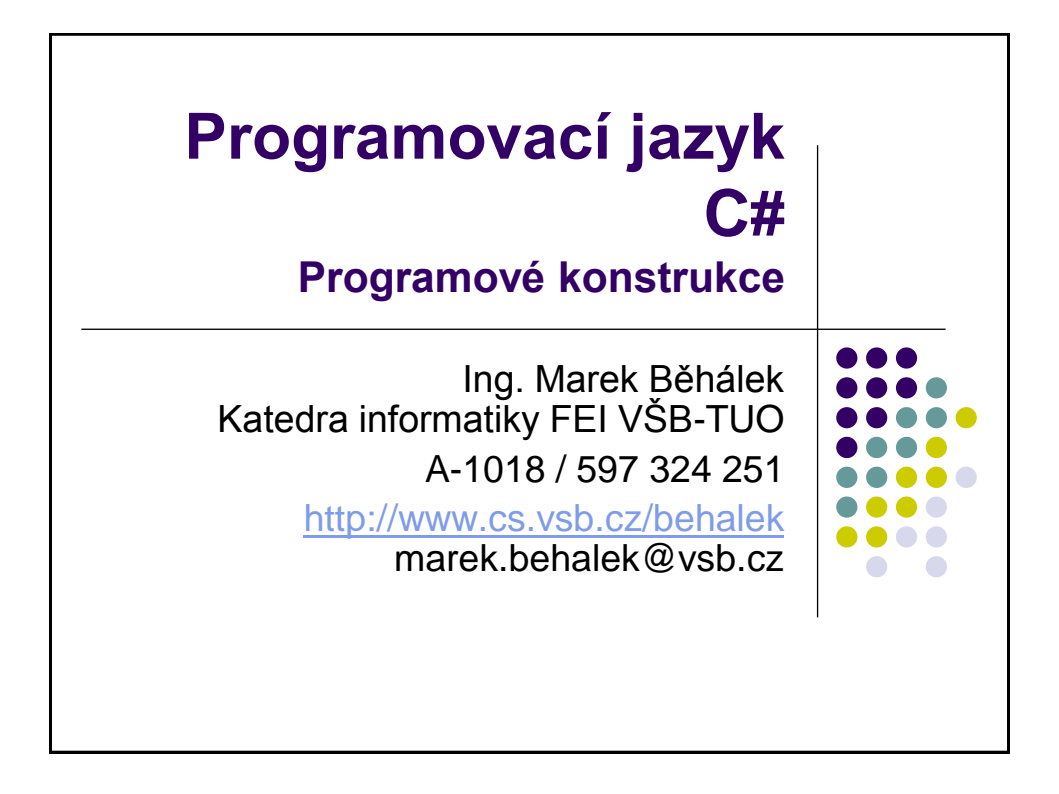

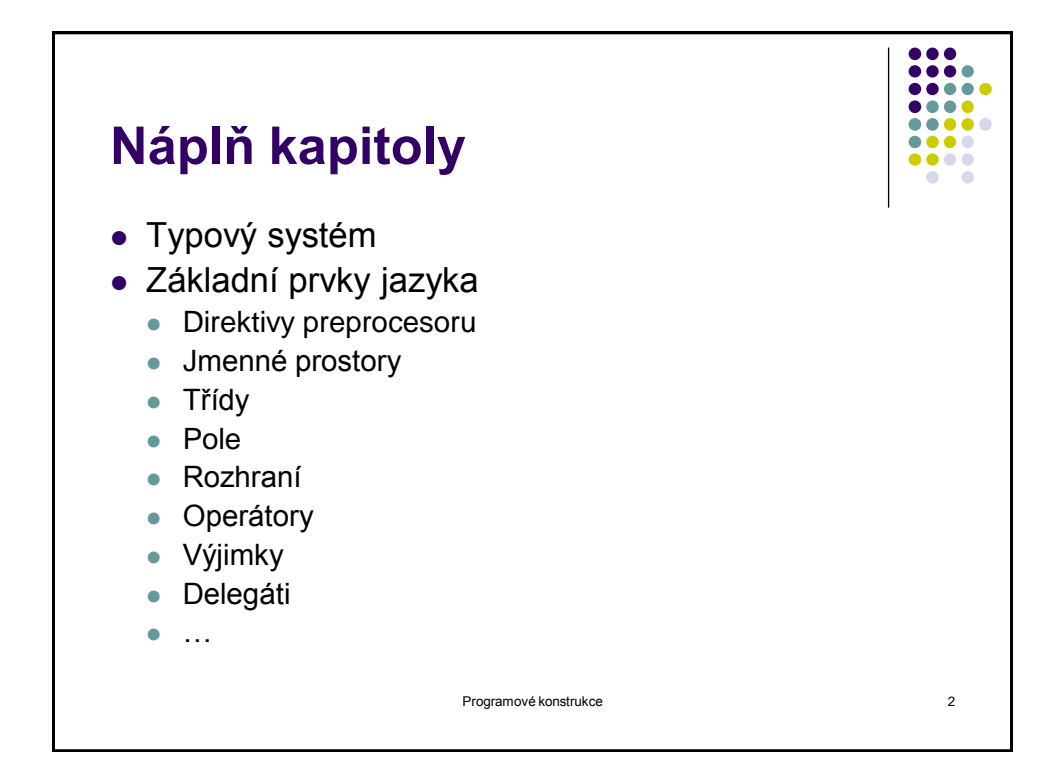

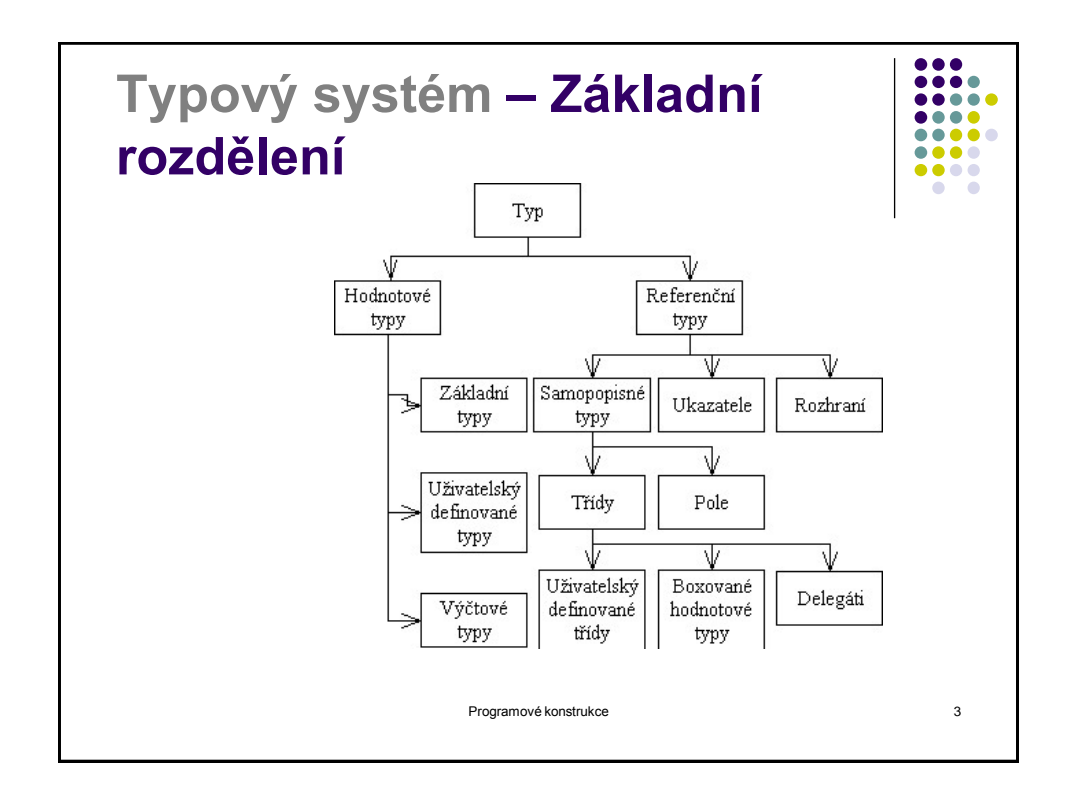

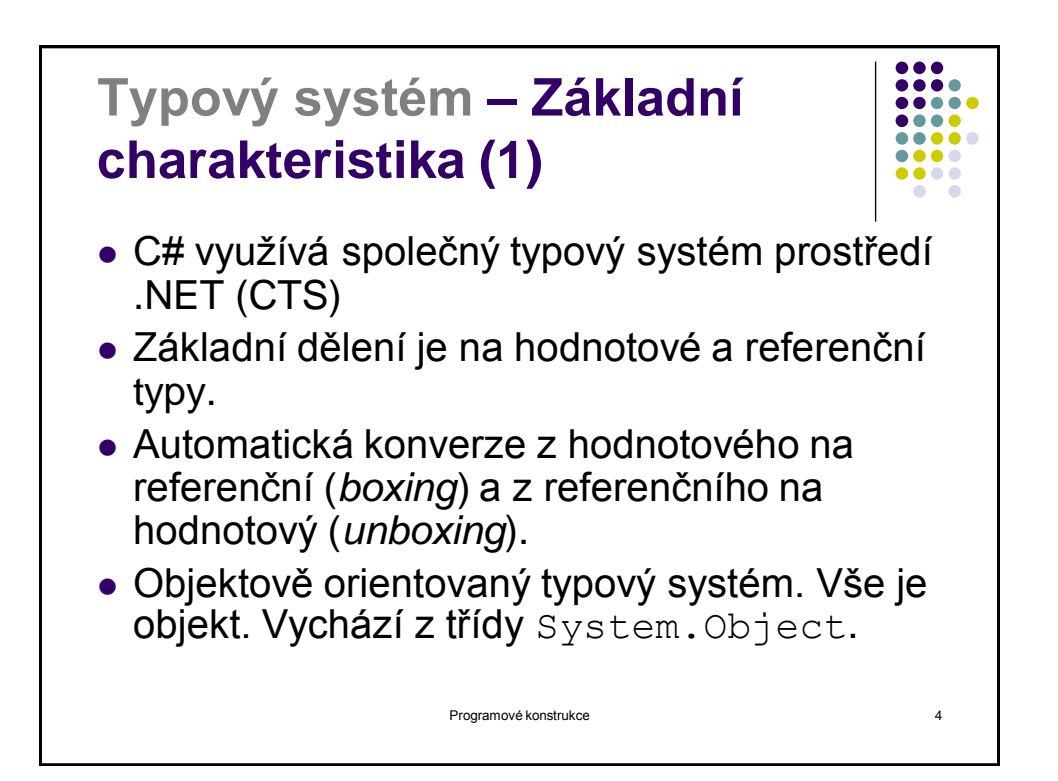

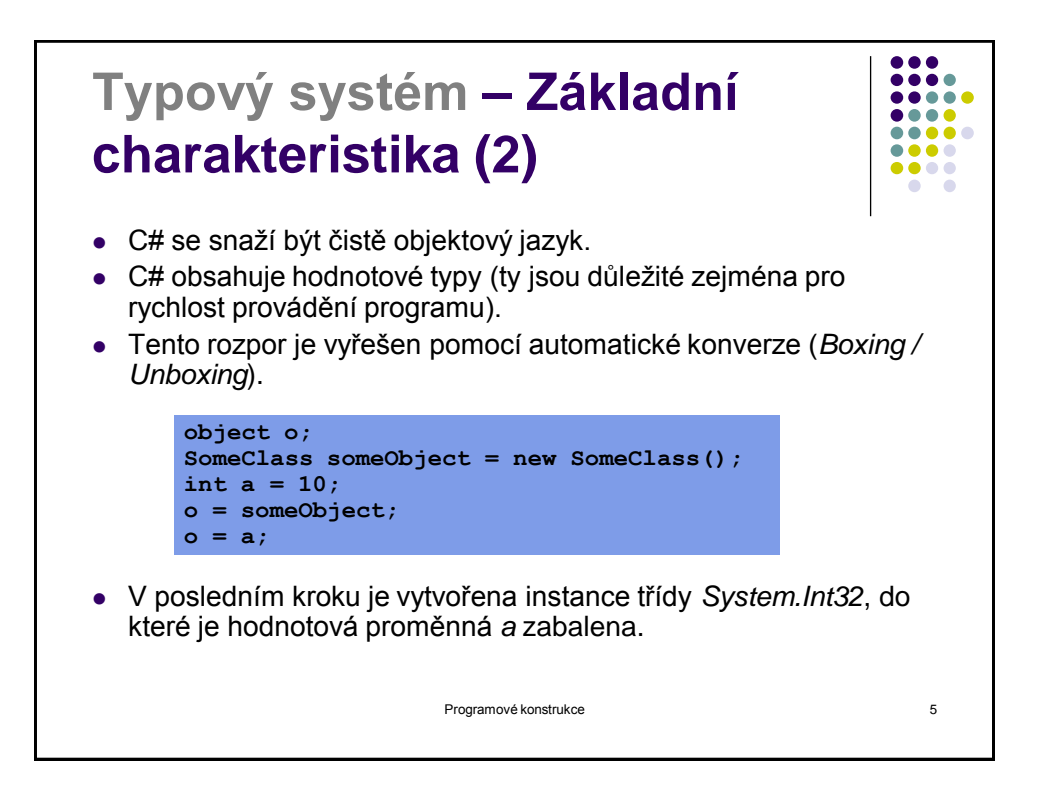

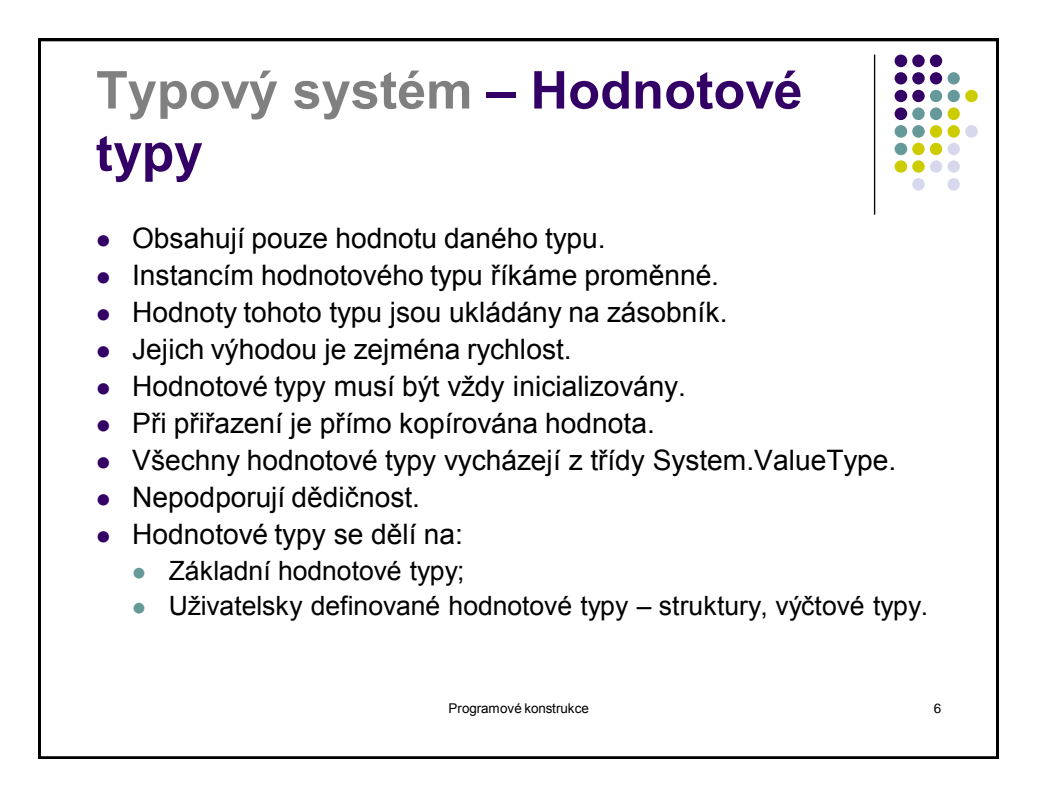

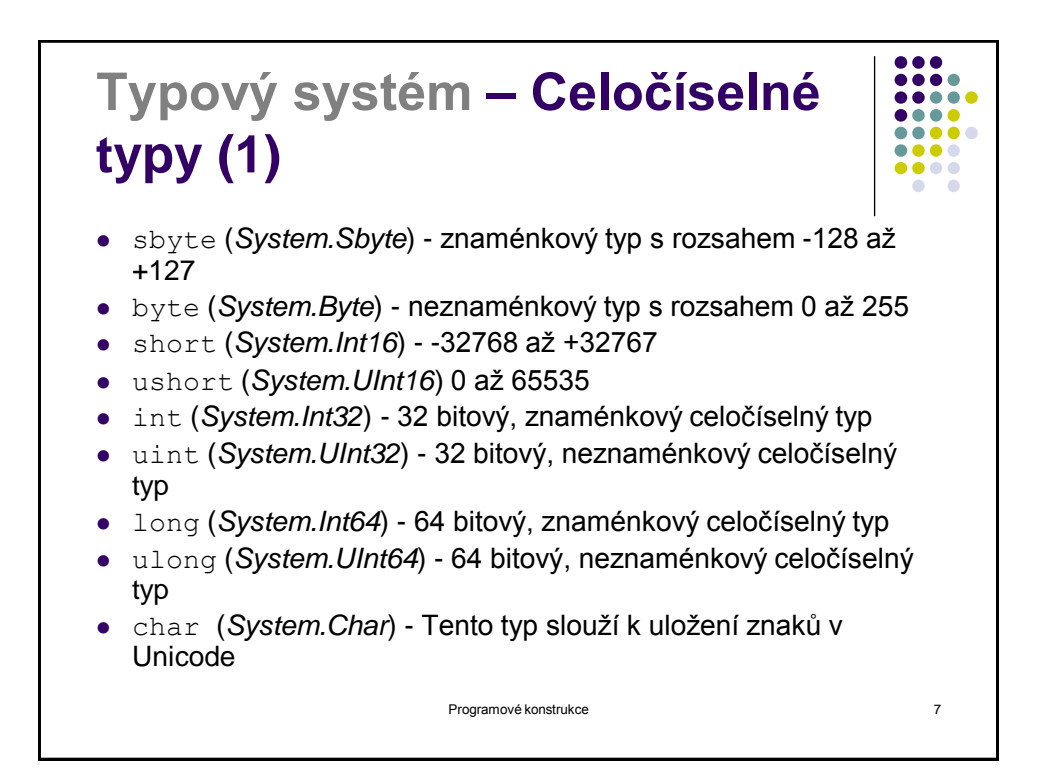

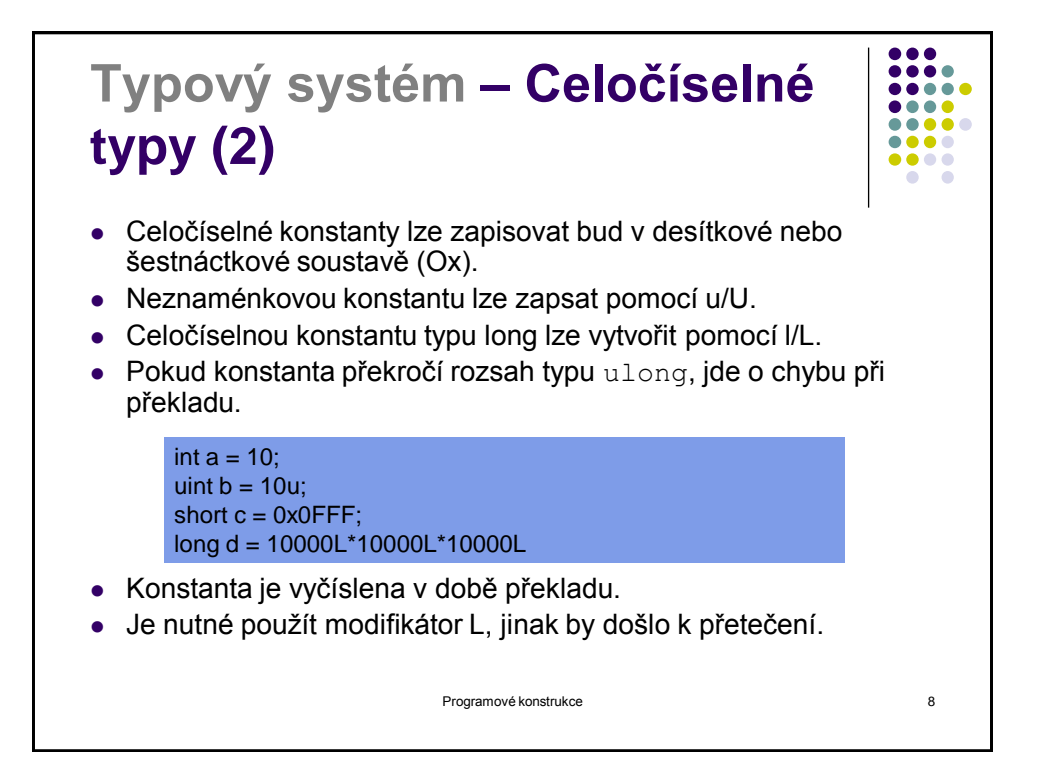

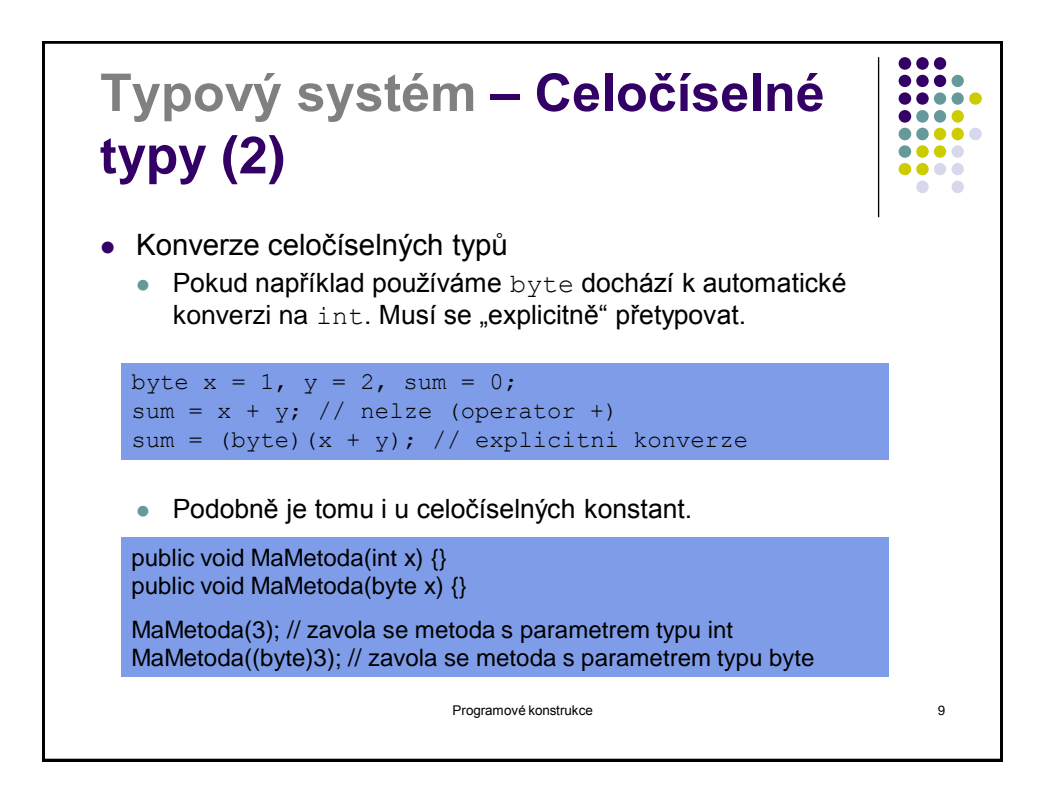

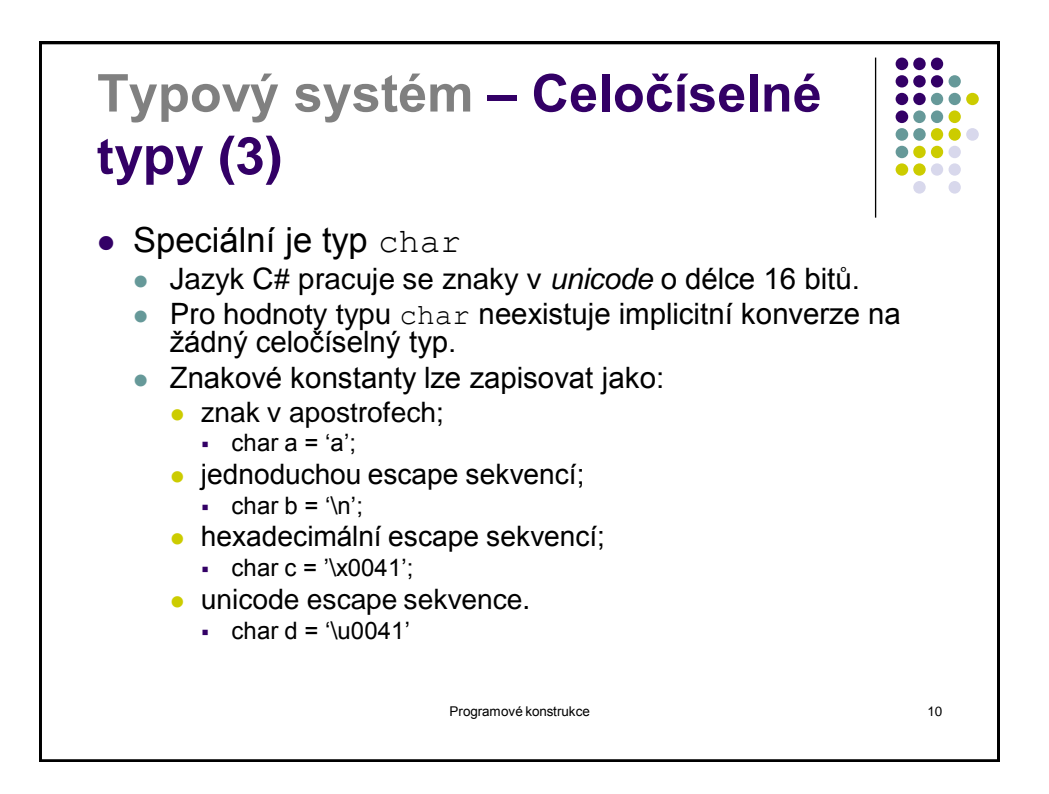

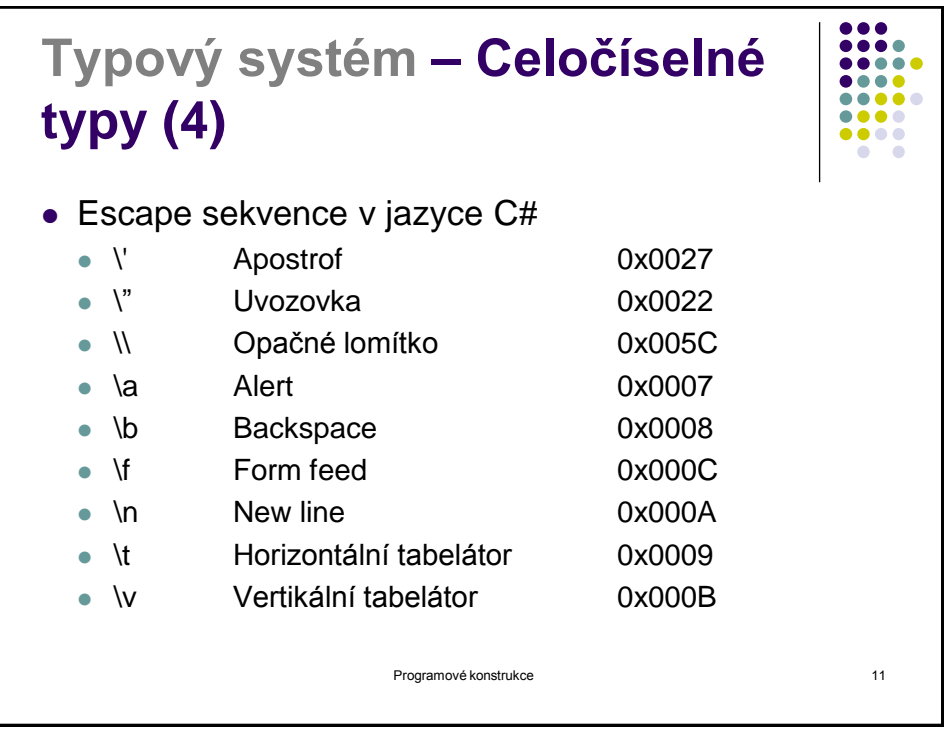

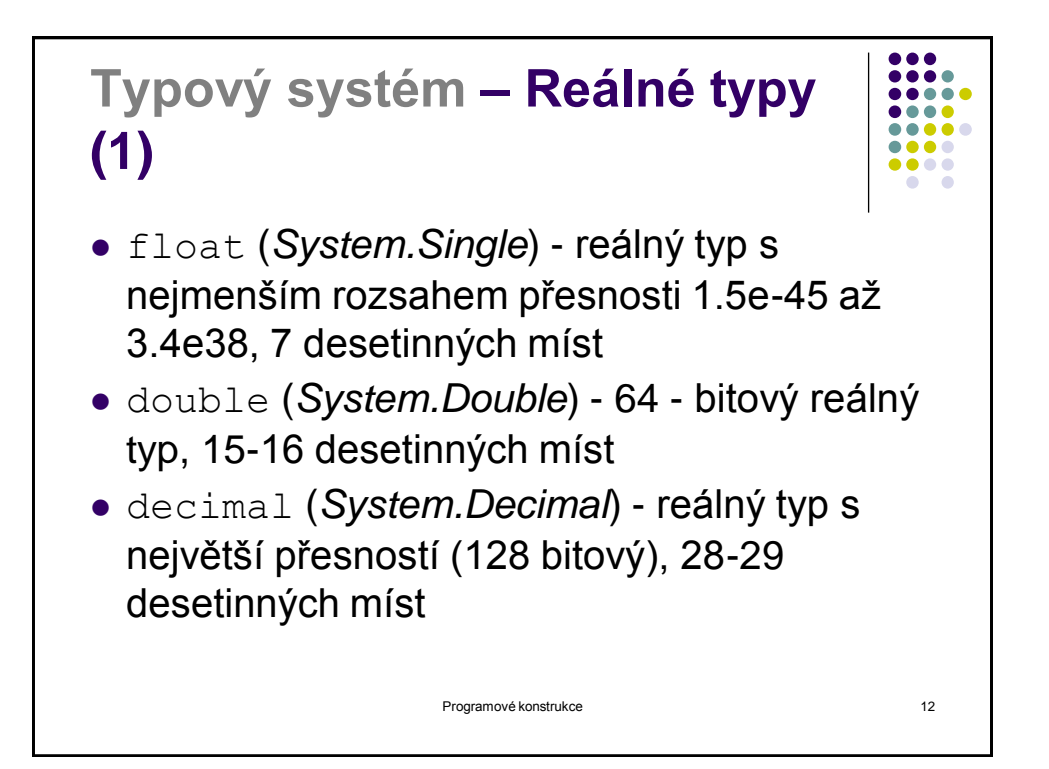

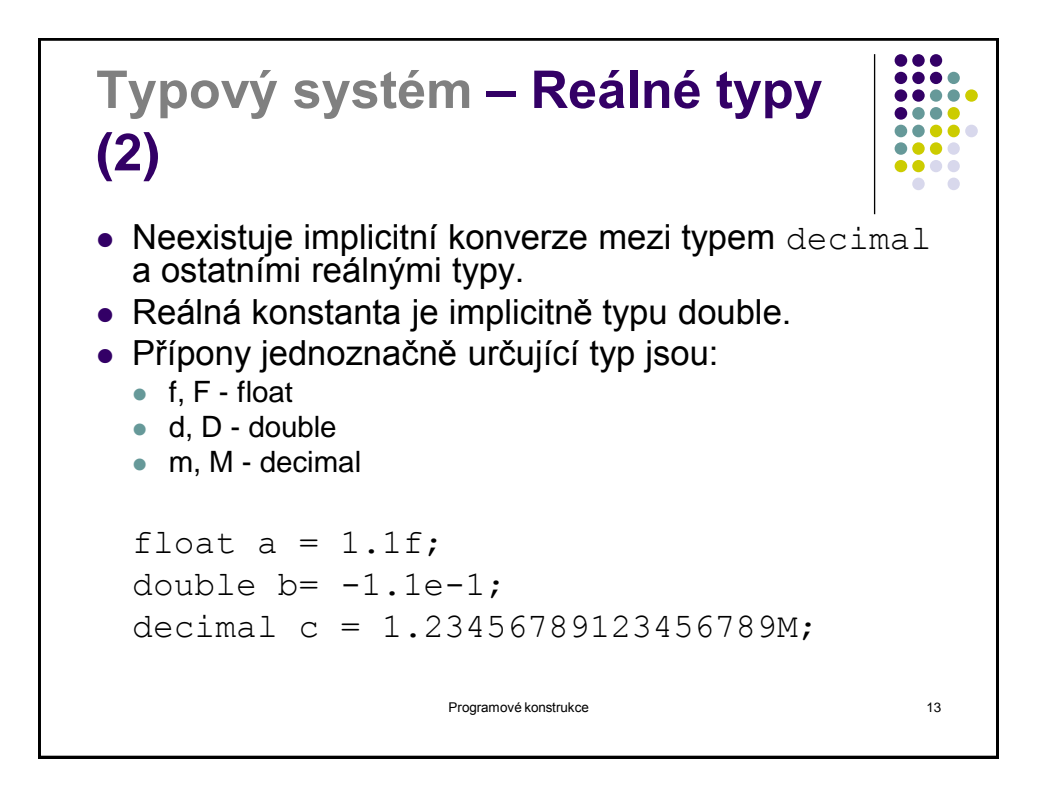

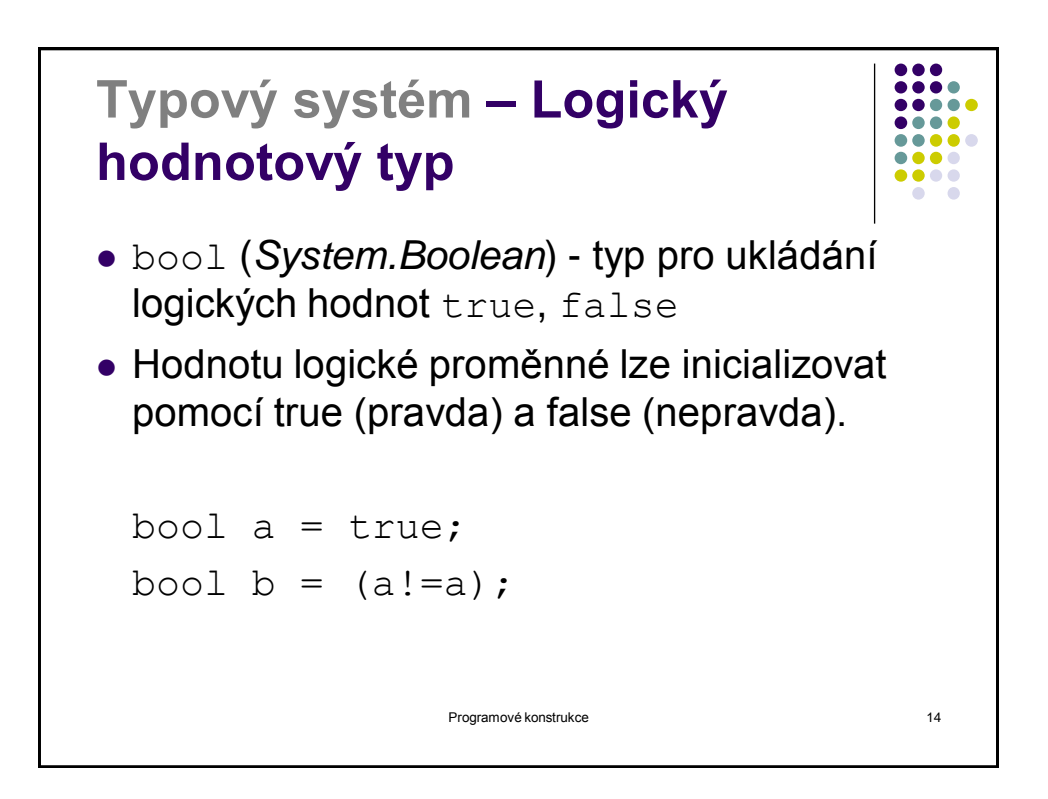

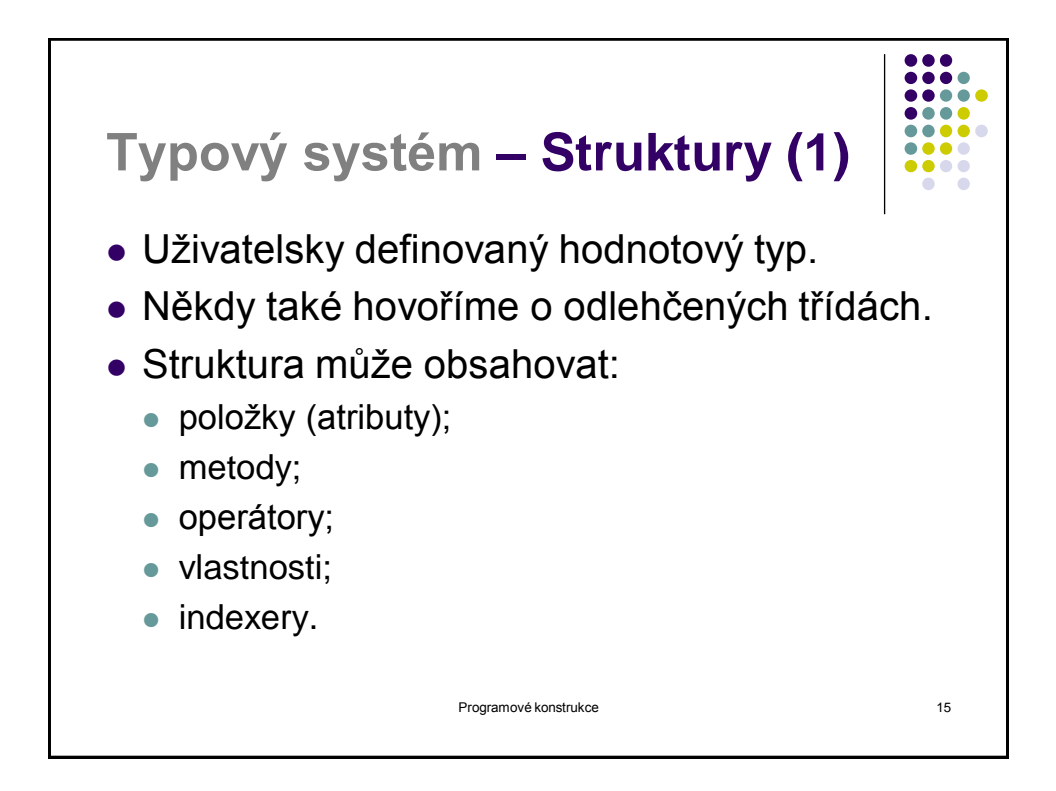

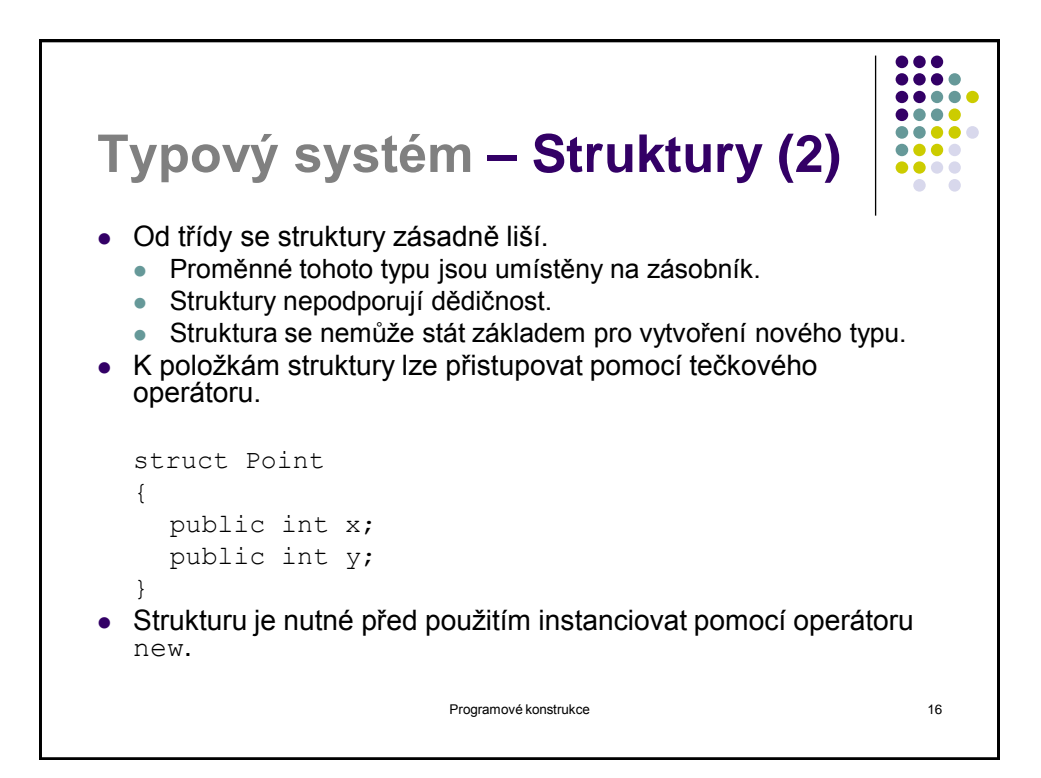

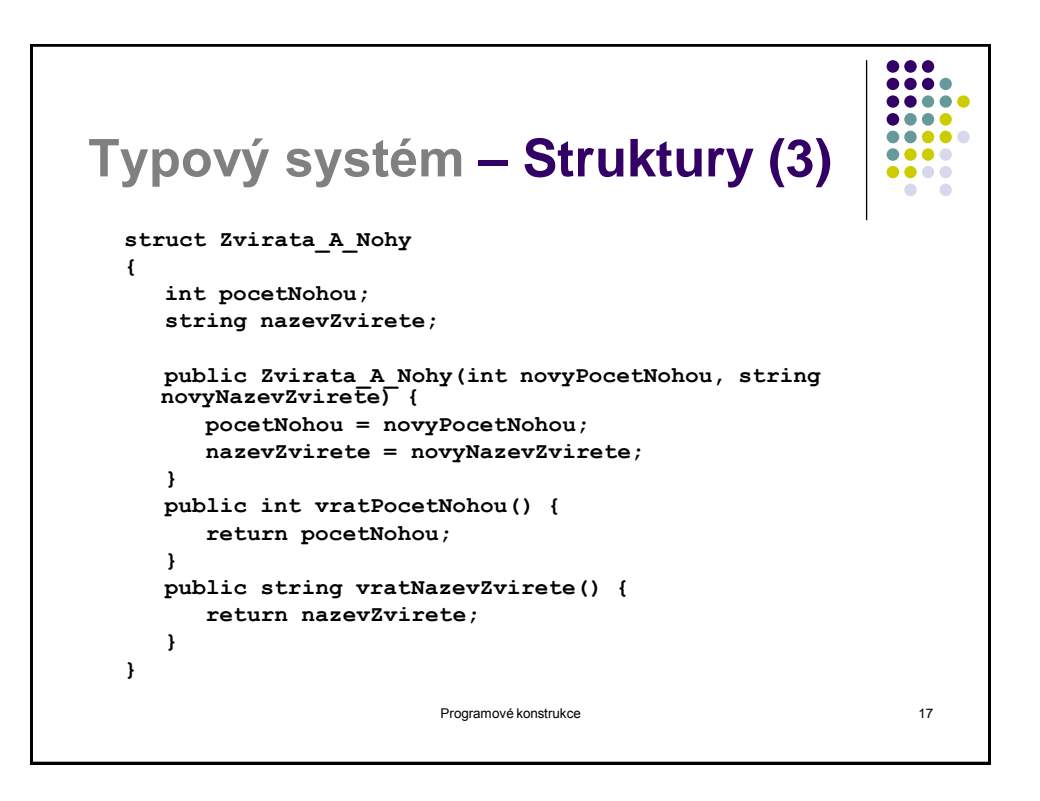

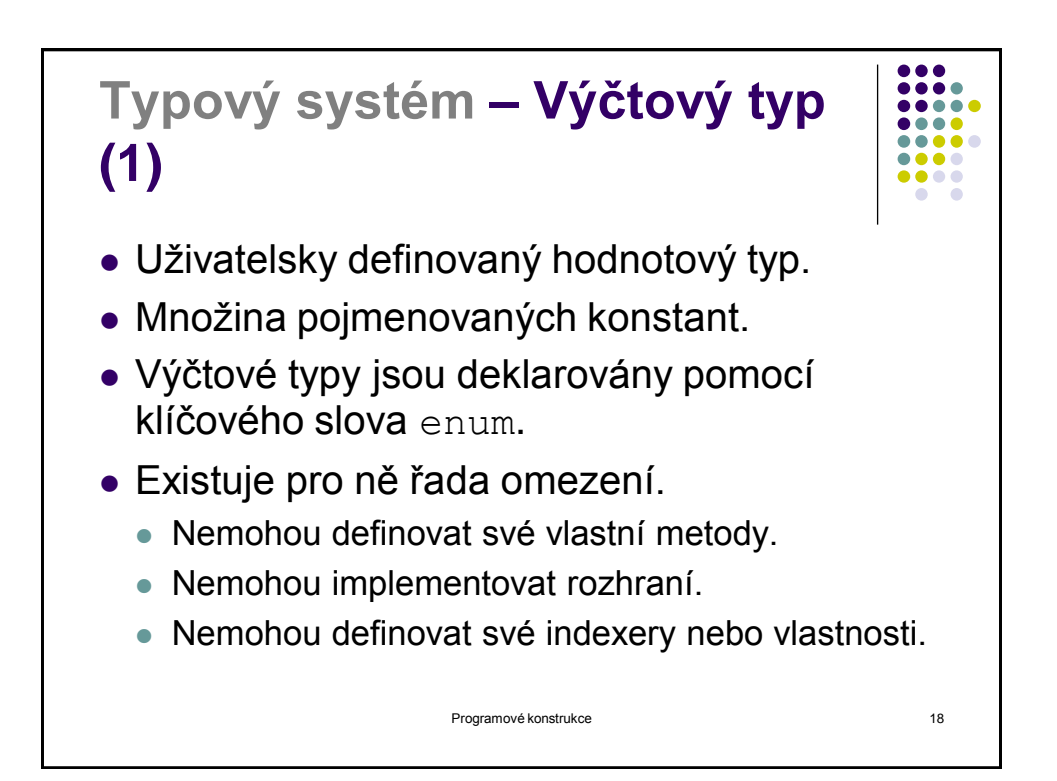

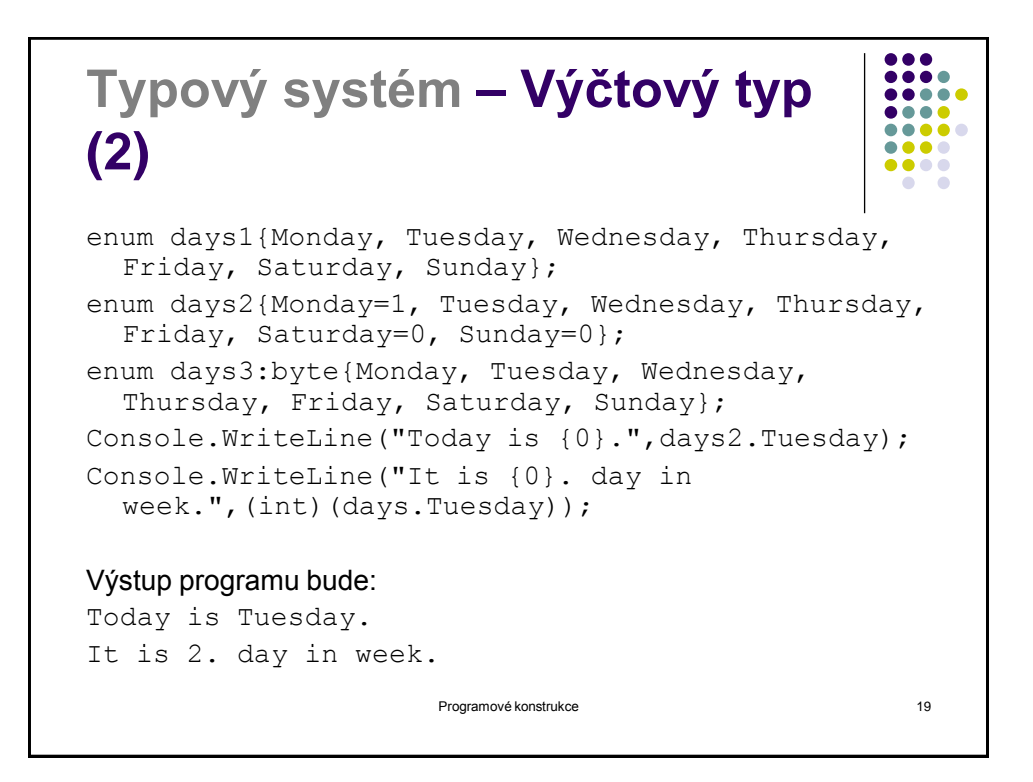

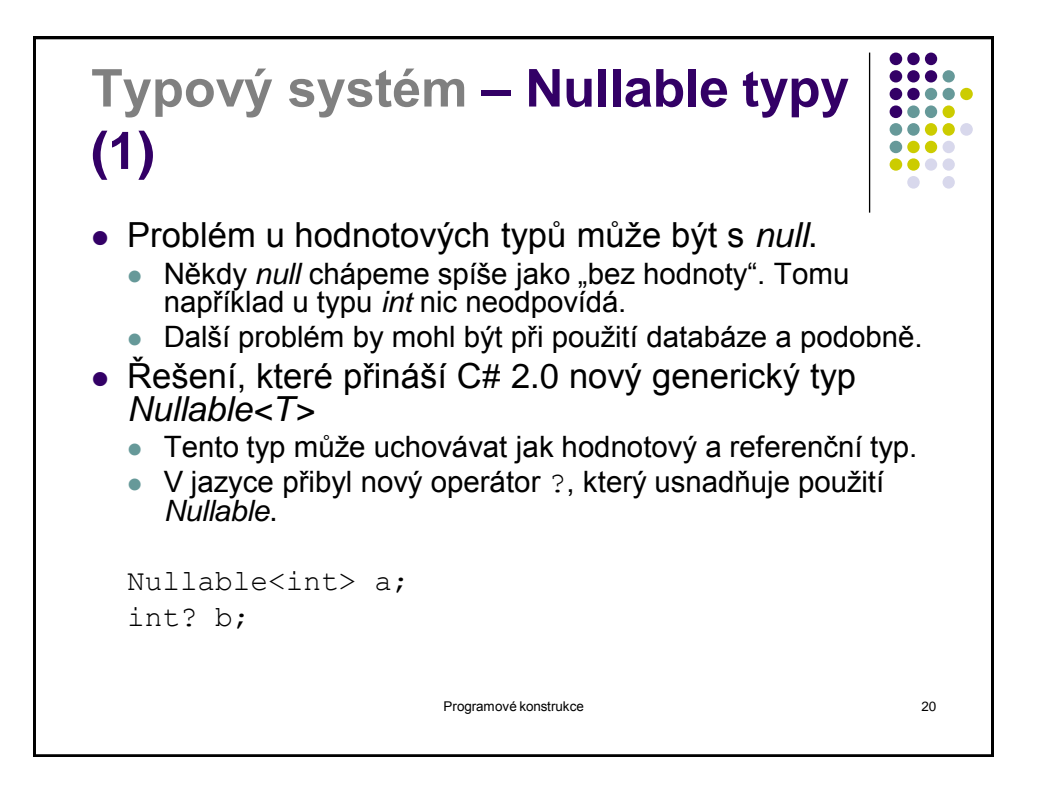

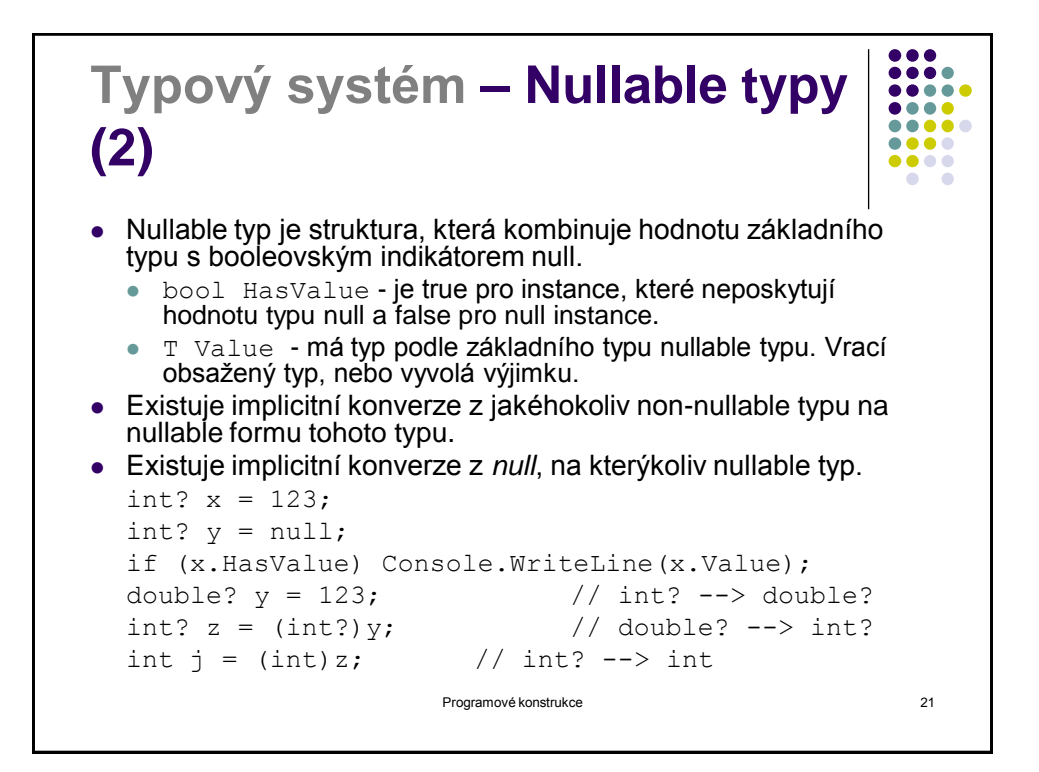

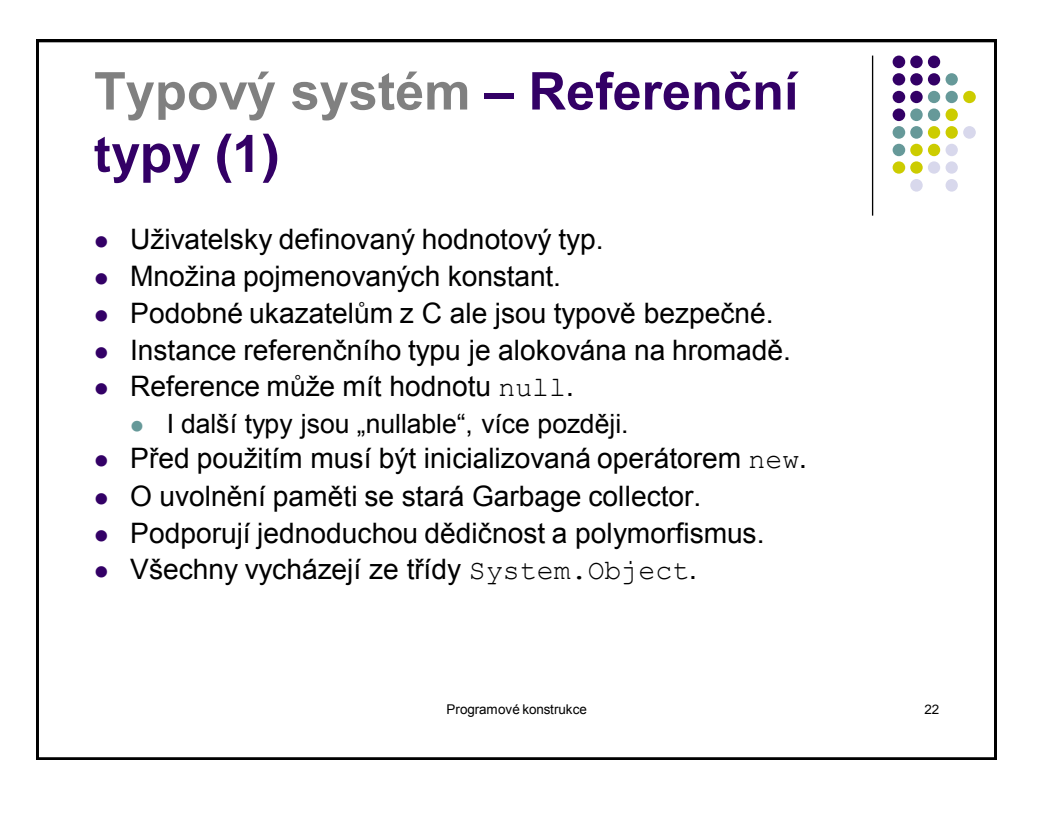

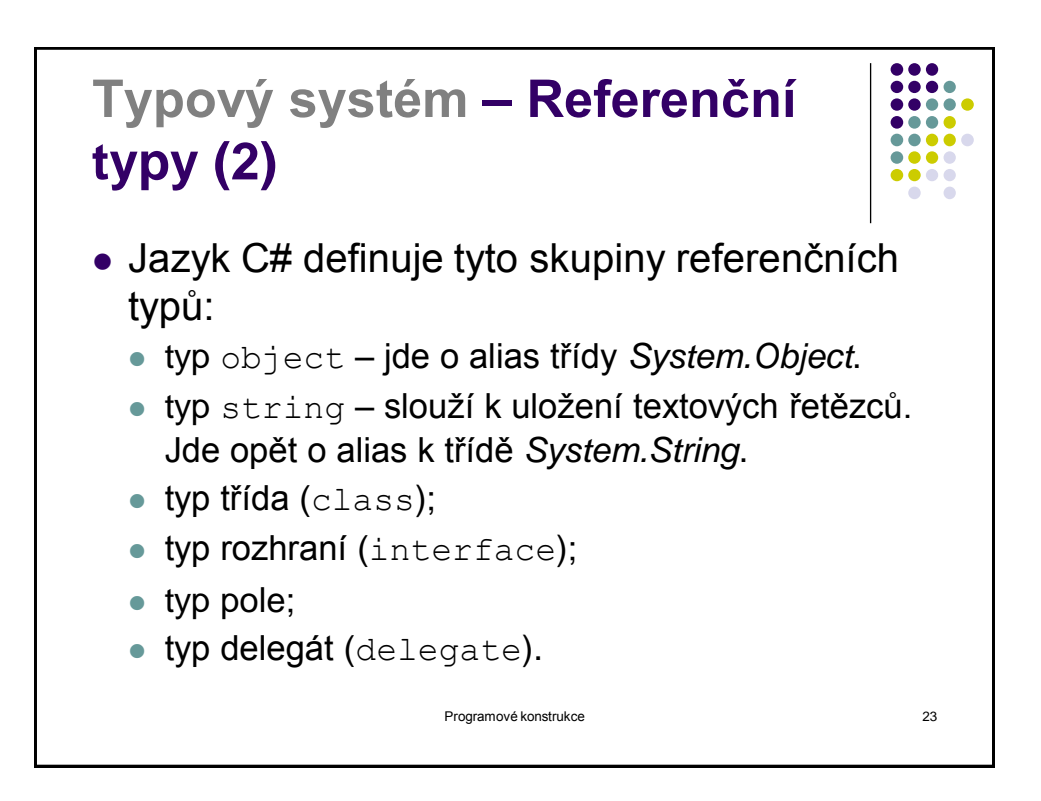

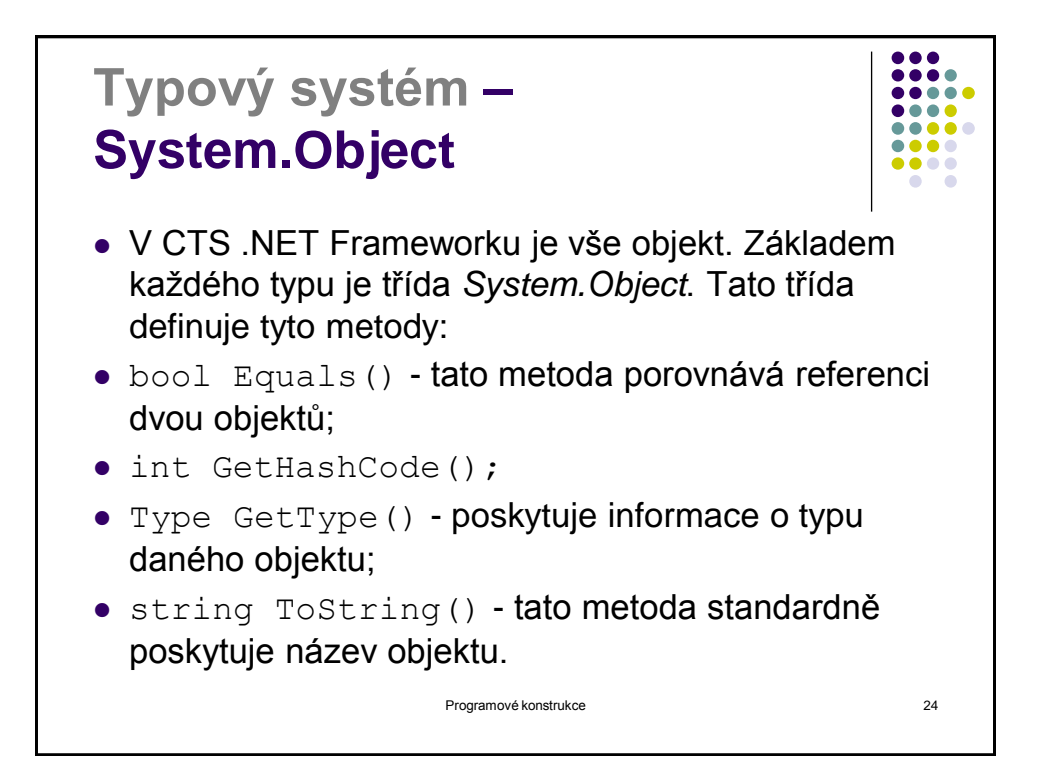

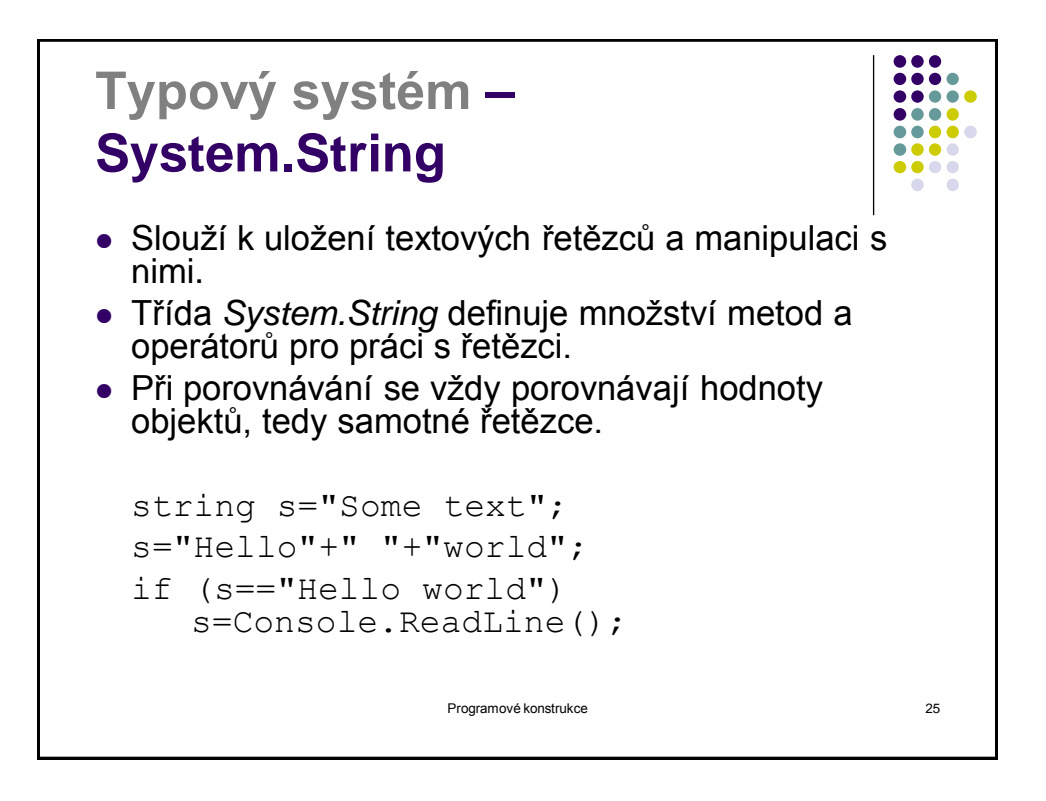

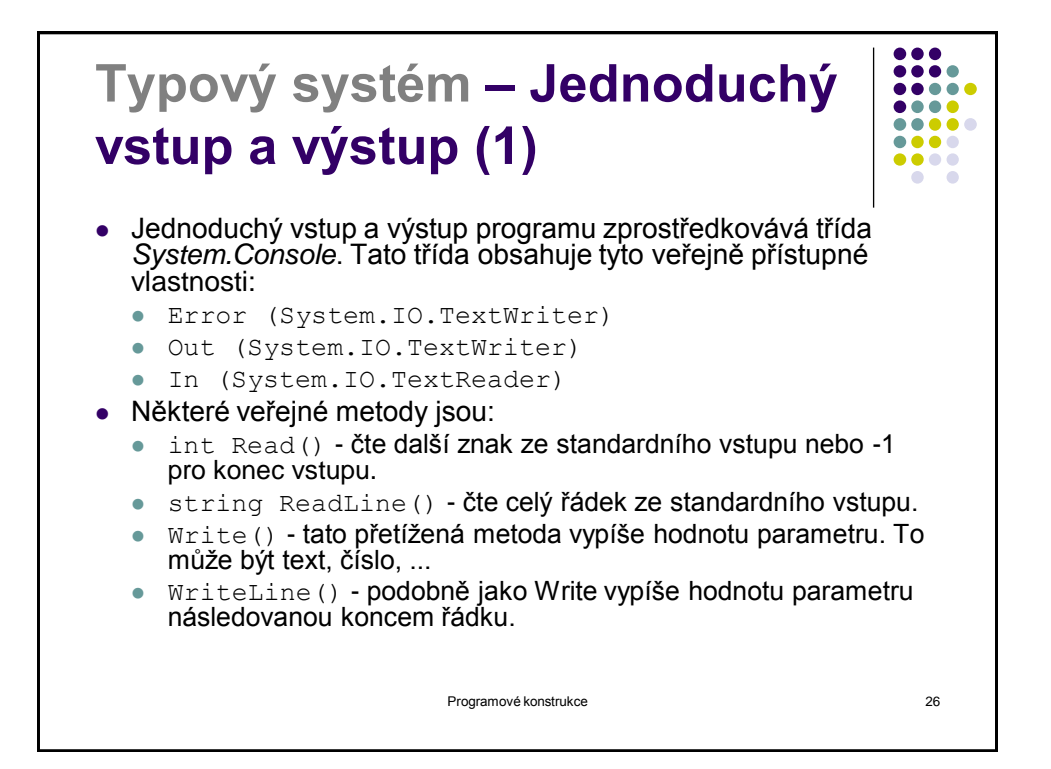

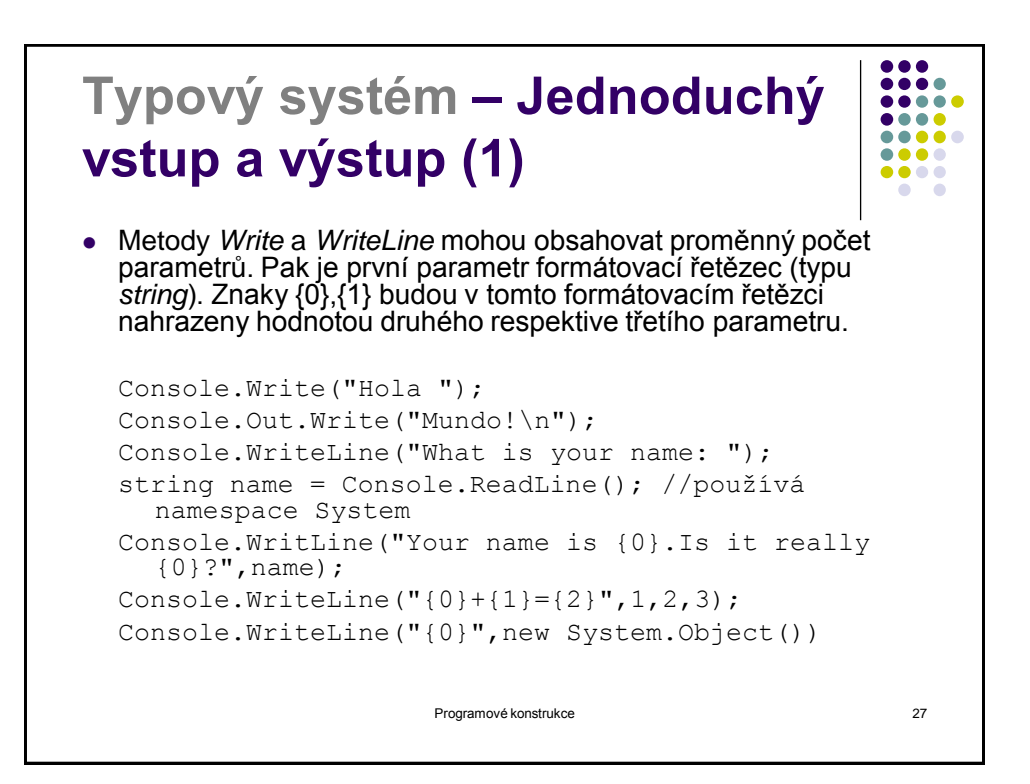

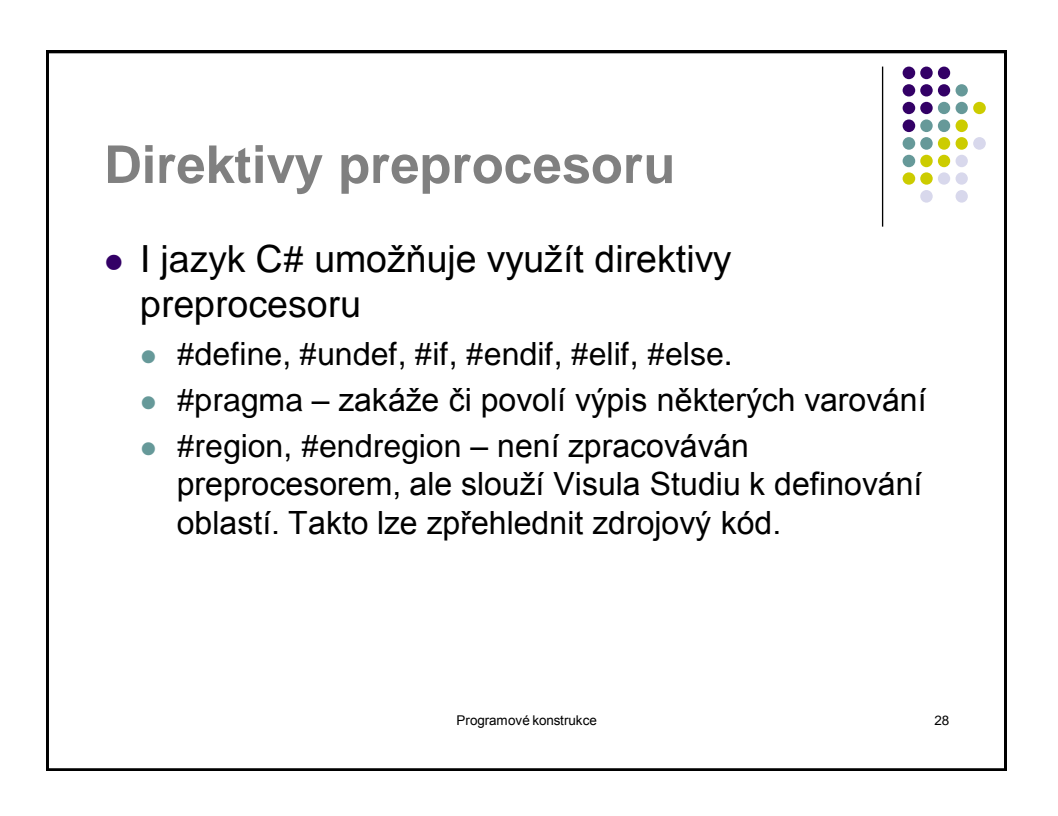

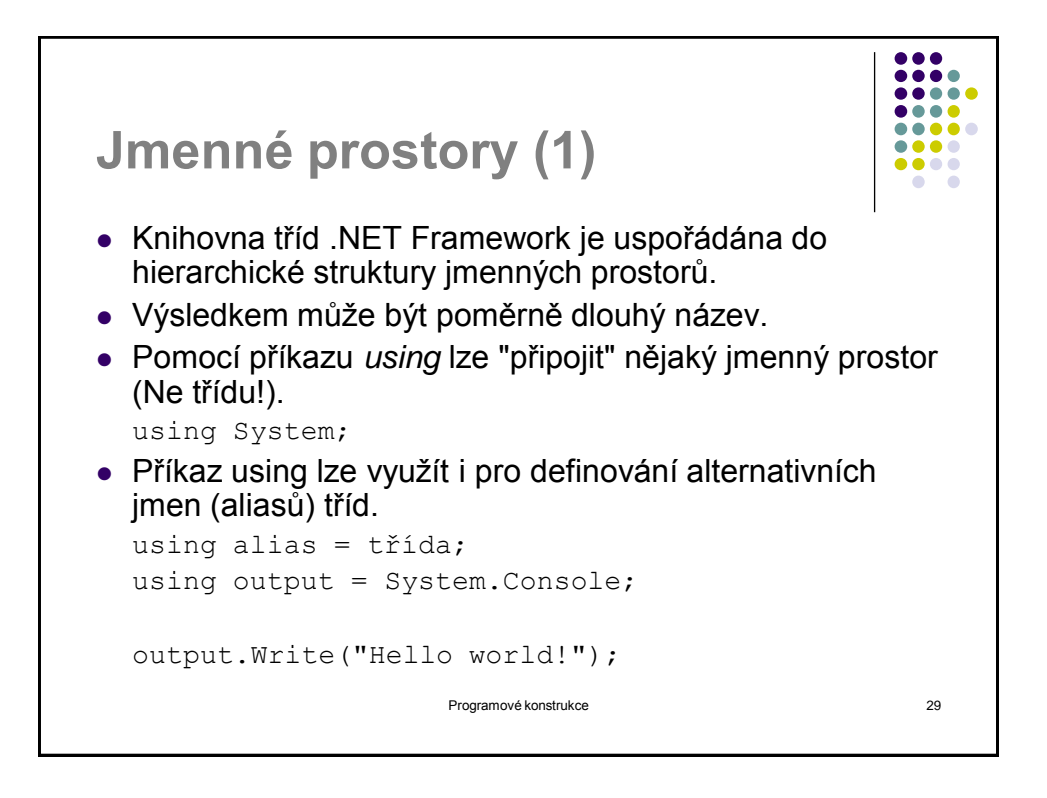

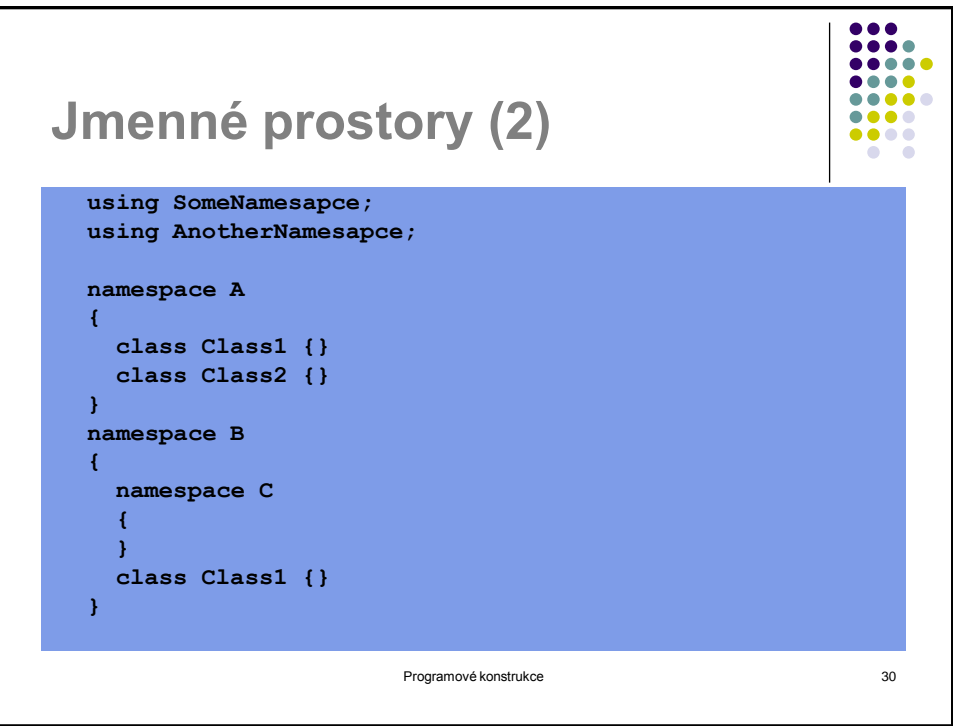

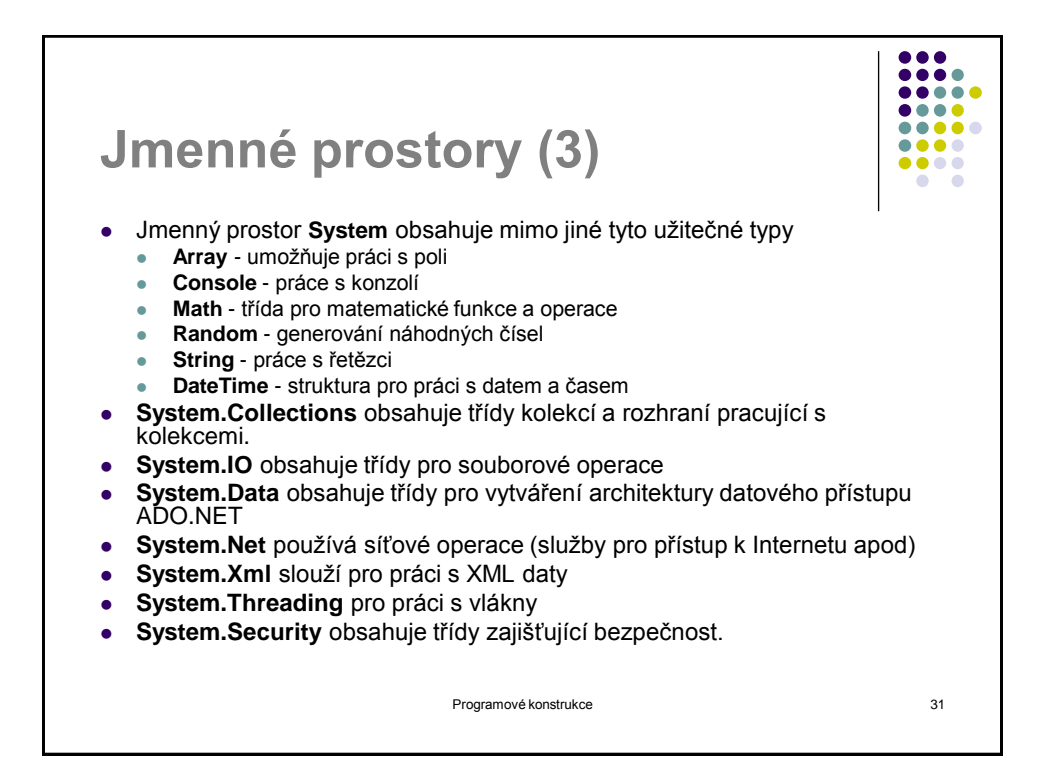

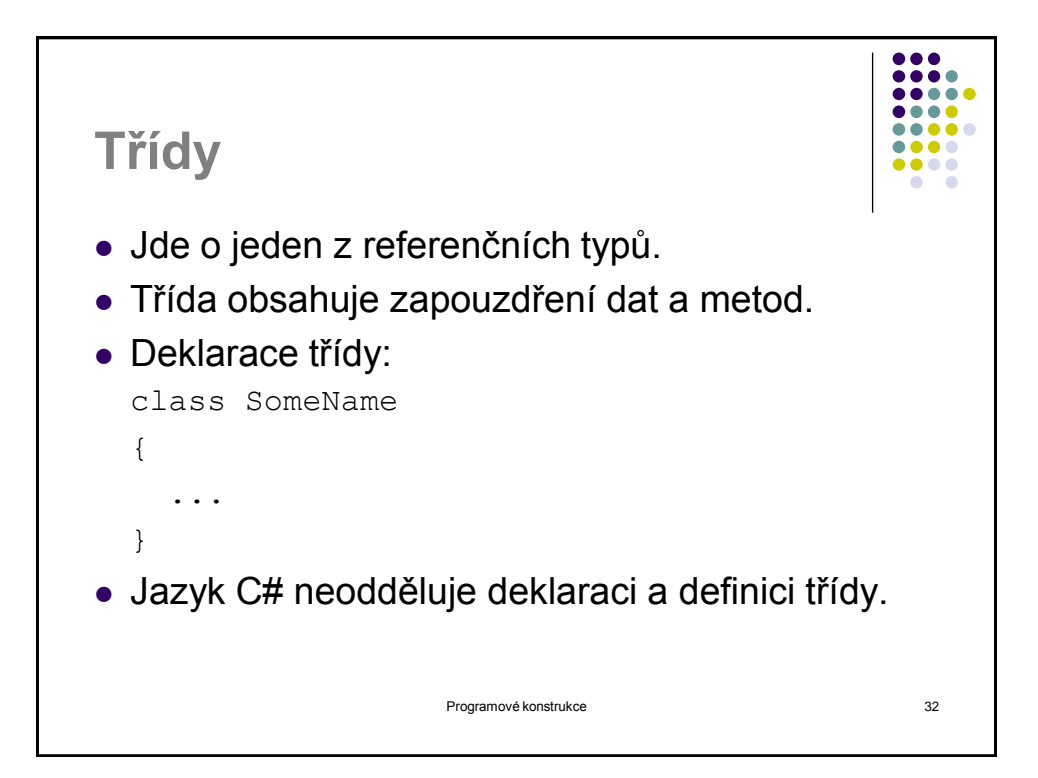

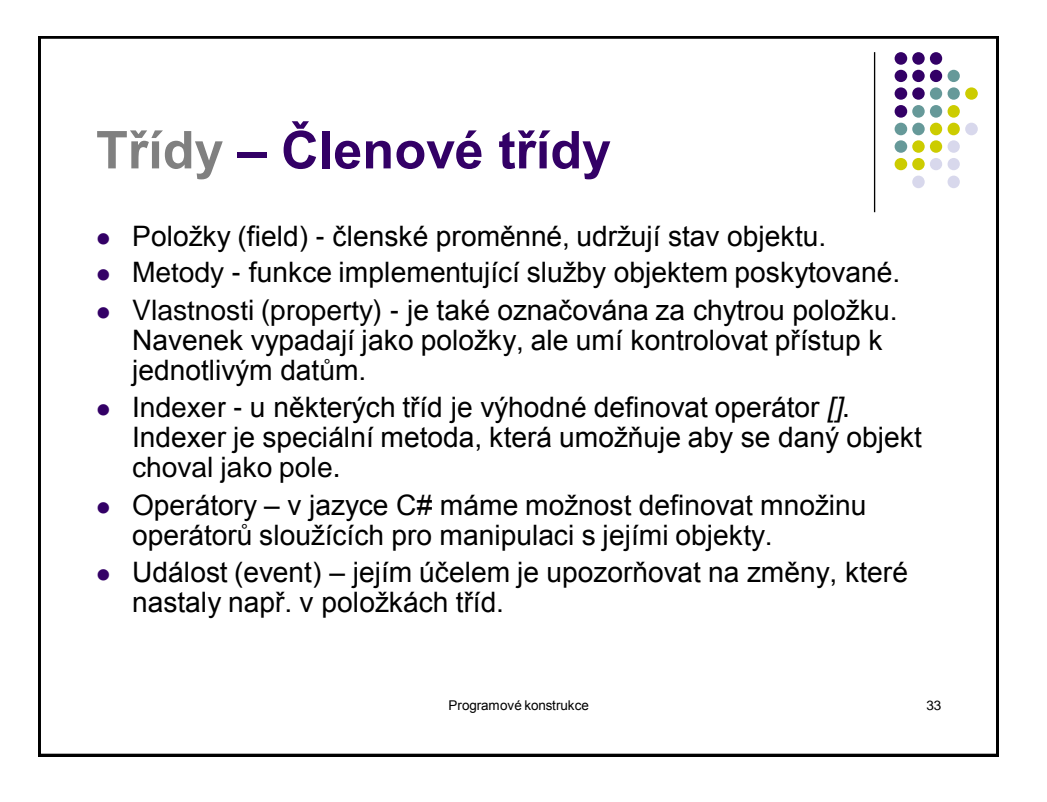

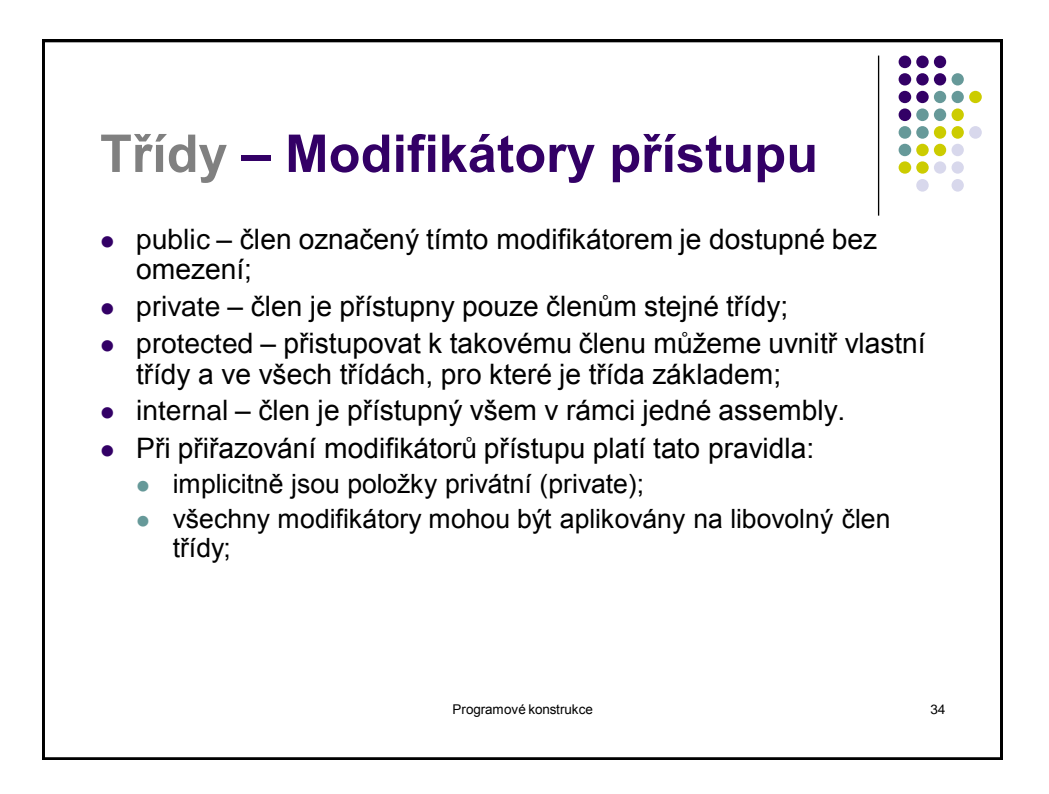

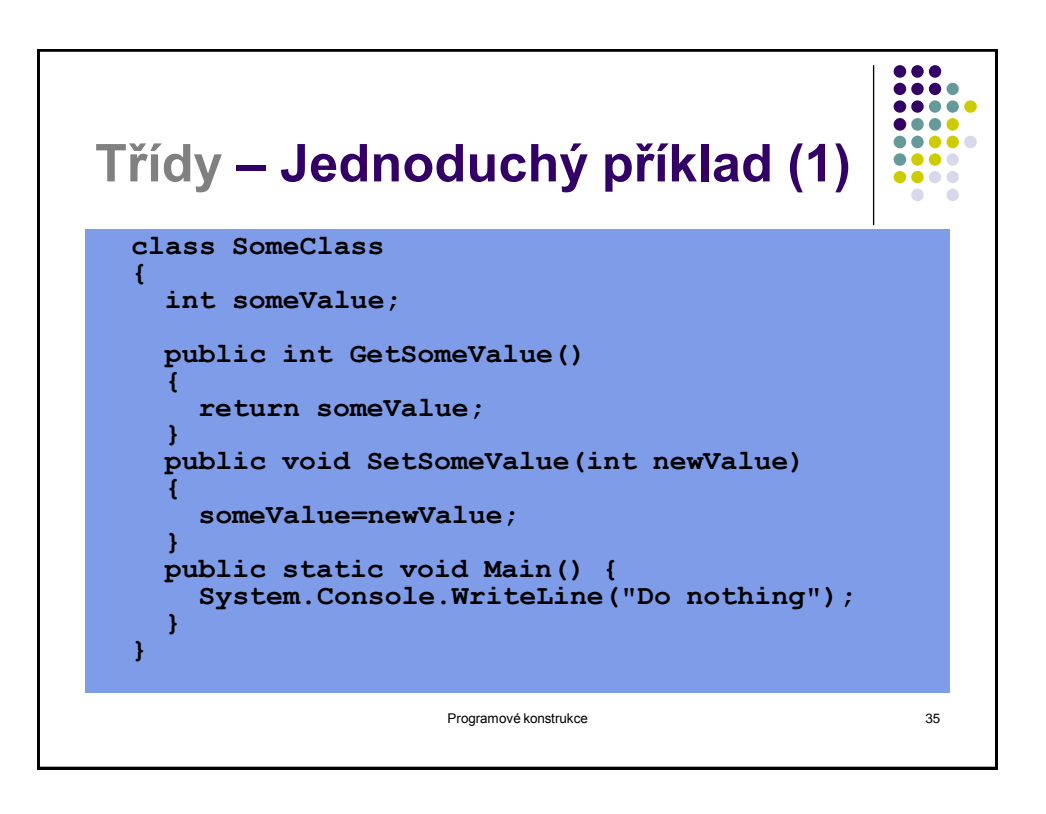

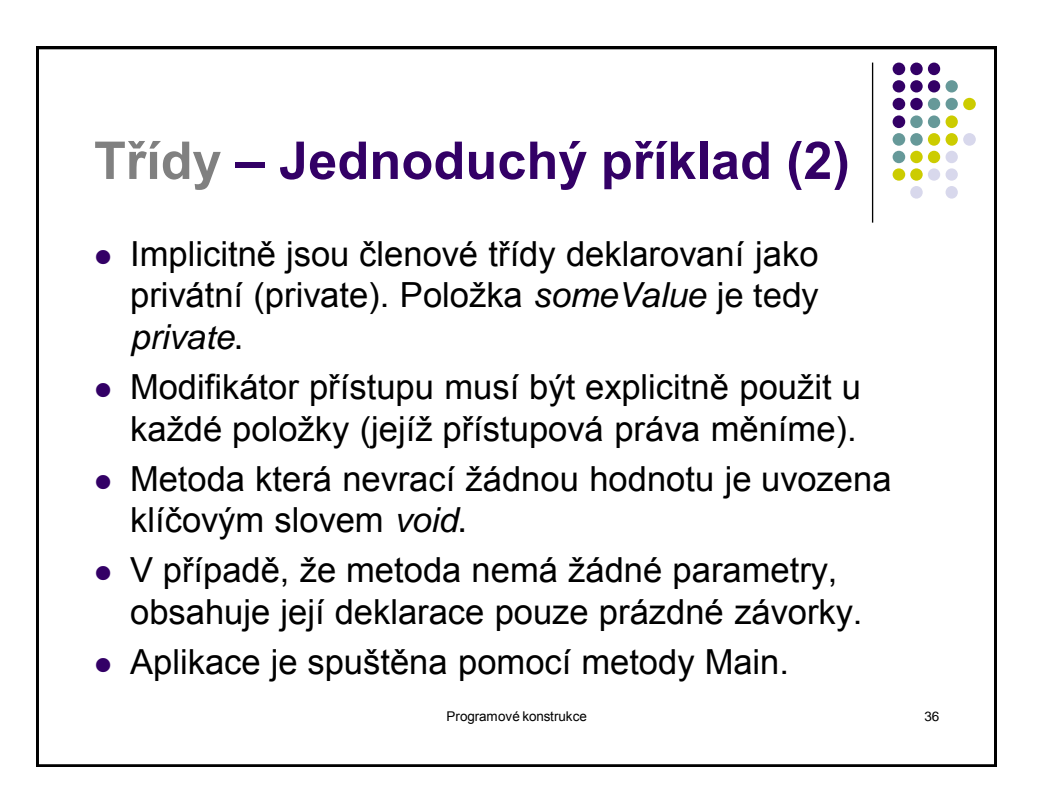

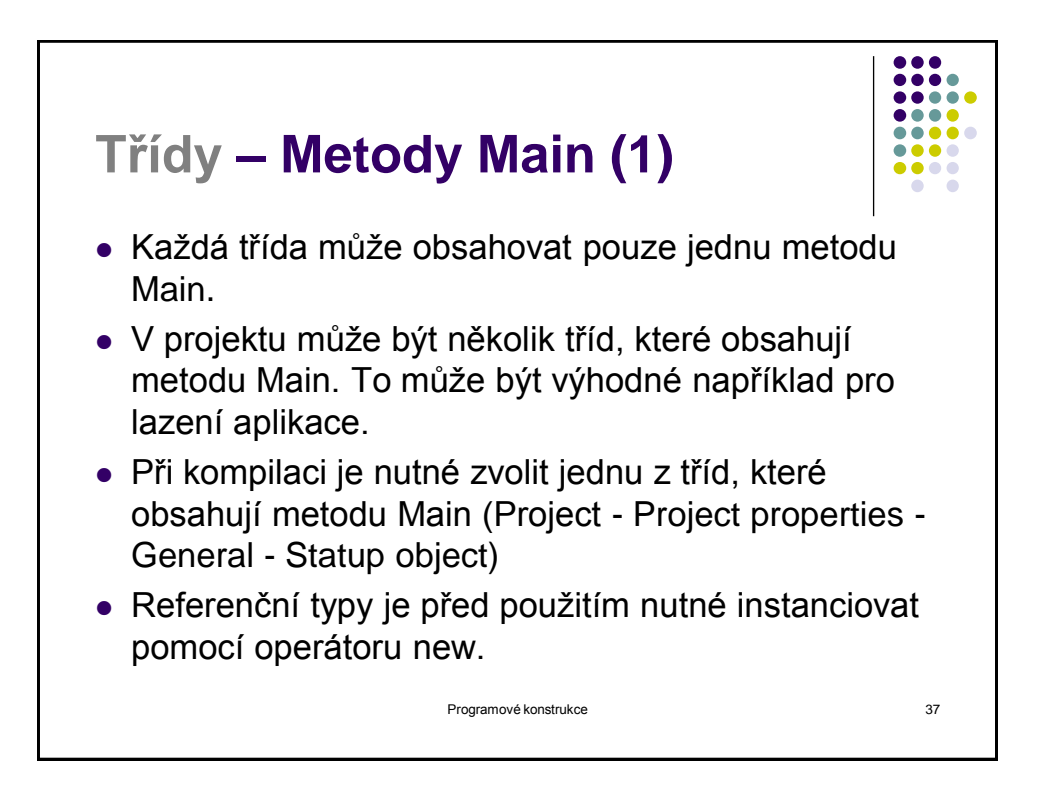

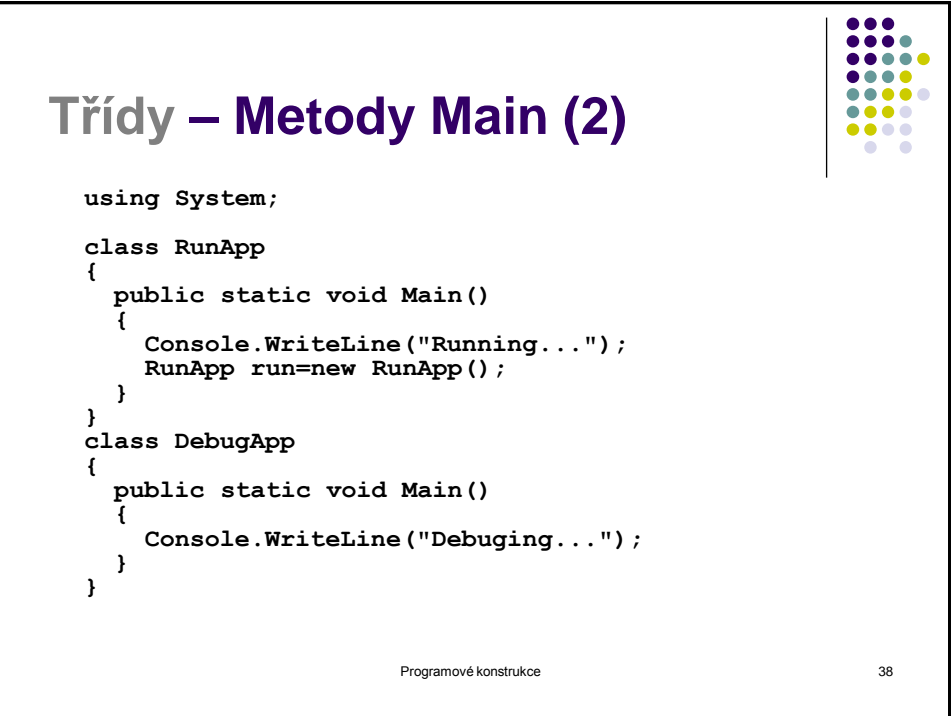

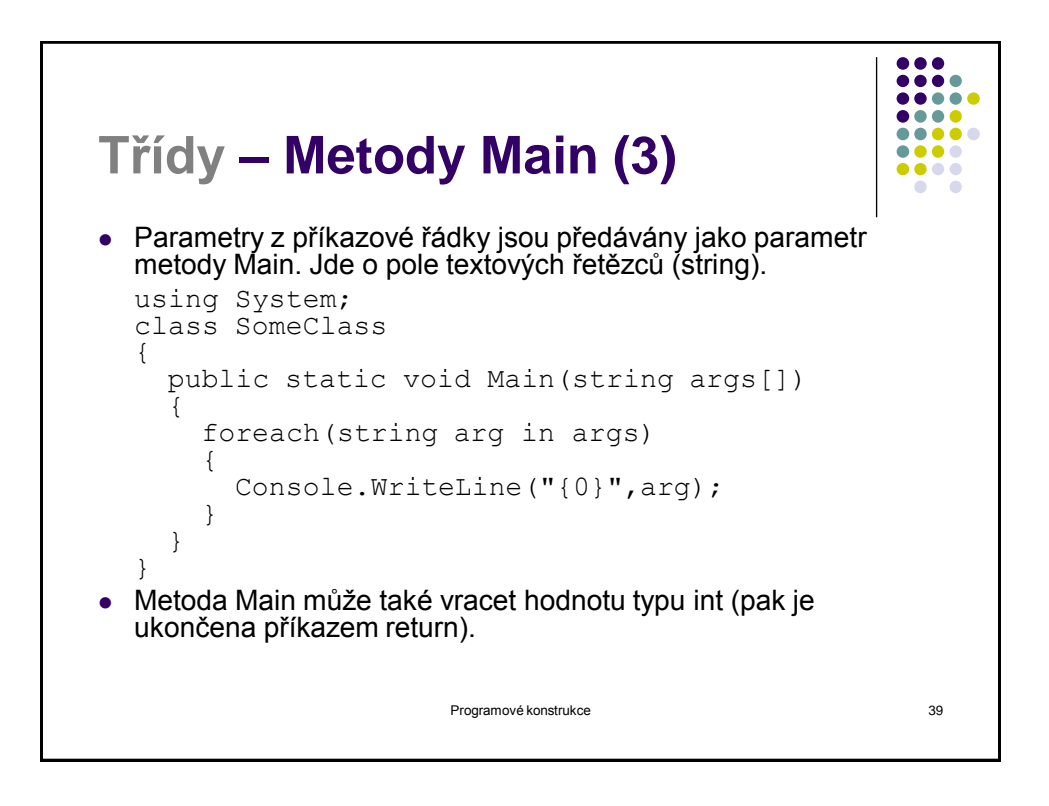

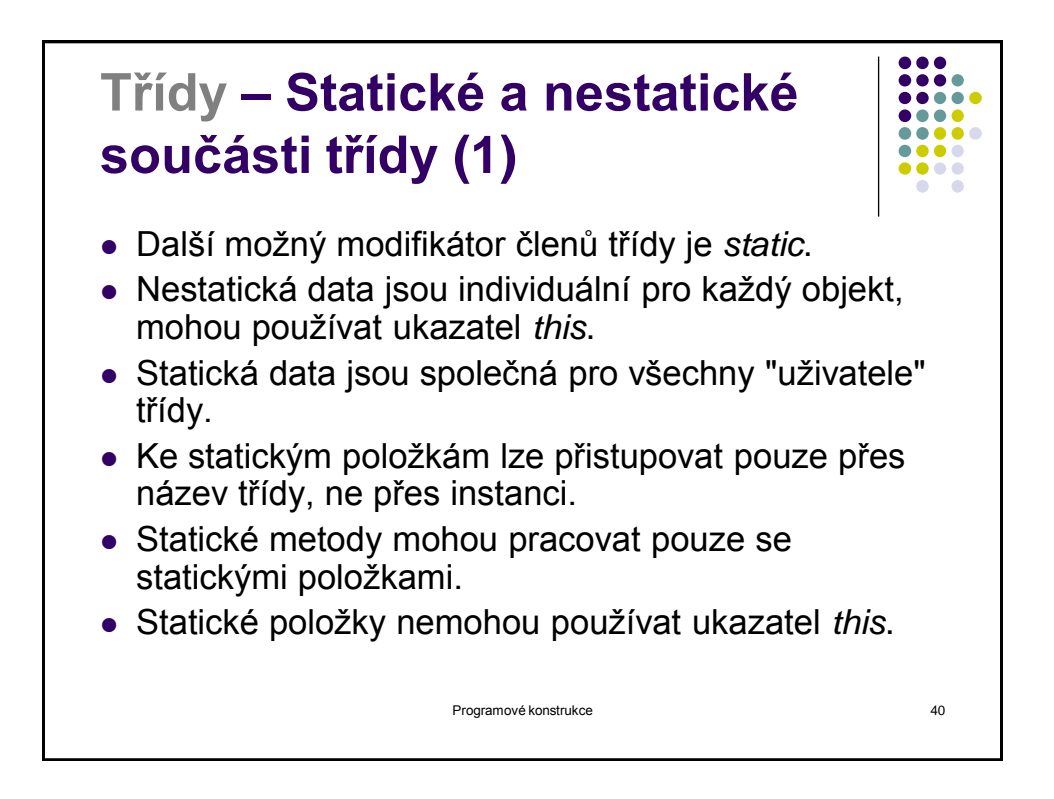

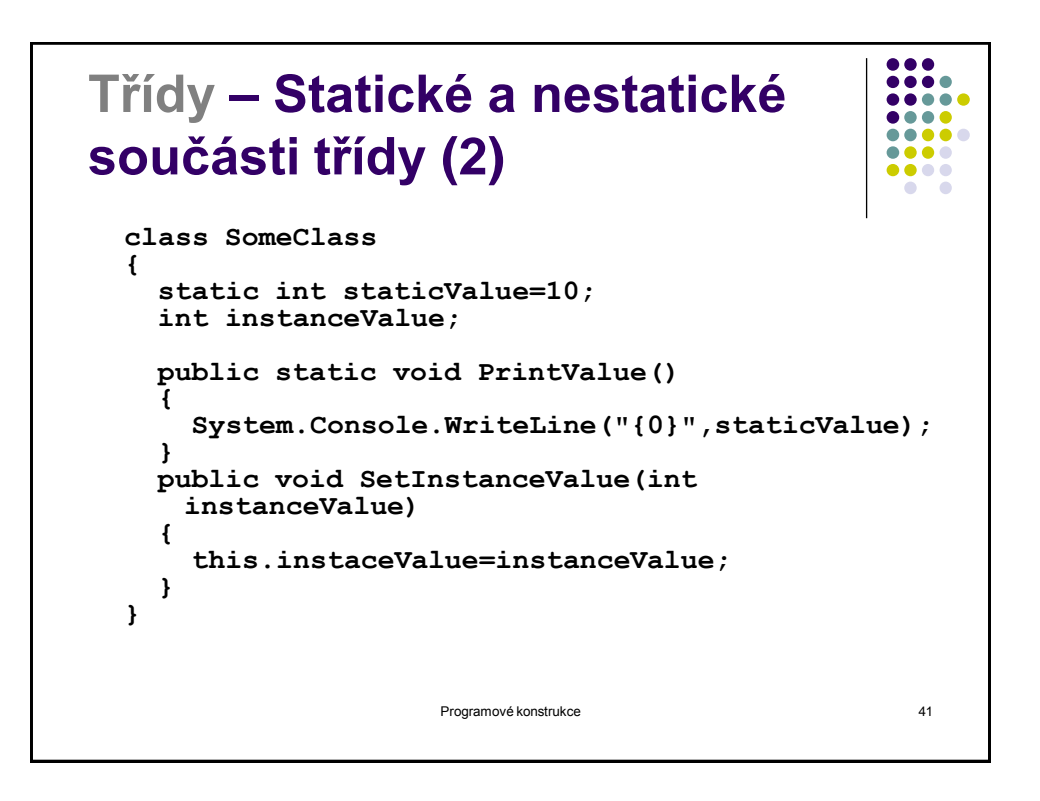

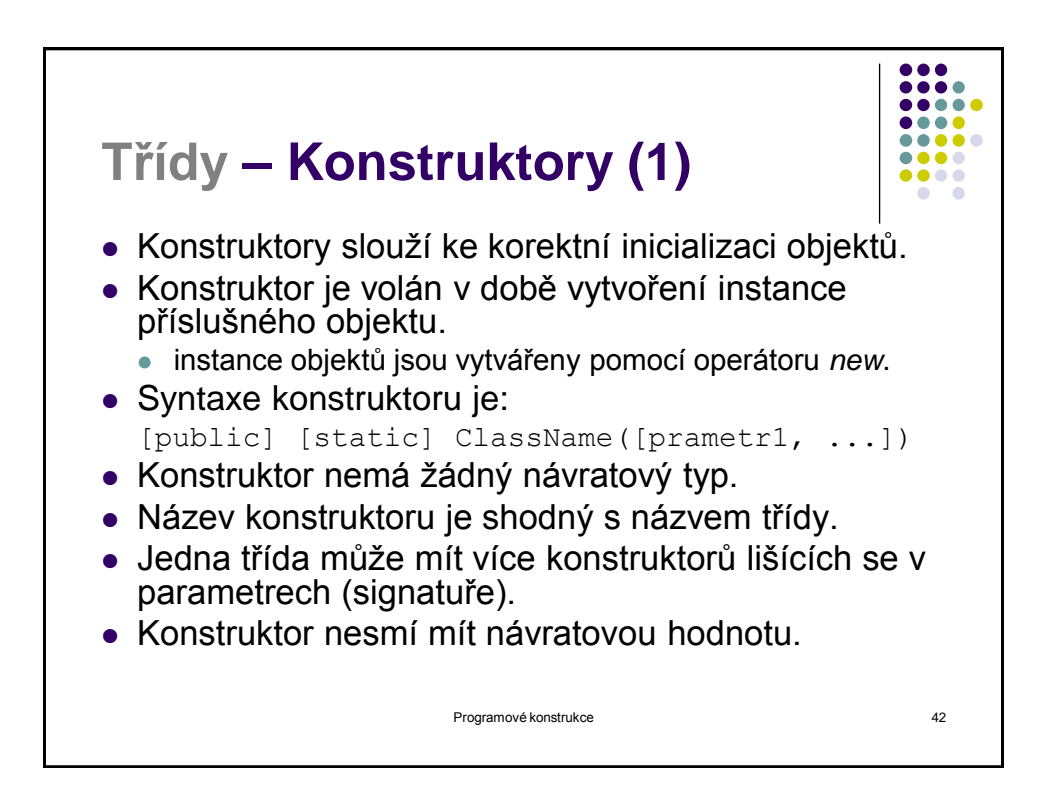

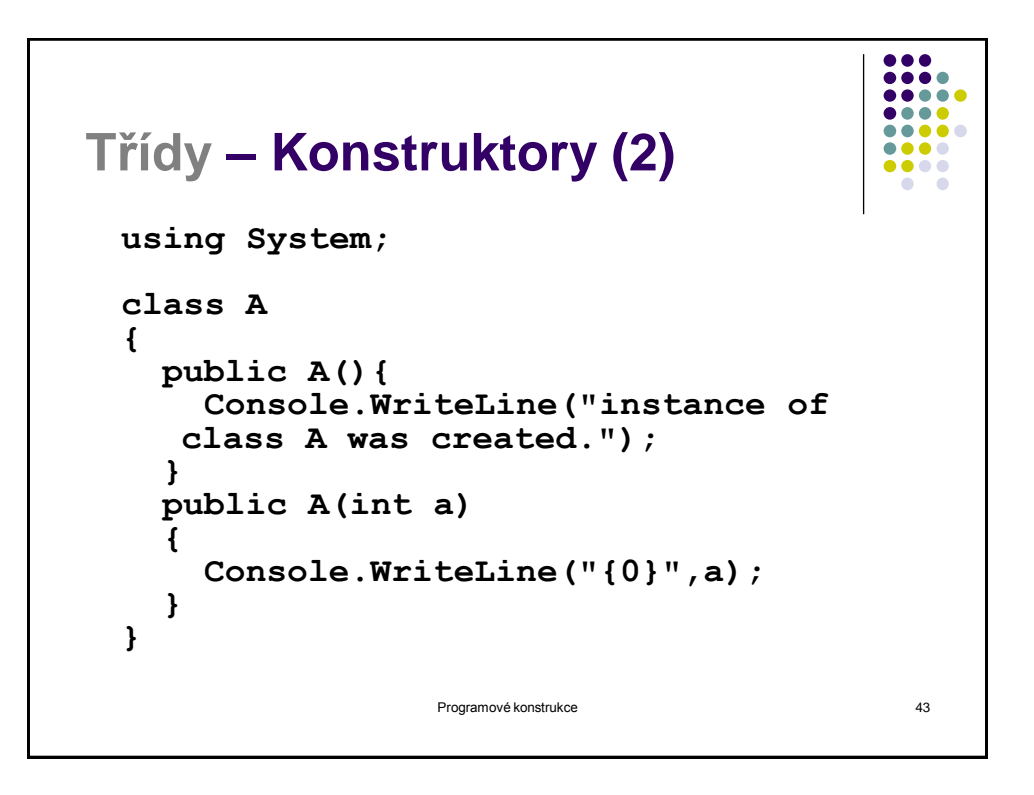

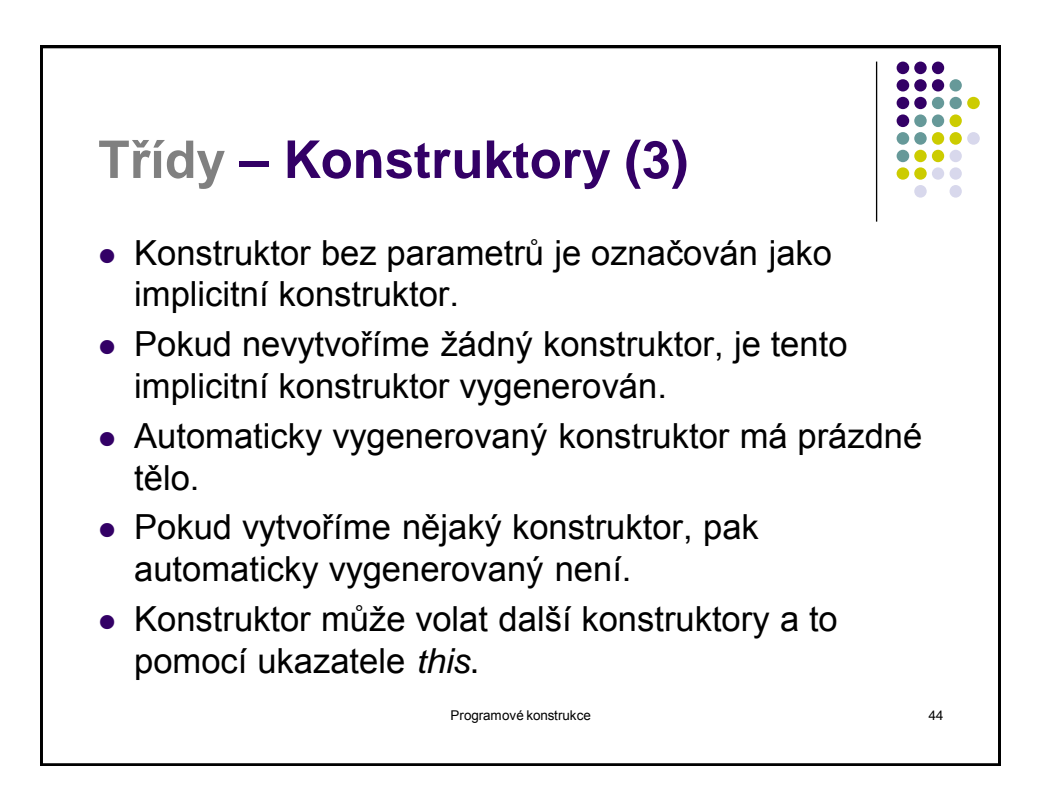

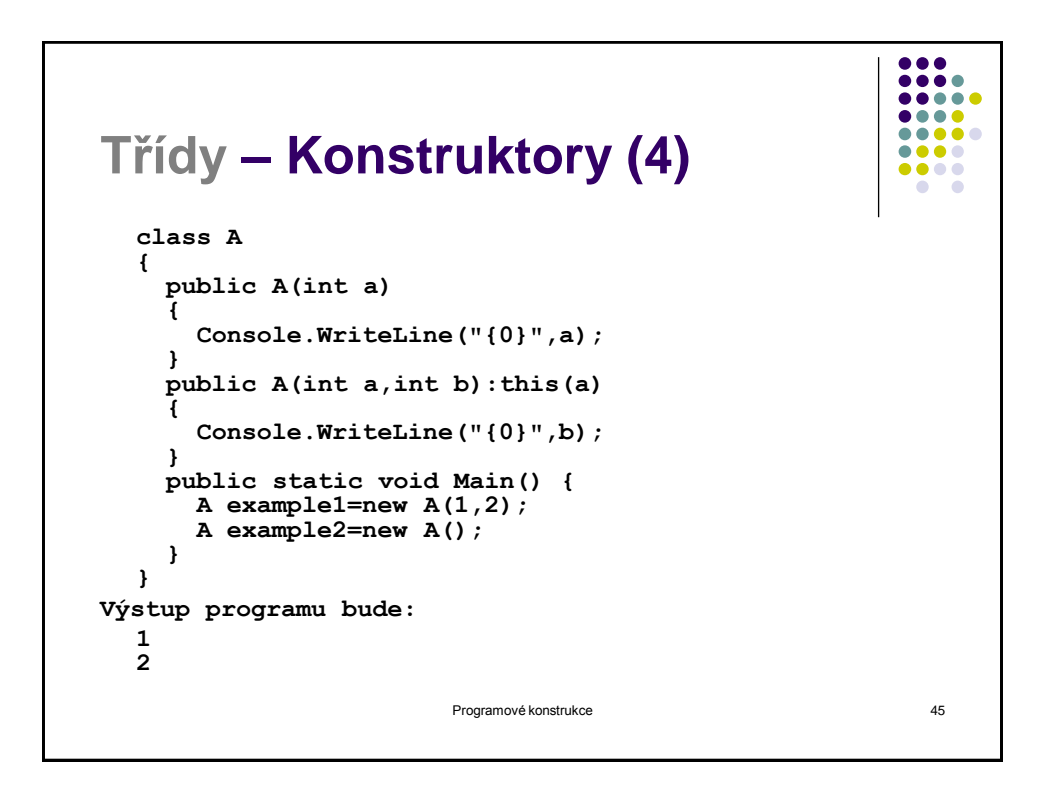

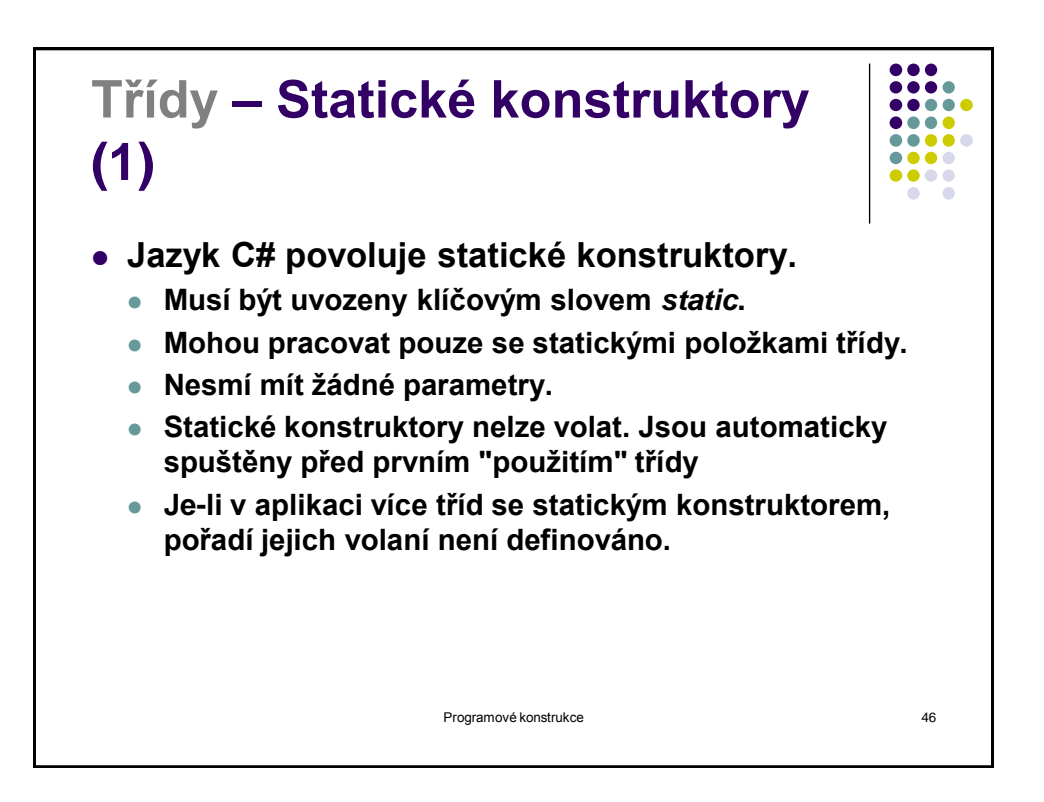

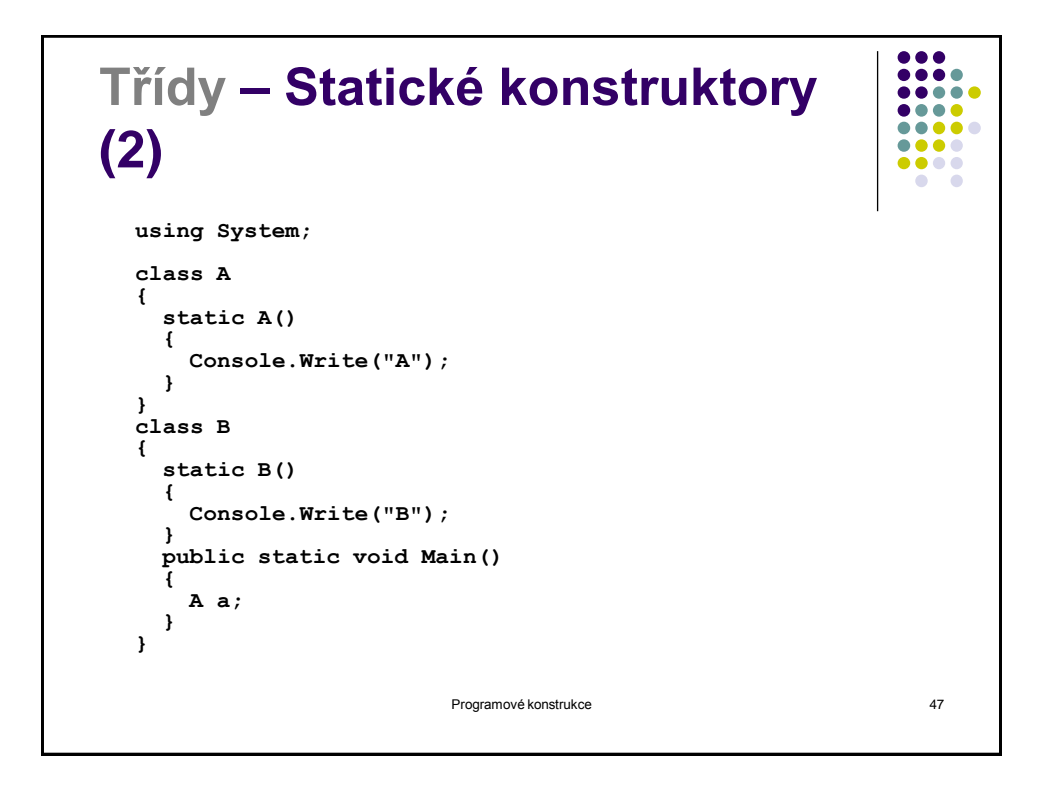

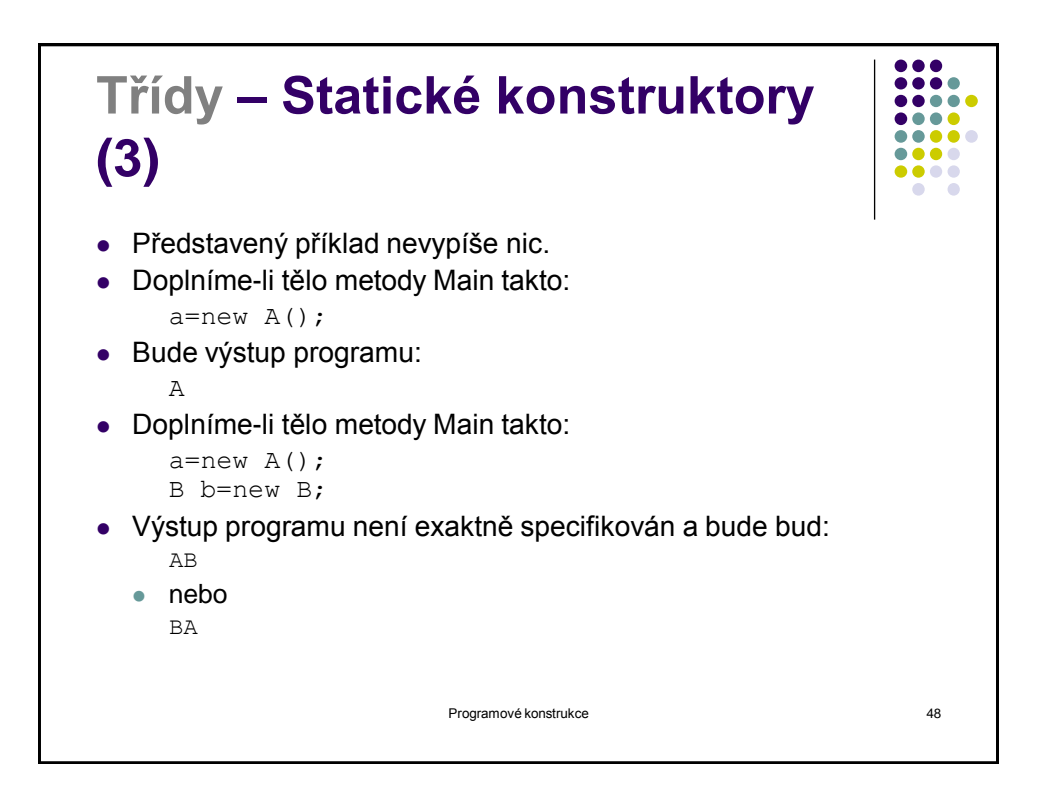

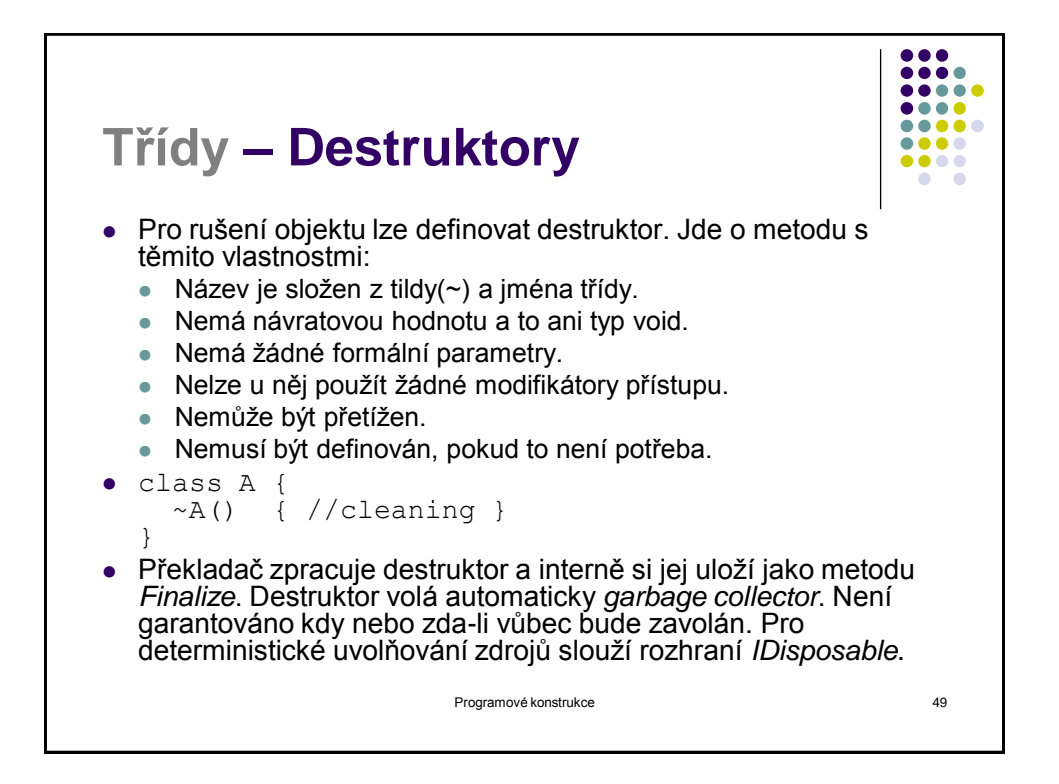

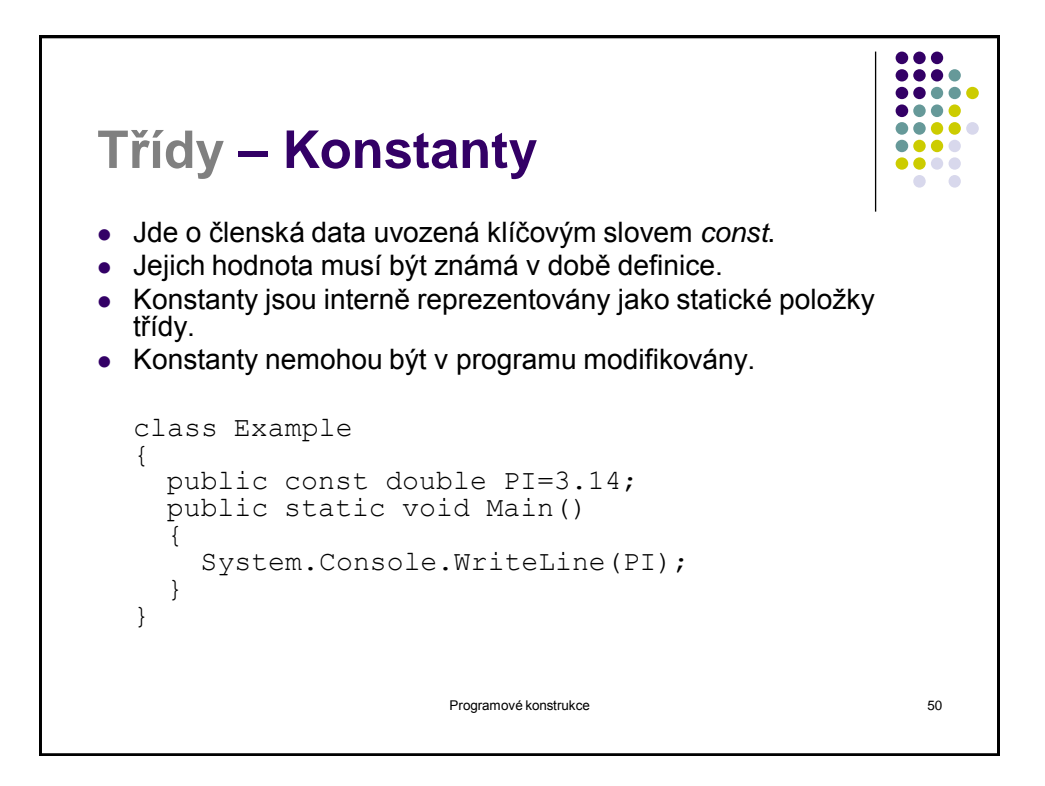

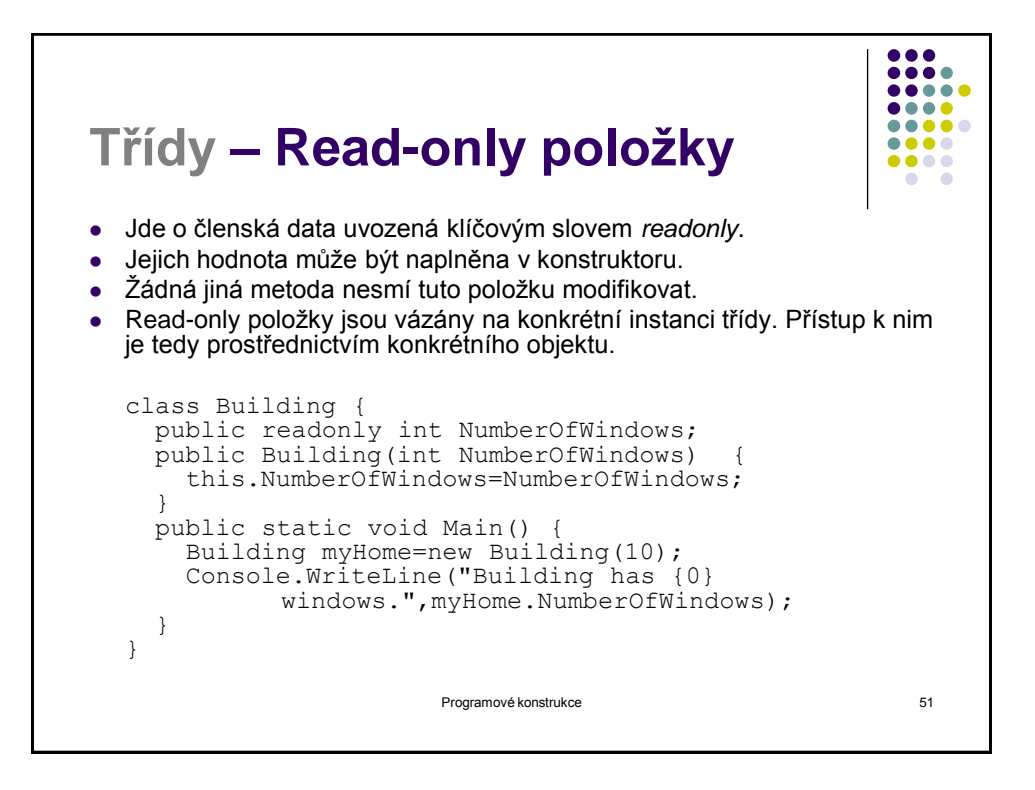

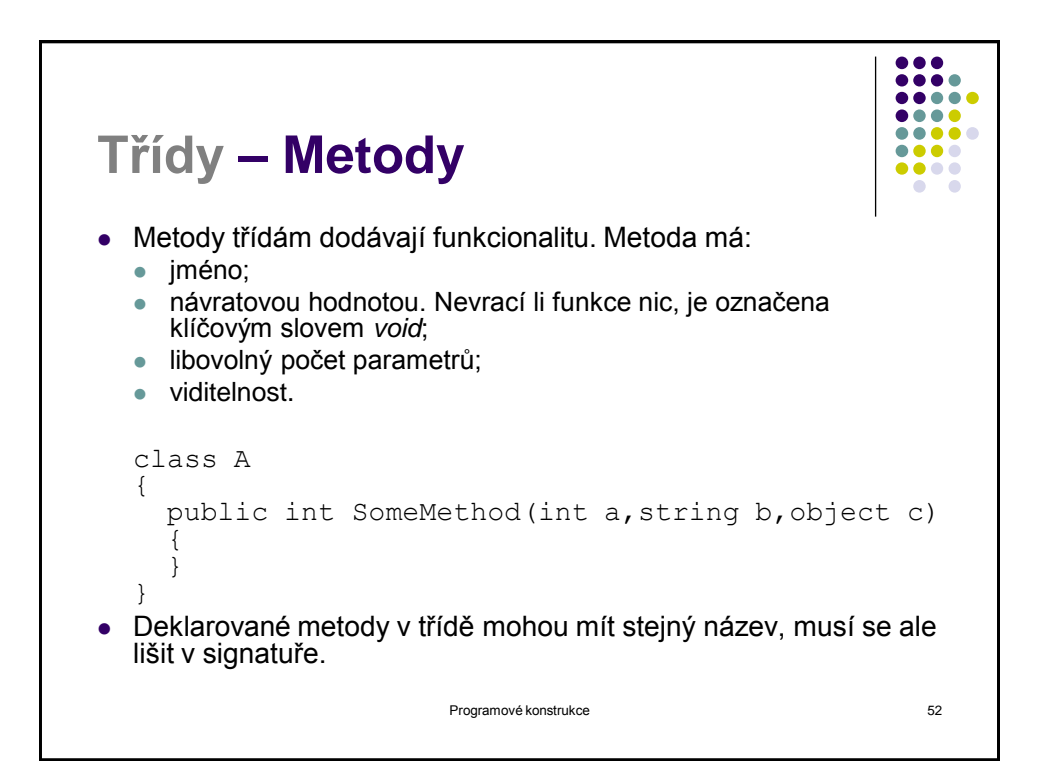

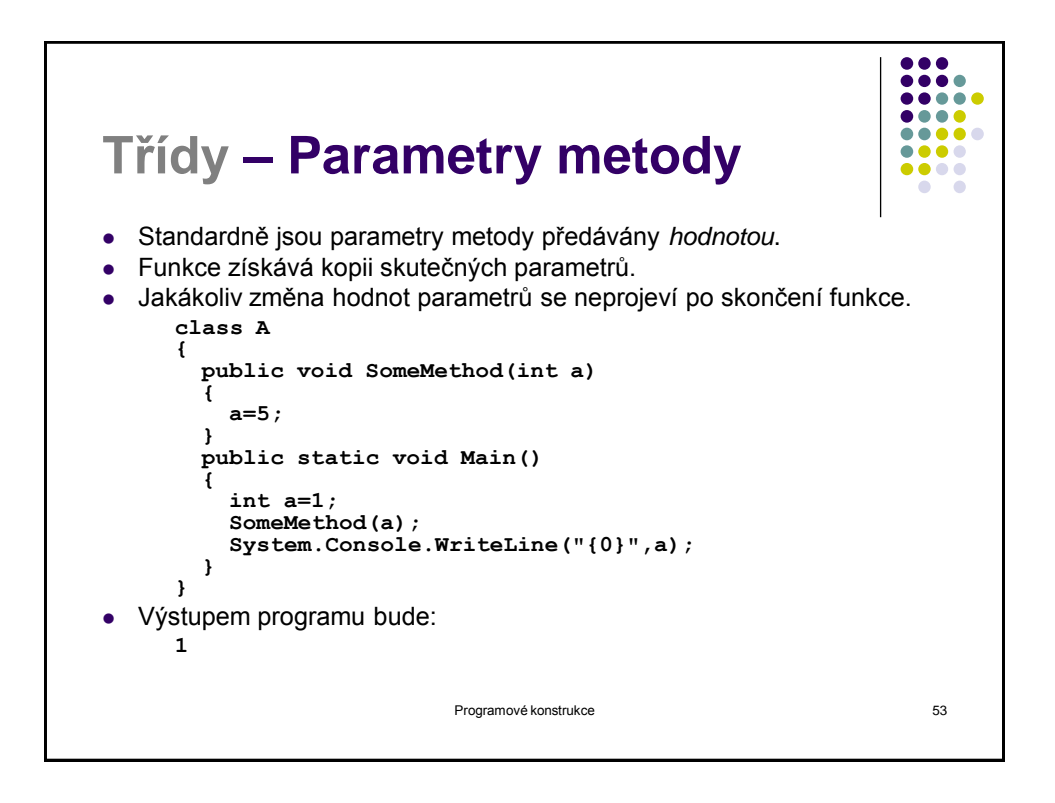

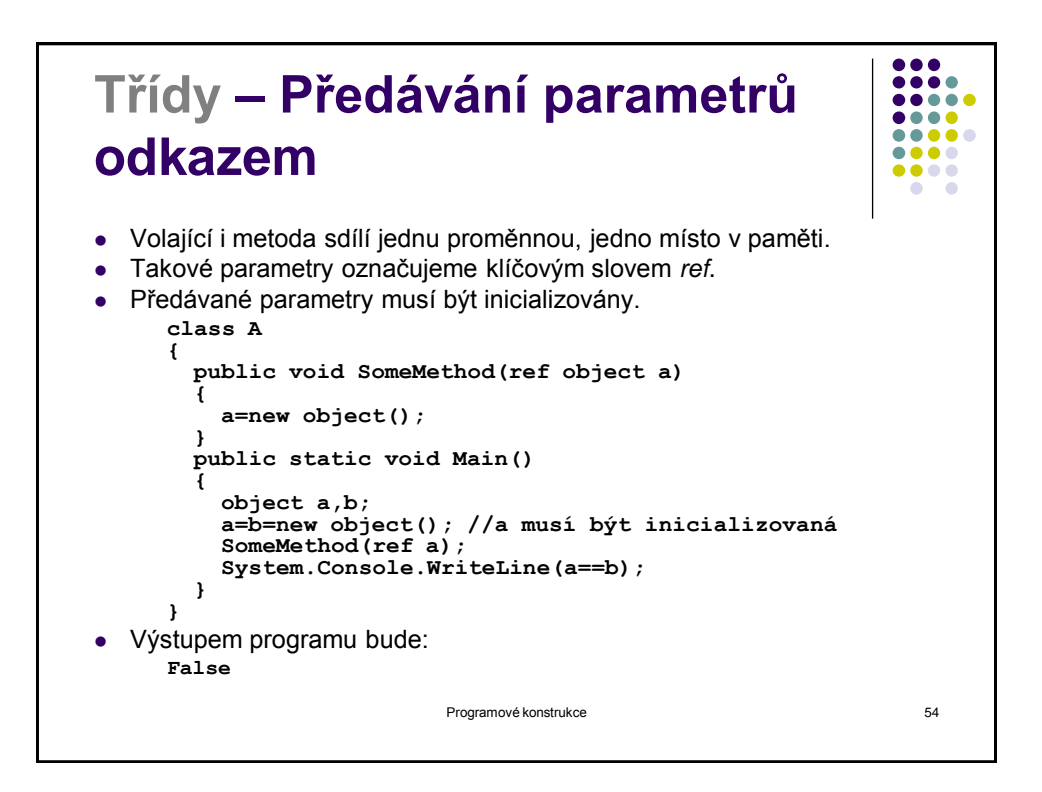

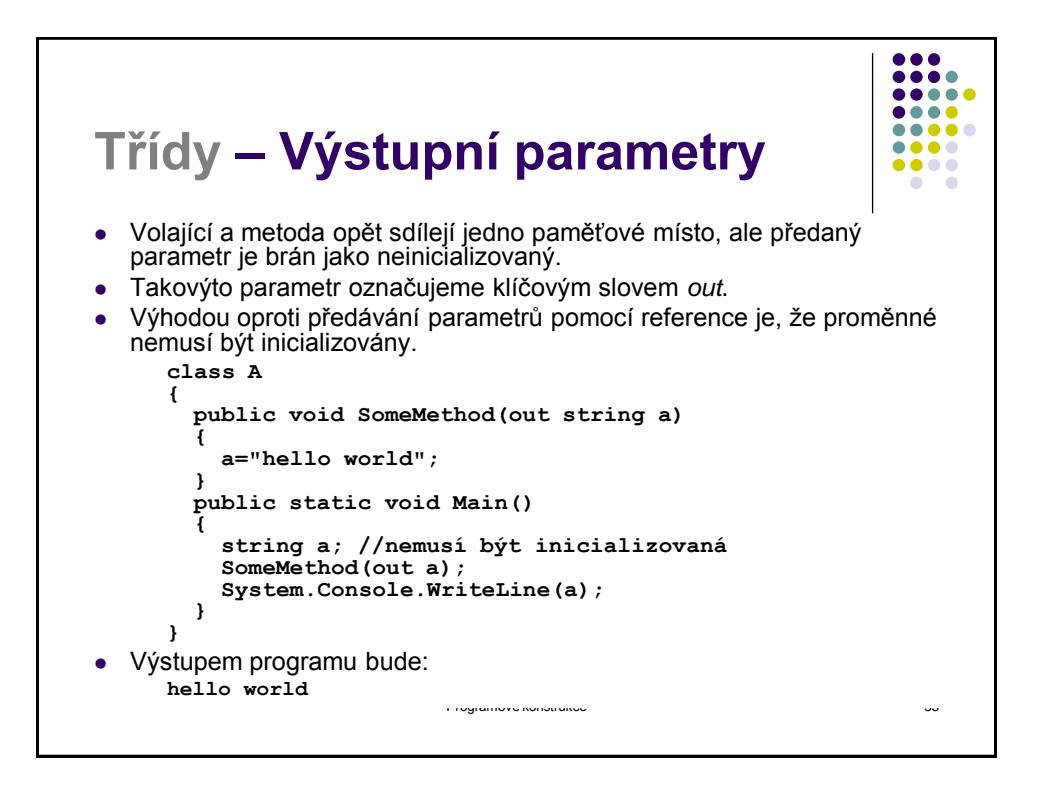

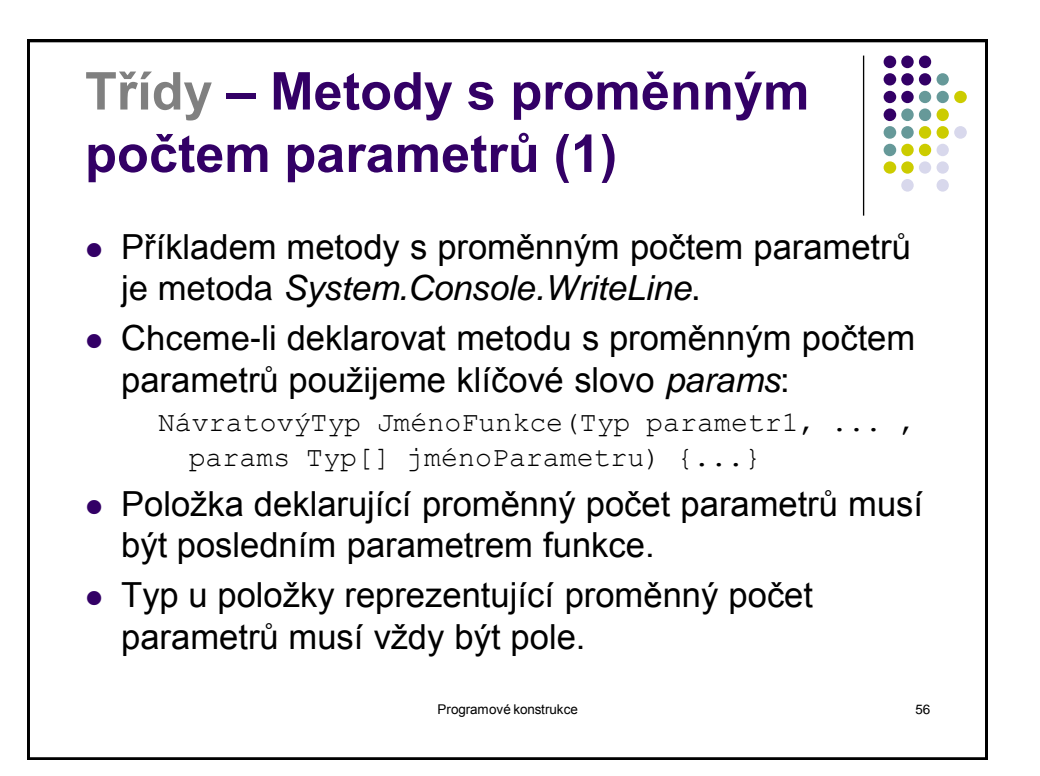

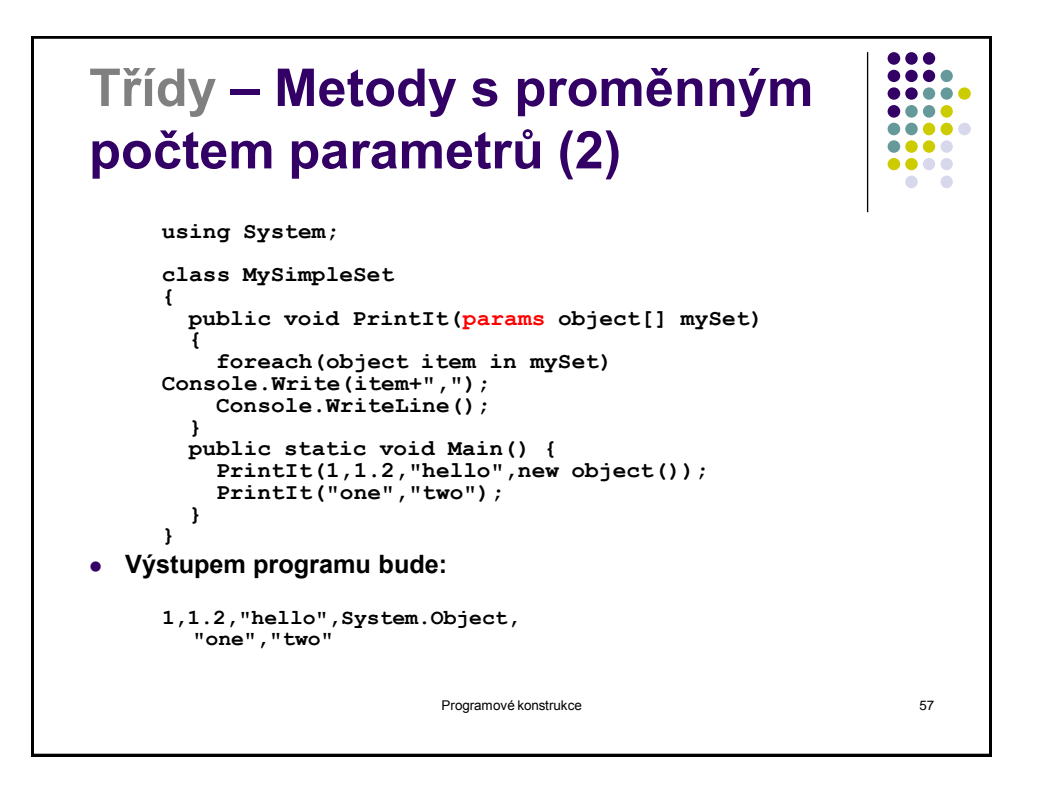

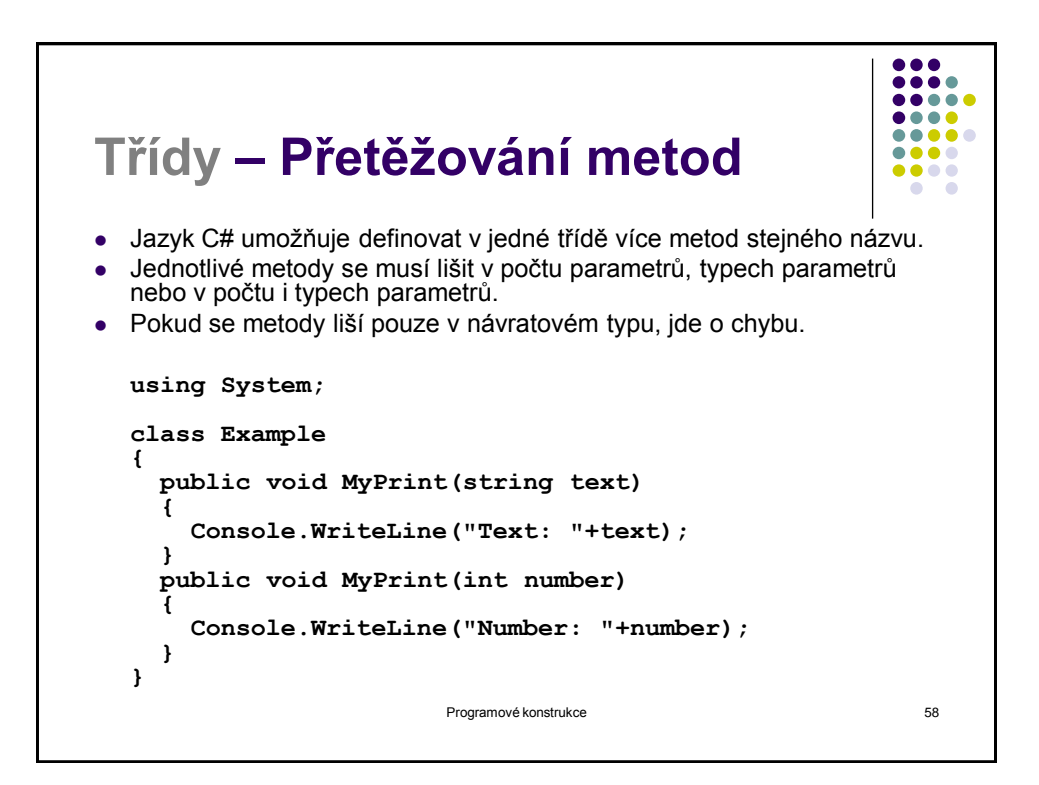

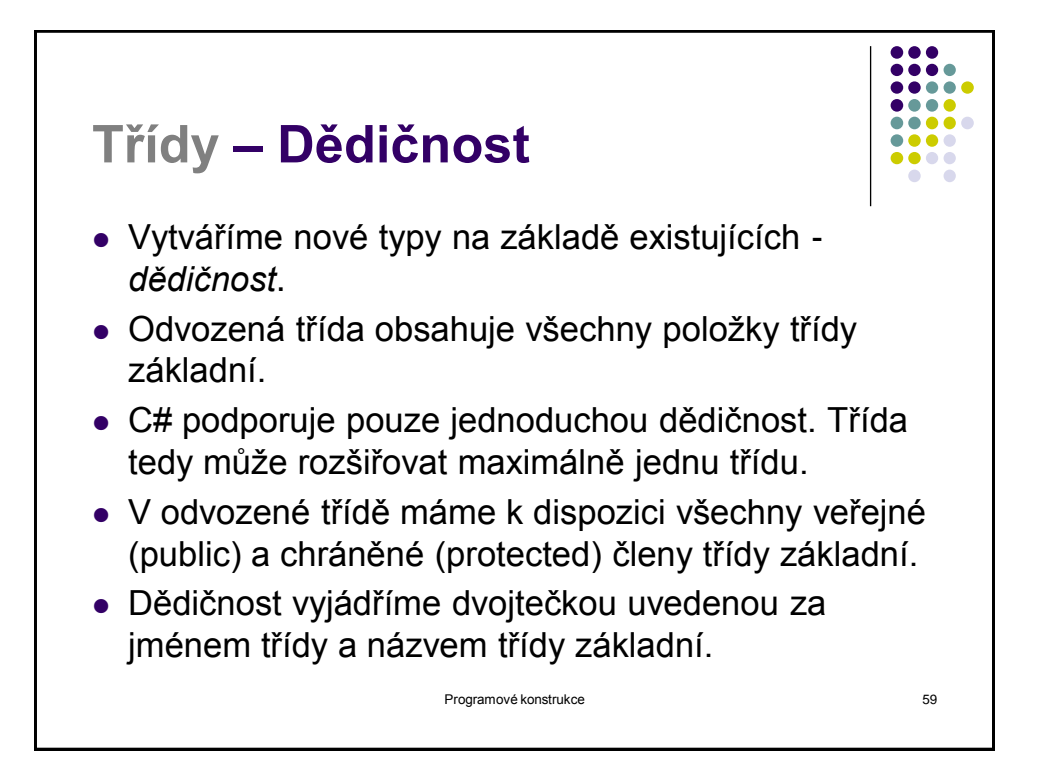

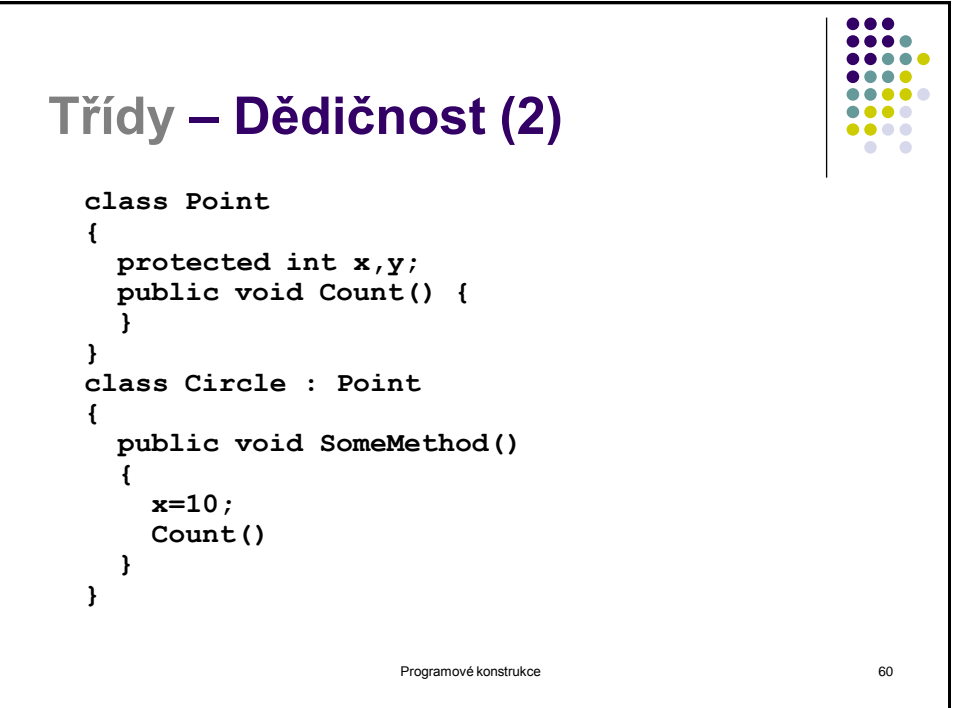

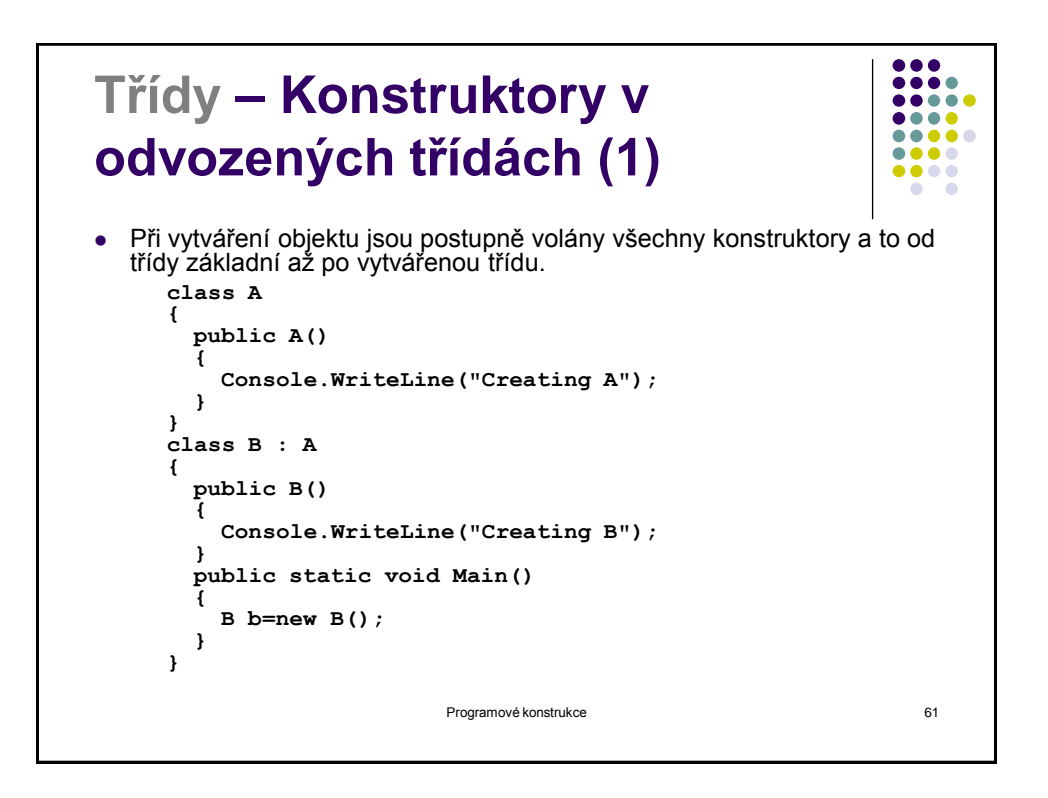

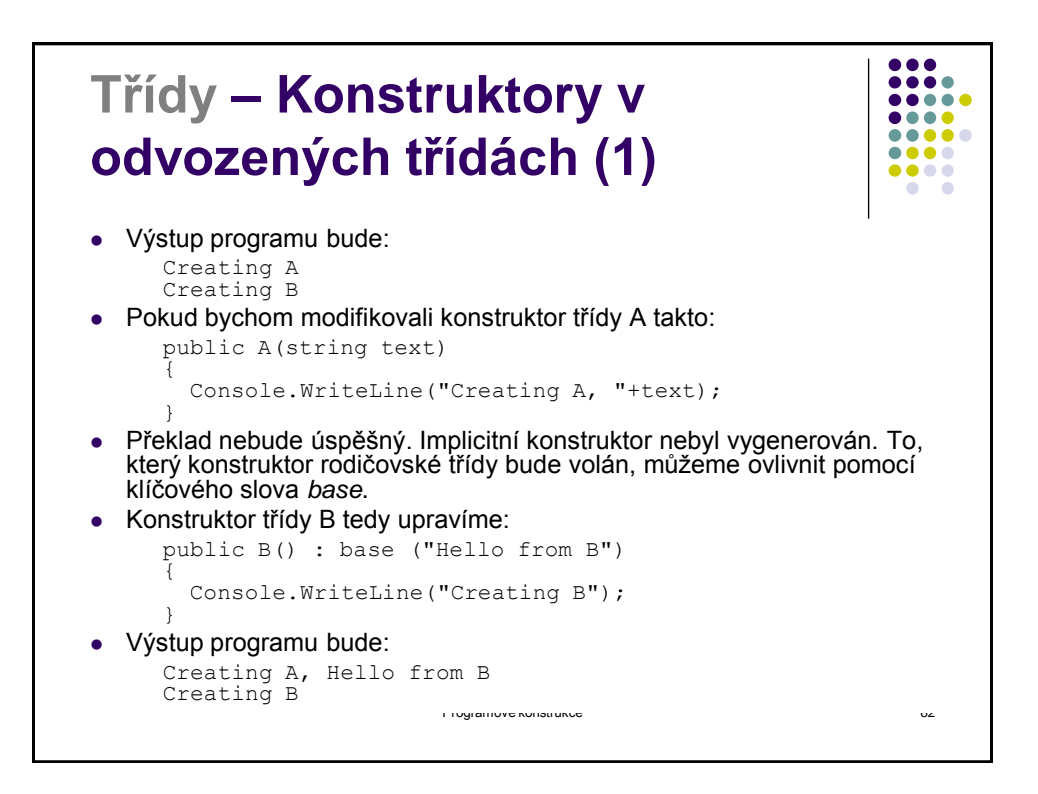

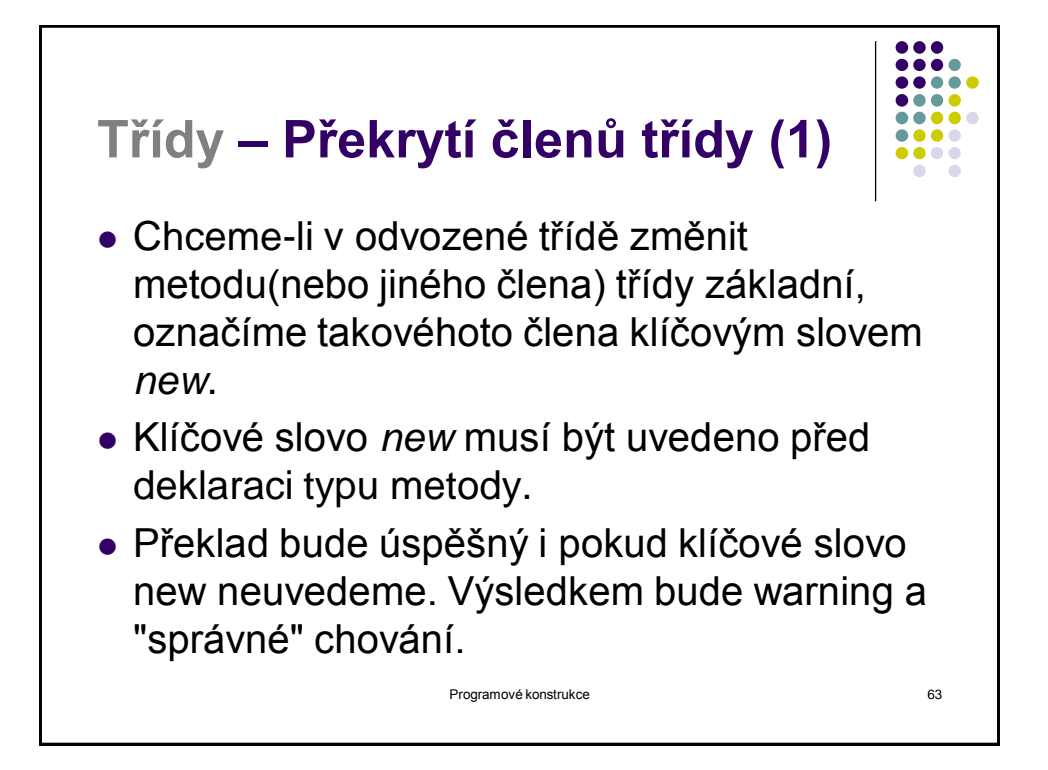

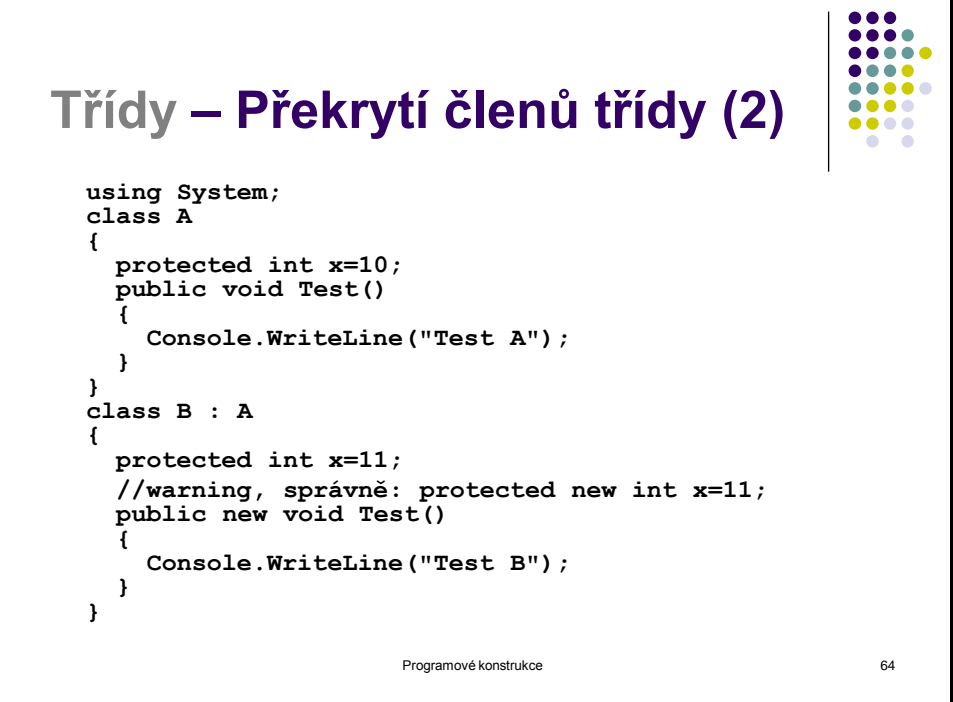

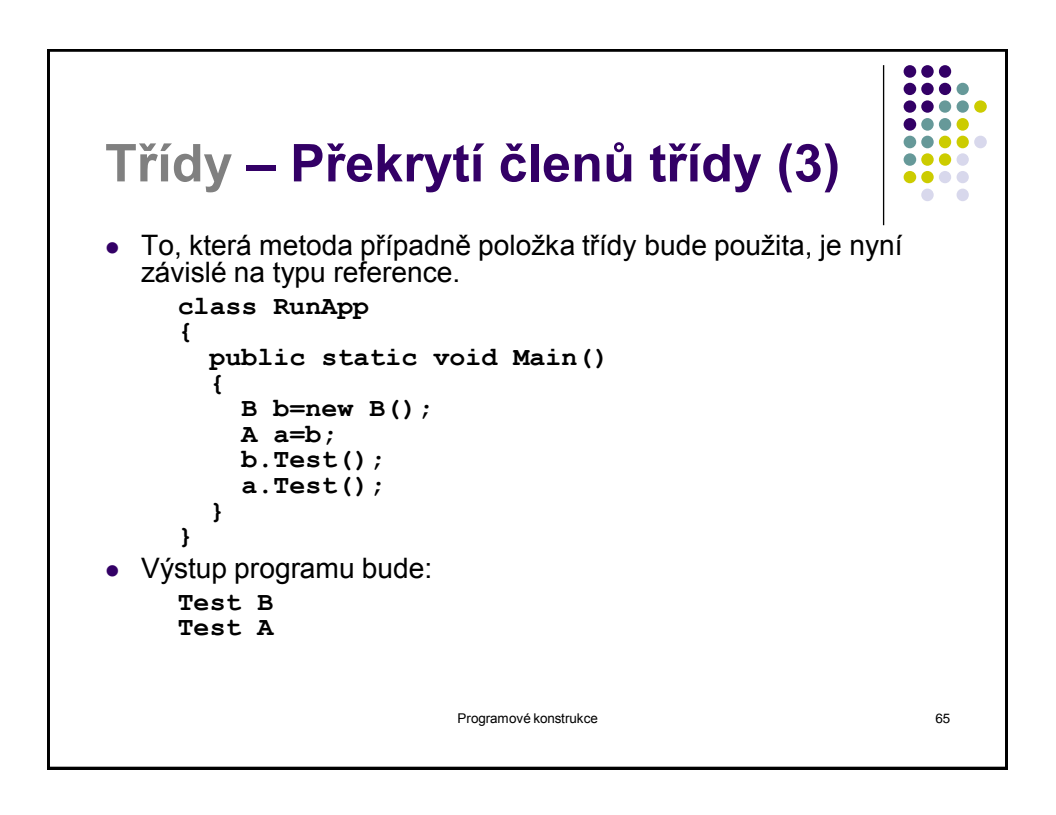

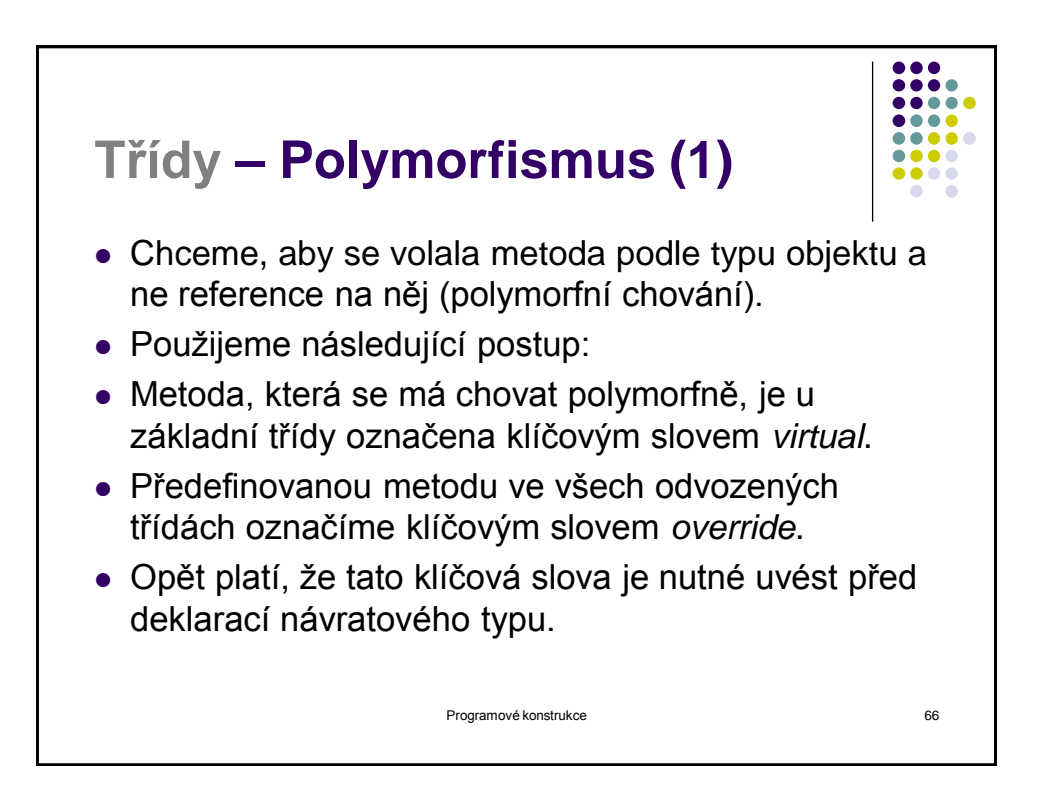

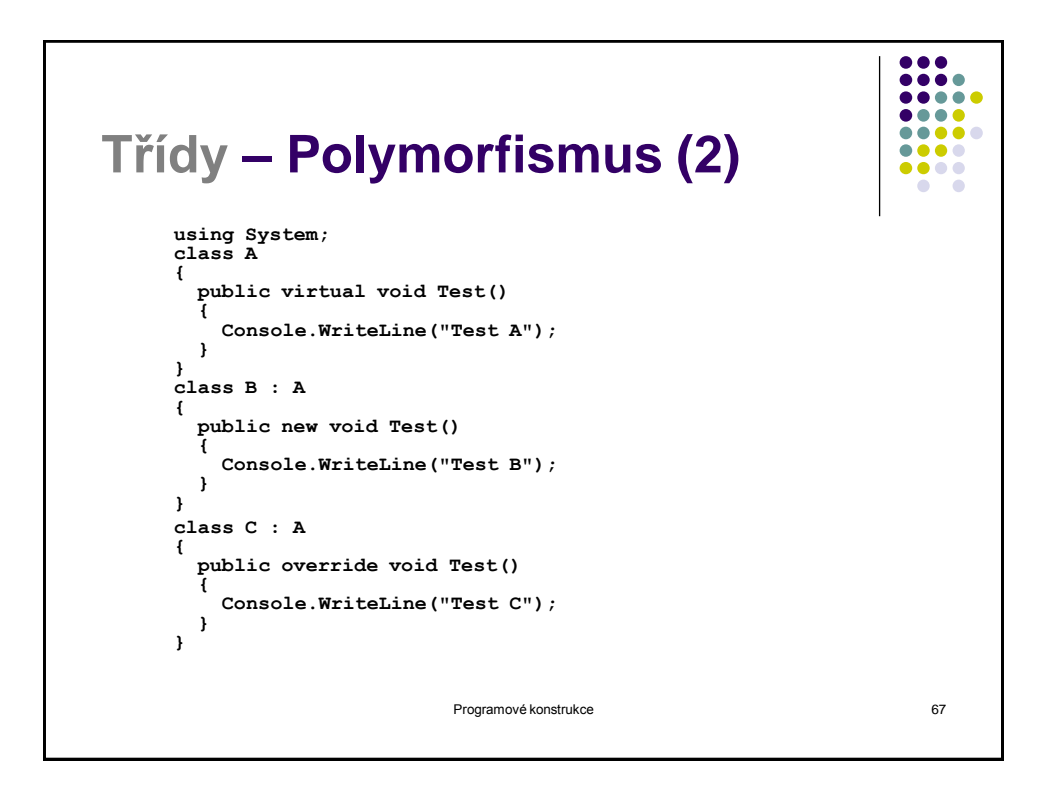

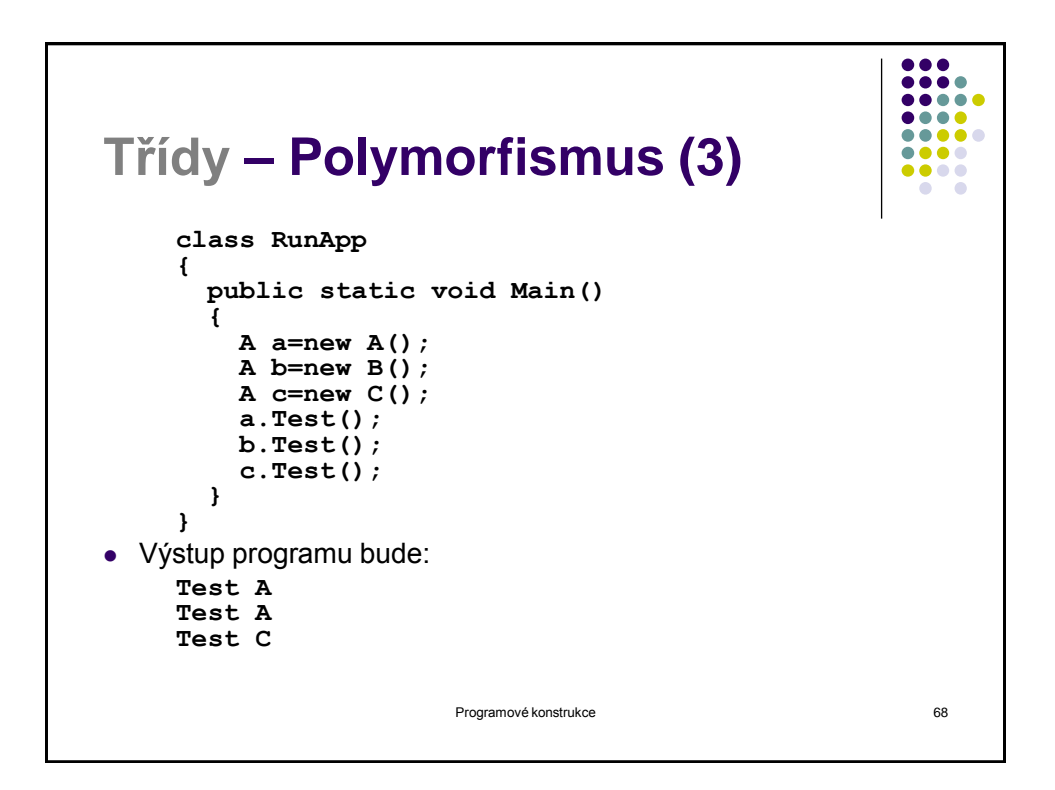

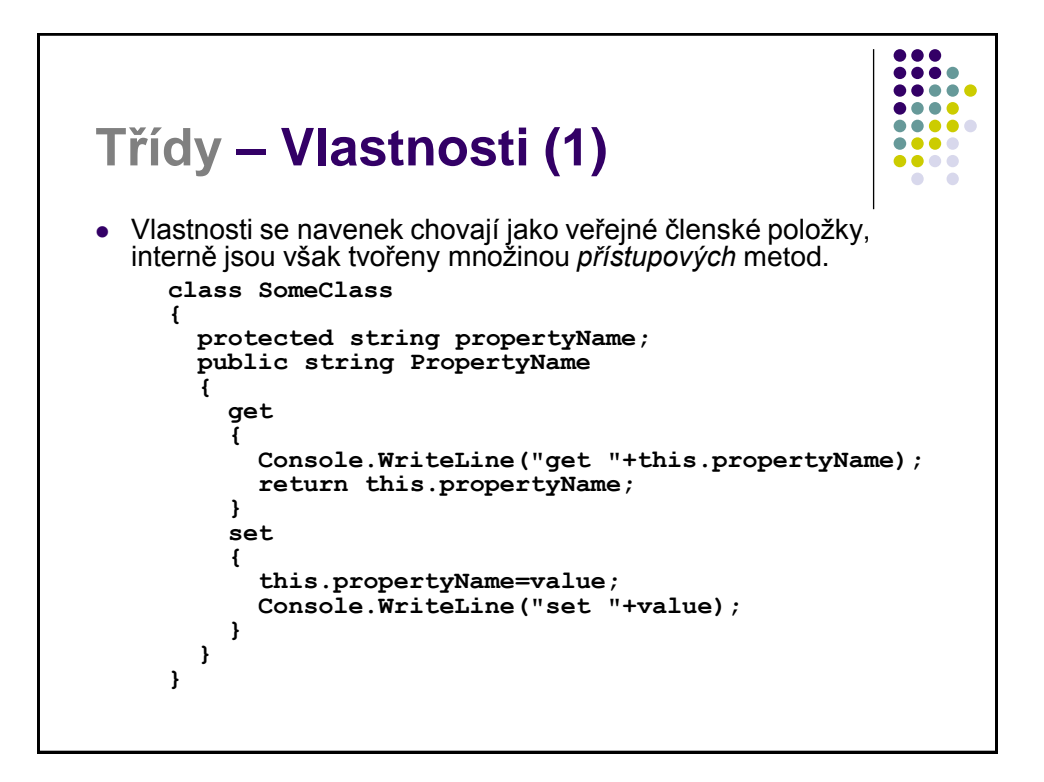

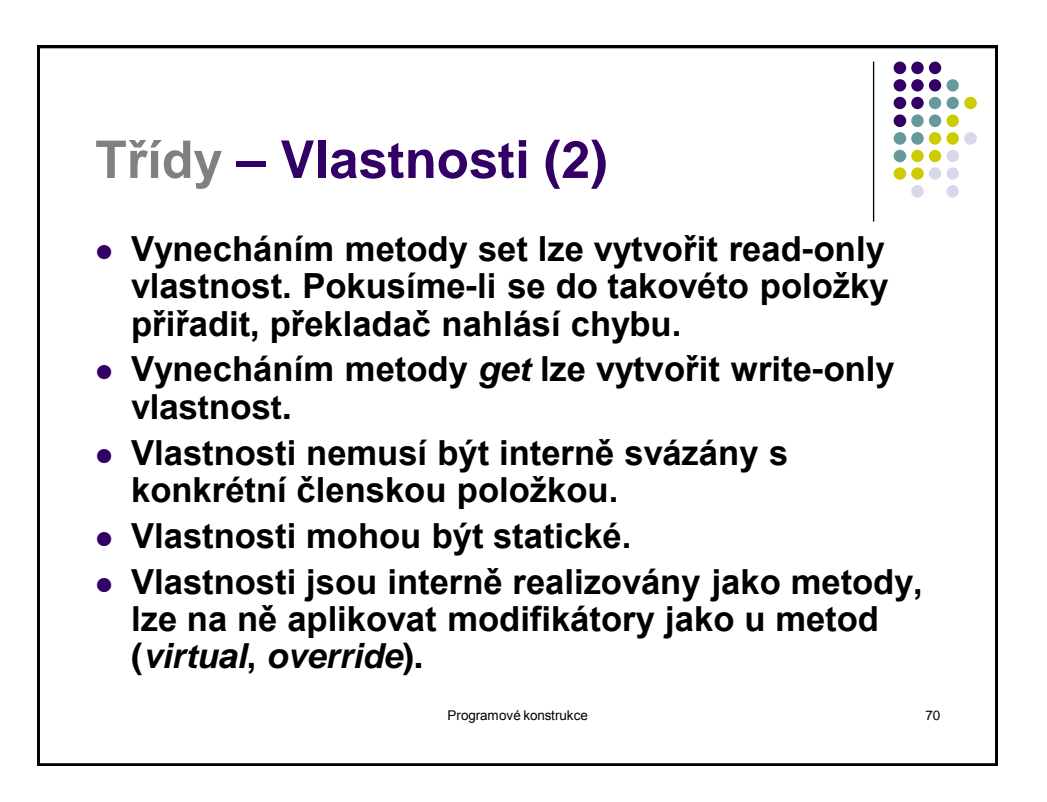

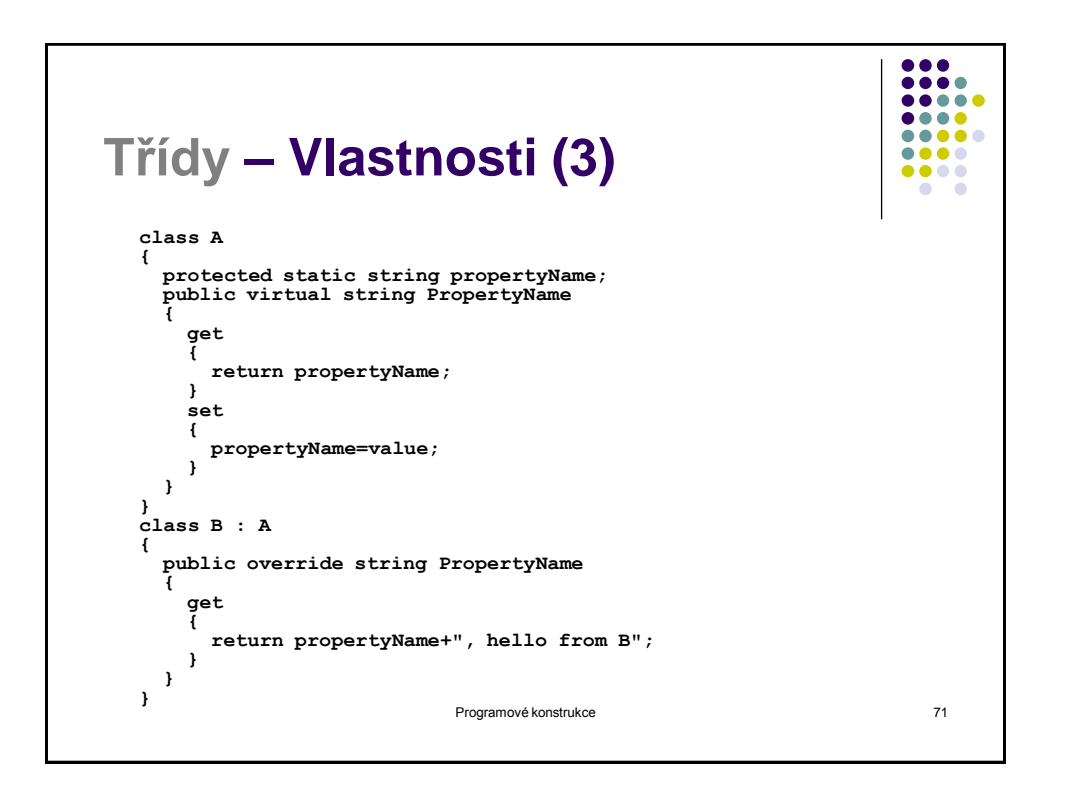

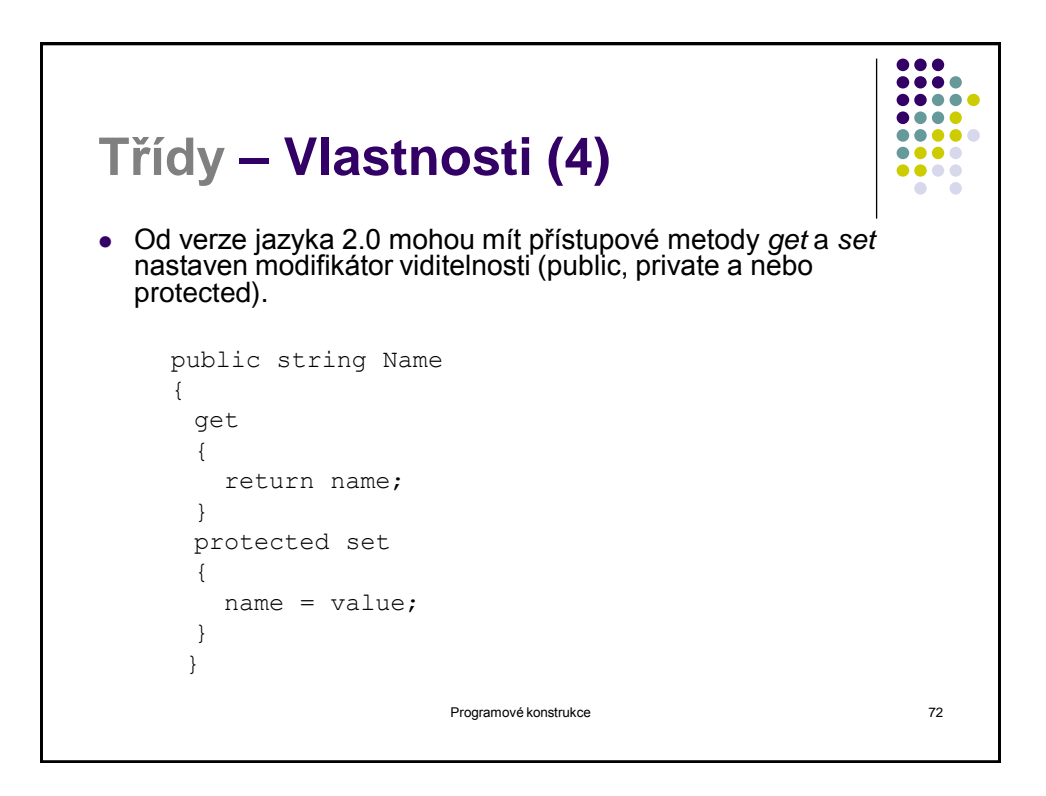
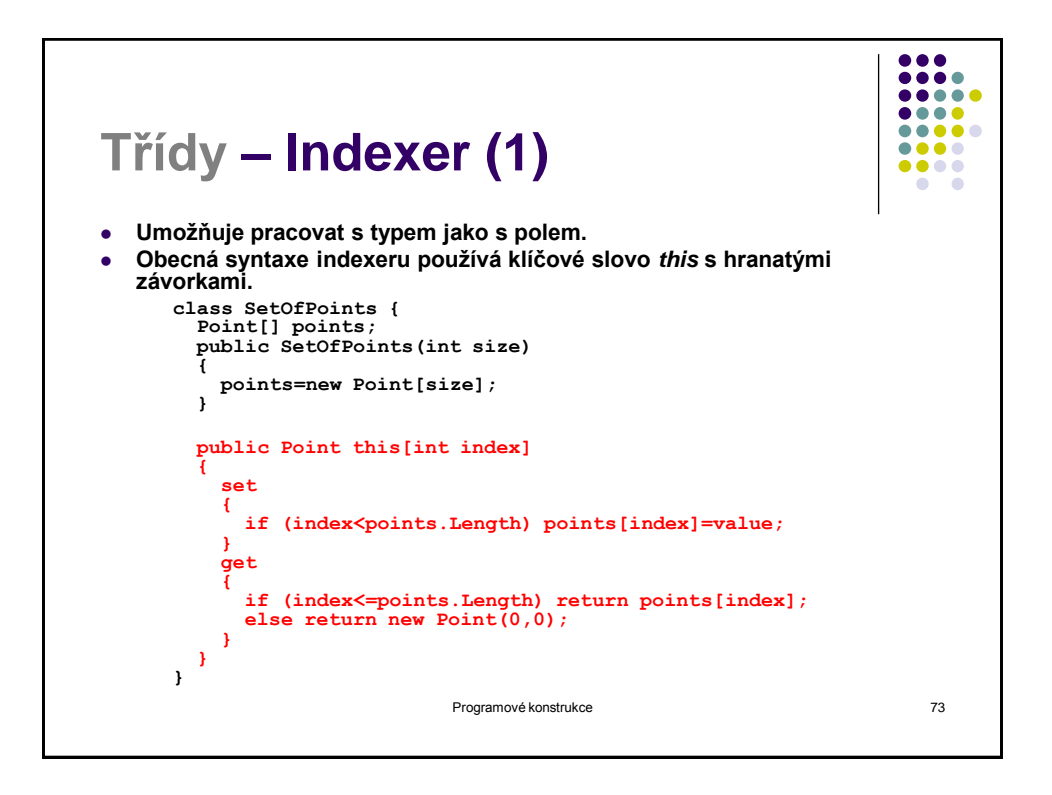

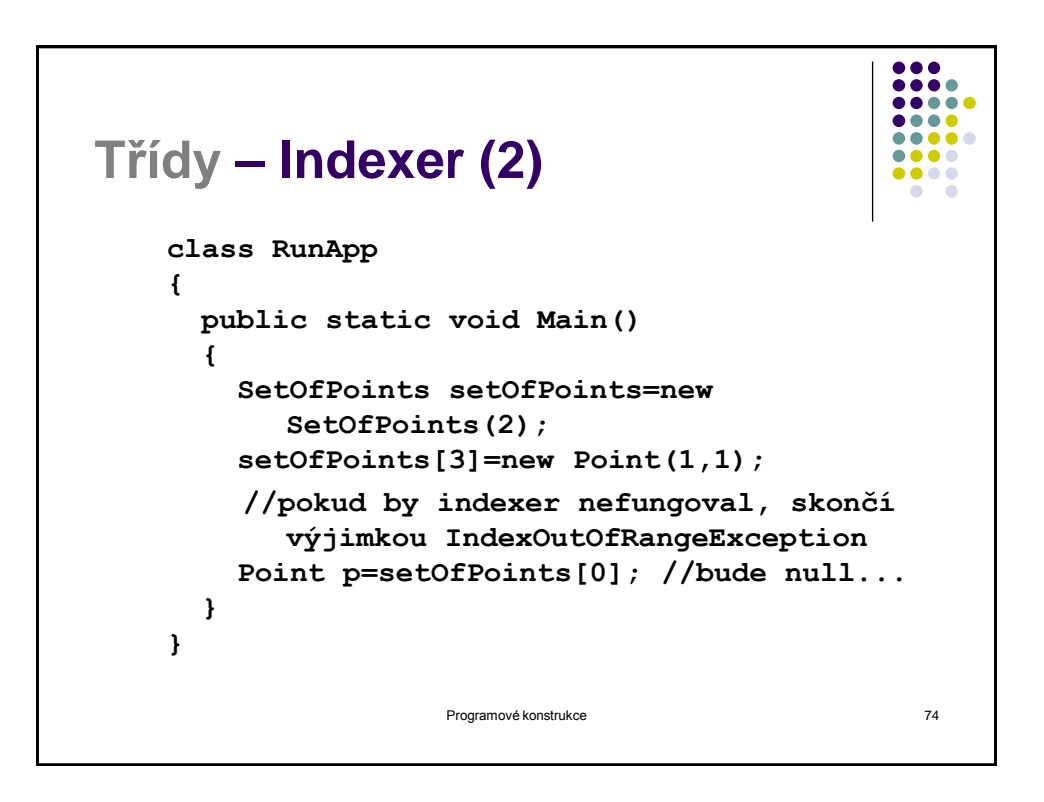

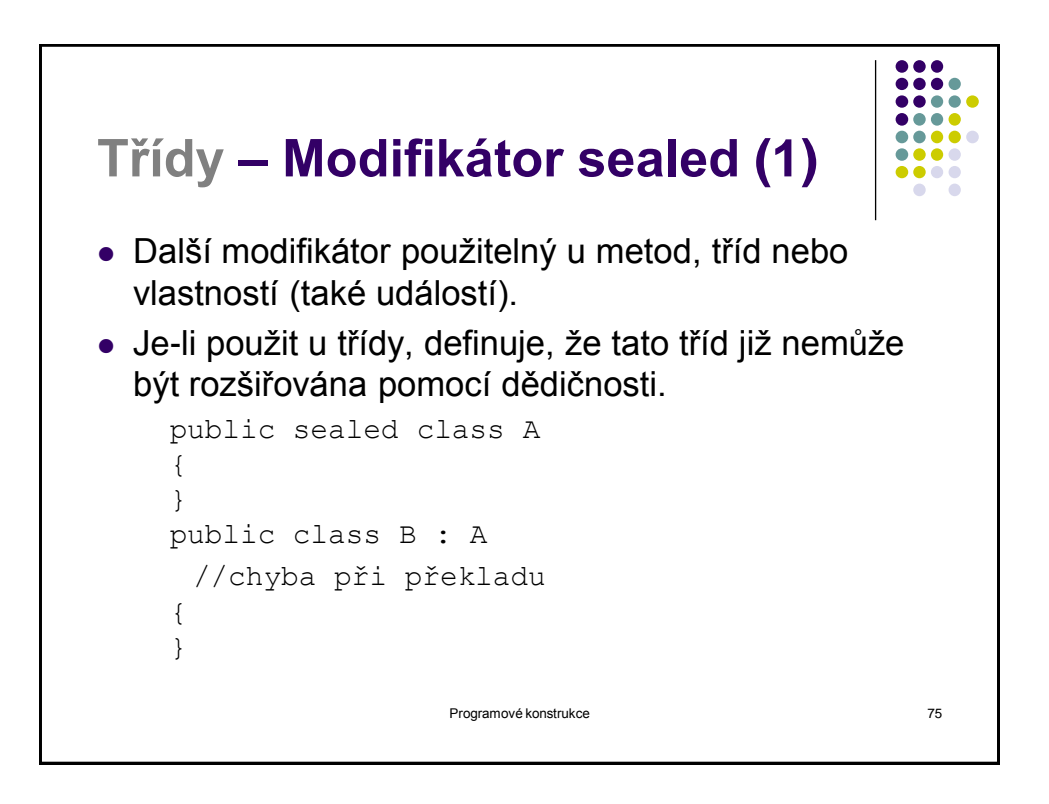

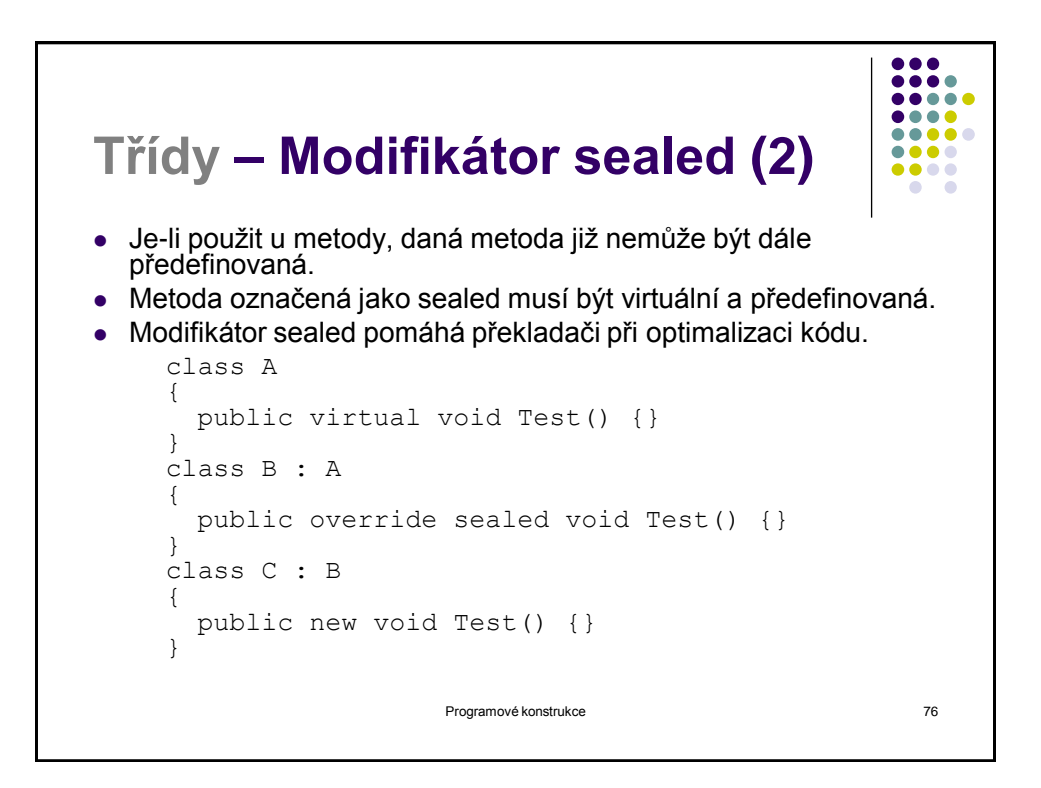

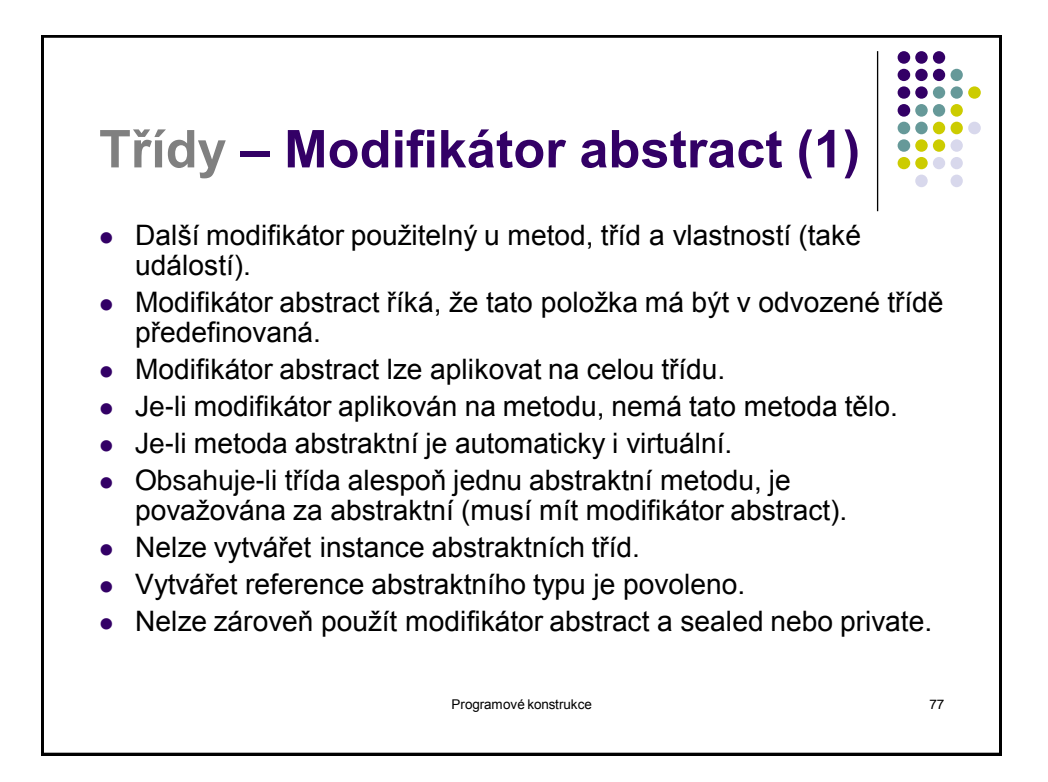

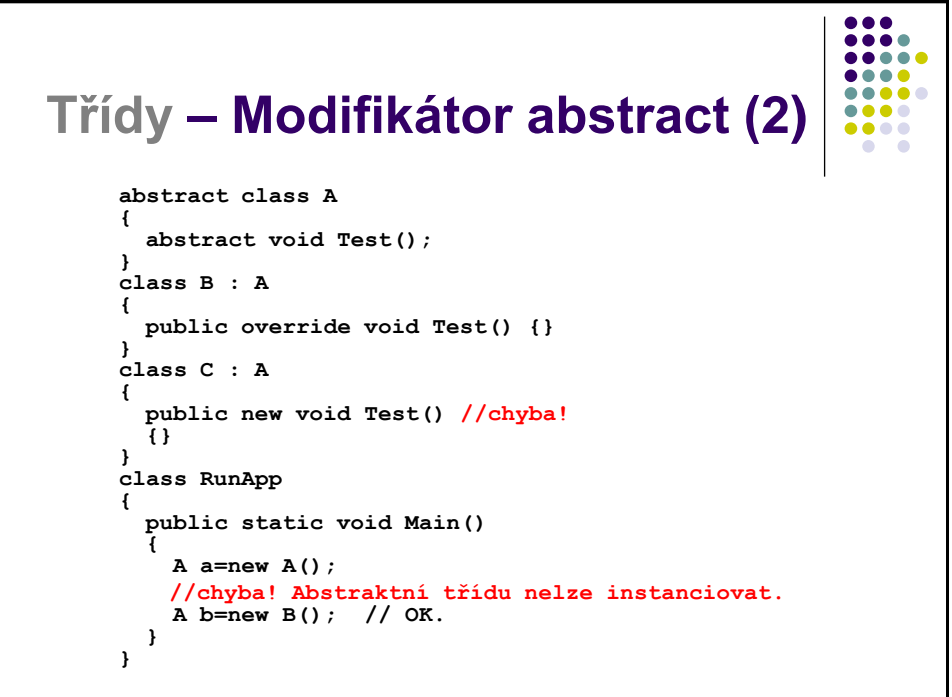

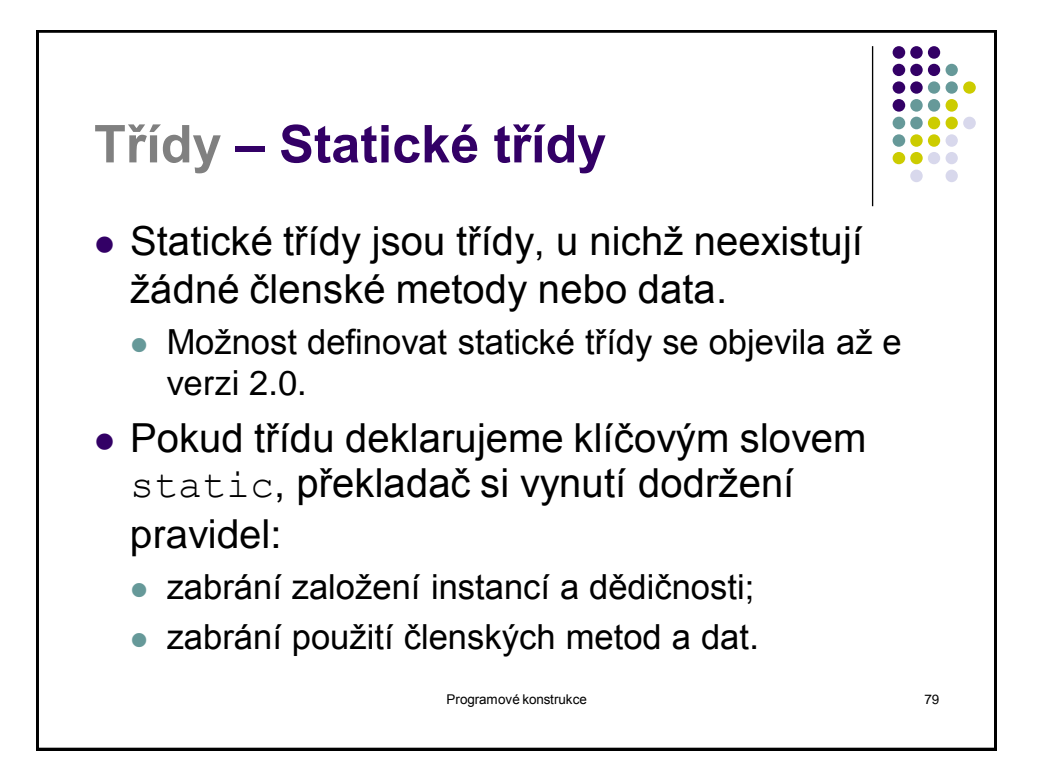

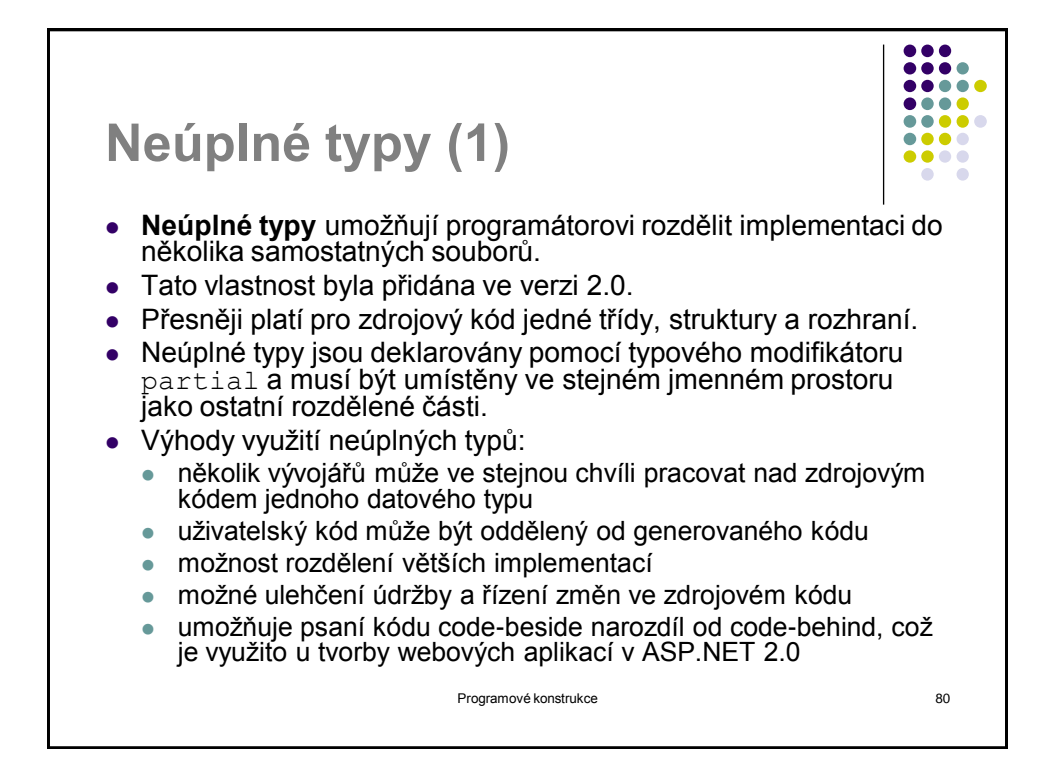

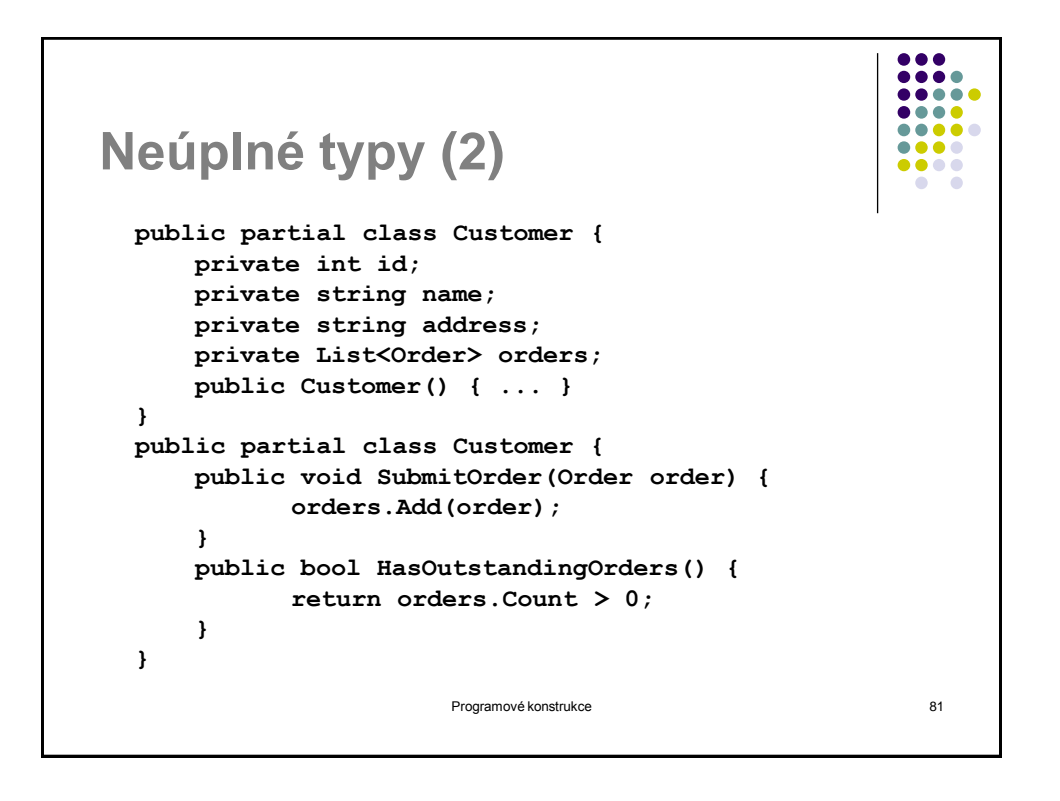

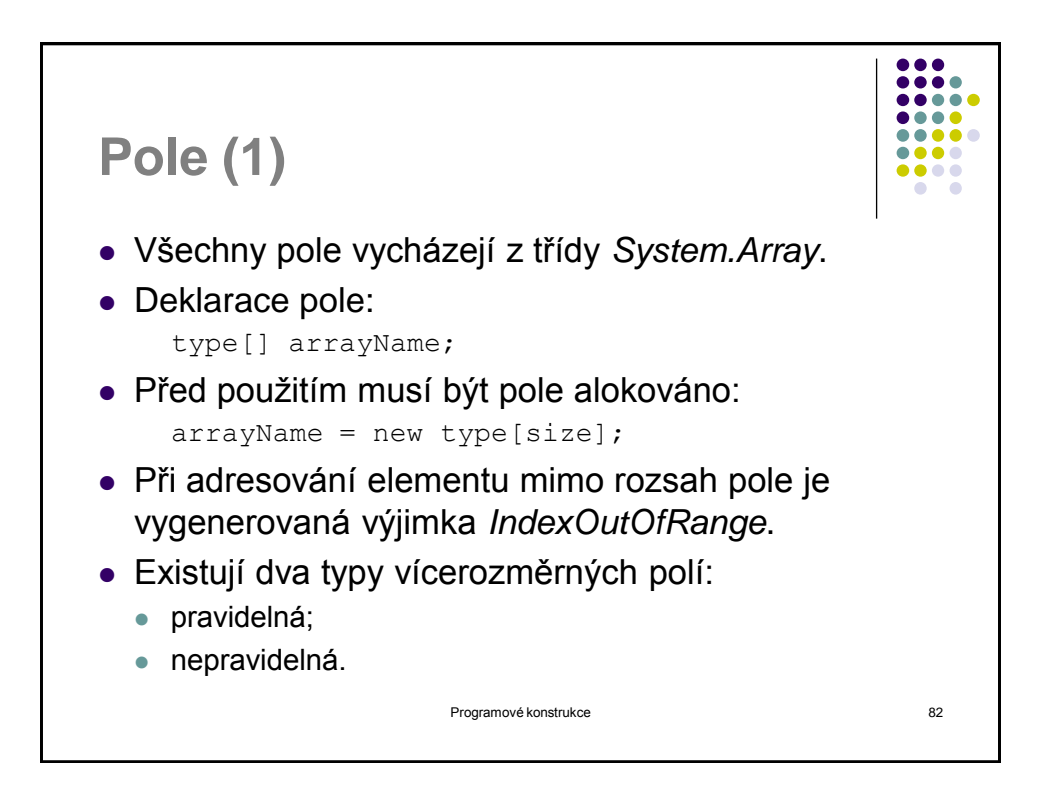

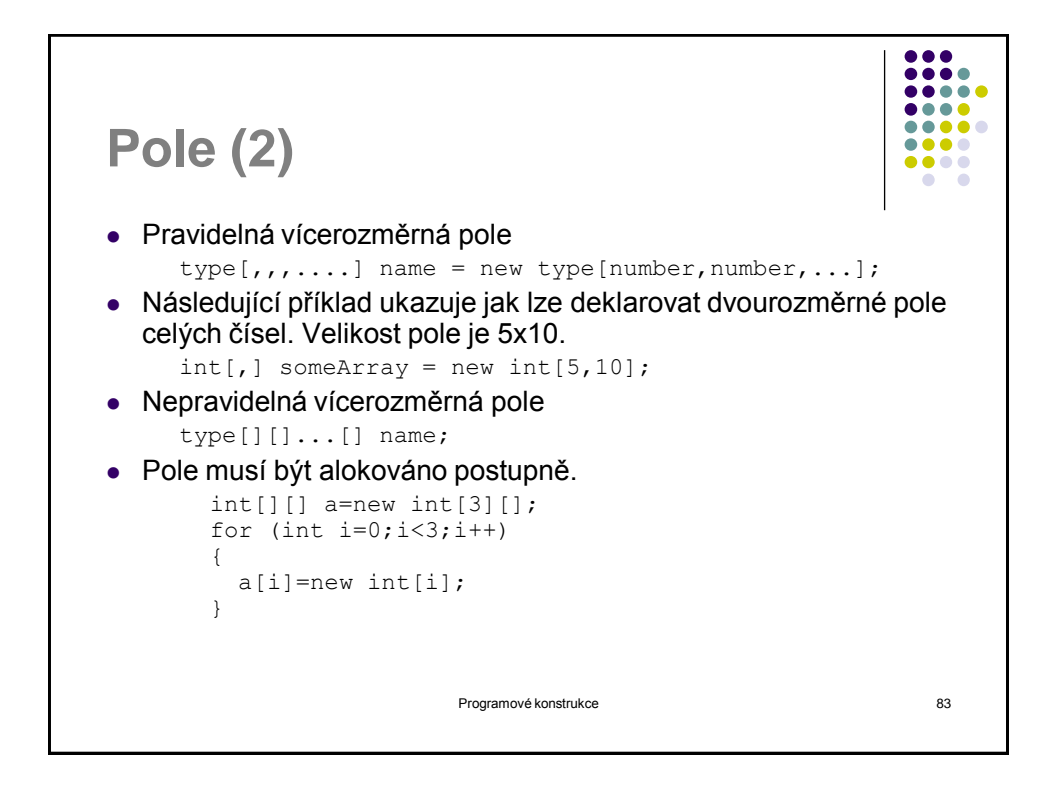

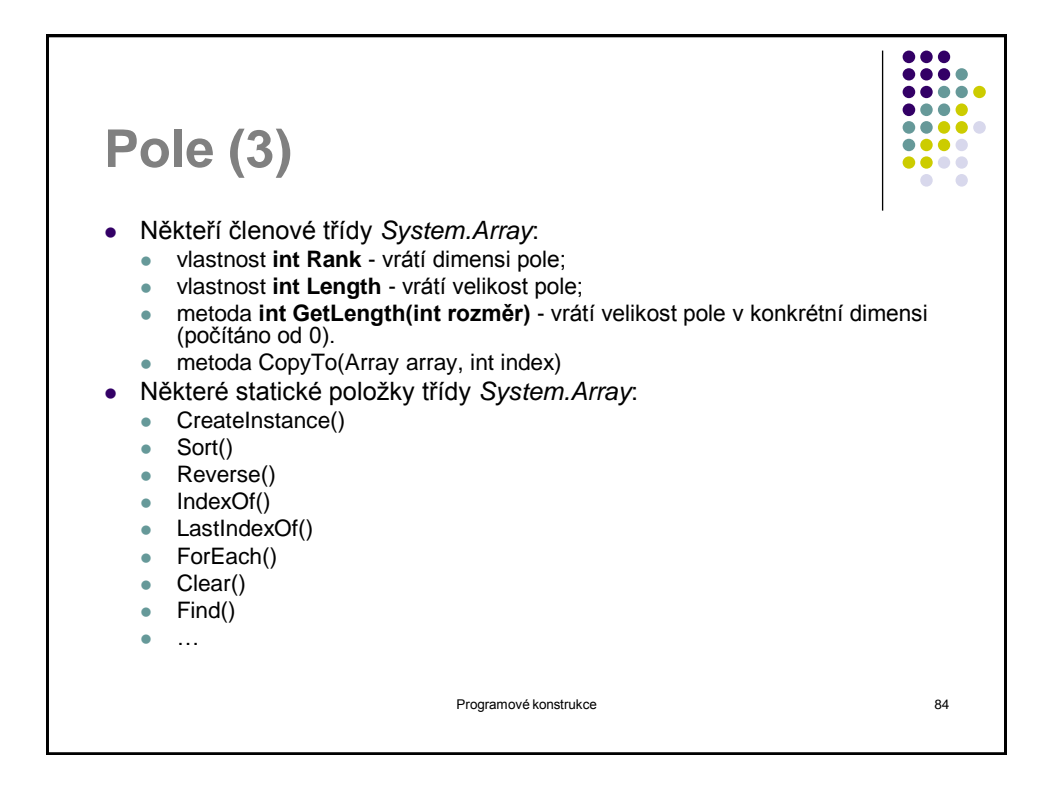

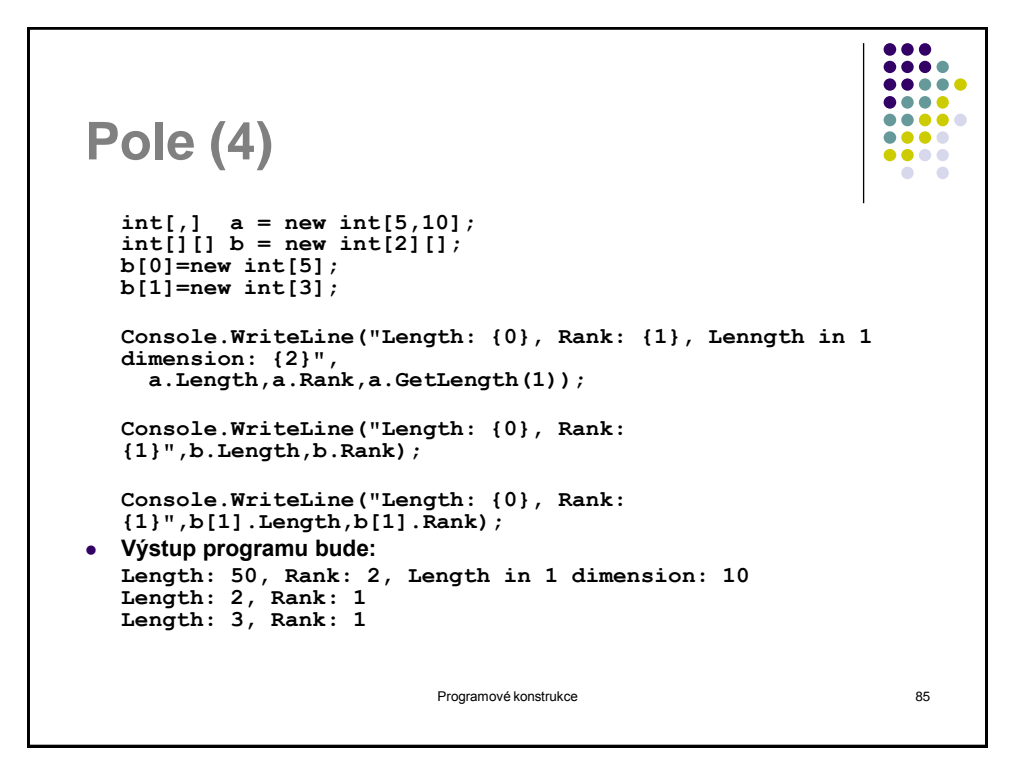

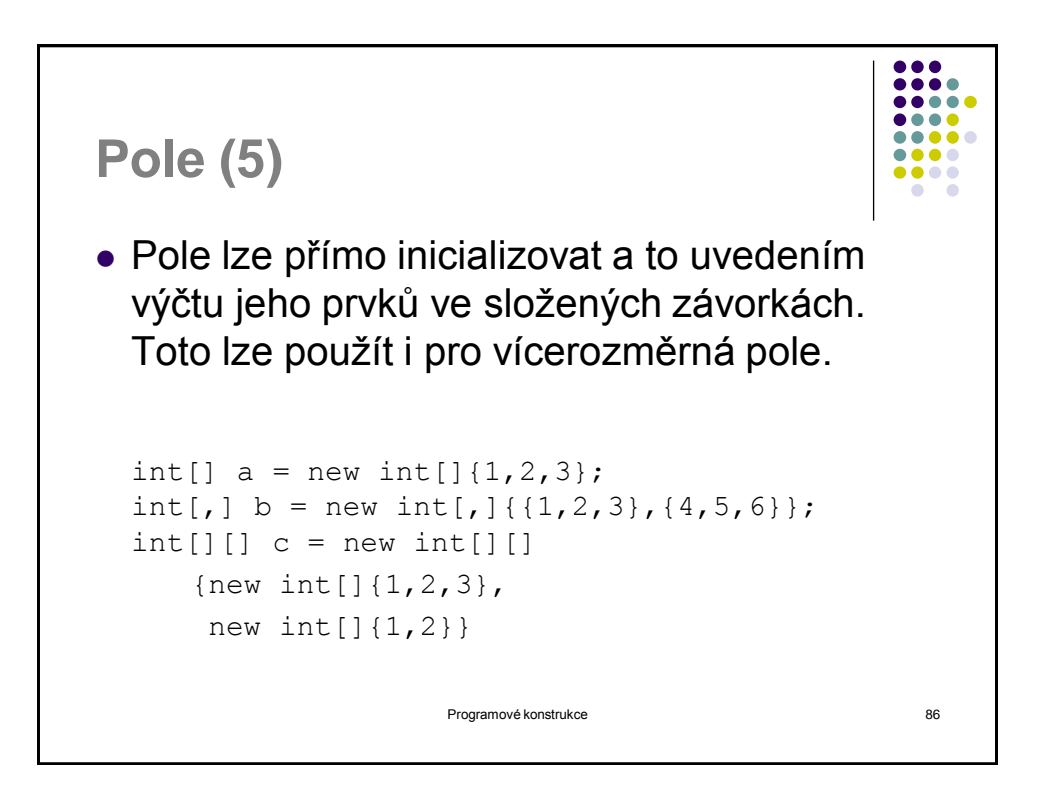

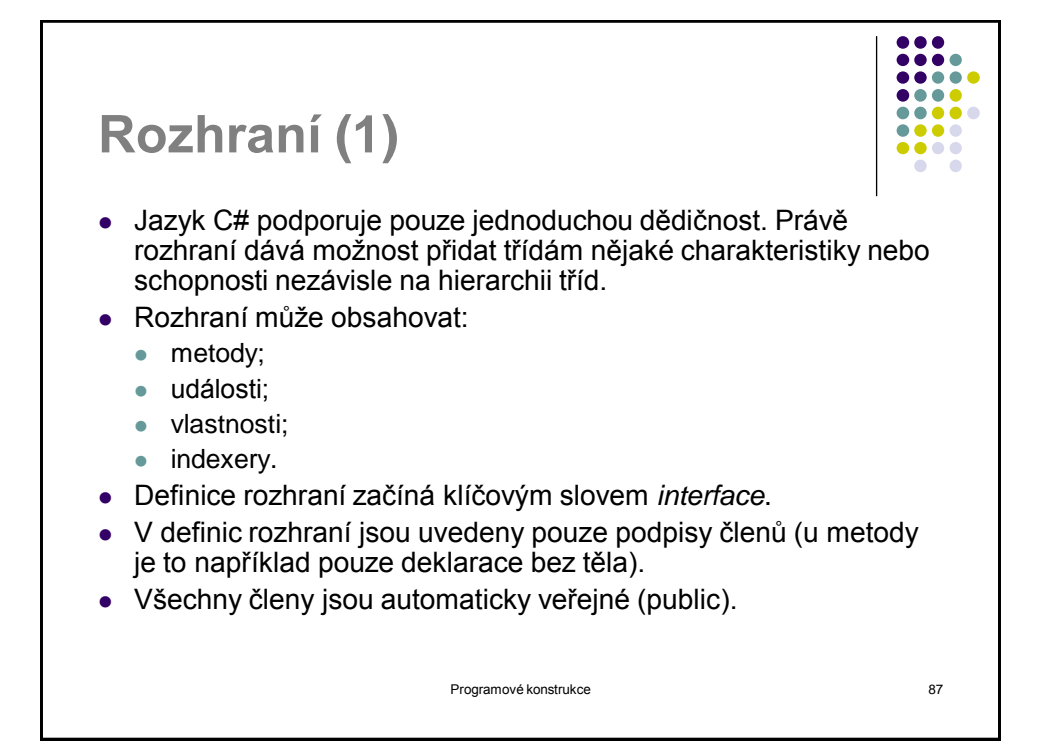

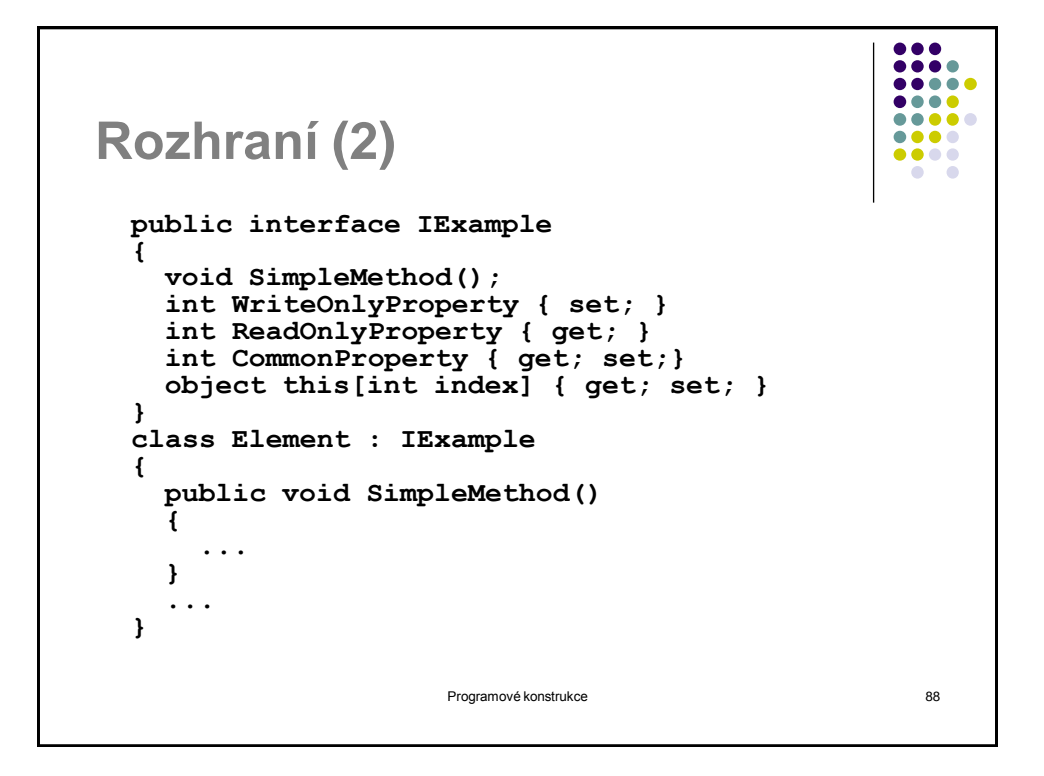

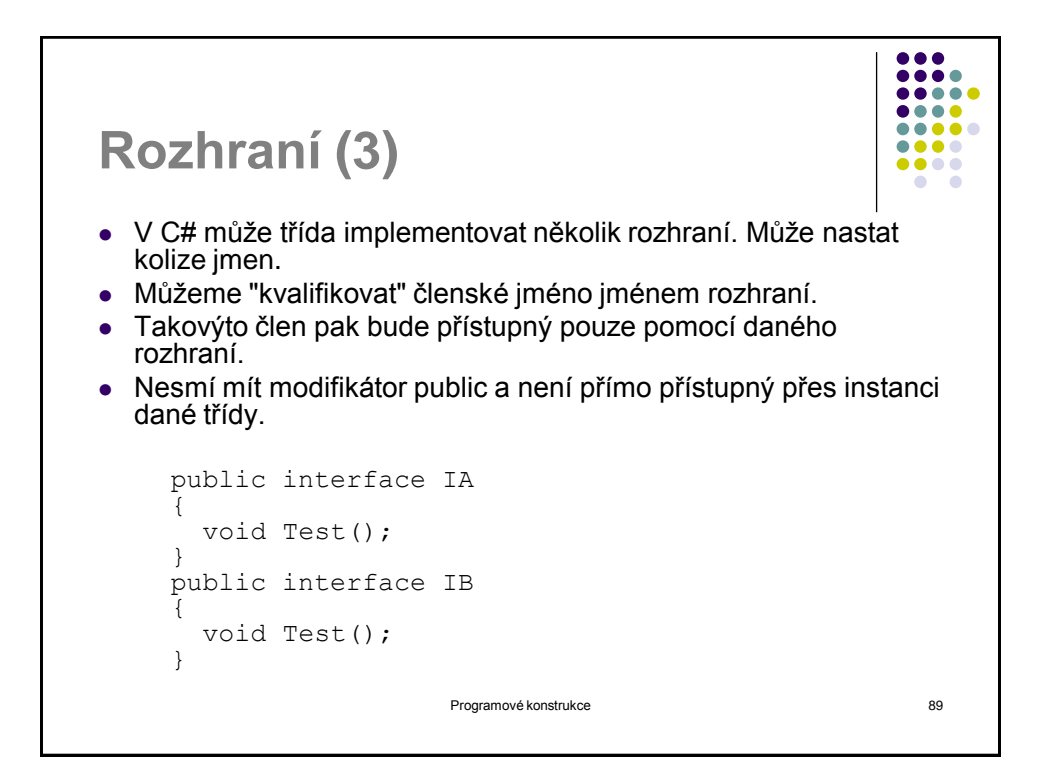

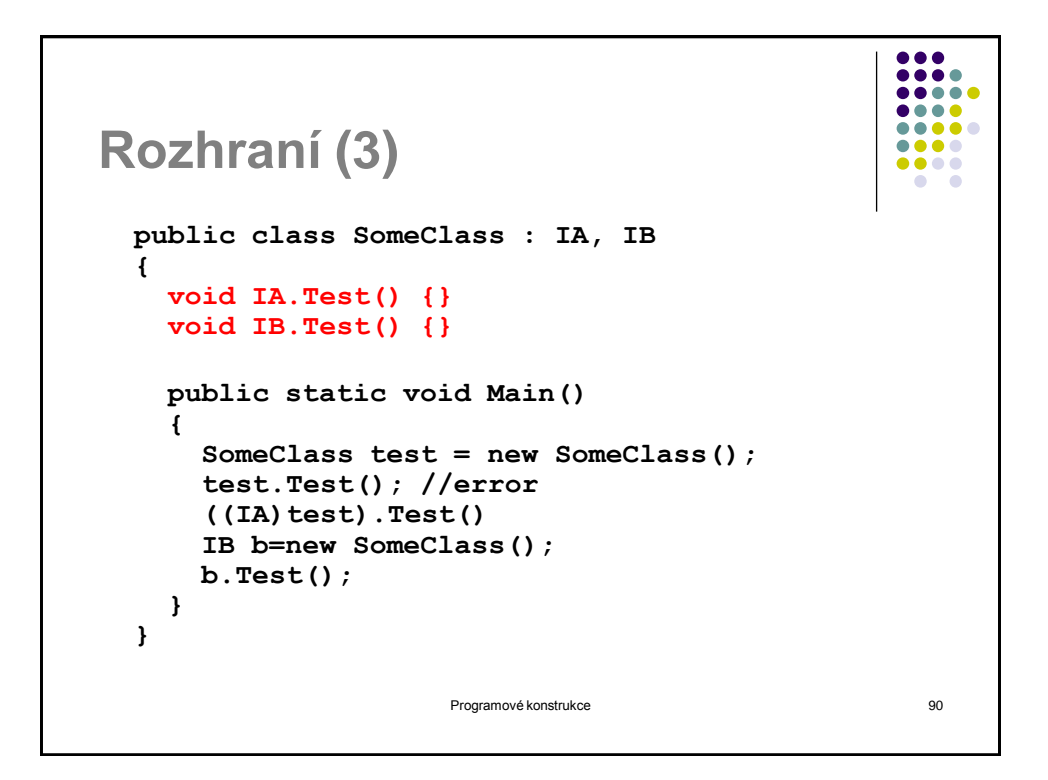

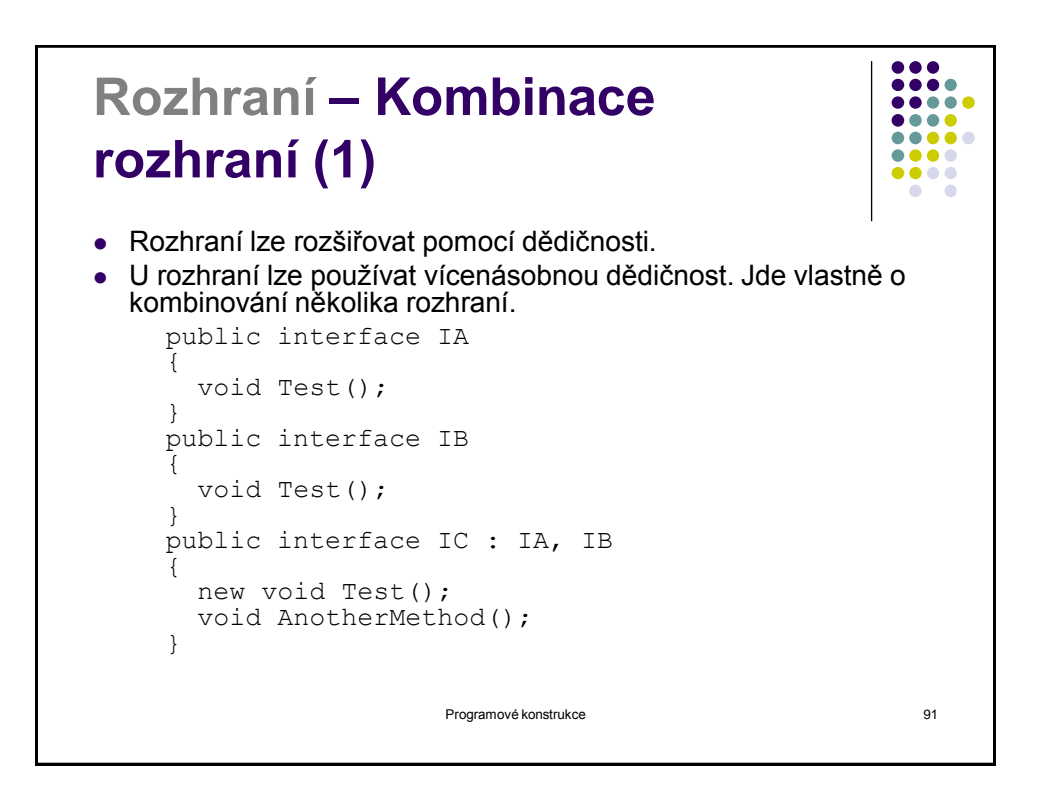

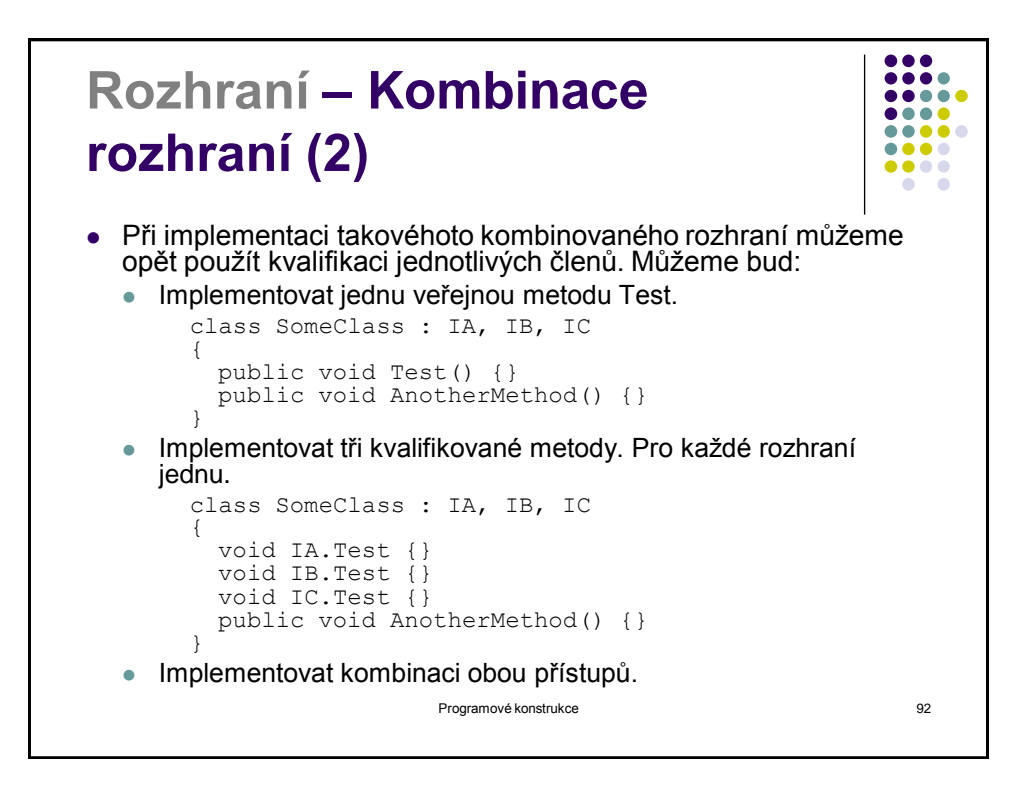

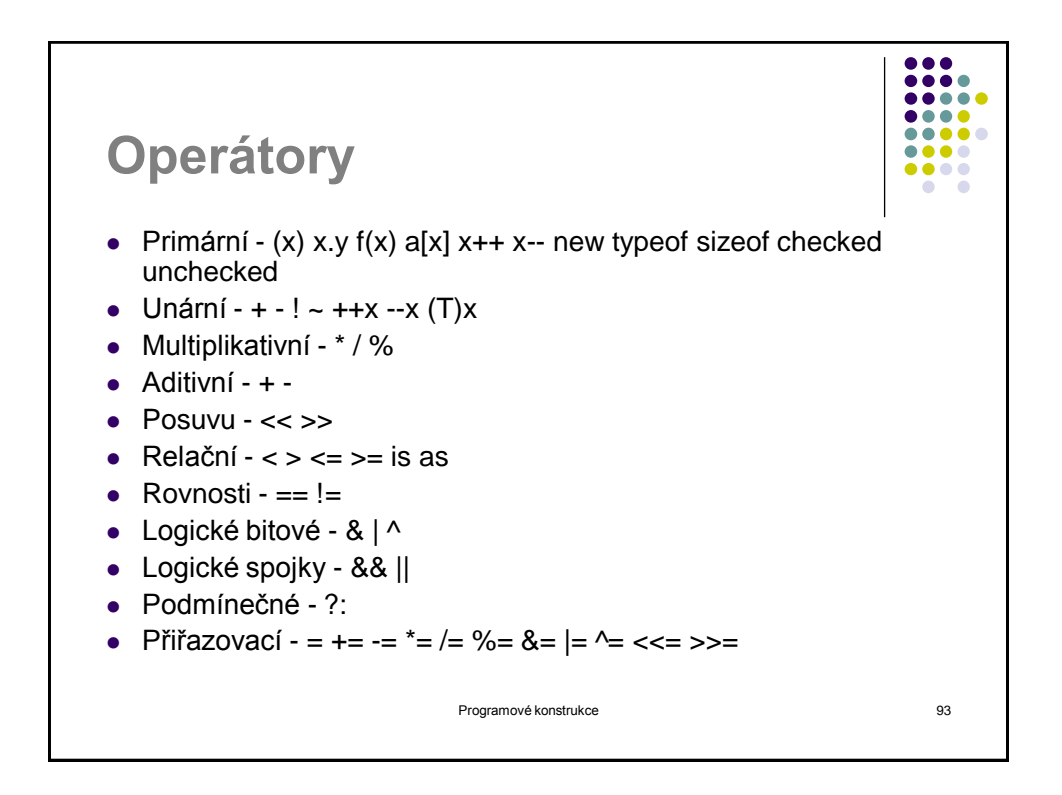

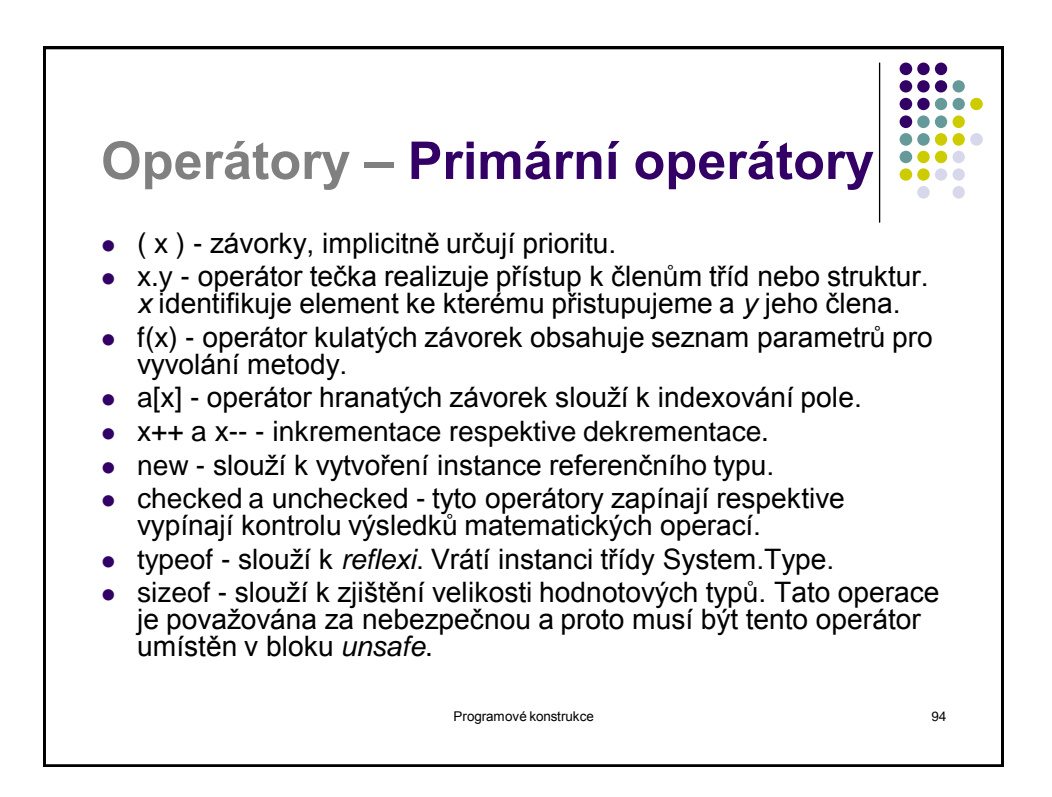

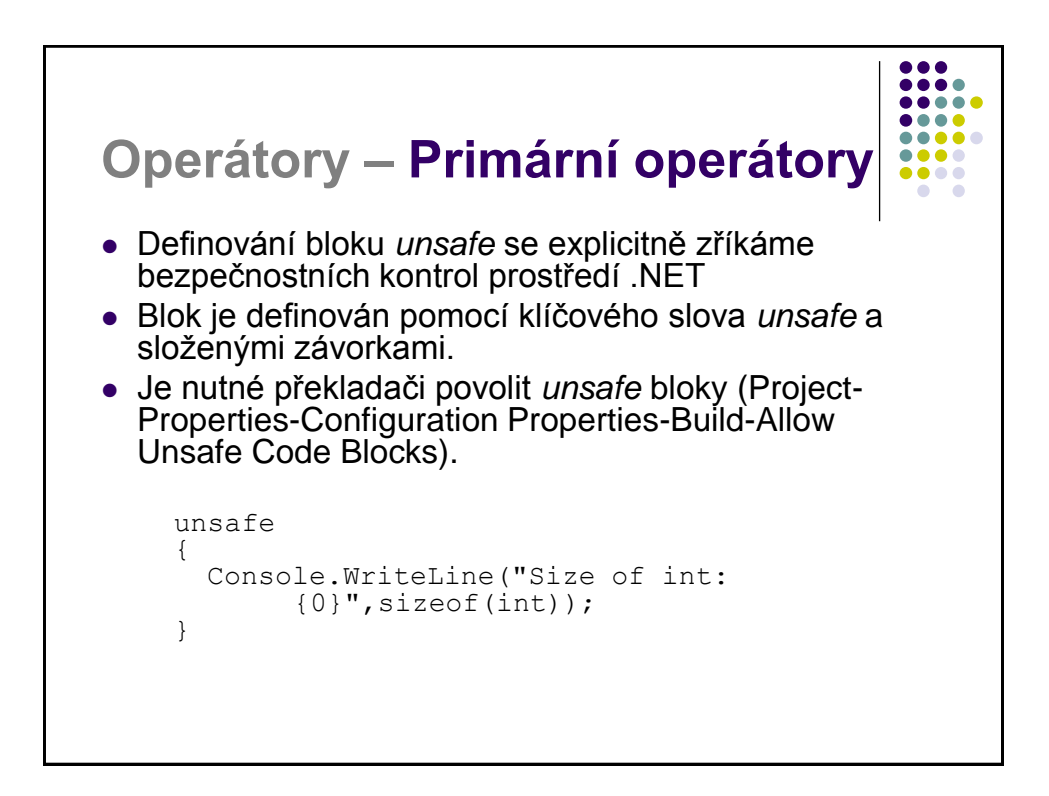

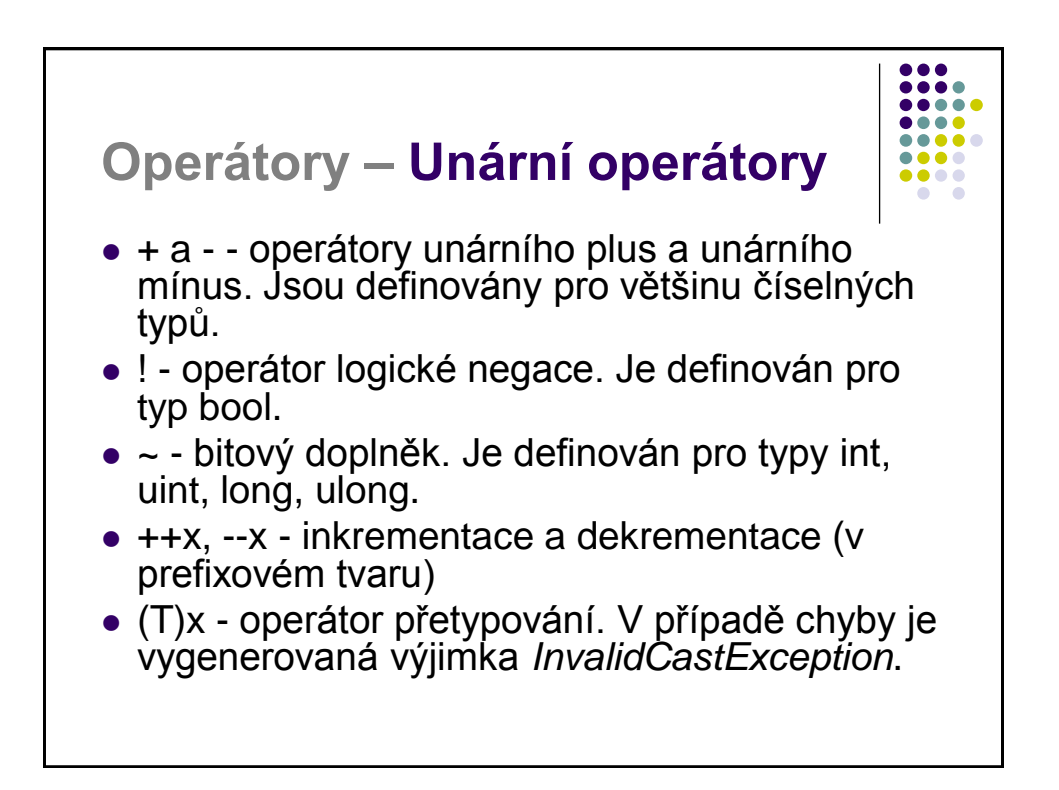

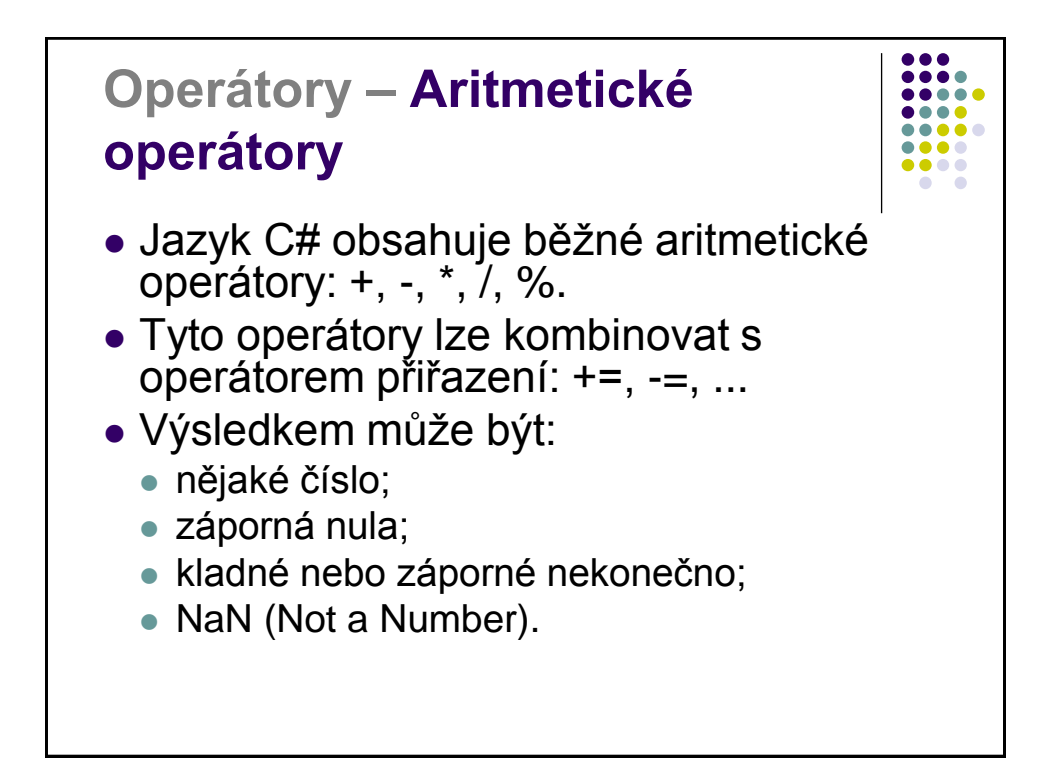

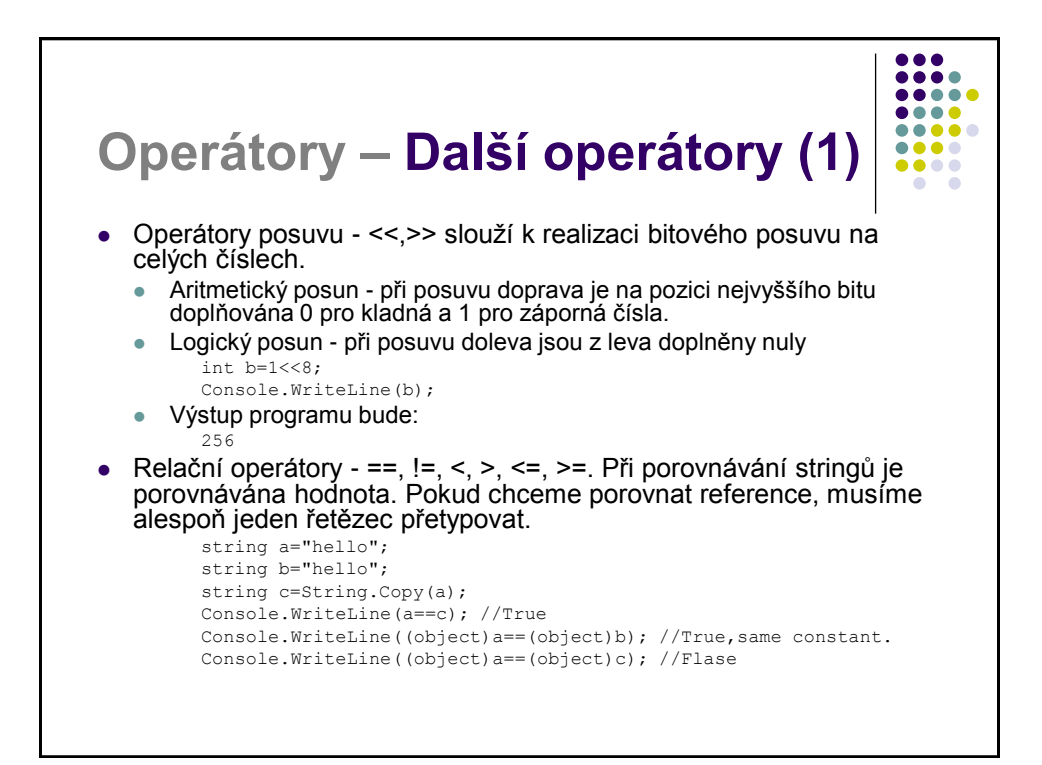

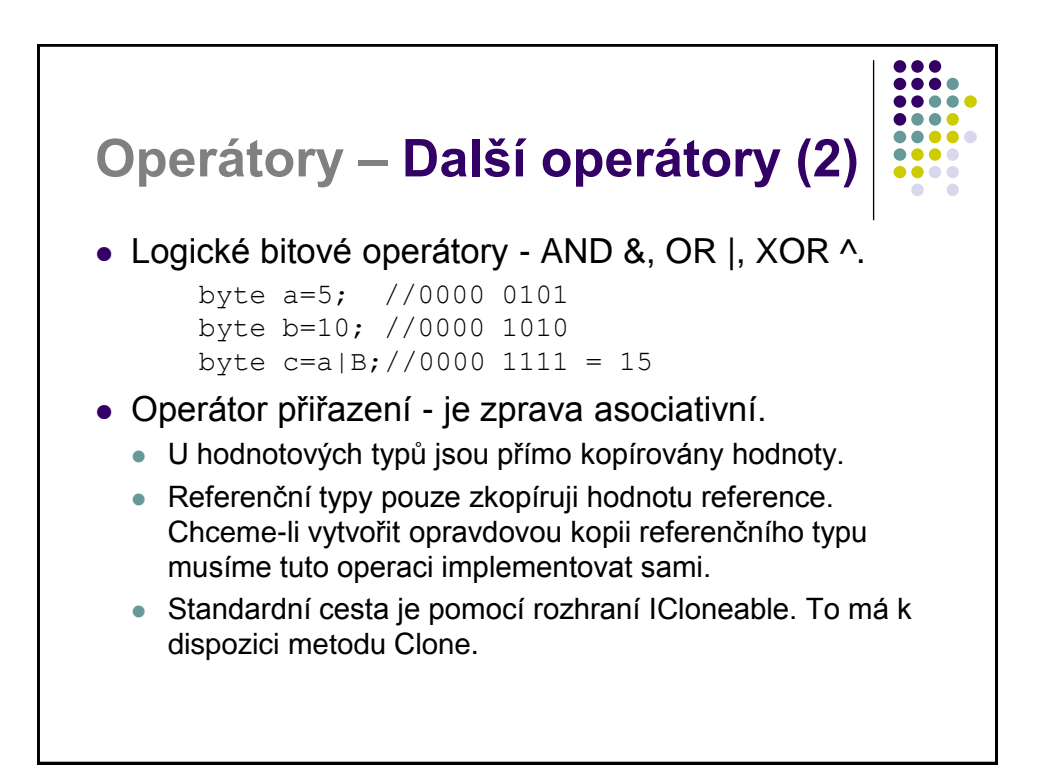

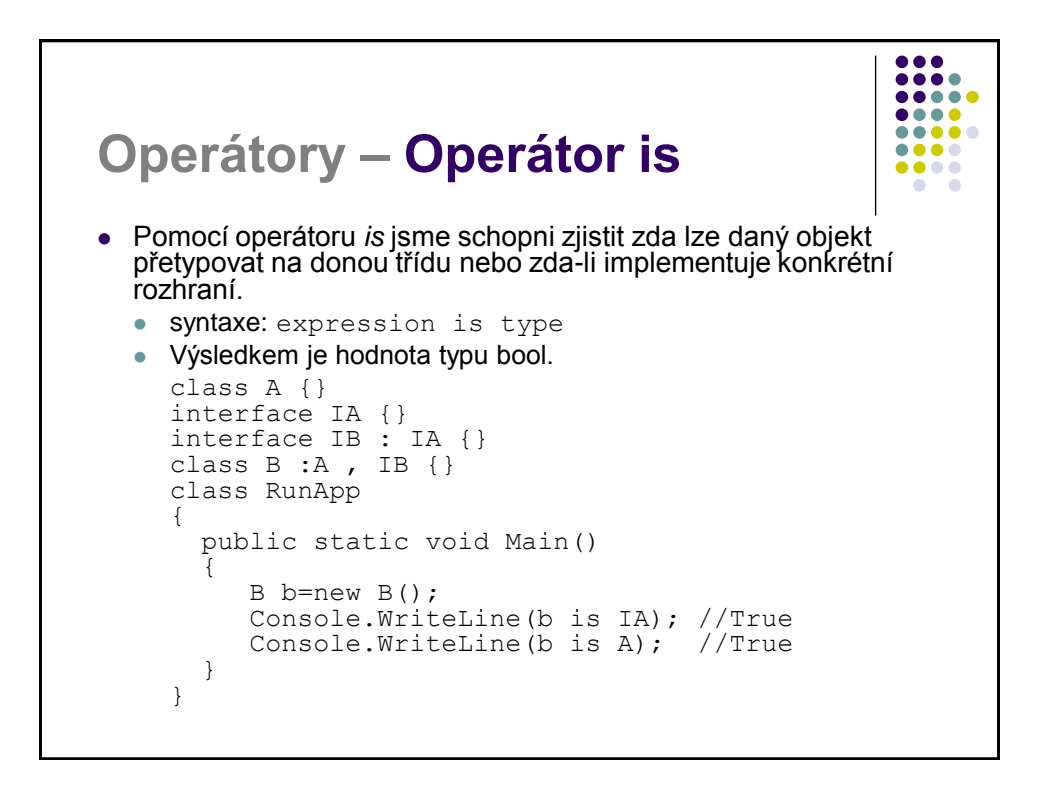

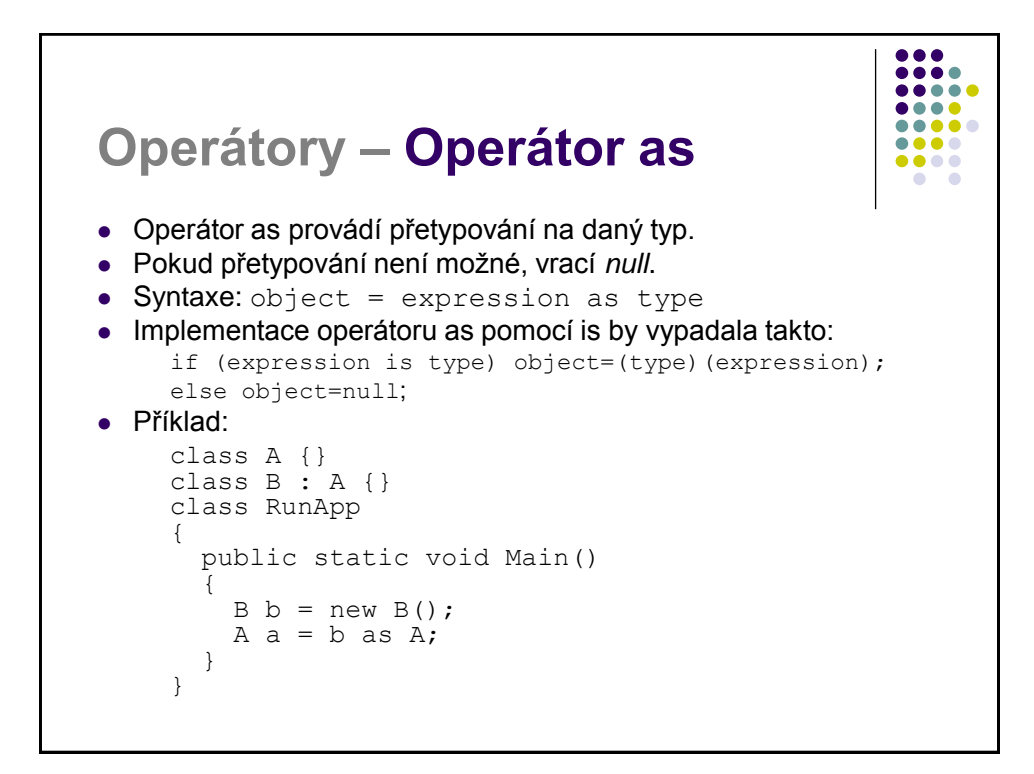

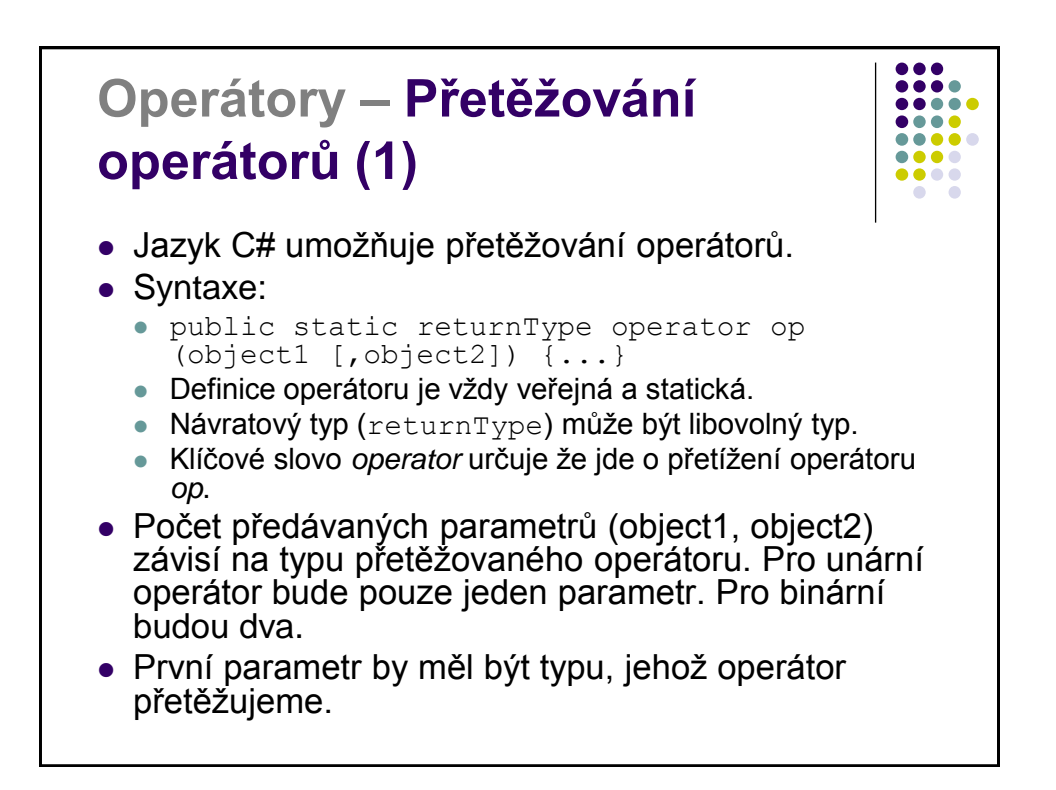

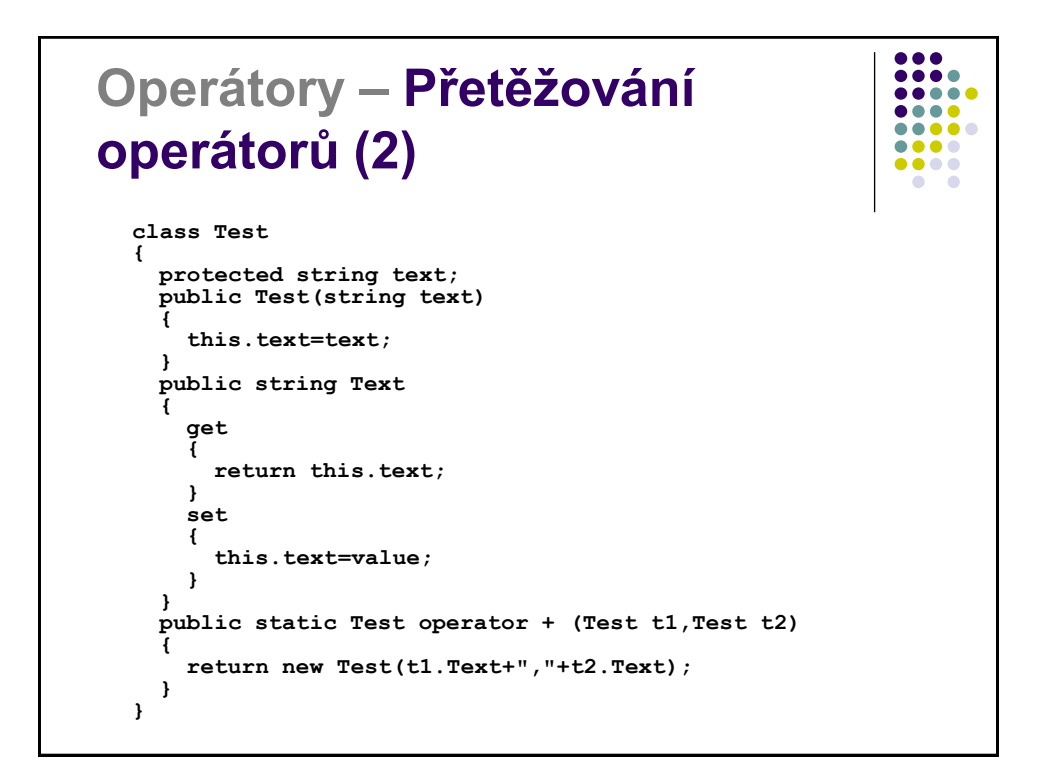

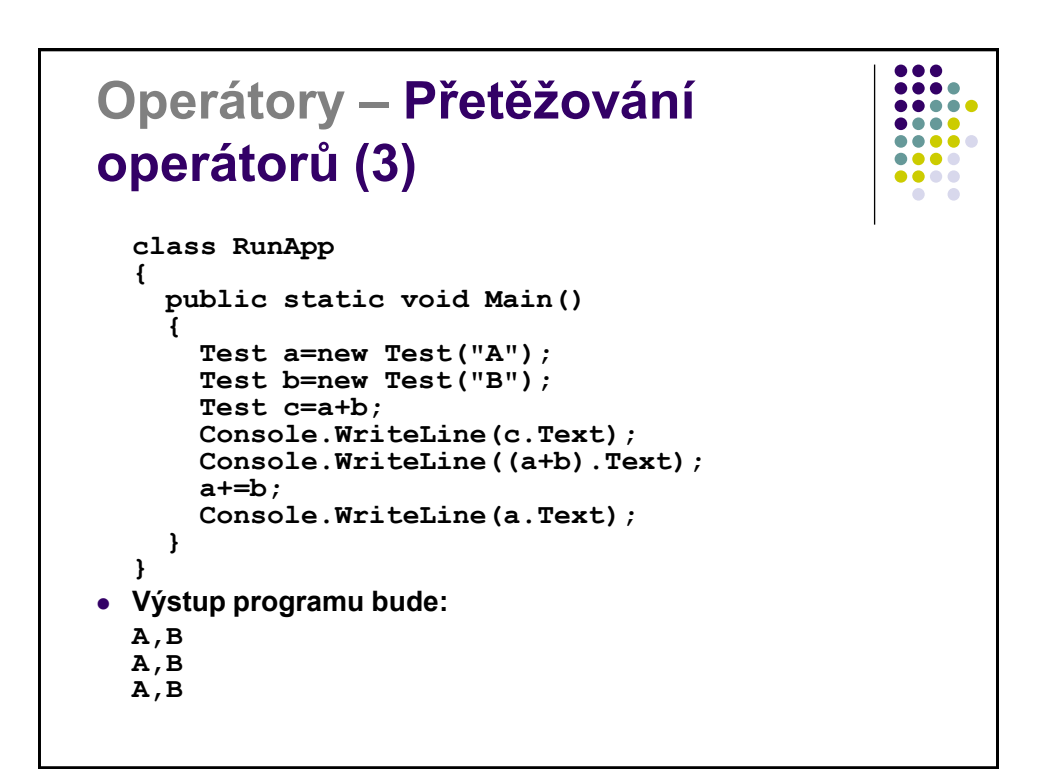

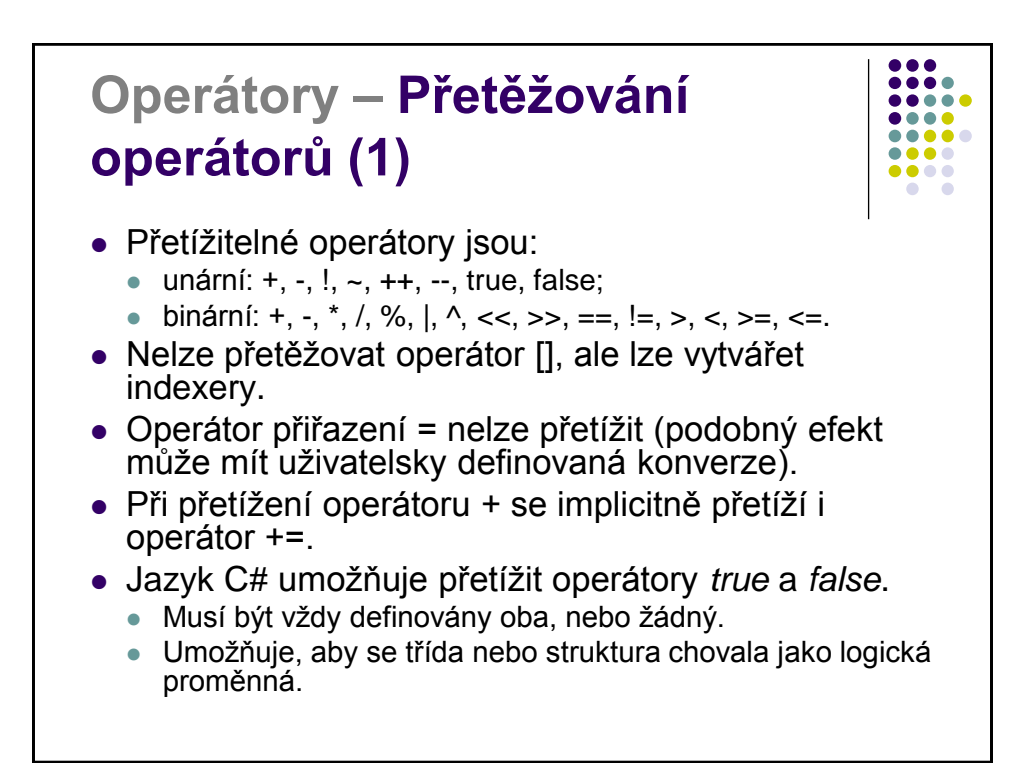

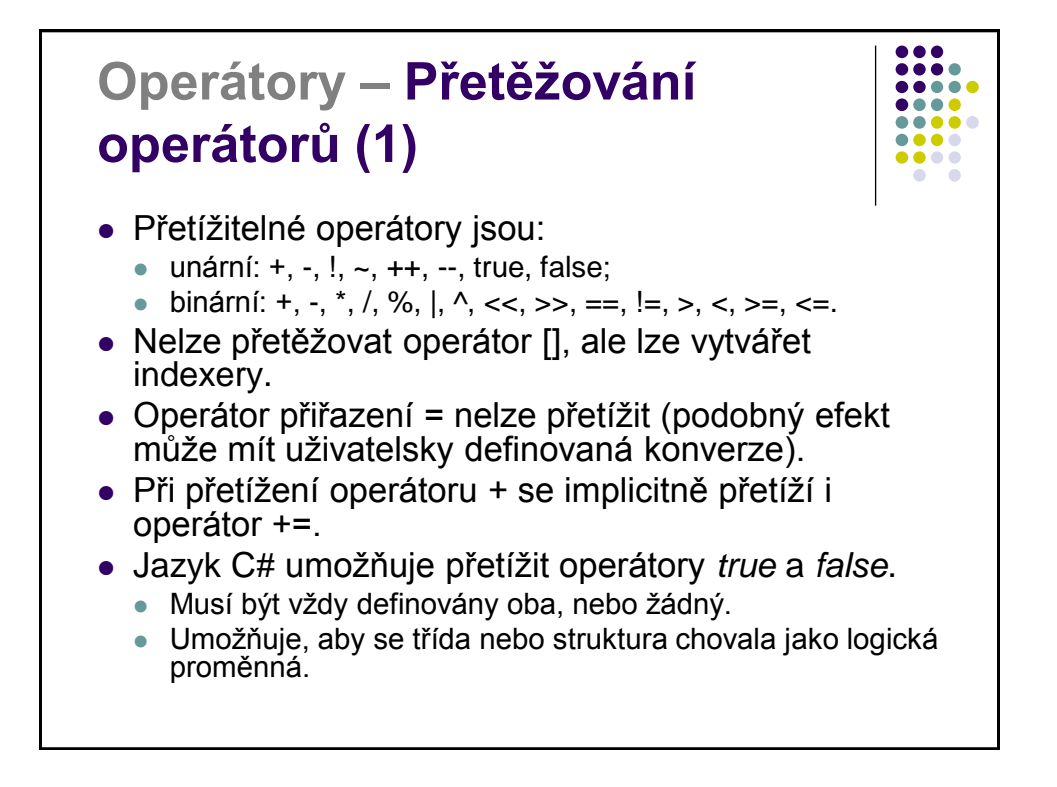

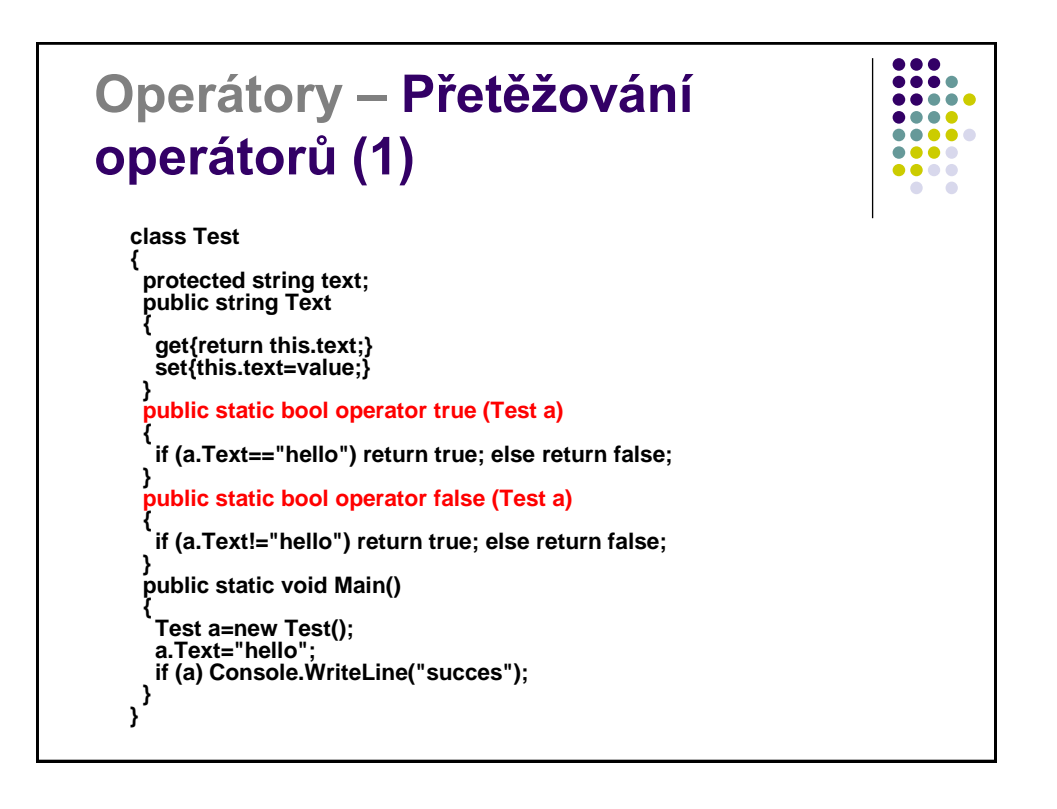

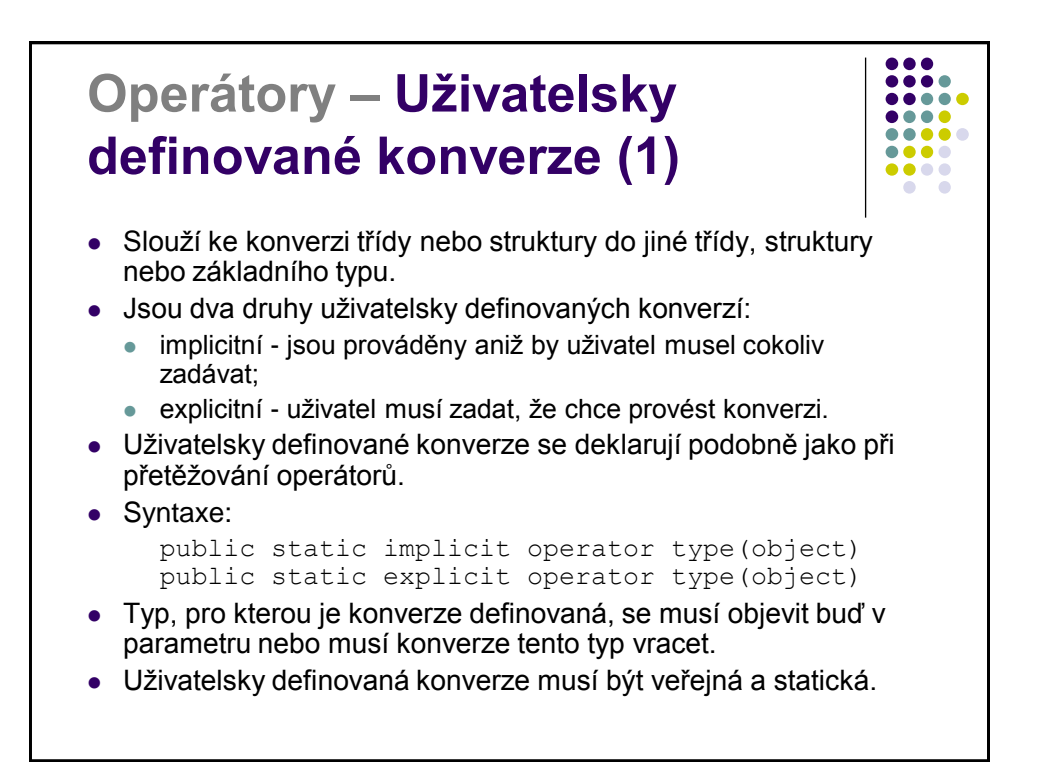

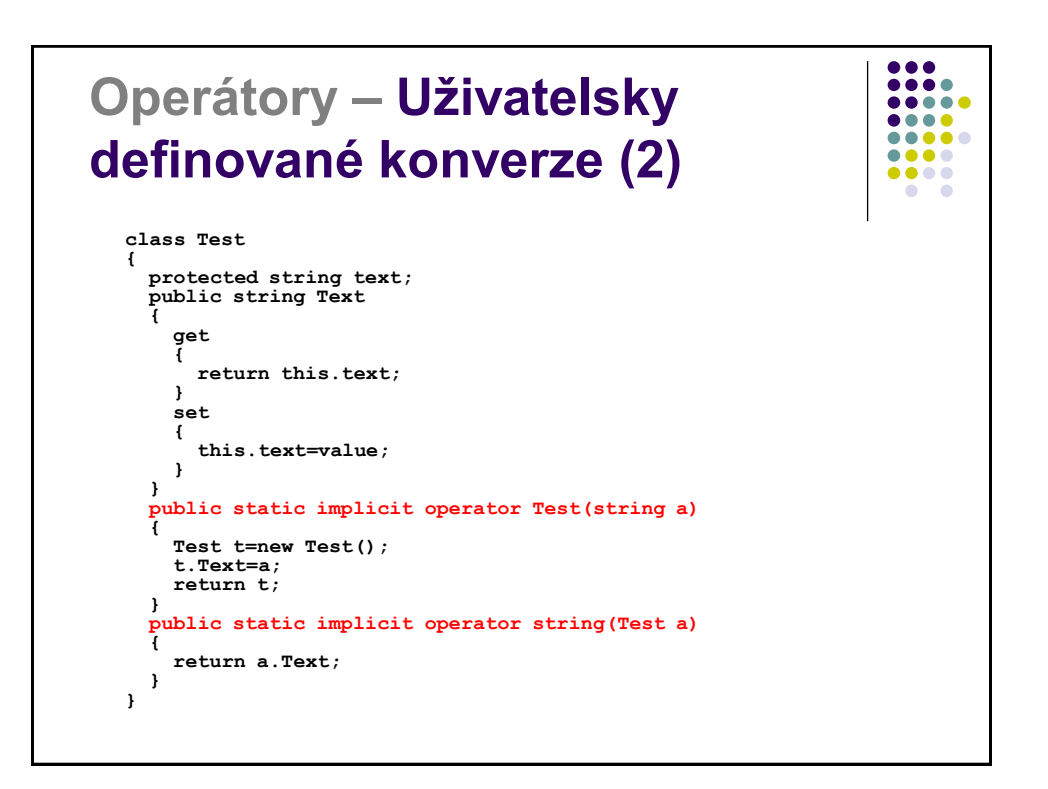

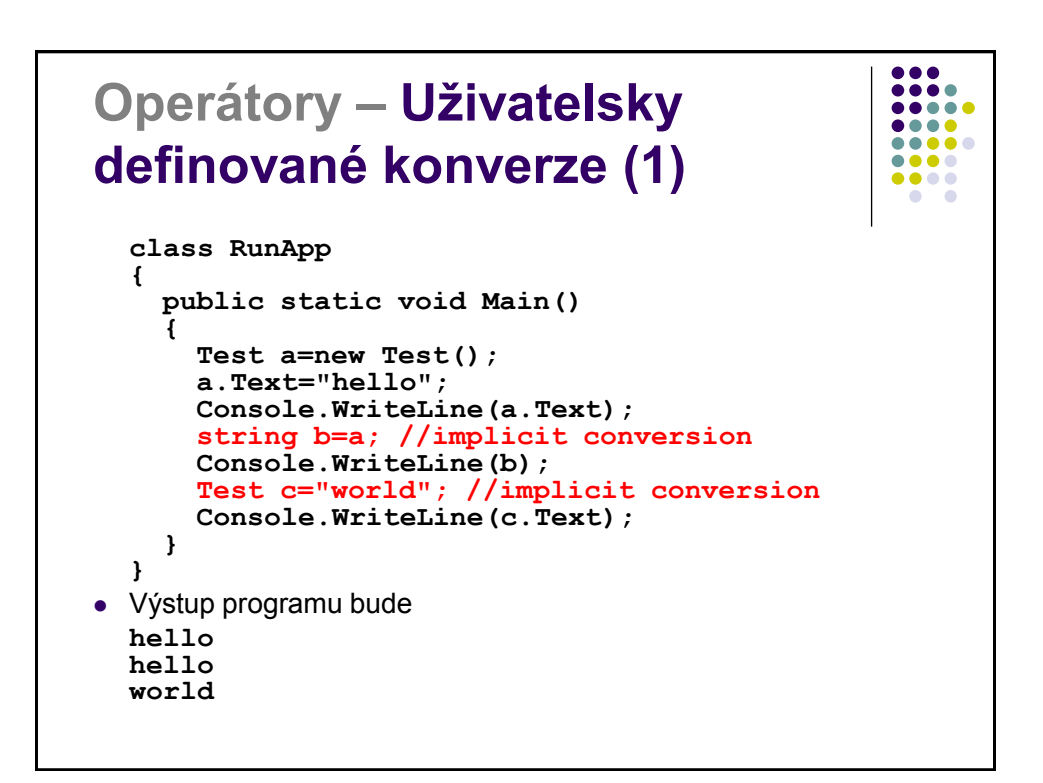

## $\frac{0}{0}$ **Operátory – Uživatelsky**   $\bullet\bullet\bullet\bullet\bullet$  $\bullet\bullet\bullet\bullet$ ..... **definované konverze (1) class Test { protected string text; public string Text { get {return this.text;} set {this.text=value;} } public static explicit operator Test(string a) { Test t=new Test(); t.Text=a; return t; } public static void Main() { Test a=(Test)"Hello"; //explicit conversion string b=(string)a; //error } }**

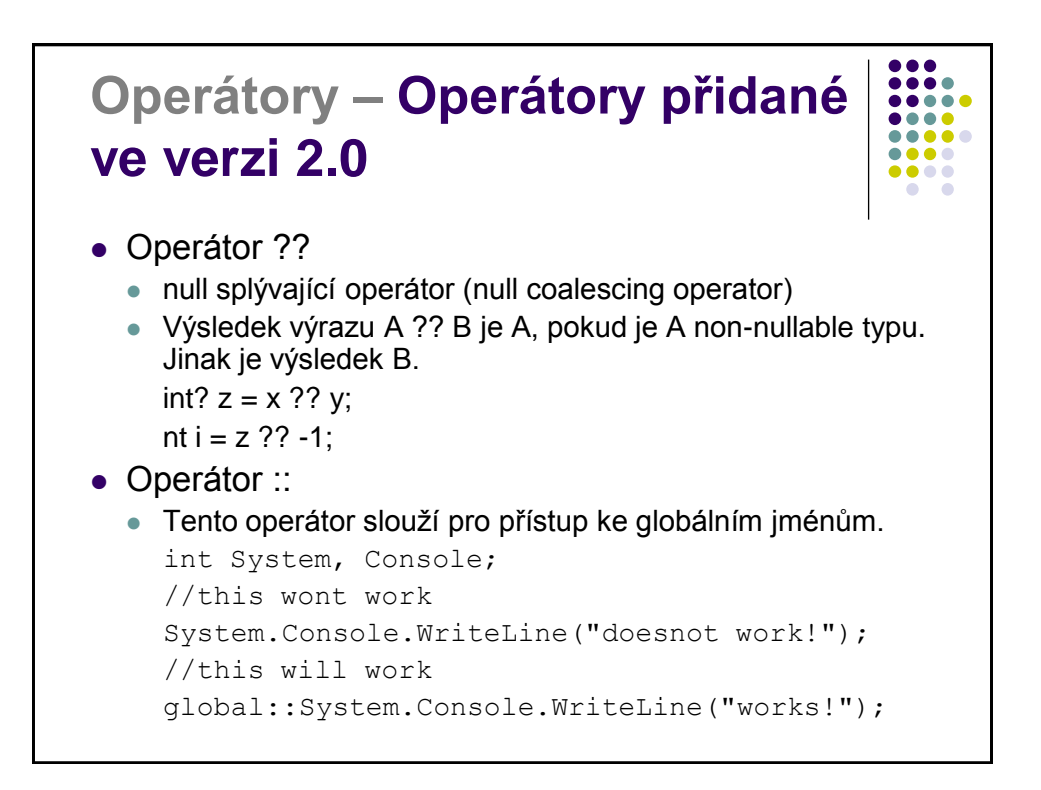

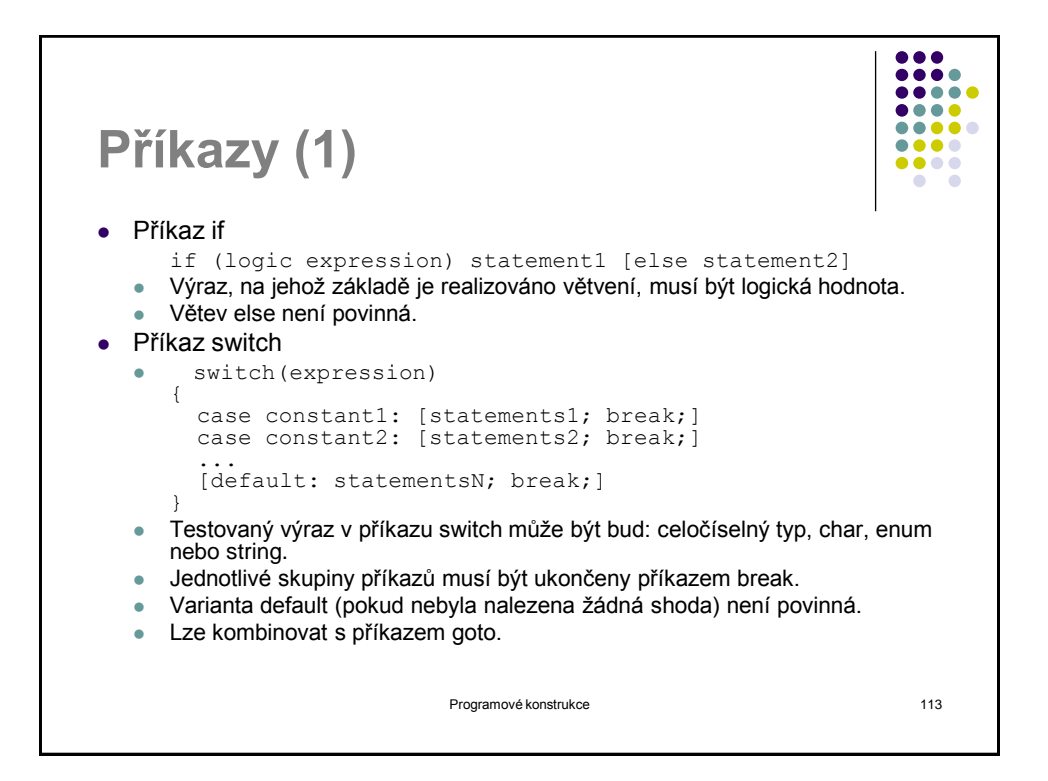

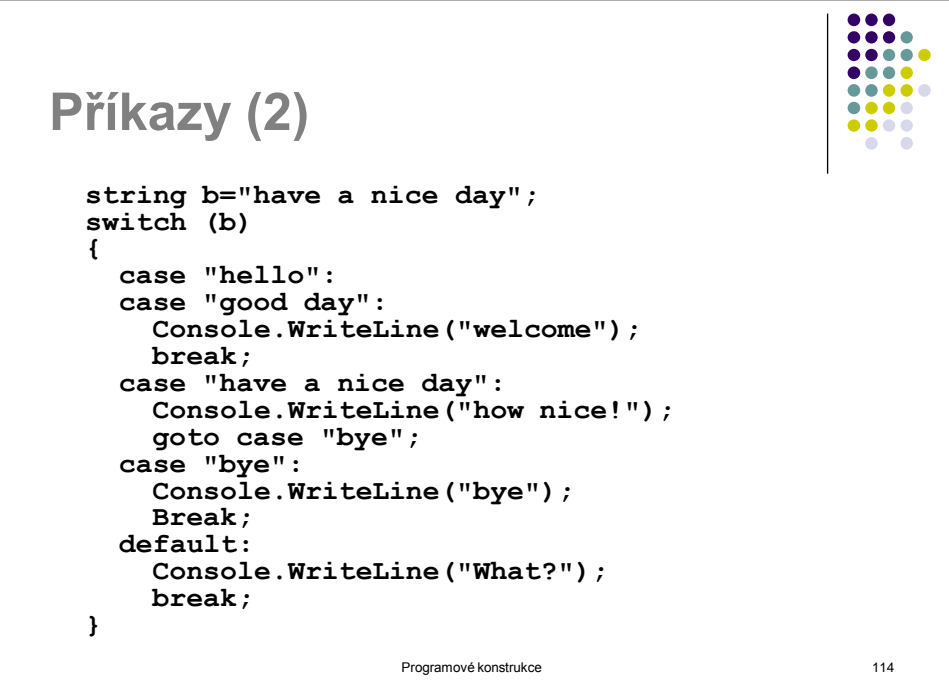

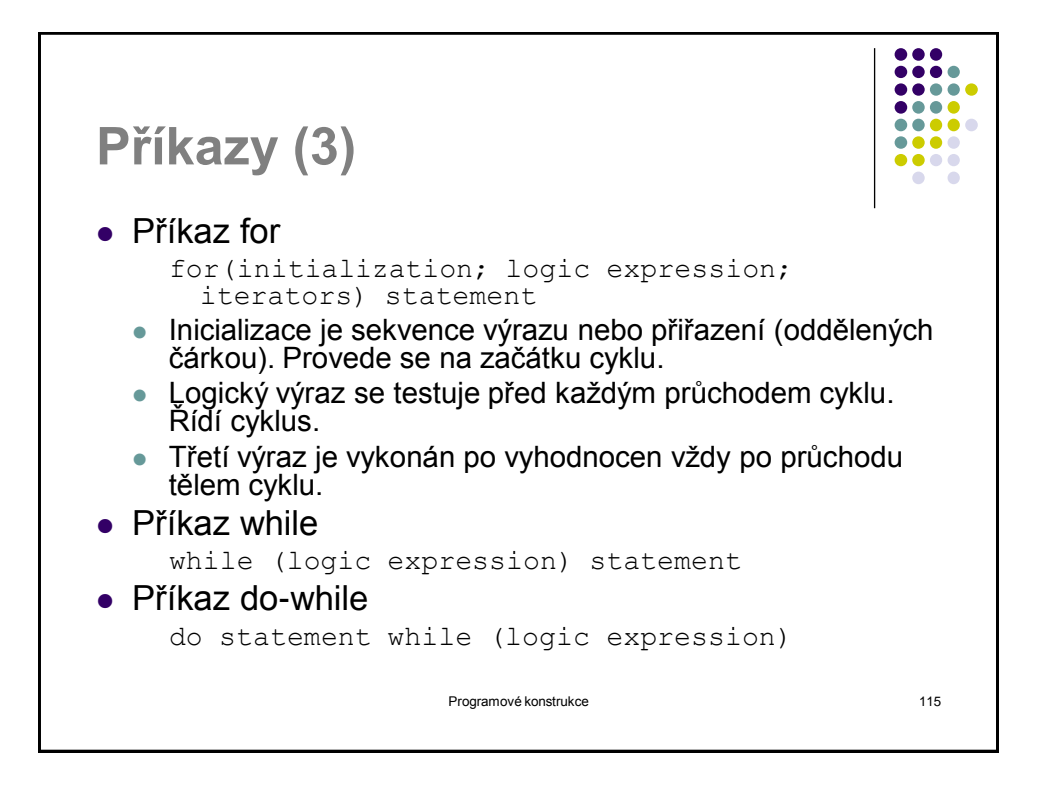

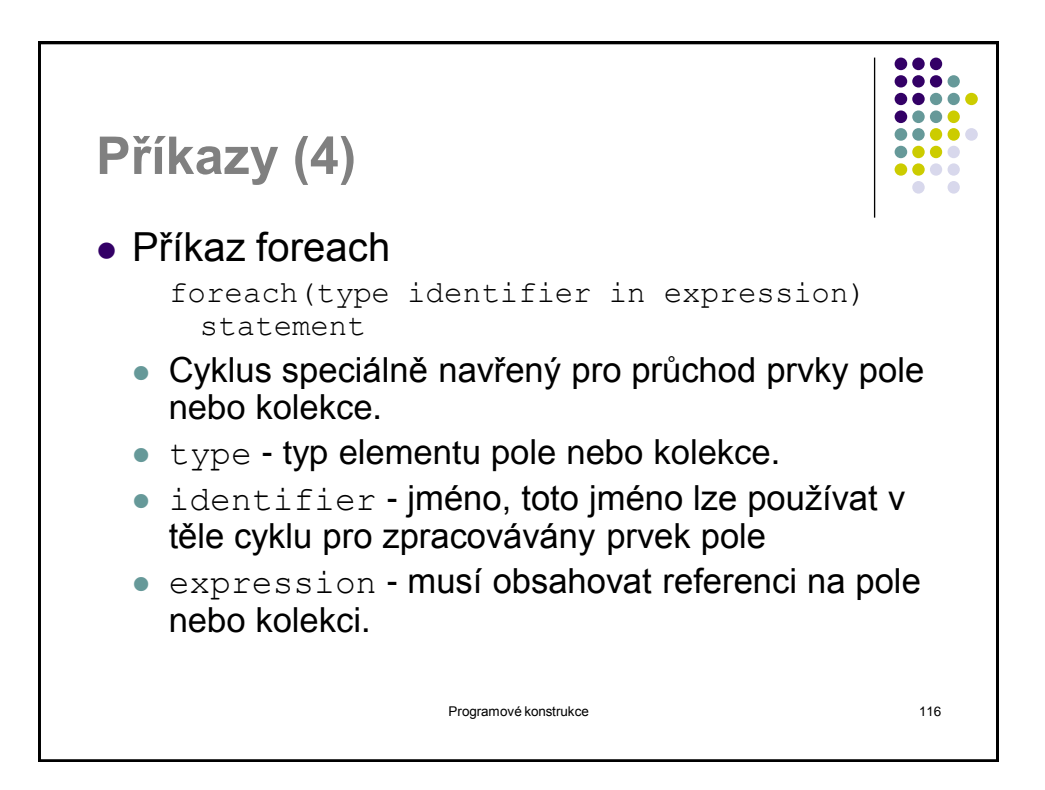

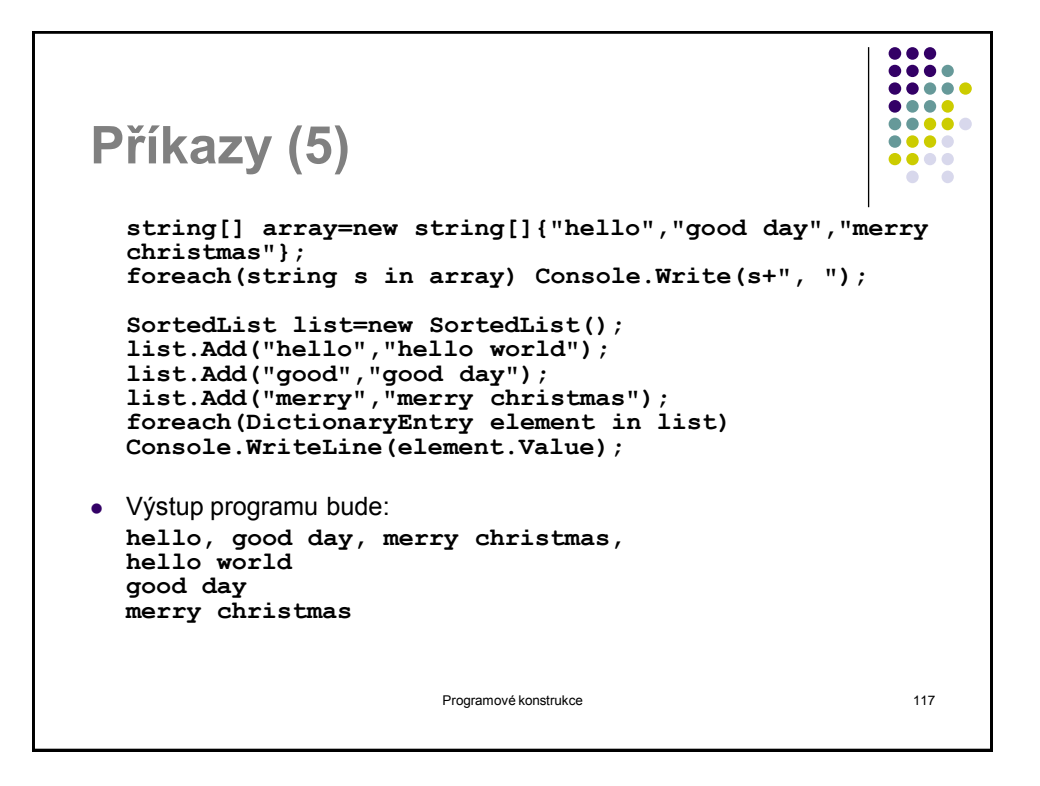

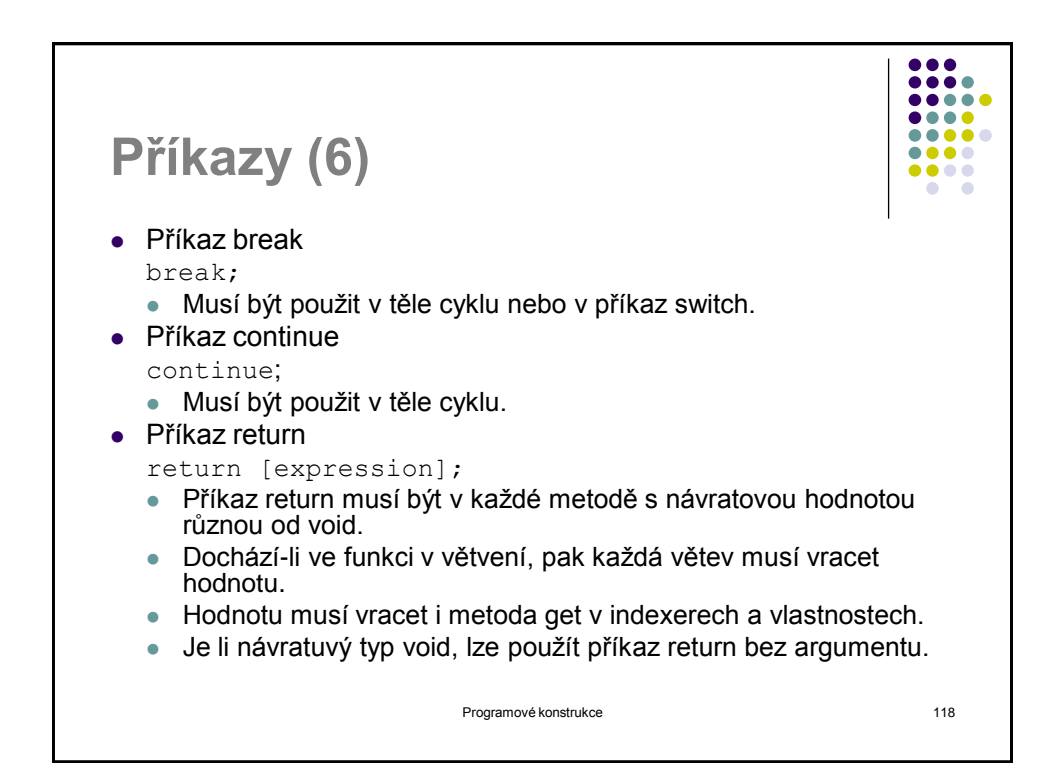

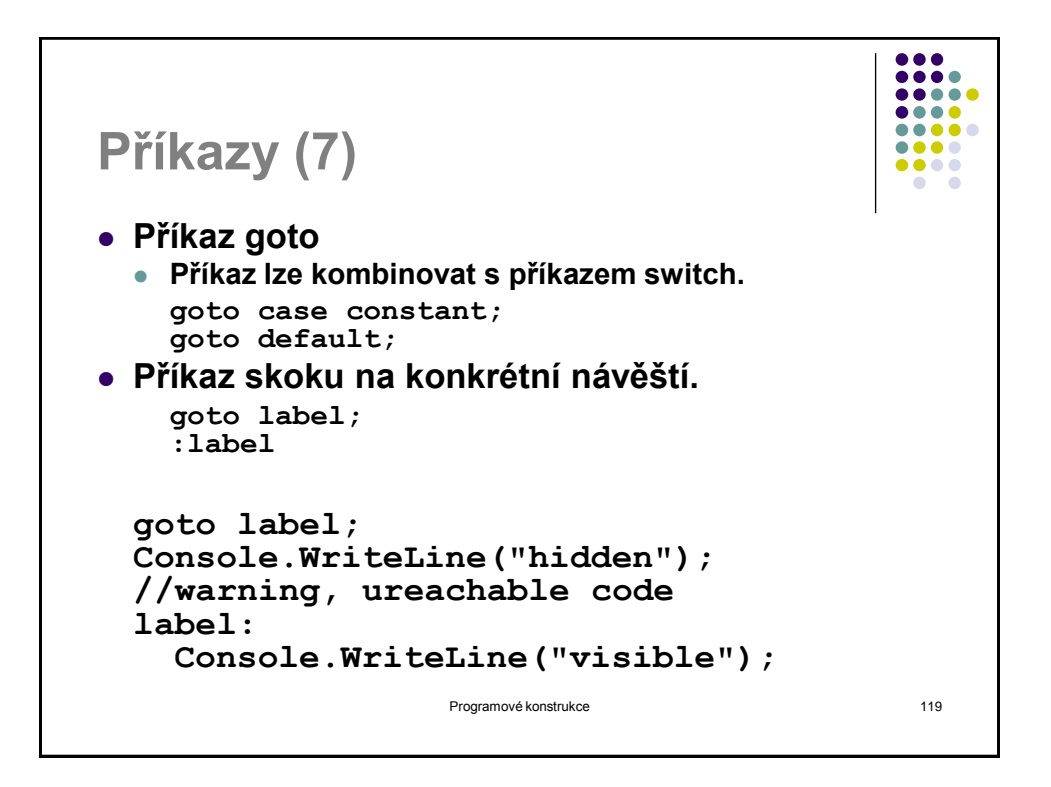

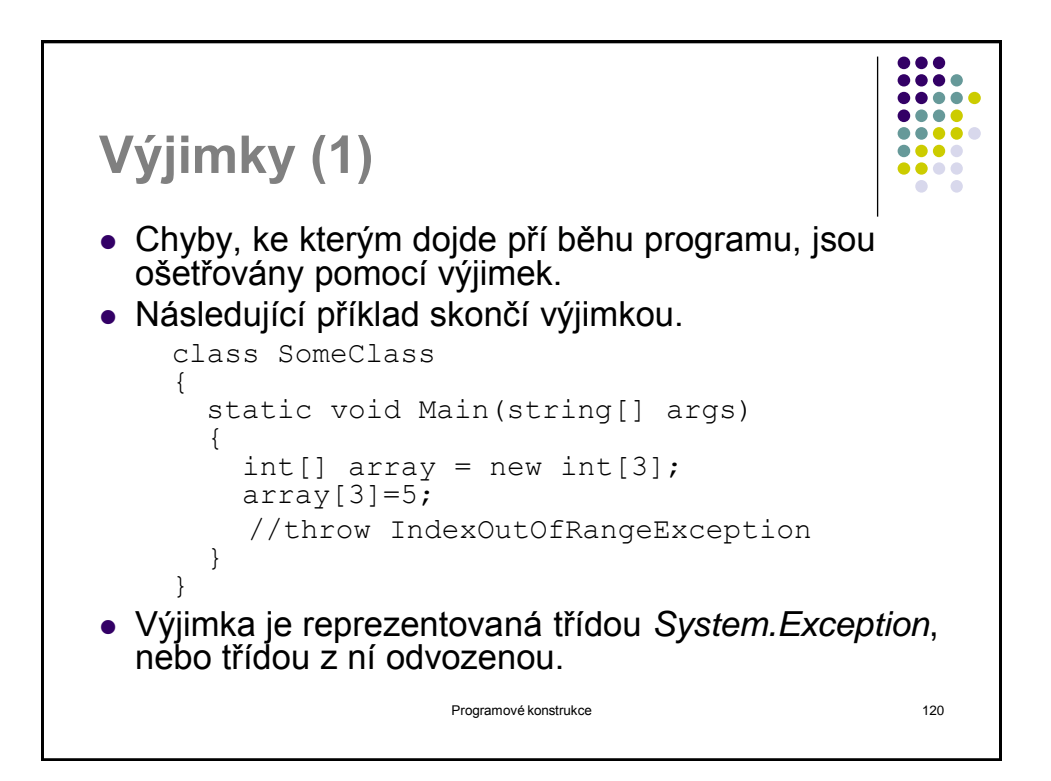

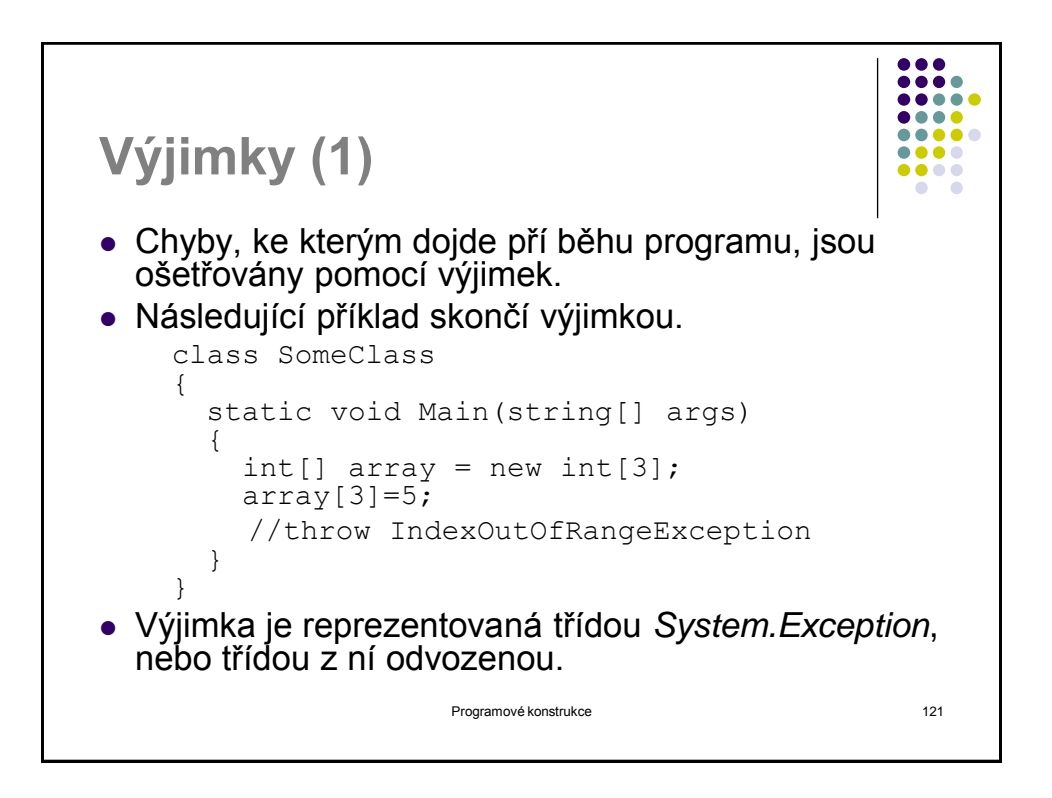

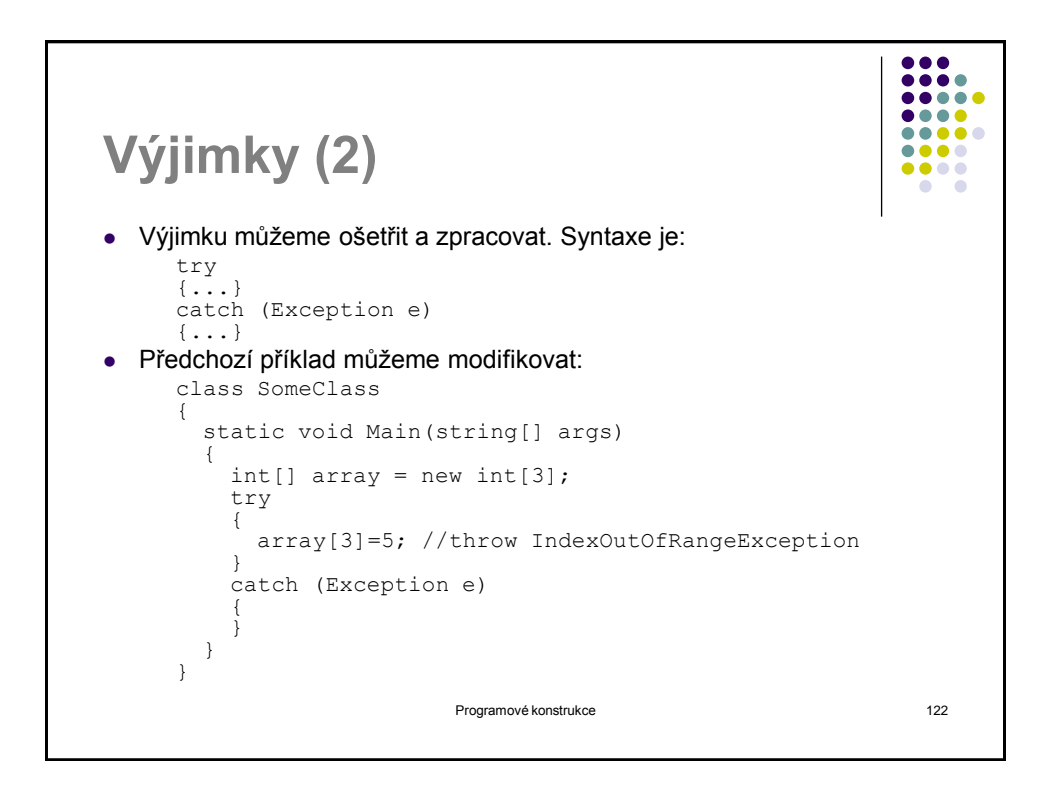

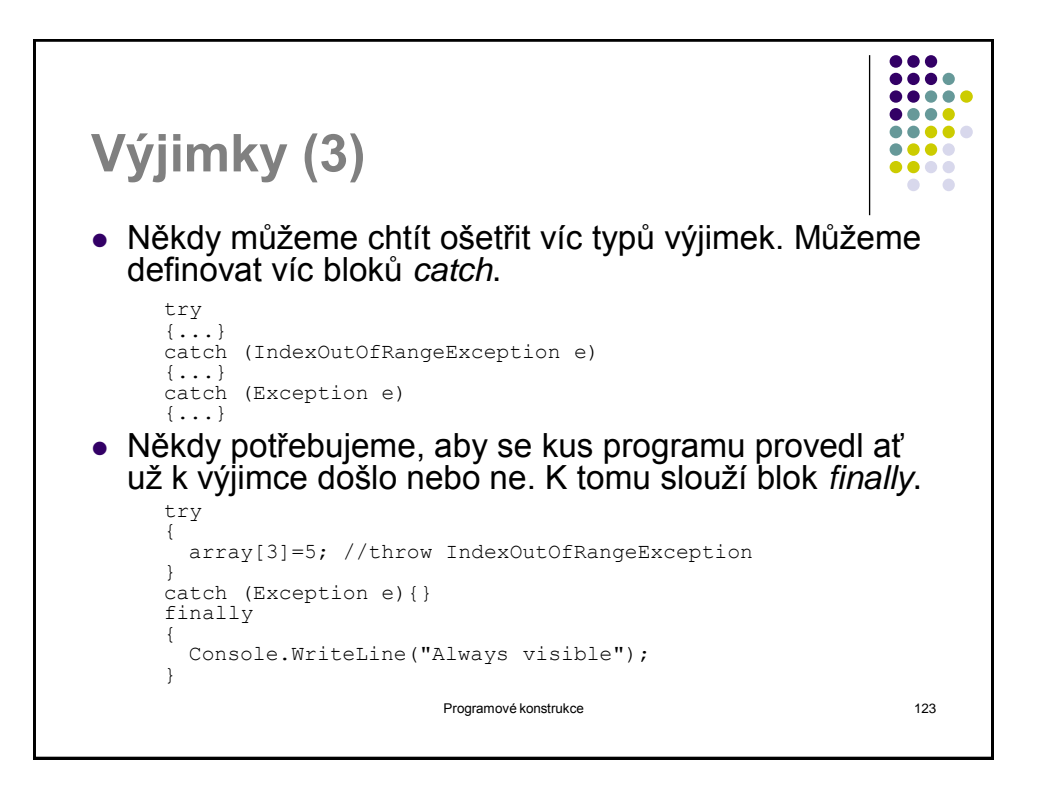

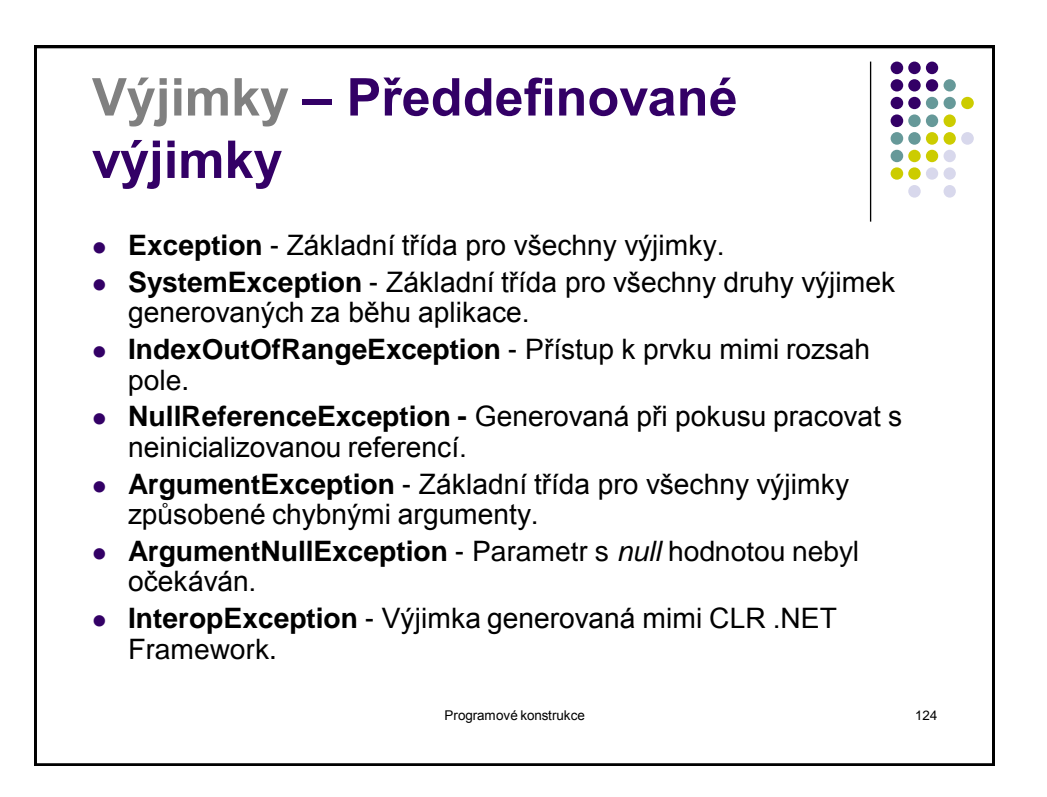

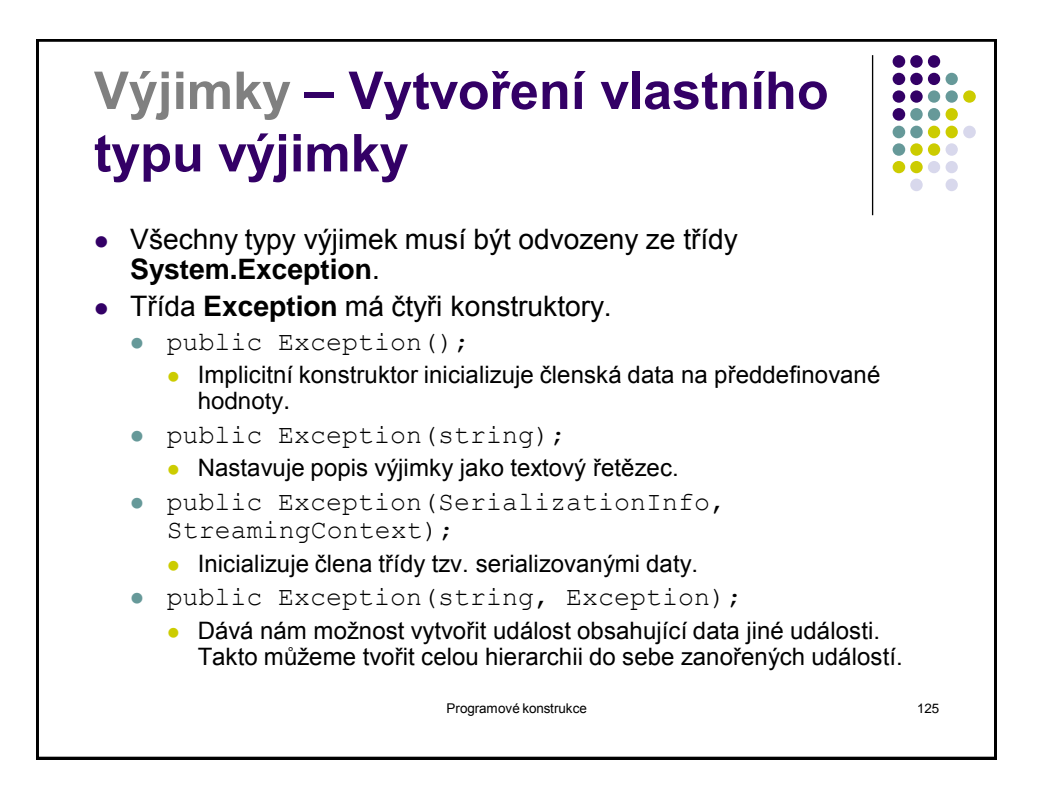

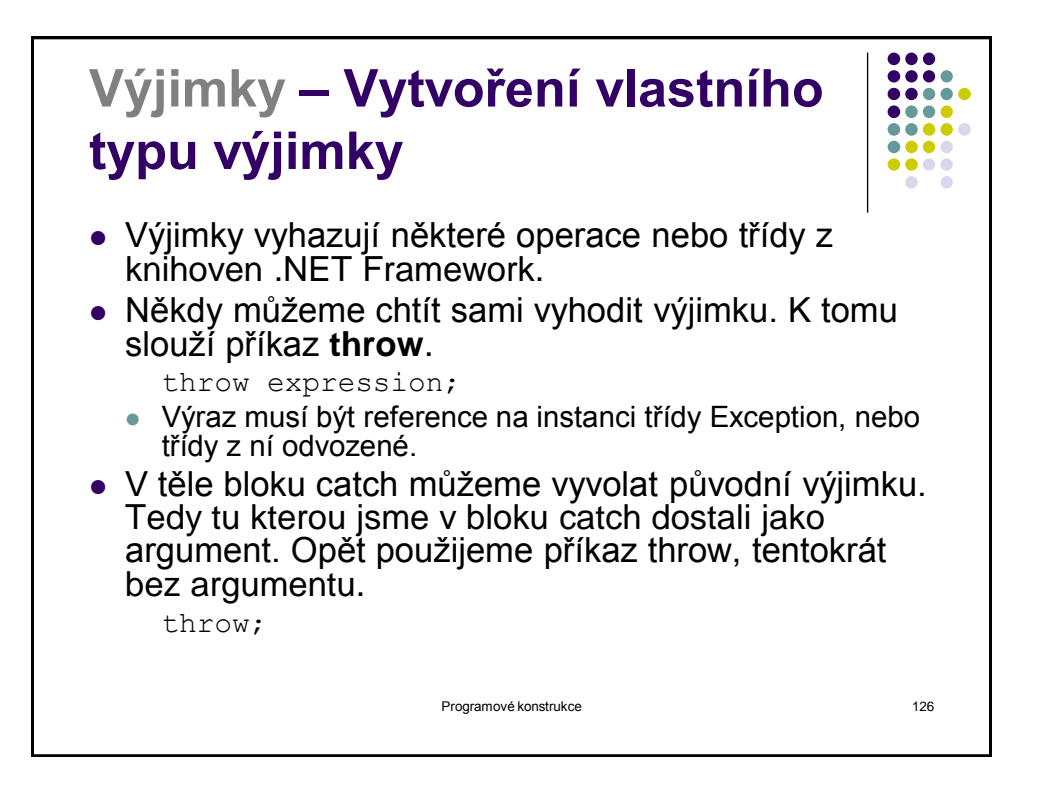

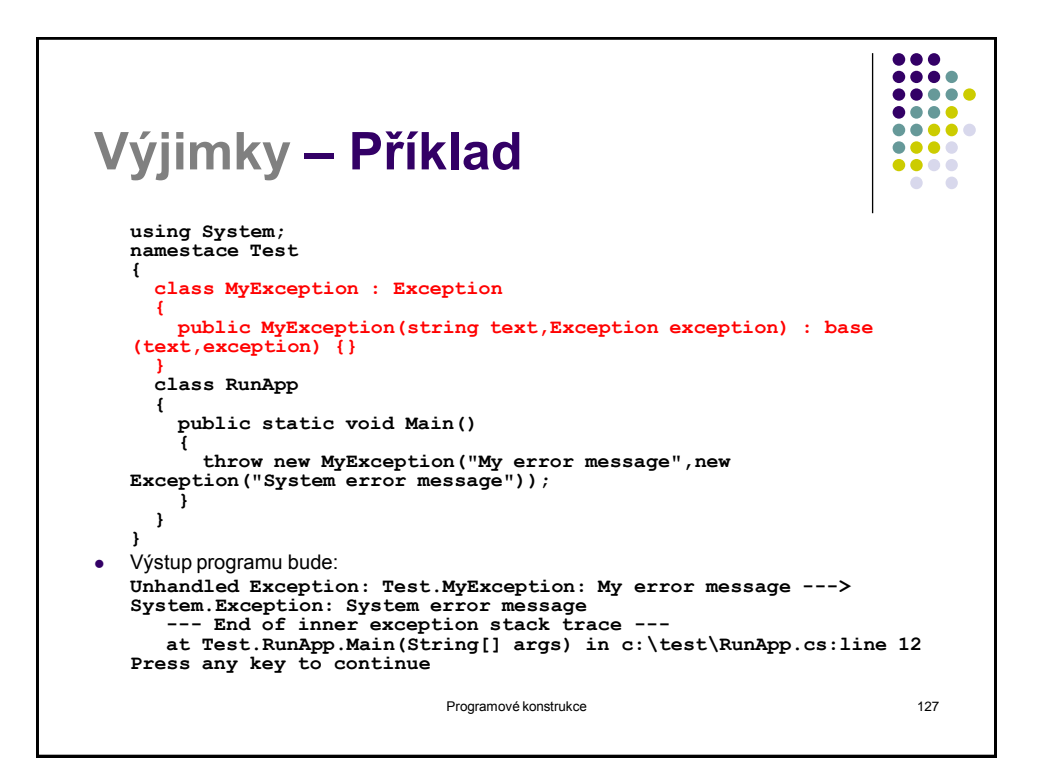

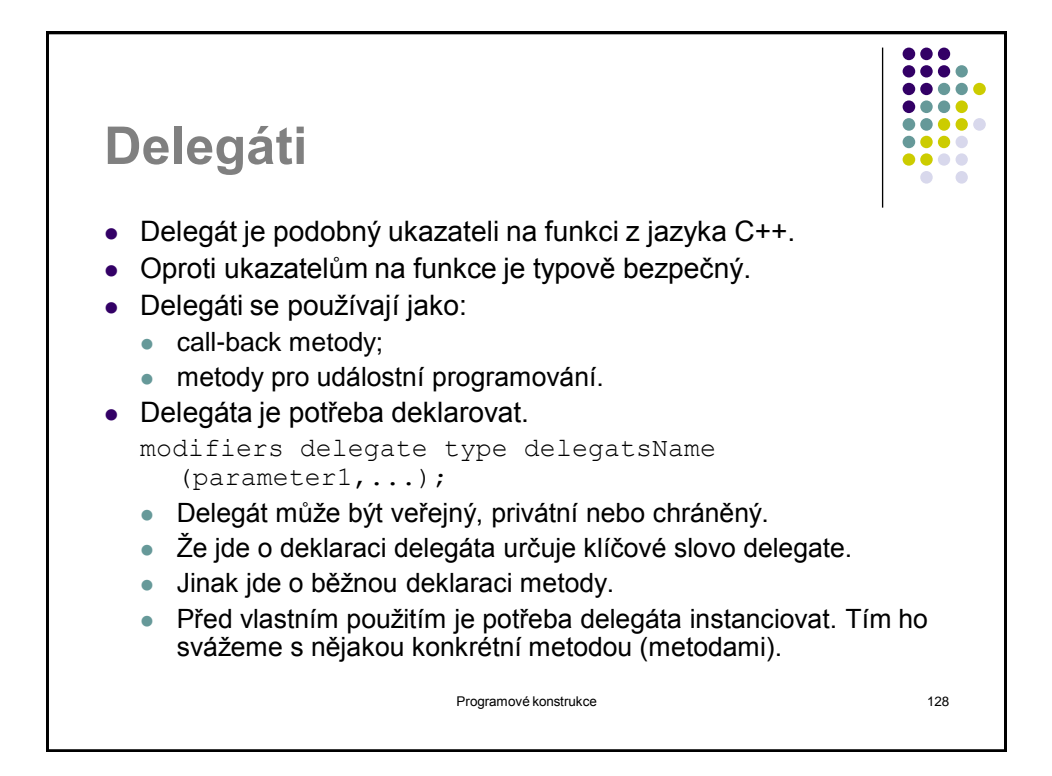

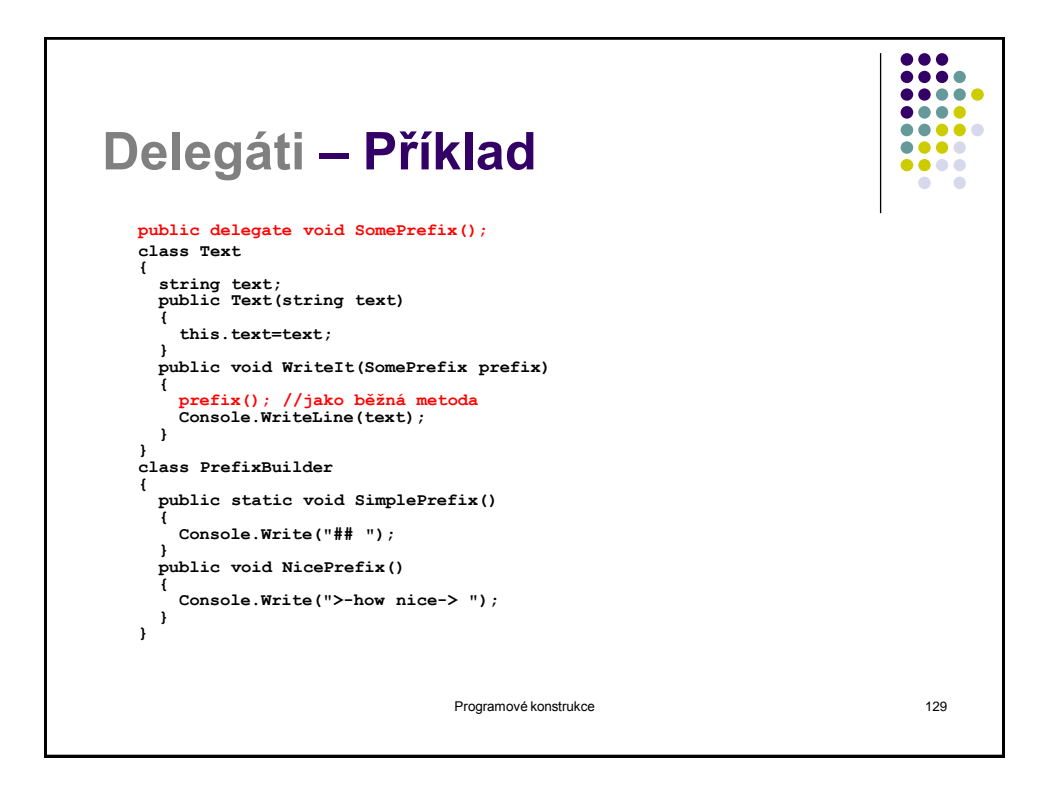

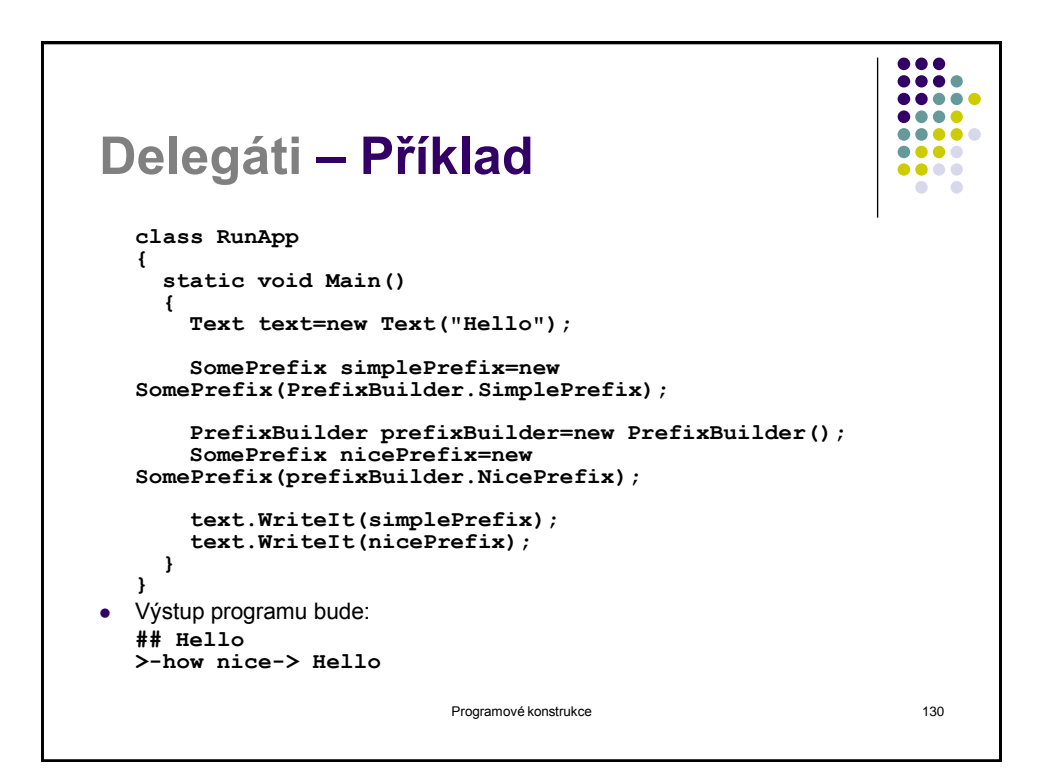

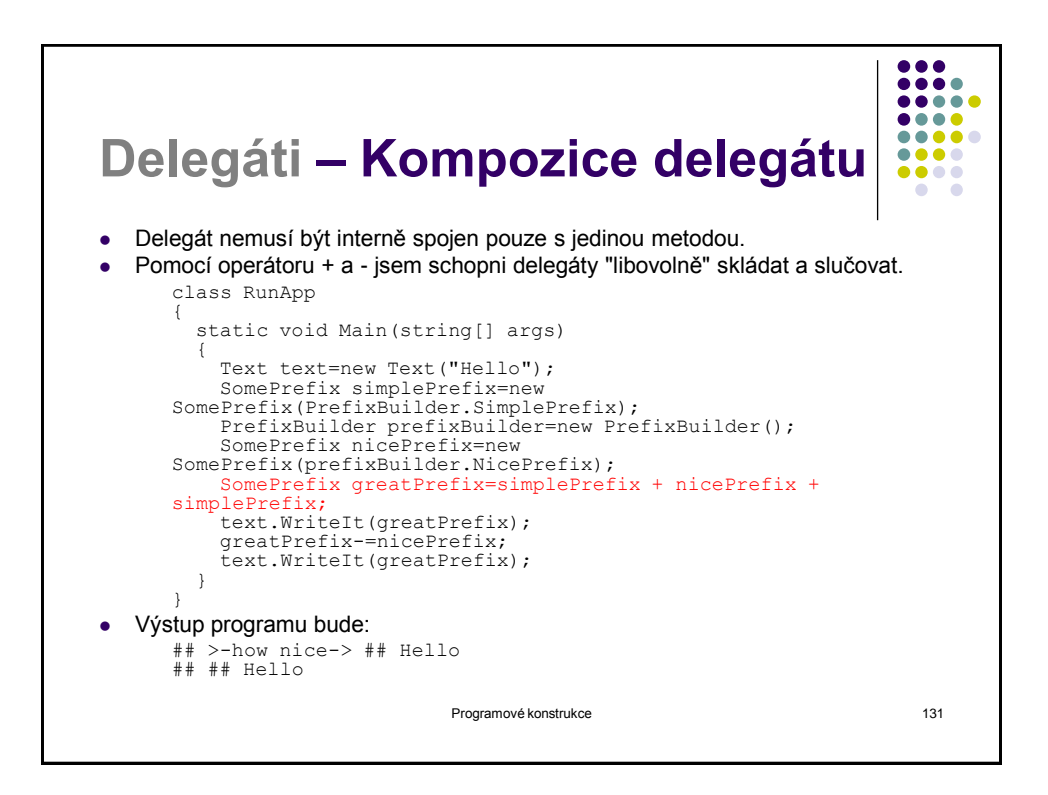

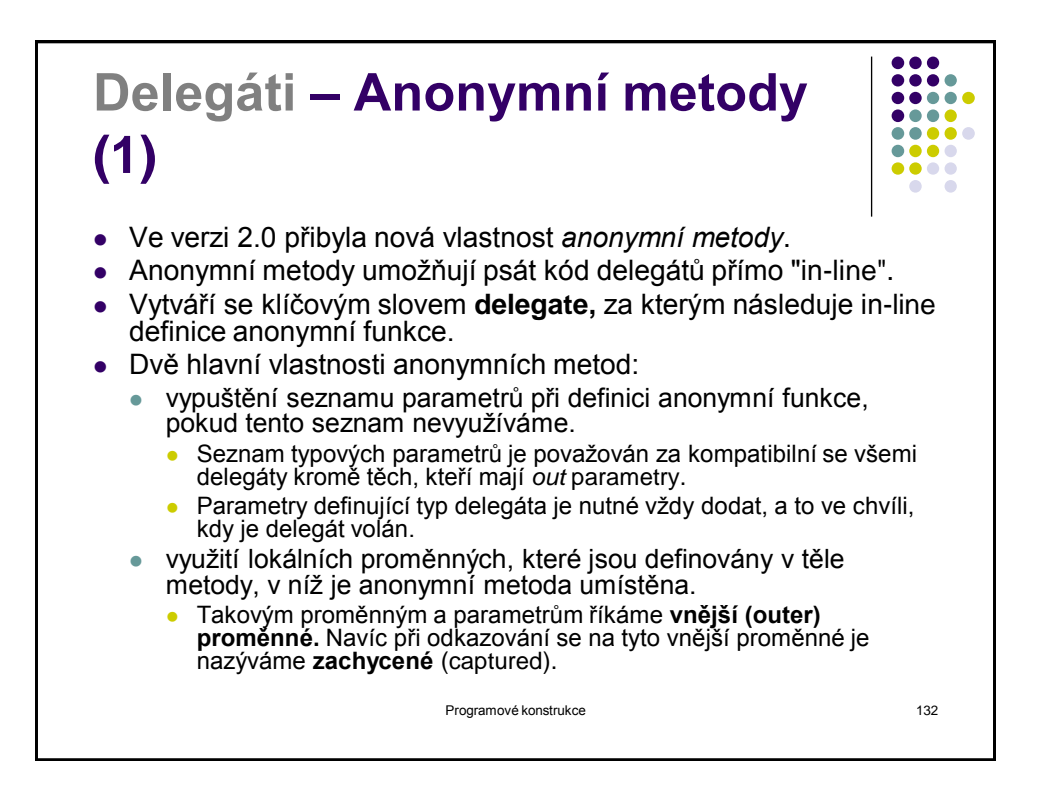

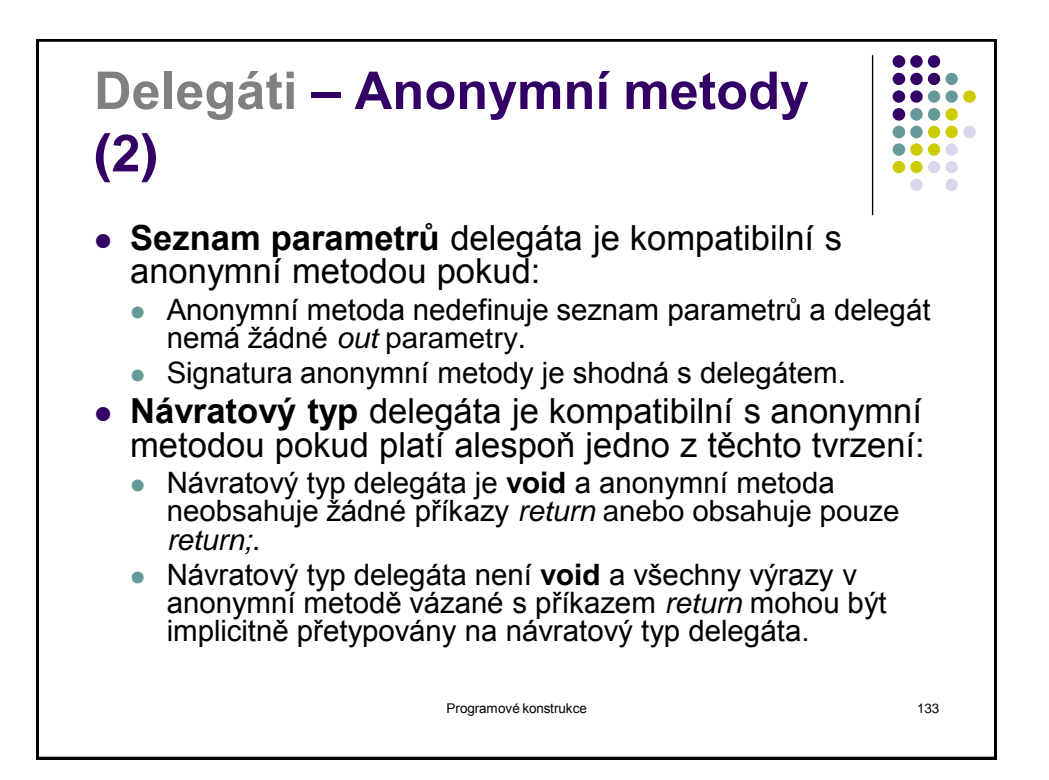

```
Delegáti – Anonymní metody 
                                                 ....
                                                 0 0 0 0(3)
delegate double Function(double x); 
static double[] Apply(double[] a, Function f)
{
    double[] result = new double[a.Length];
    for (int i = 0; i < a. Length; i++)
    {
          result[i] = f(a[i]);
    }
    return result; 
}
double[] a = {0.0, 0.5, 1.0}; 
a=Apply(a,delegate(double x){return x * x;});Programové konstrukce 134
```
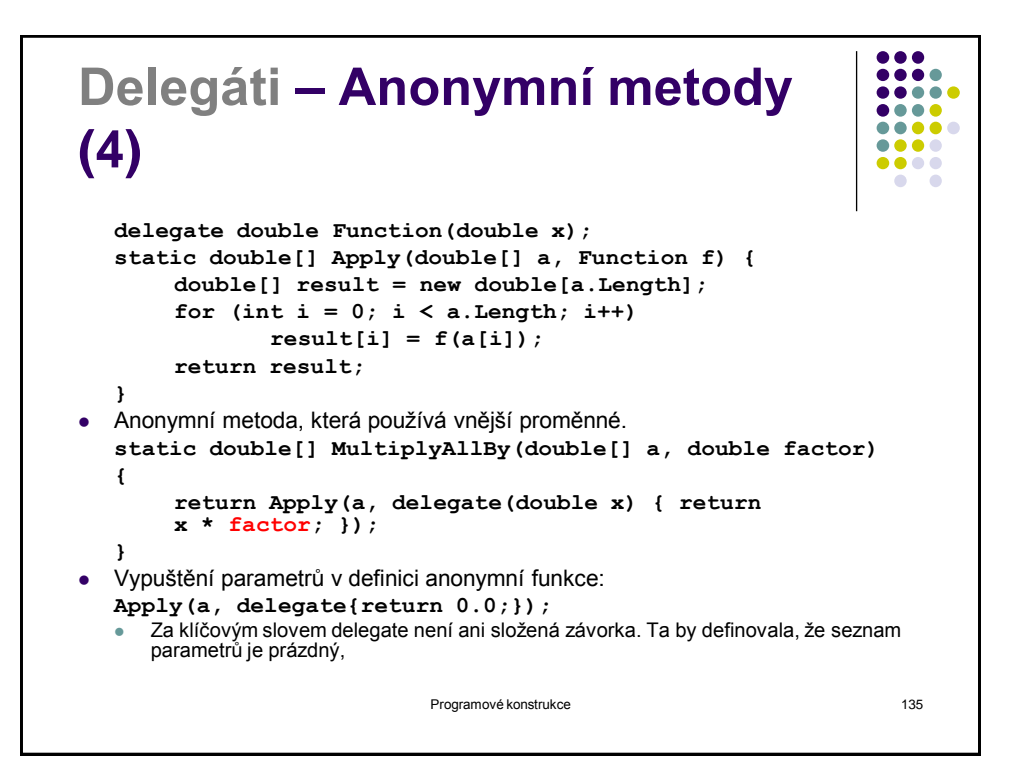

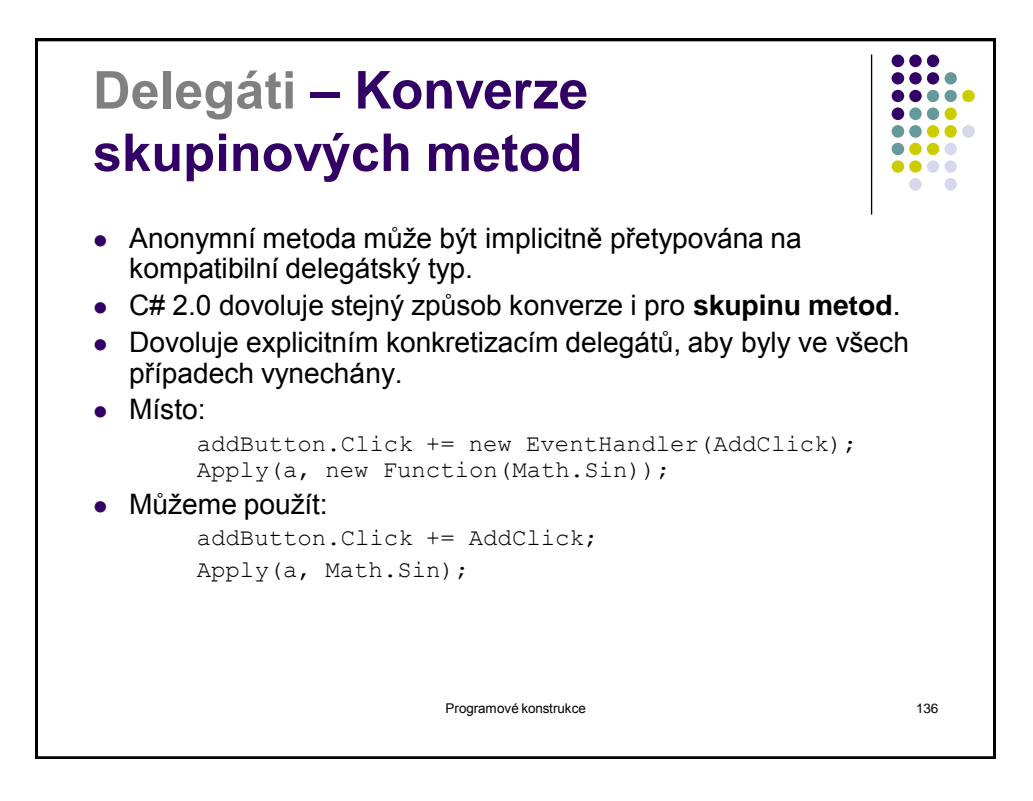

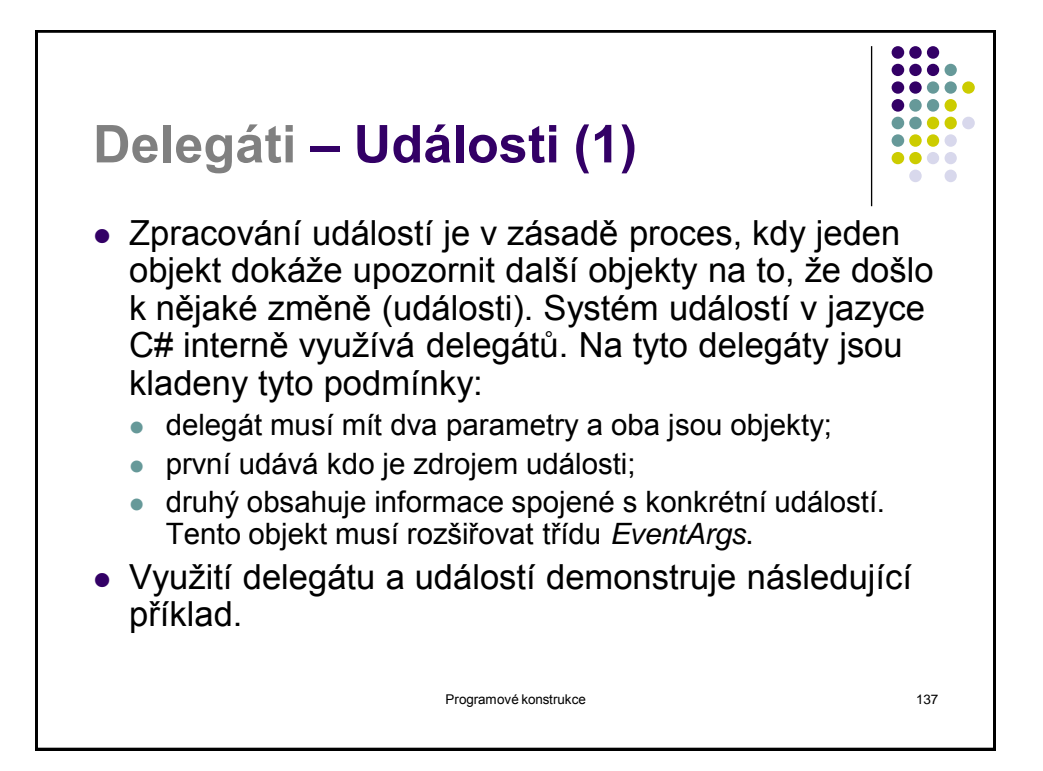

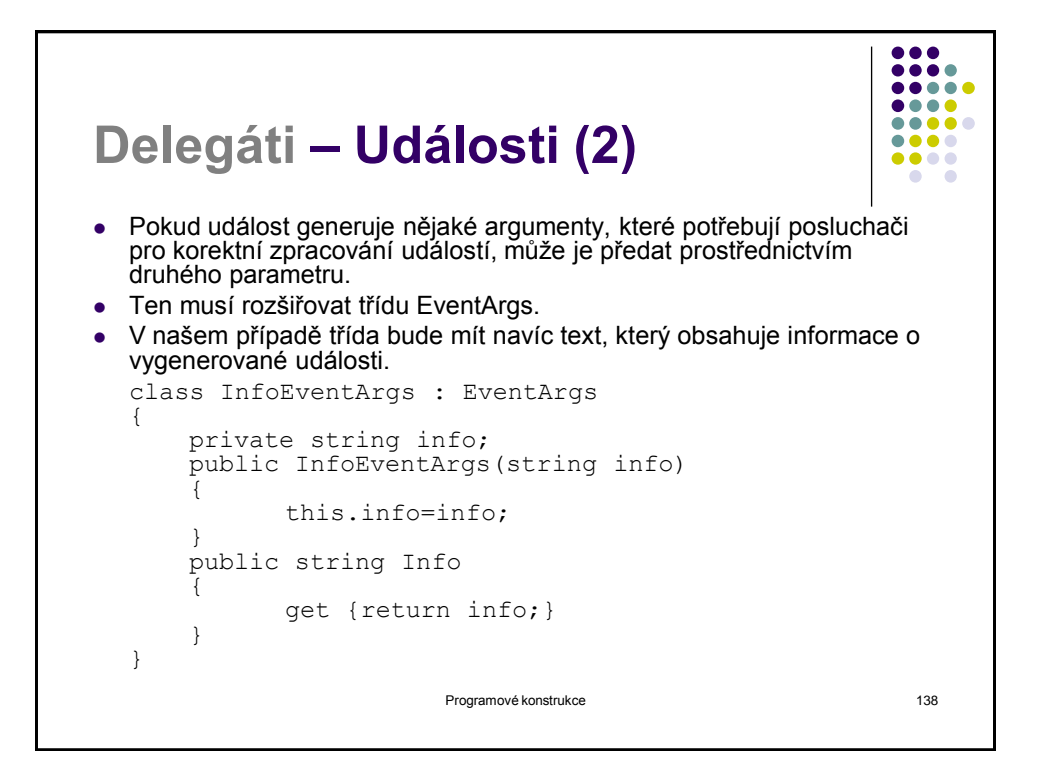

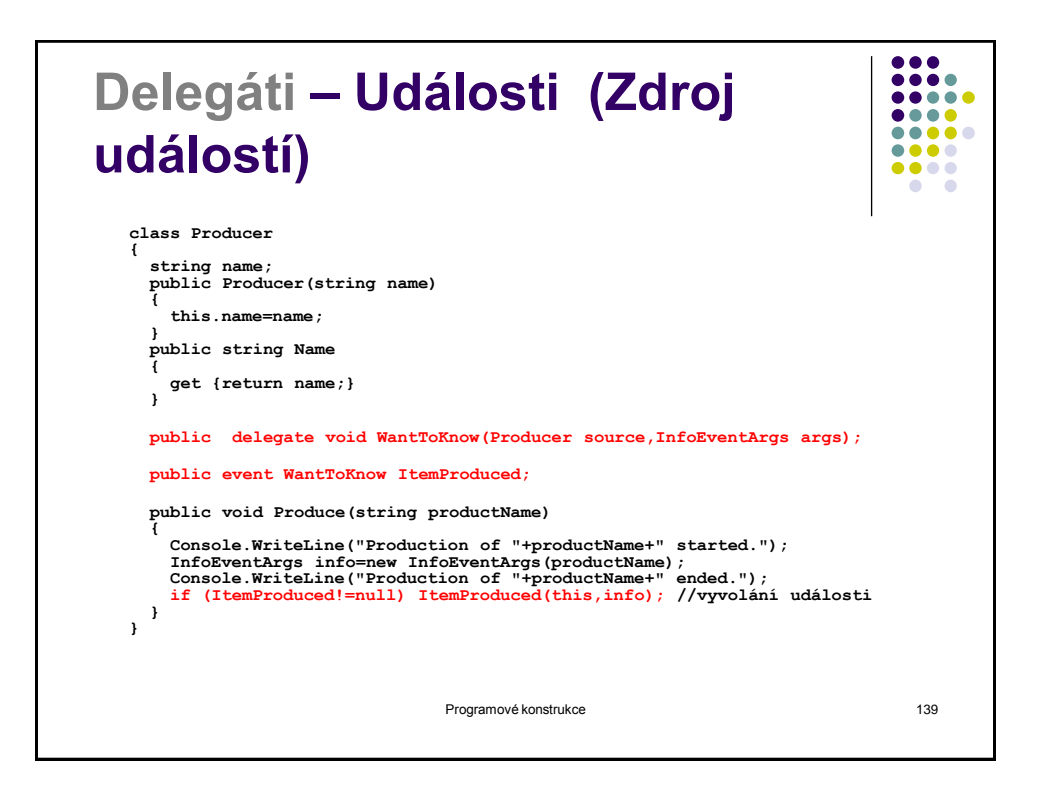

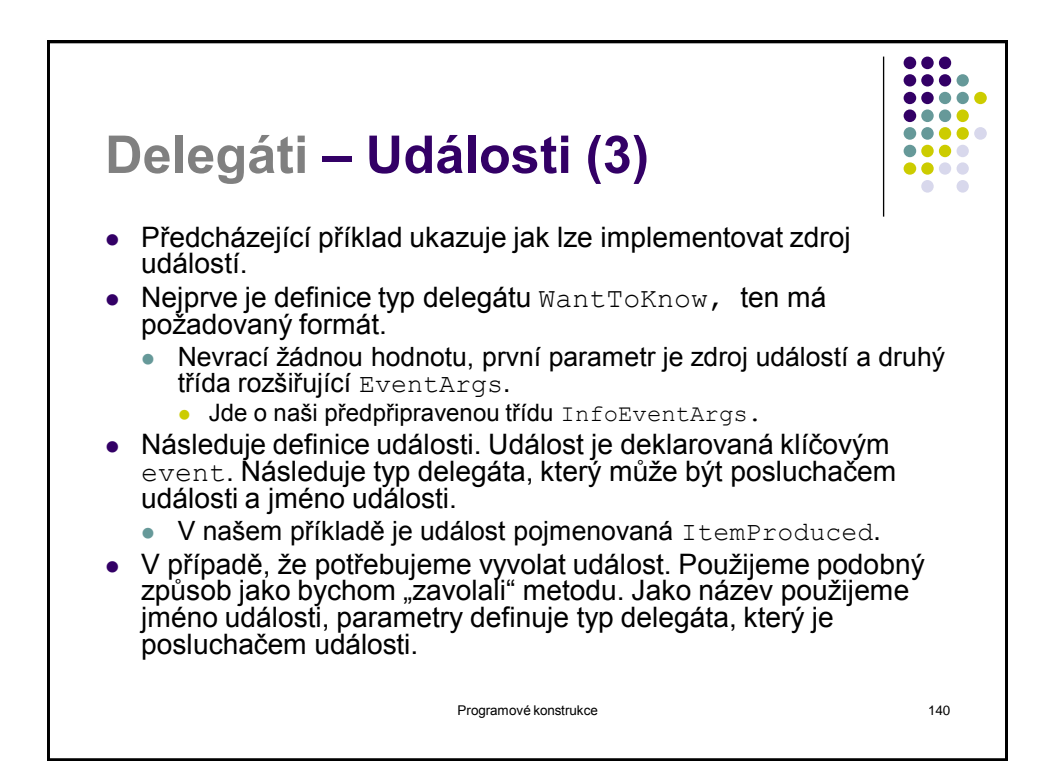

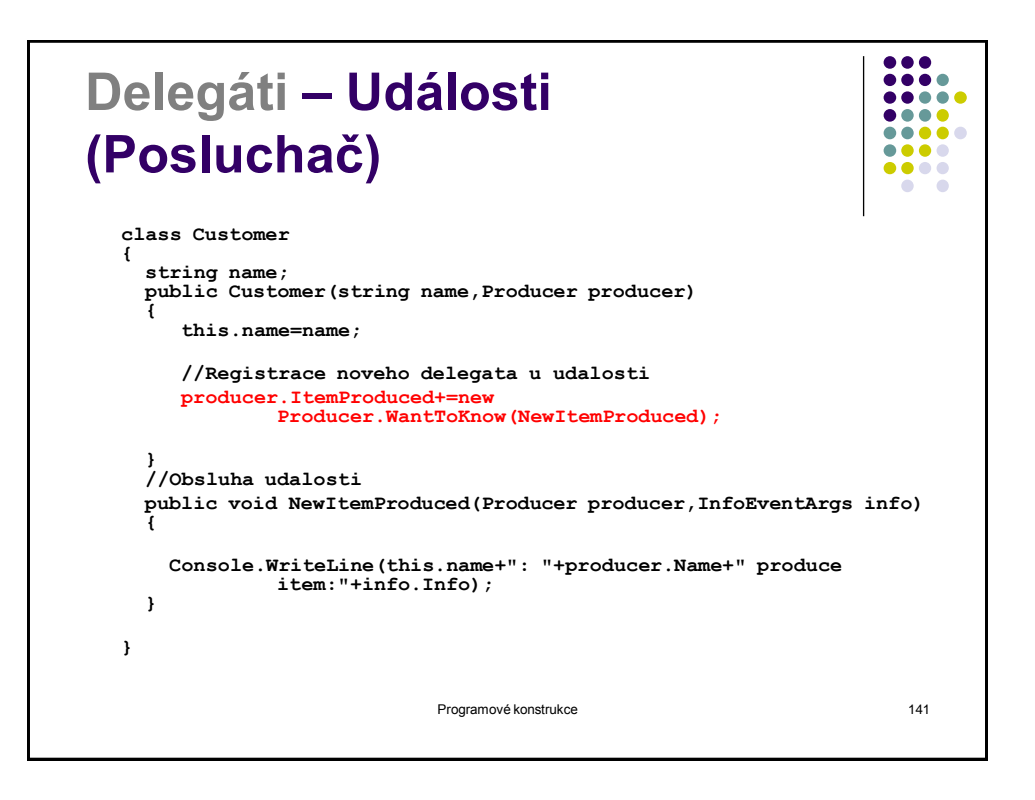

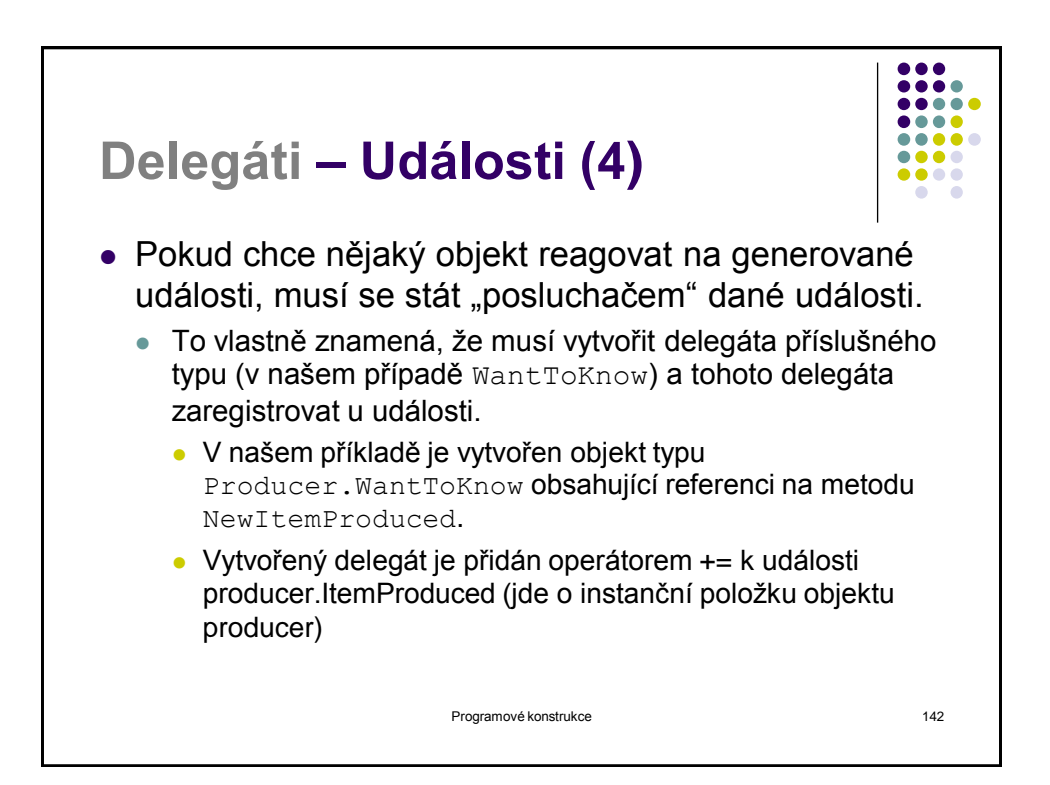

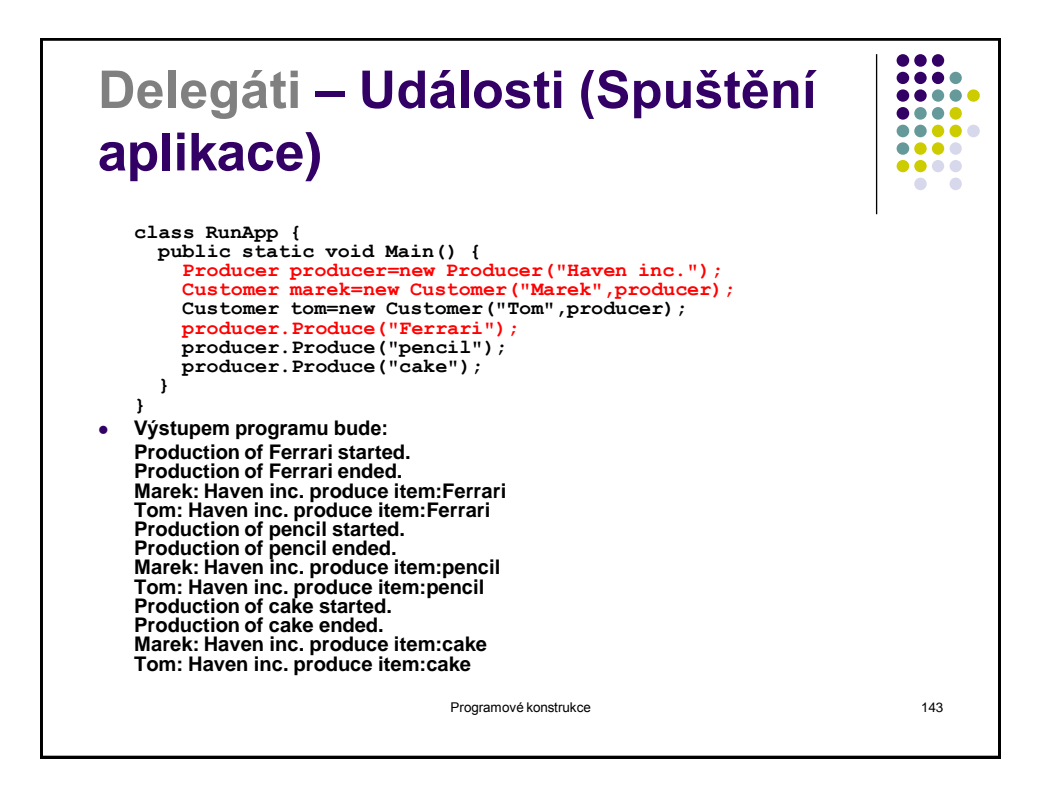

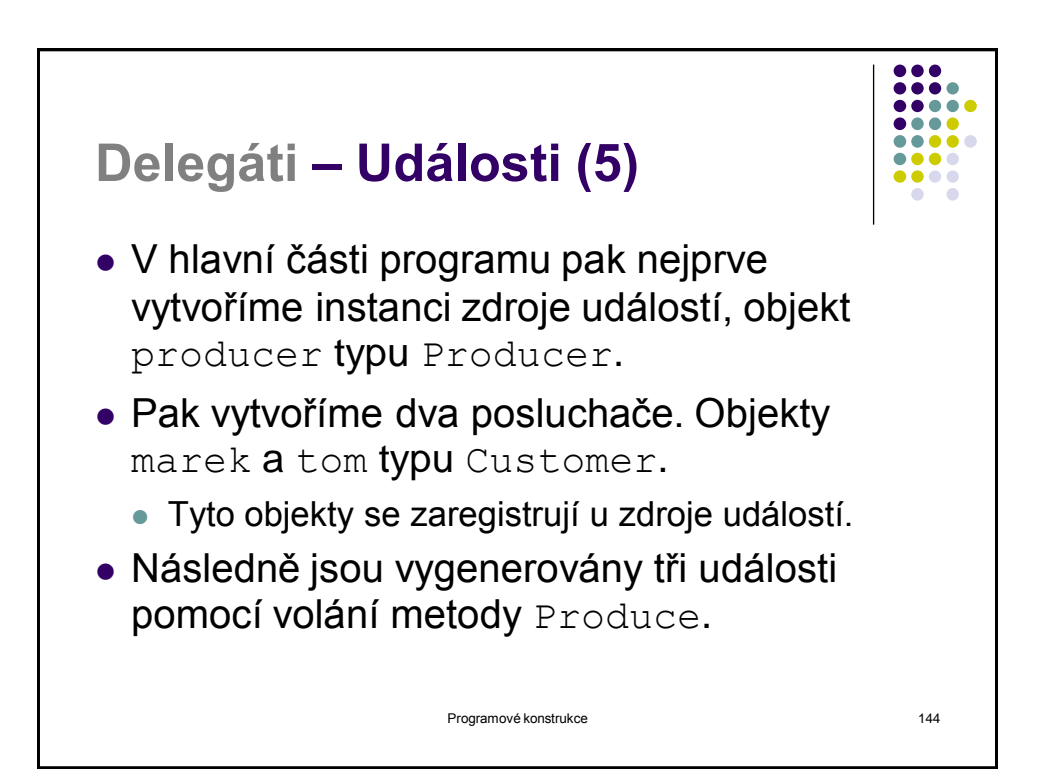
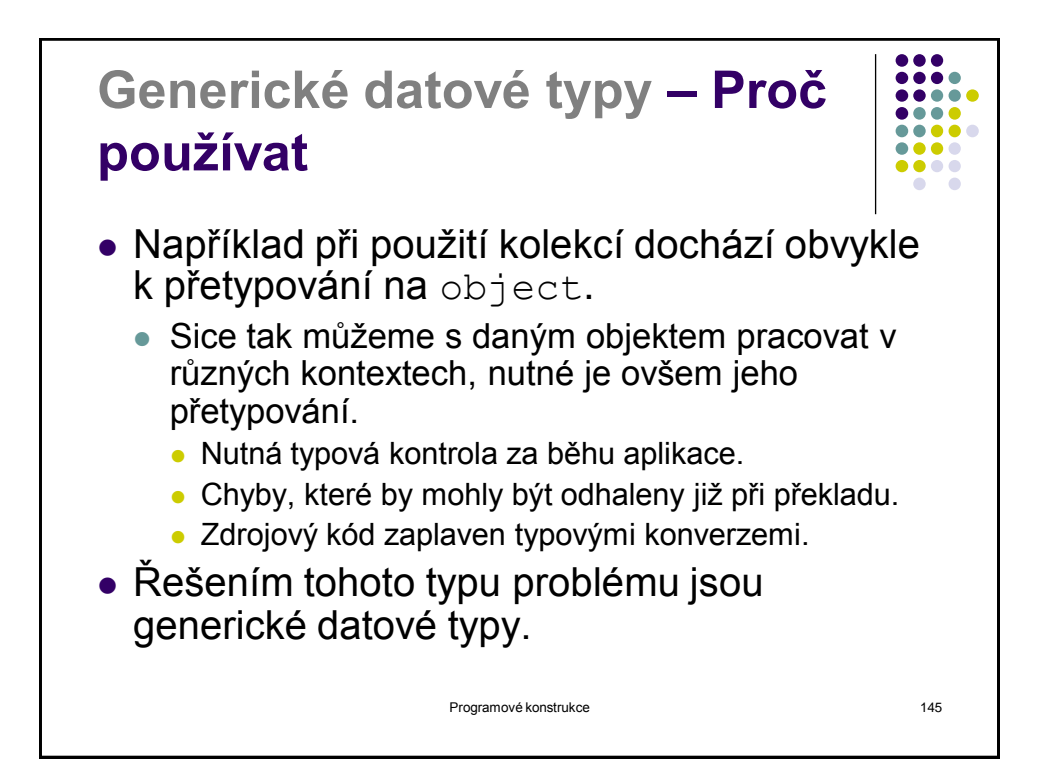

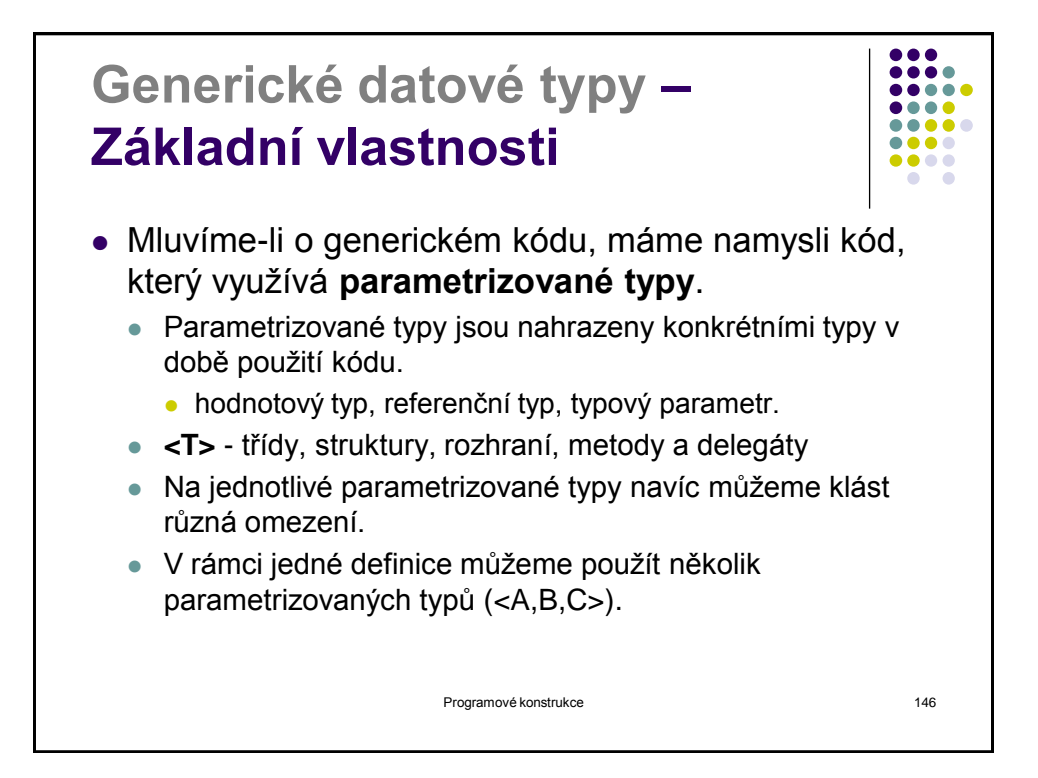

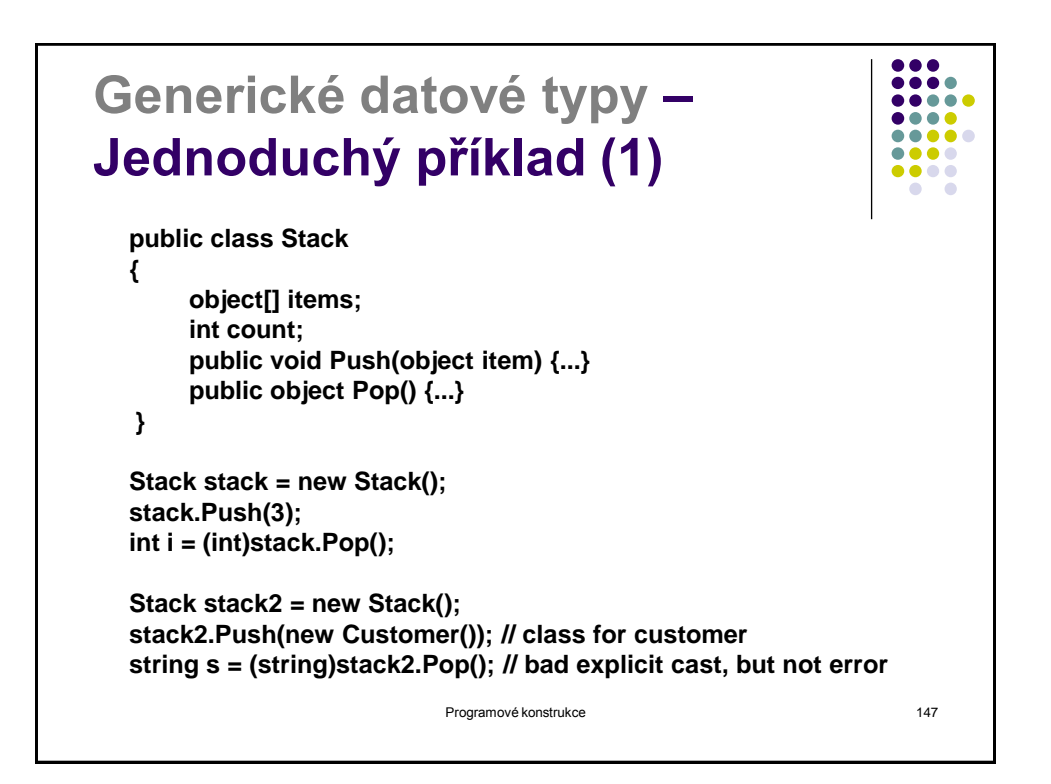

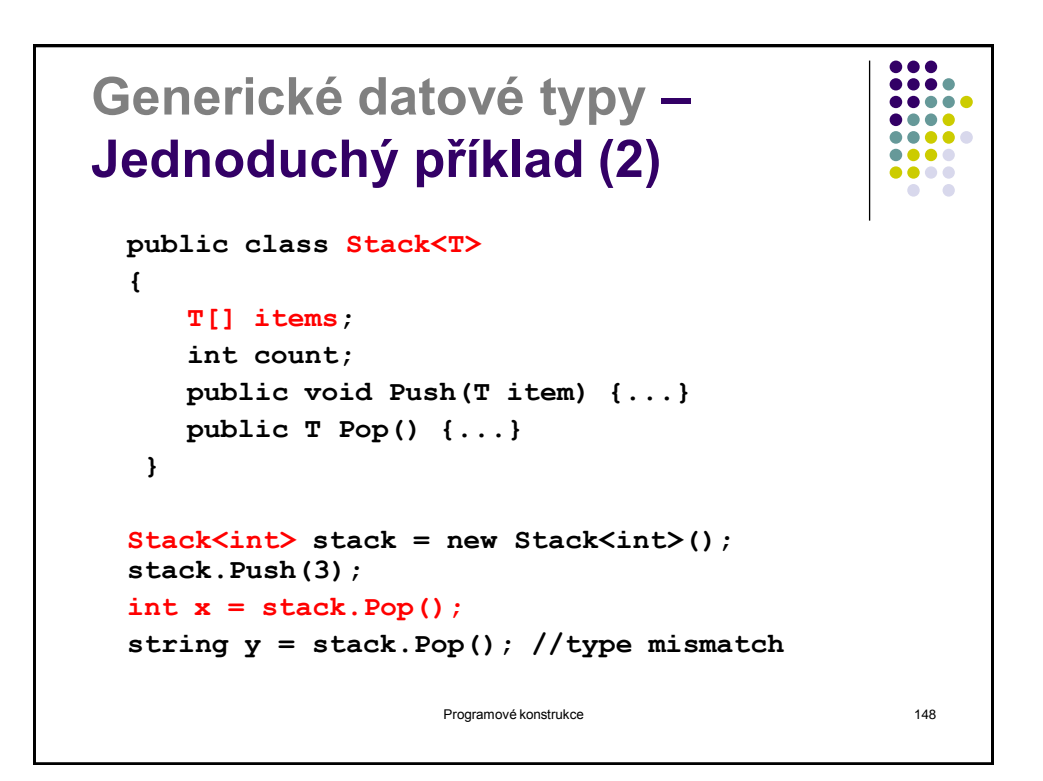

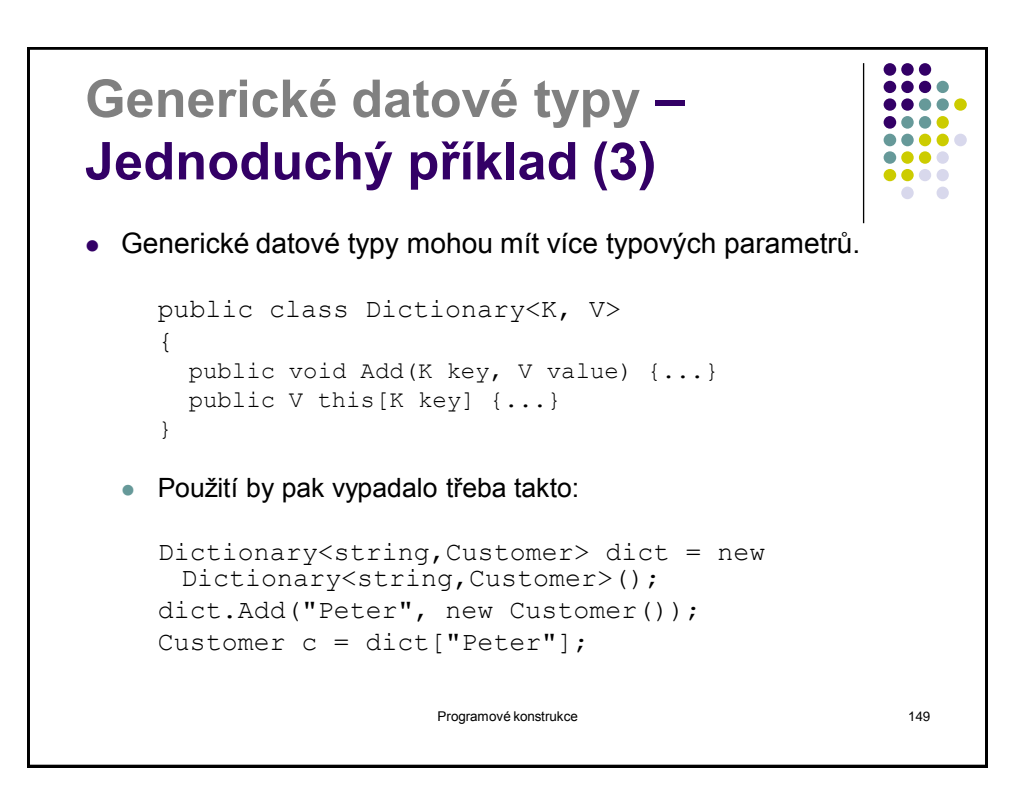

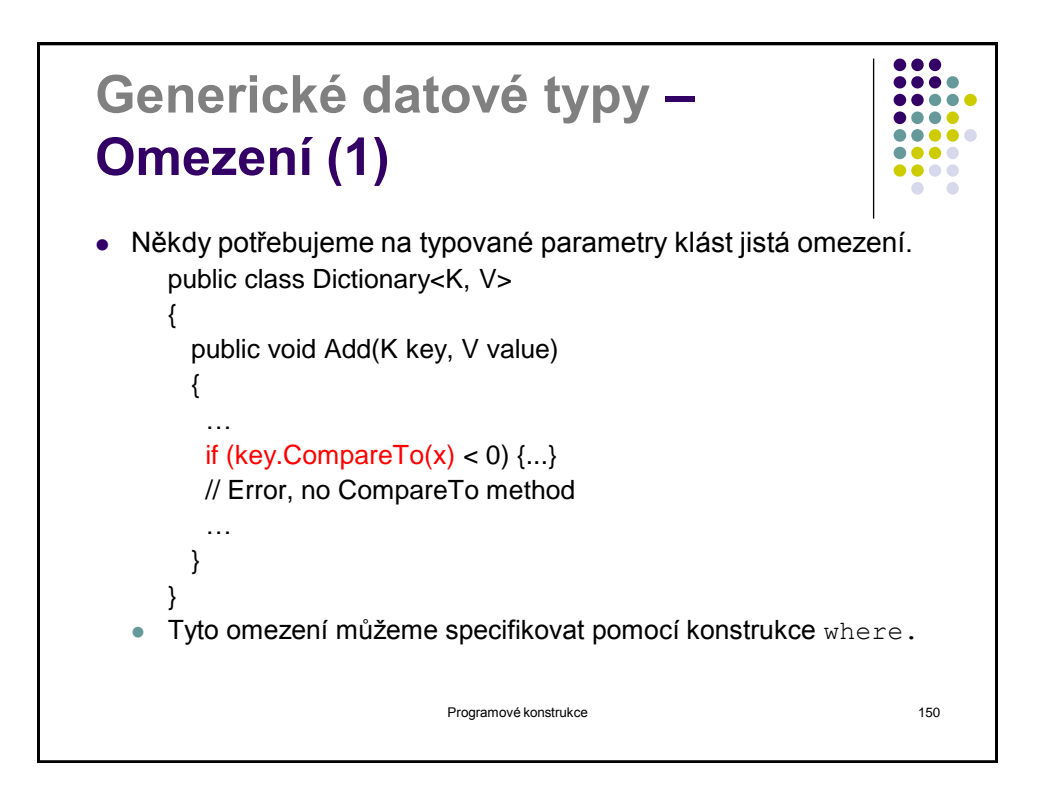

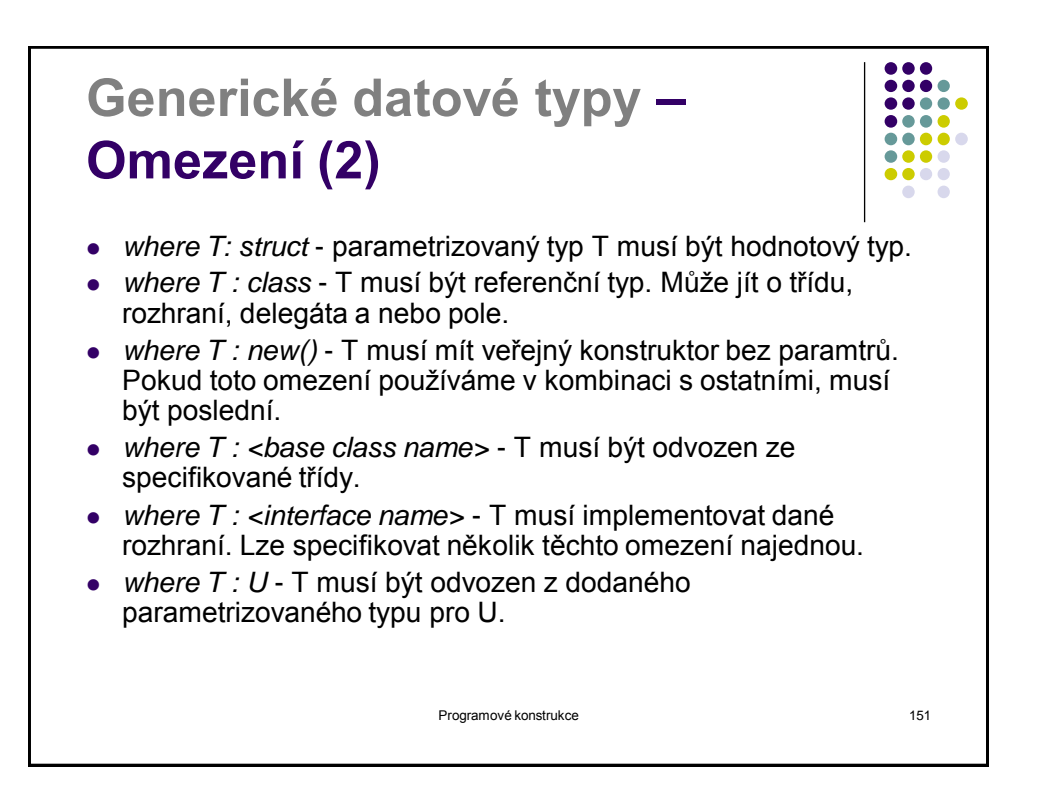

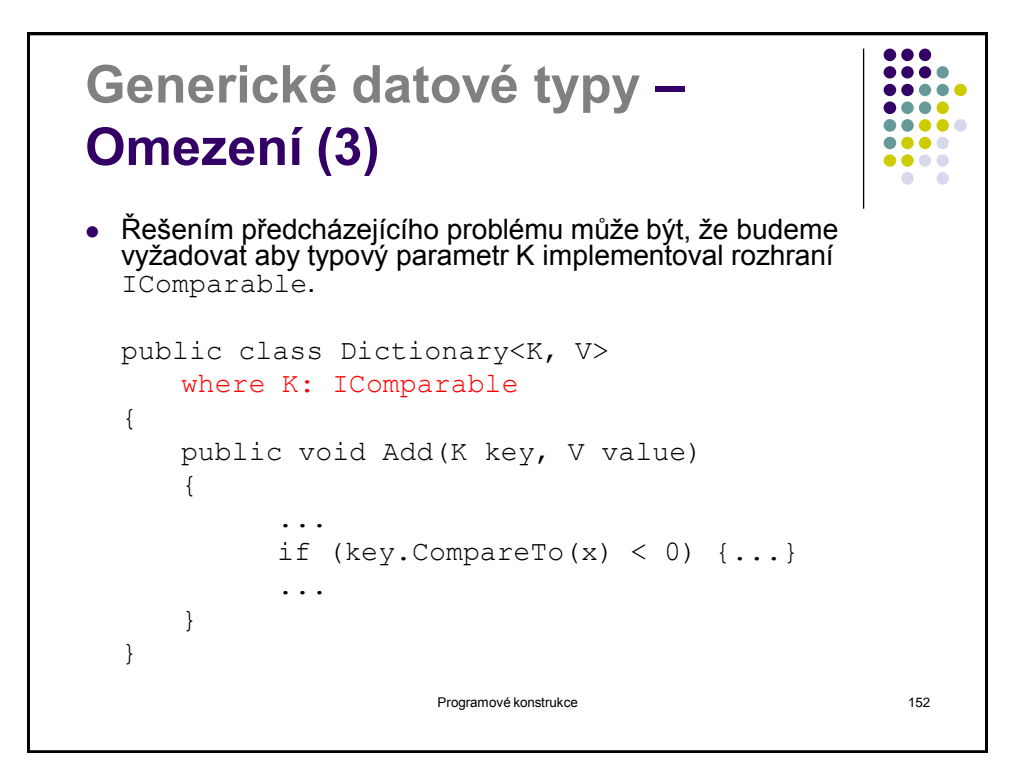

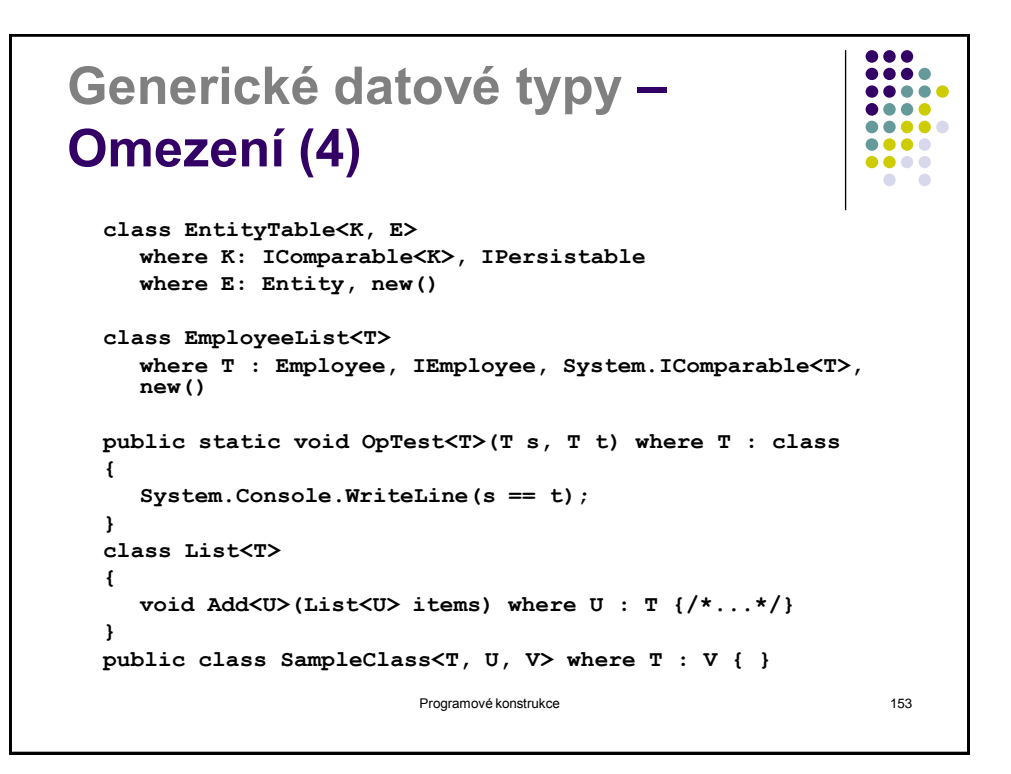

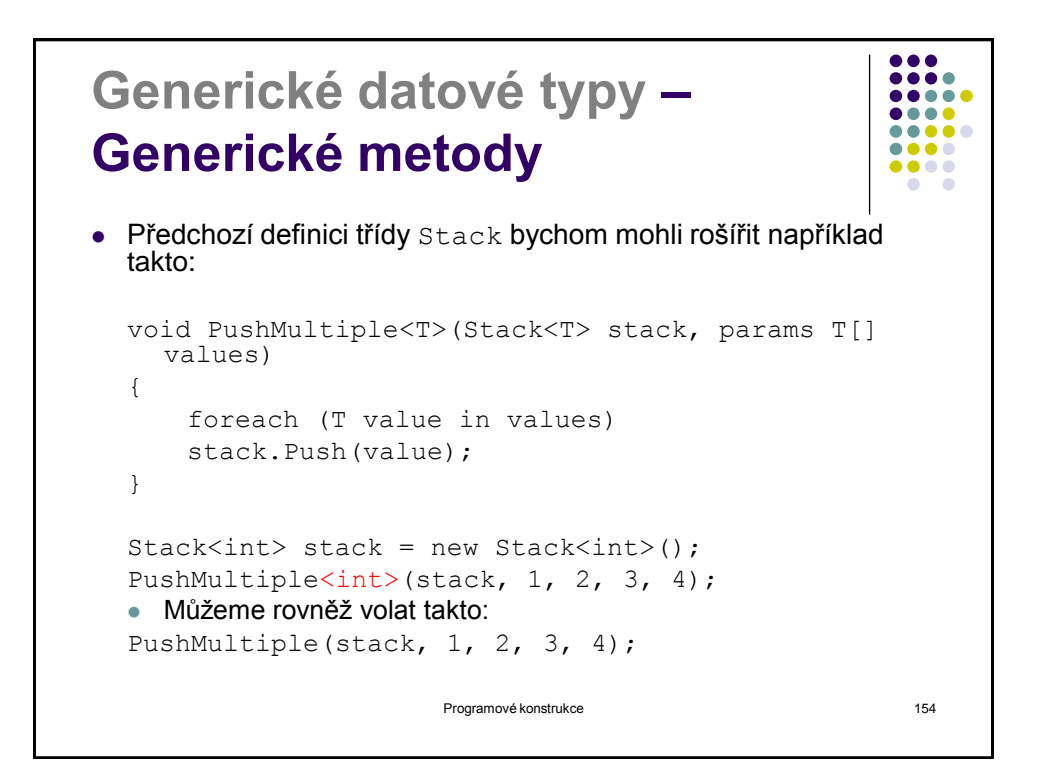

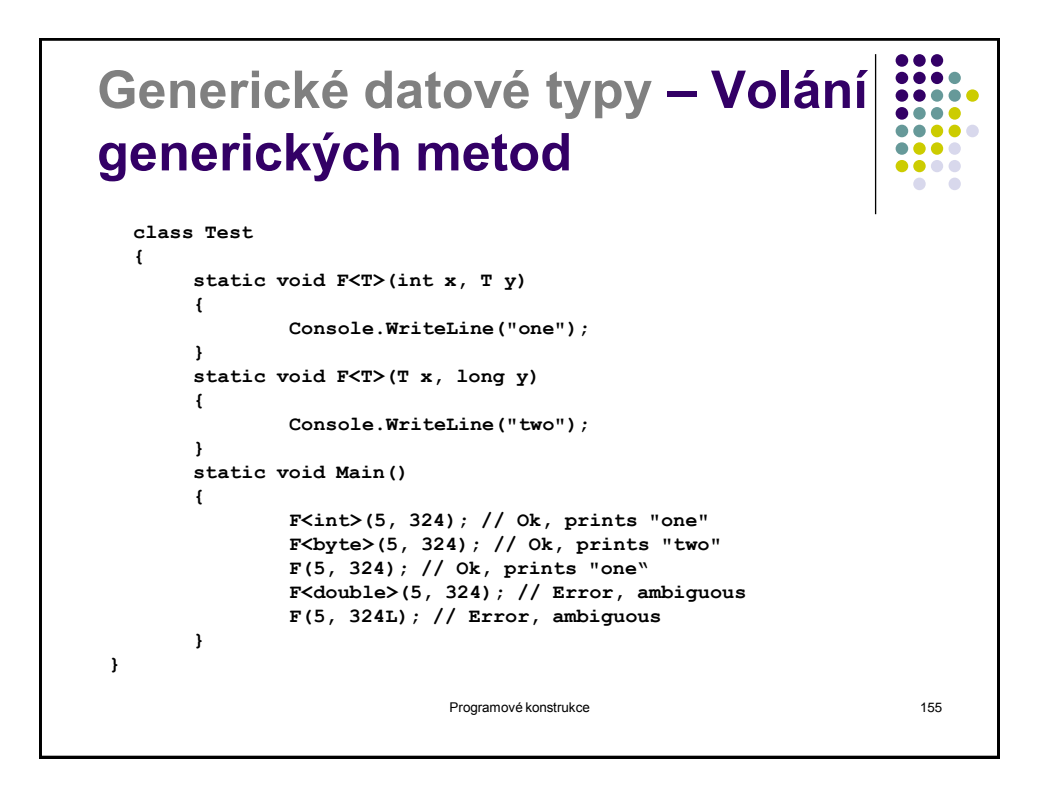

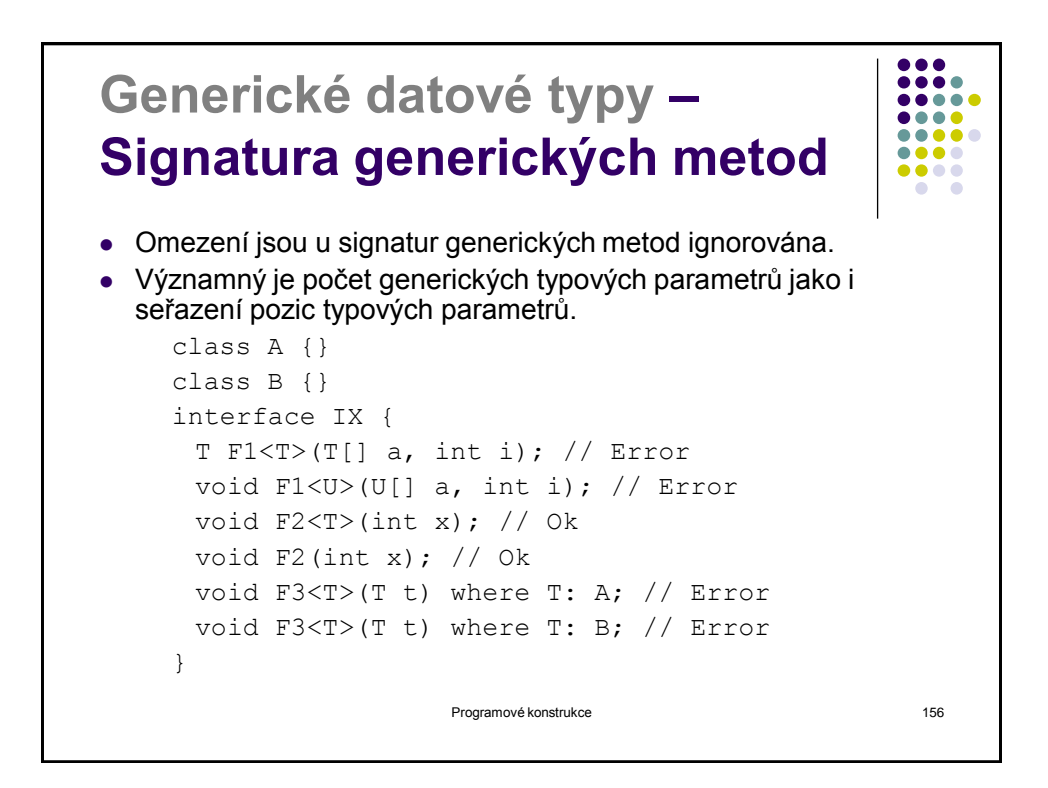

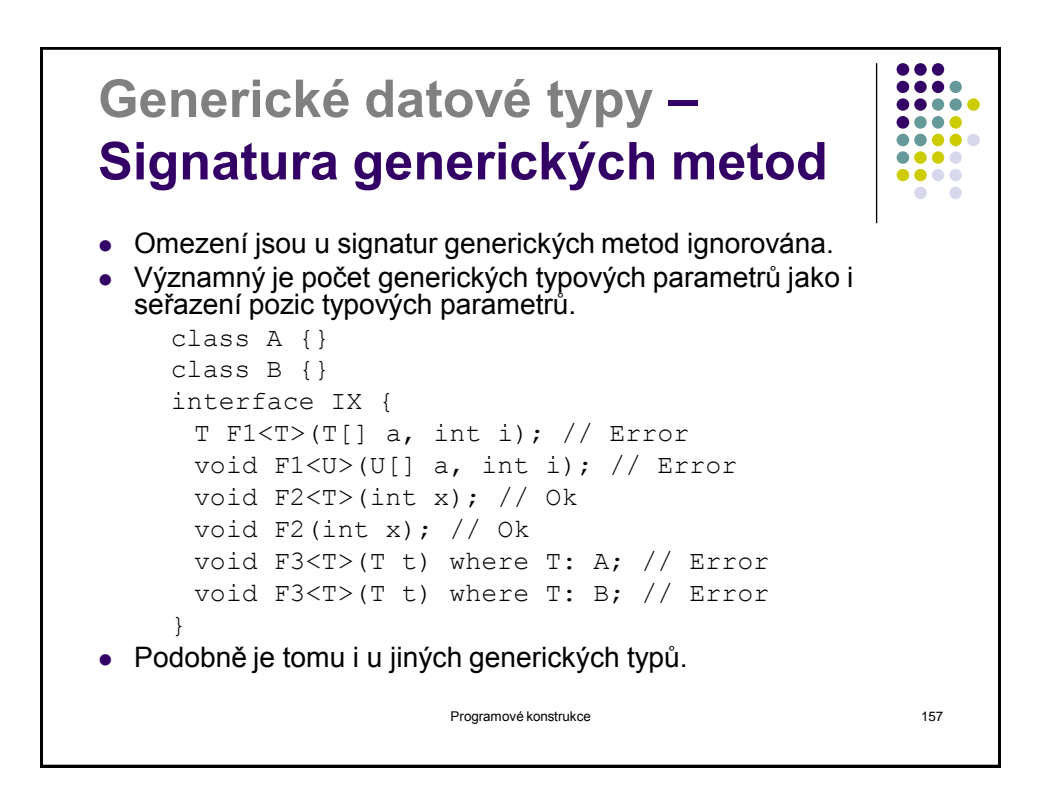

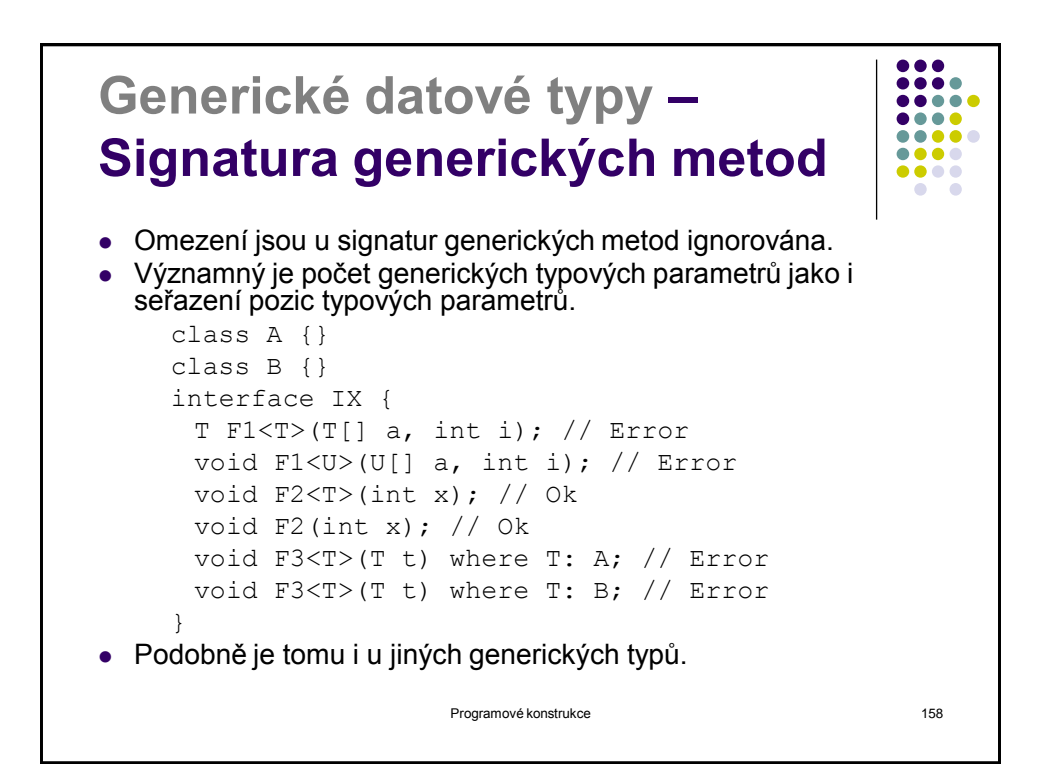

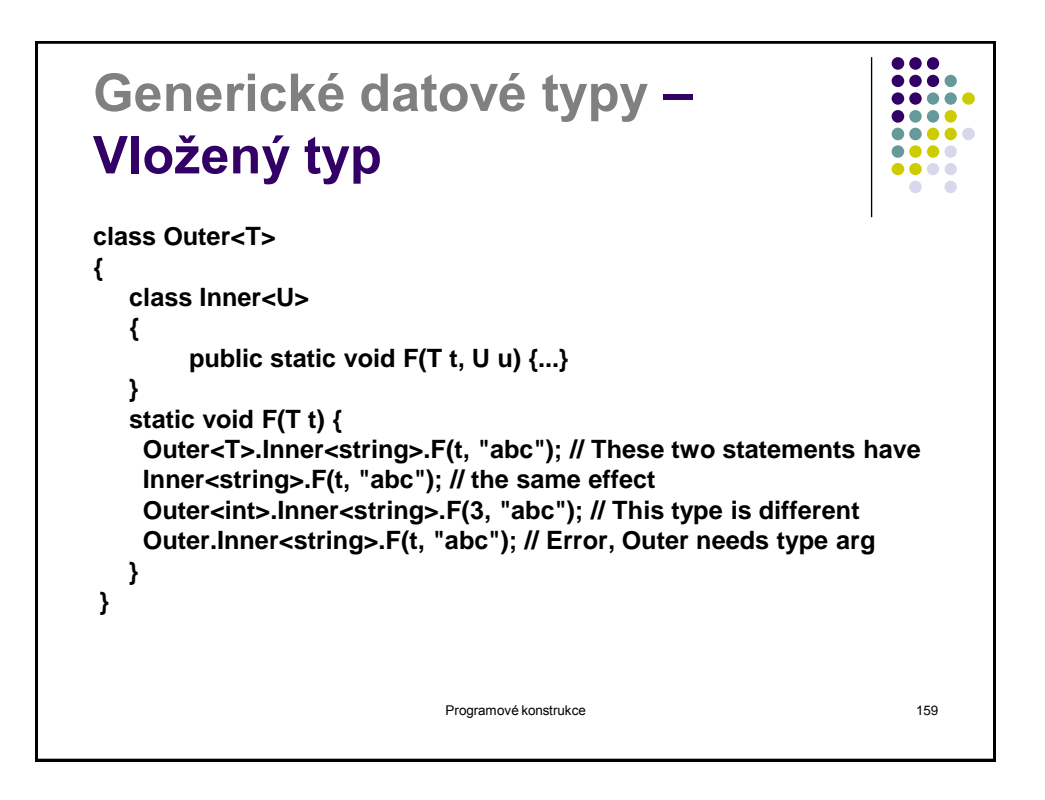

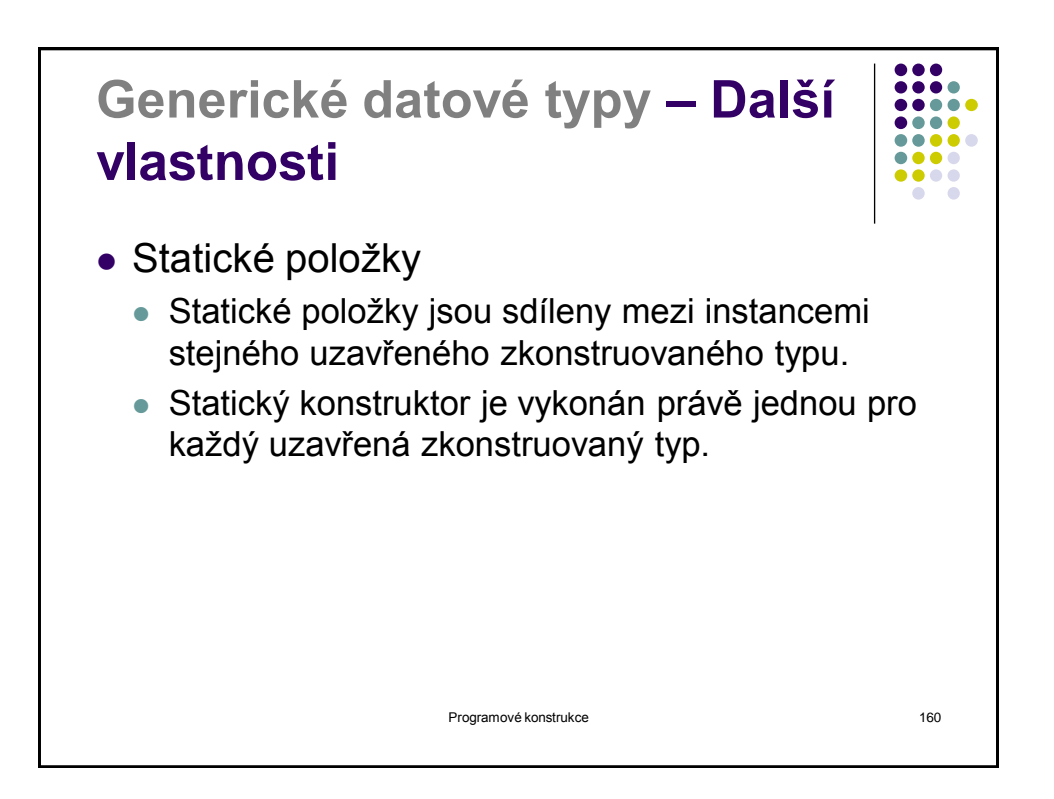

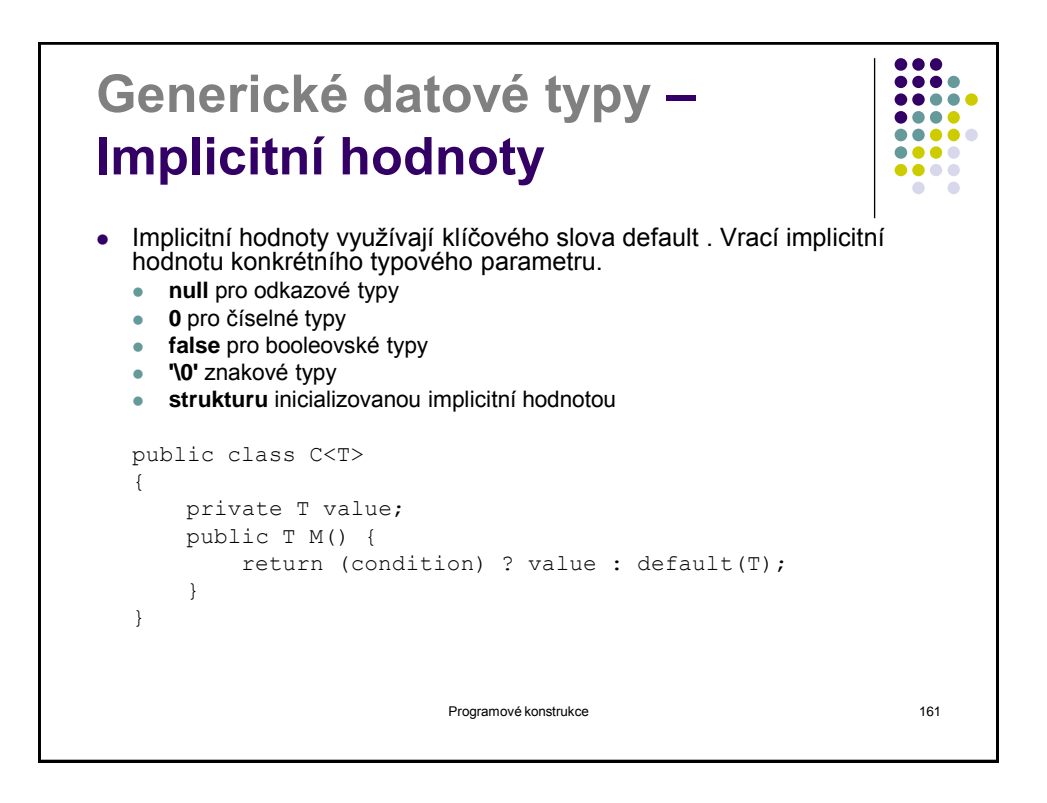

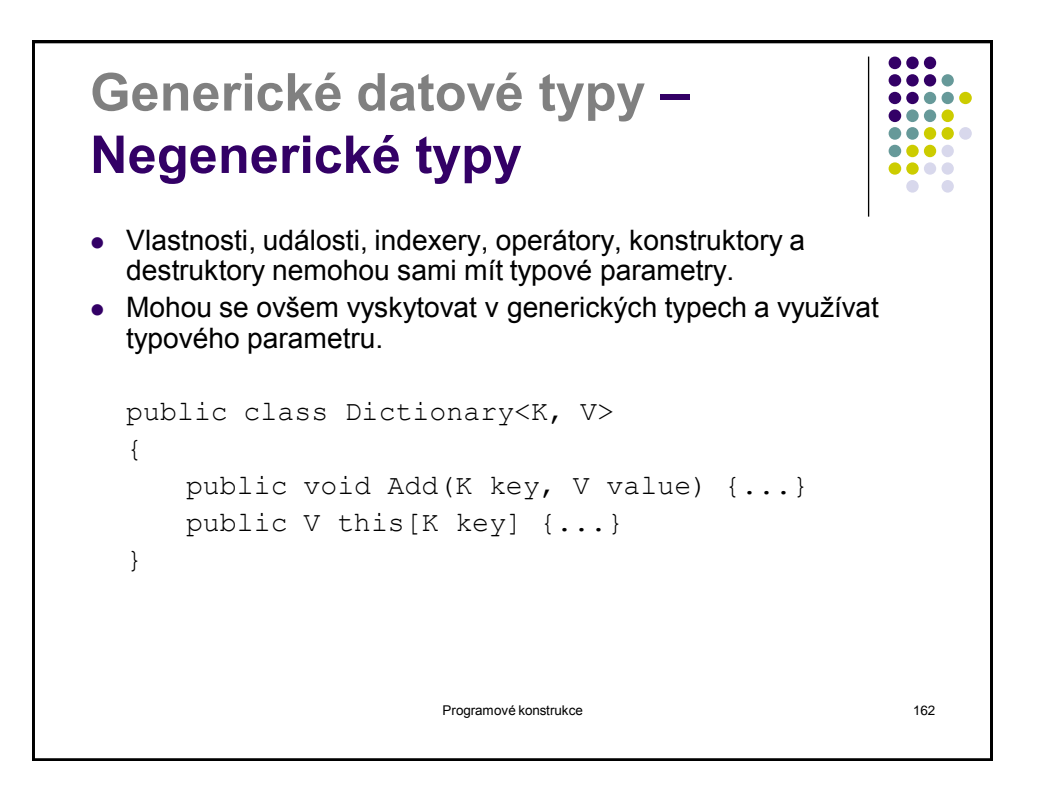

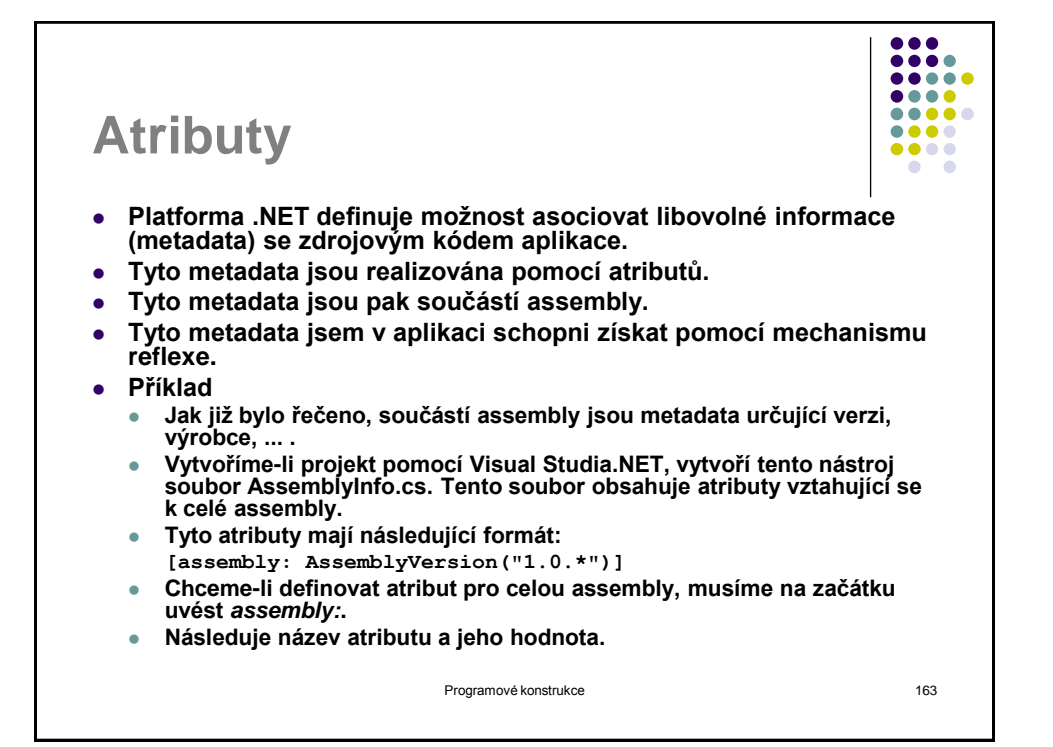

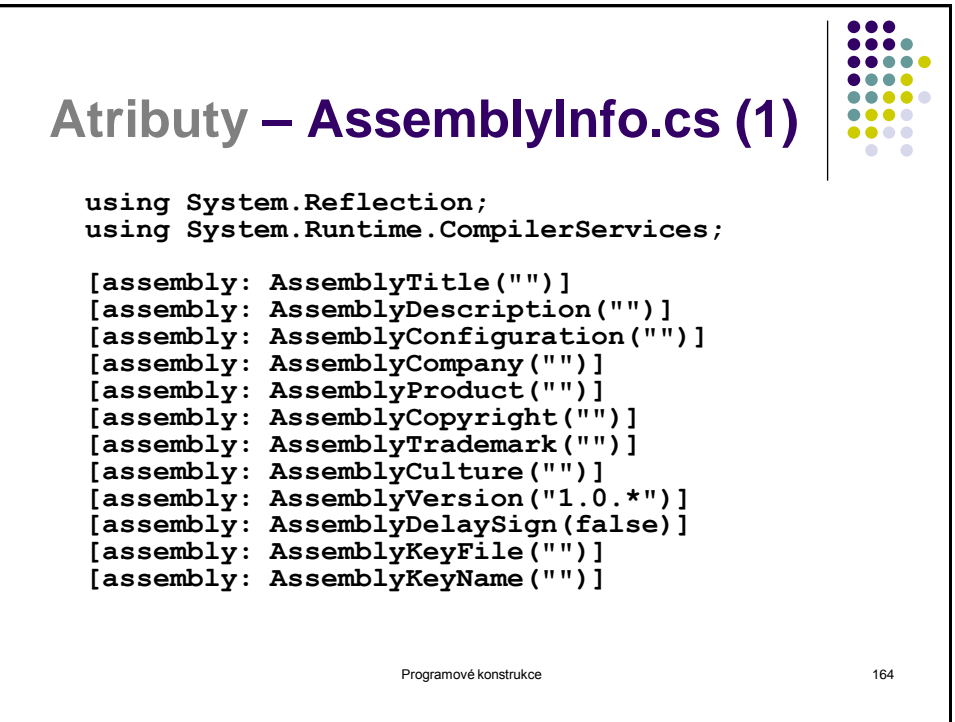

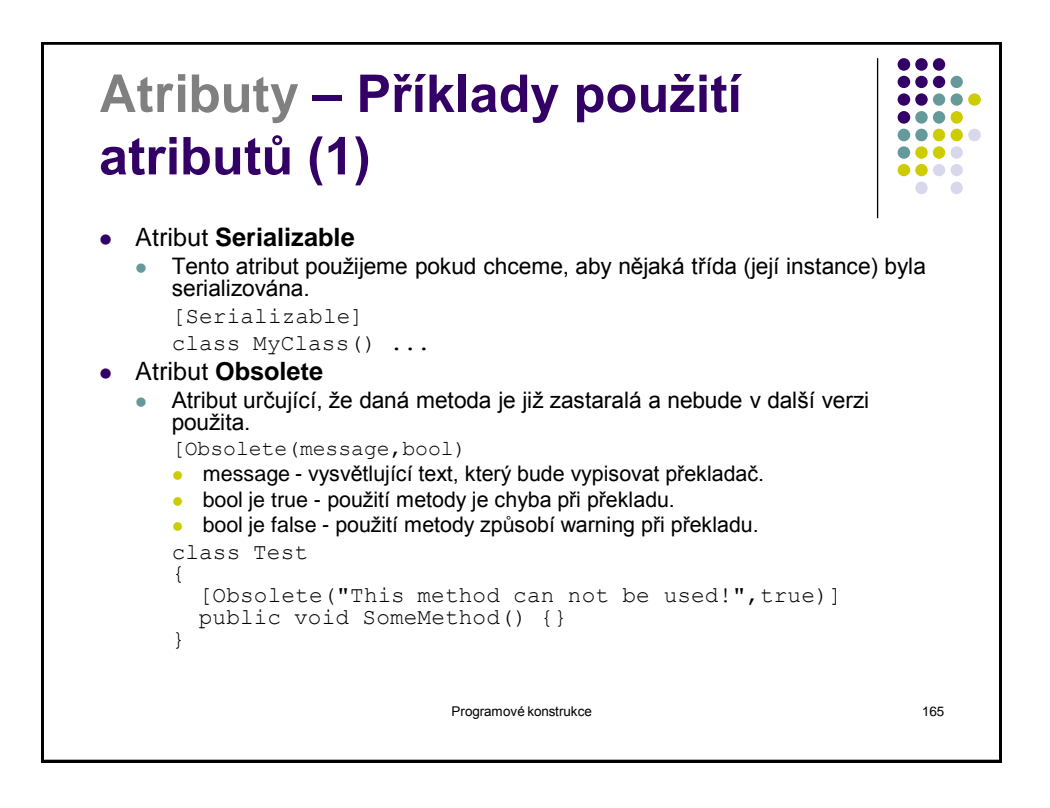

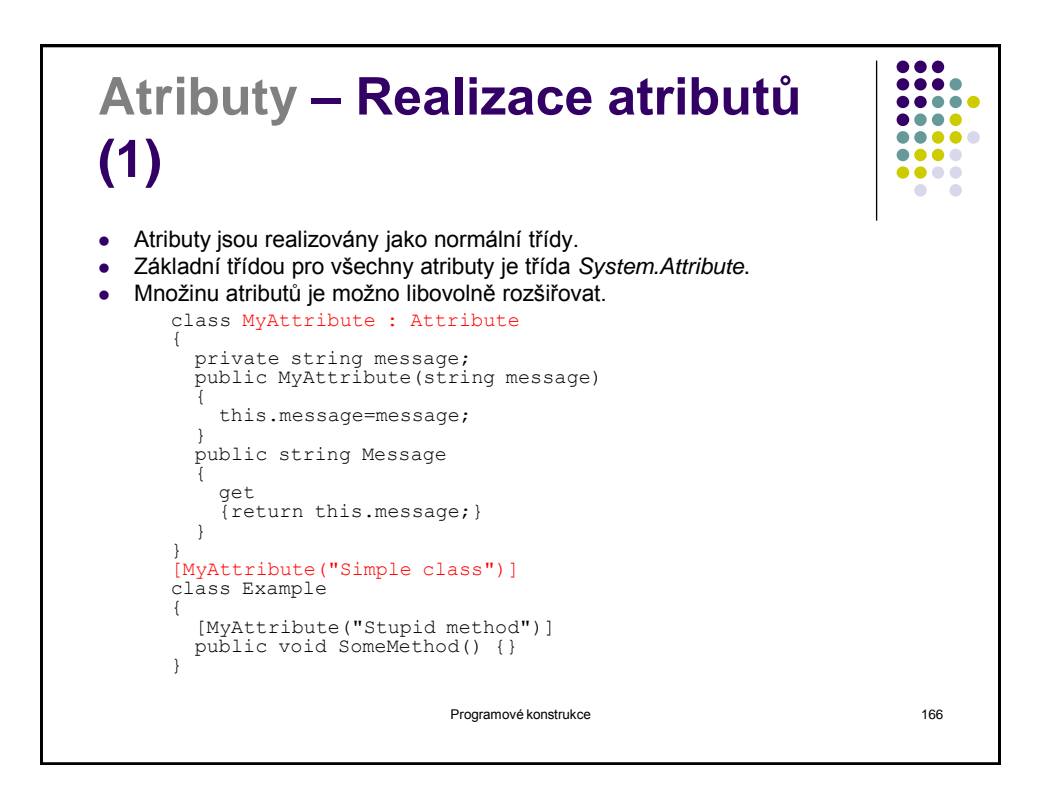

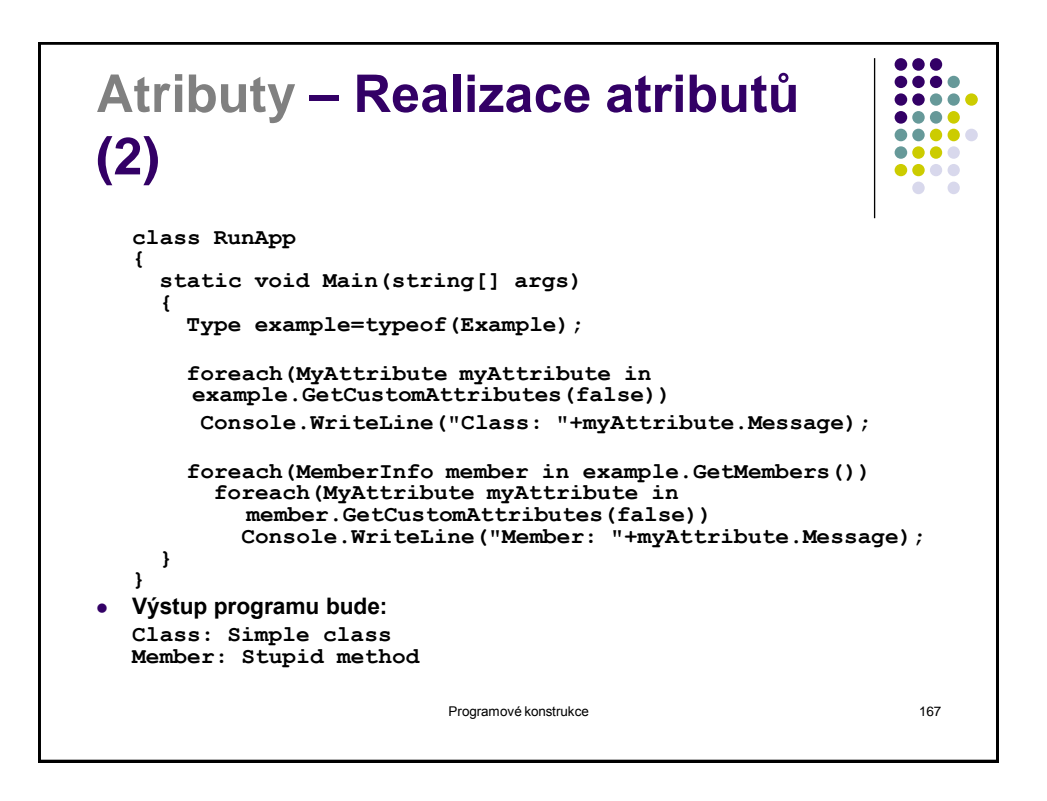

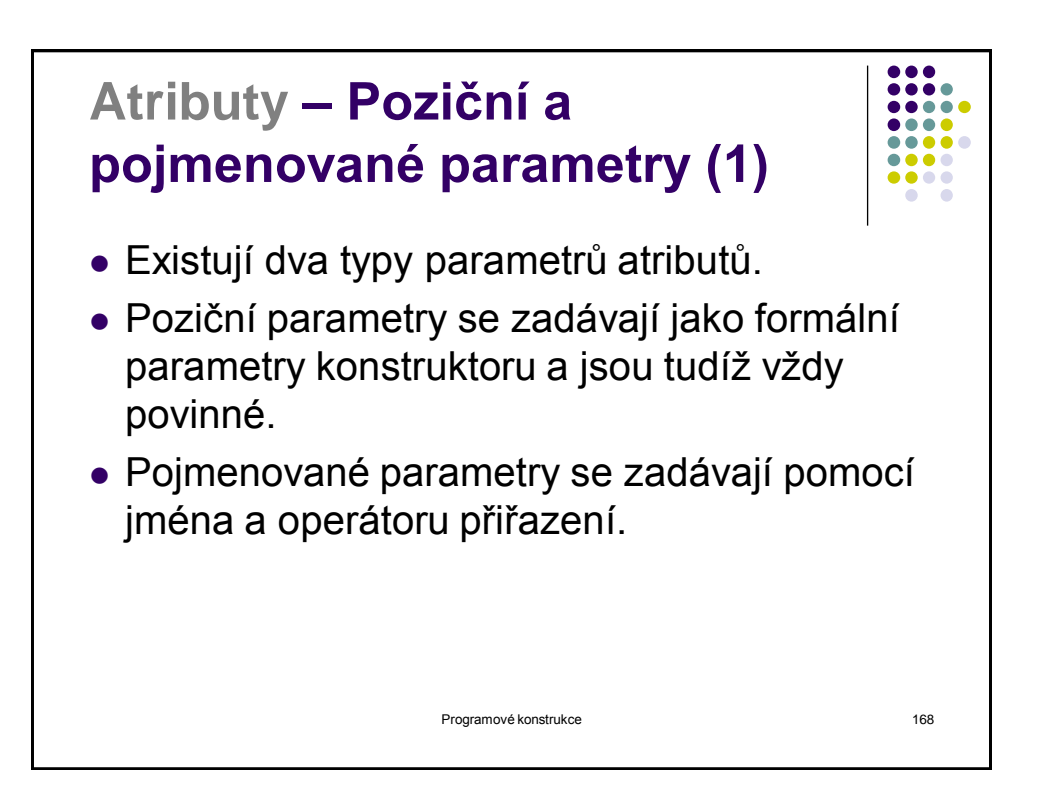

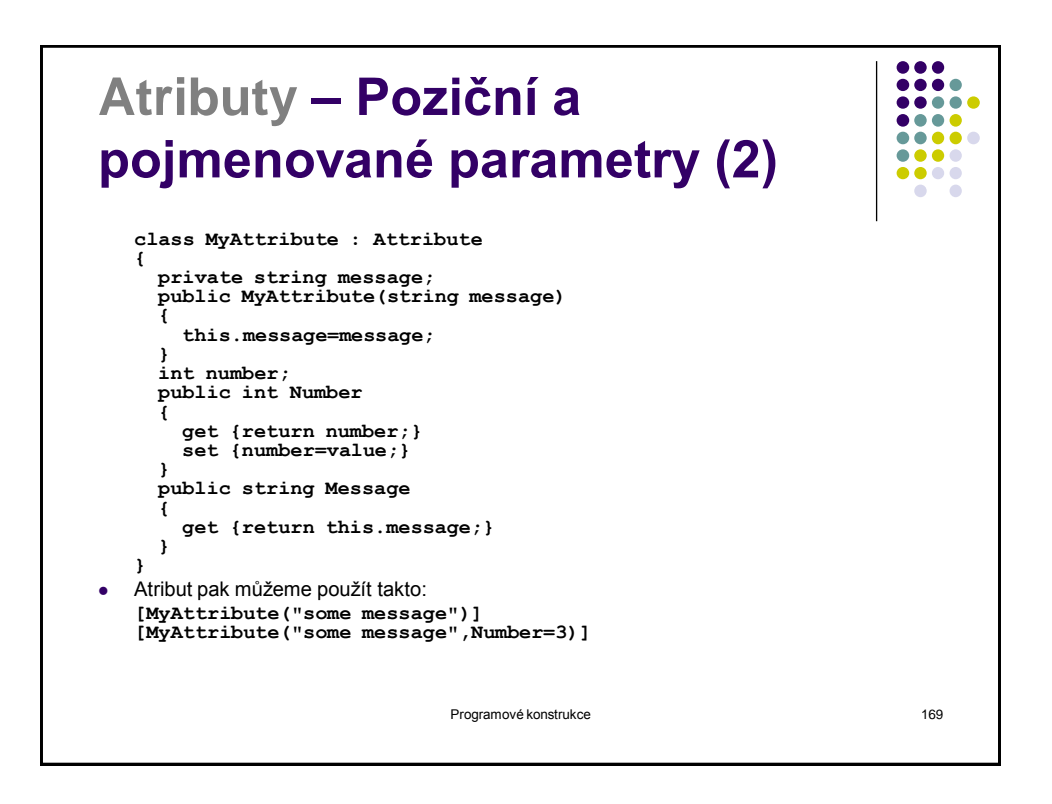

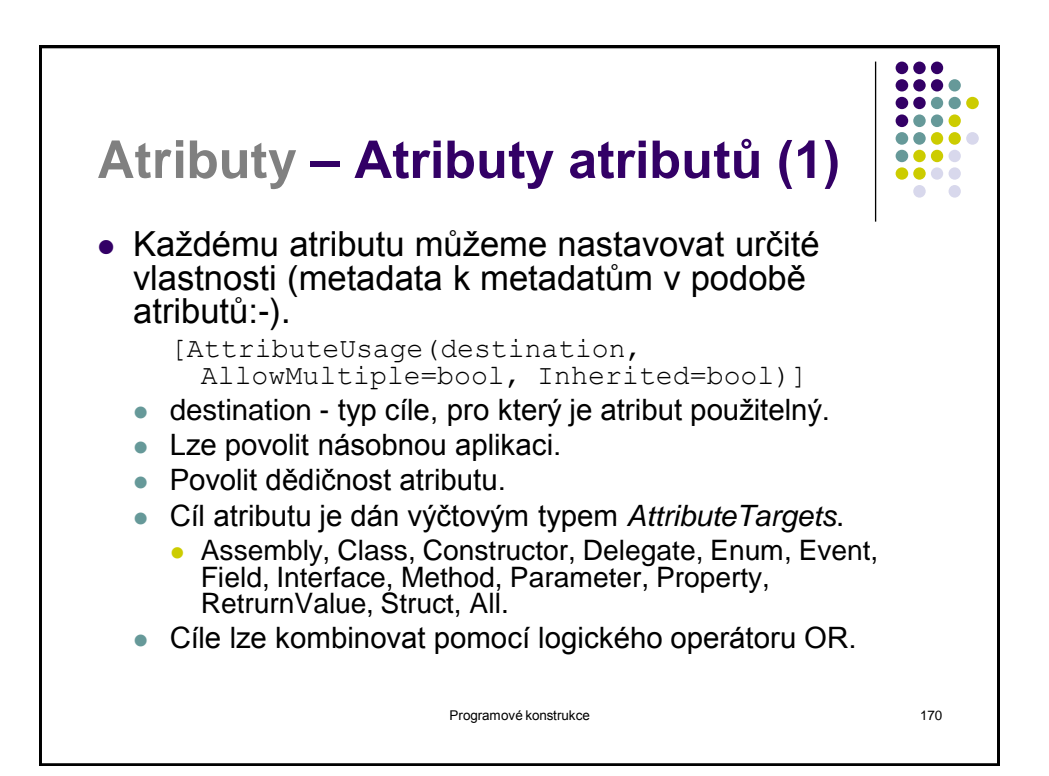

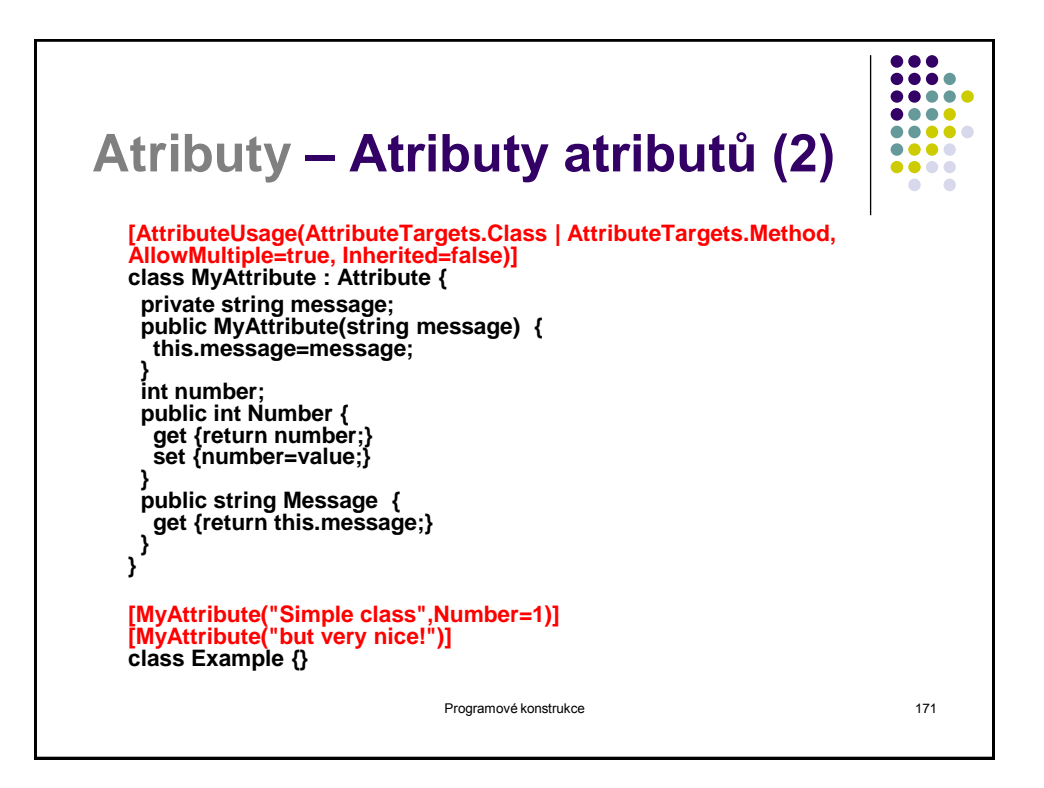

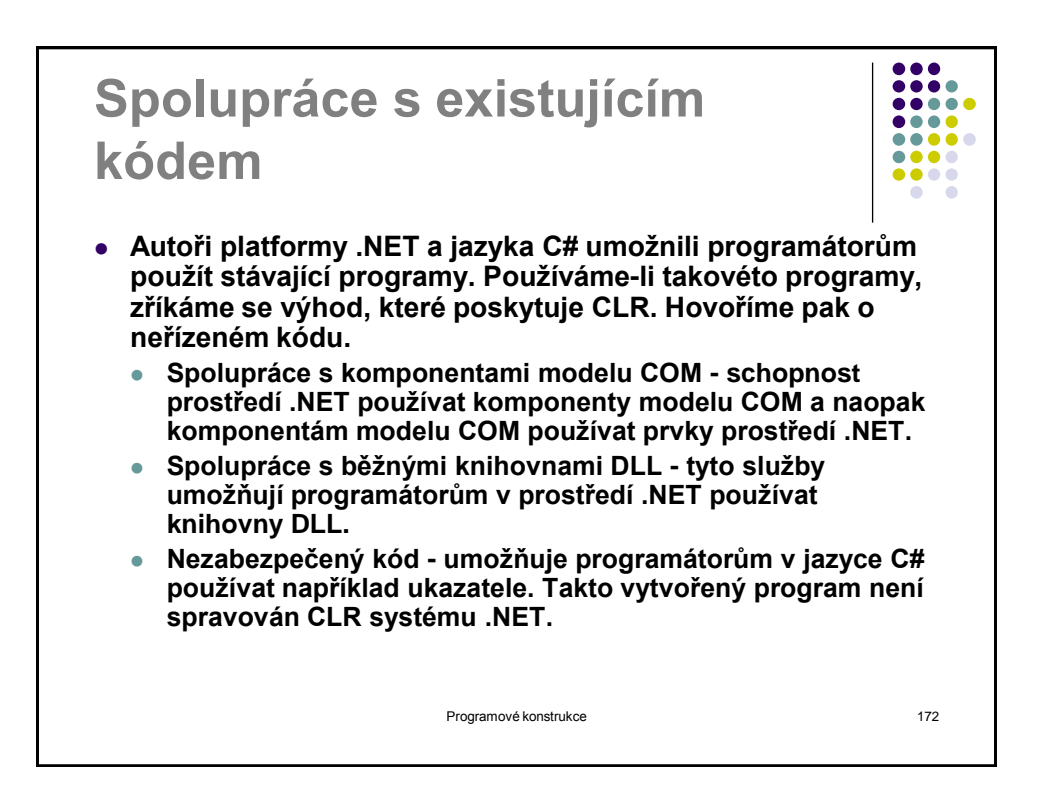

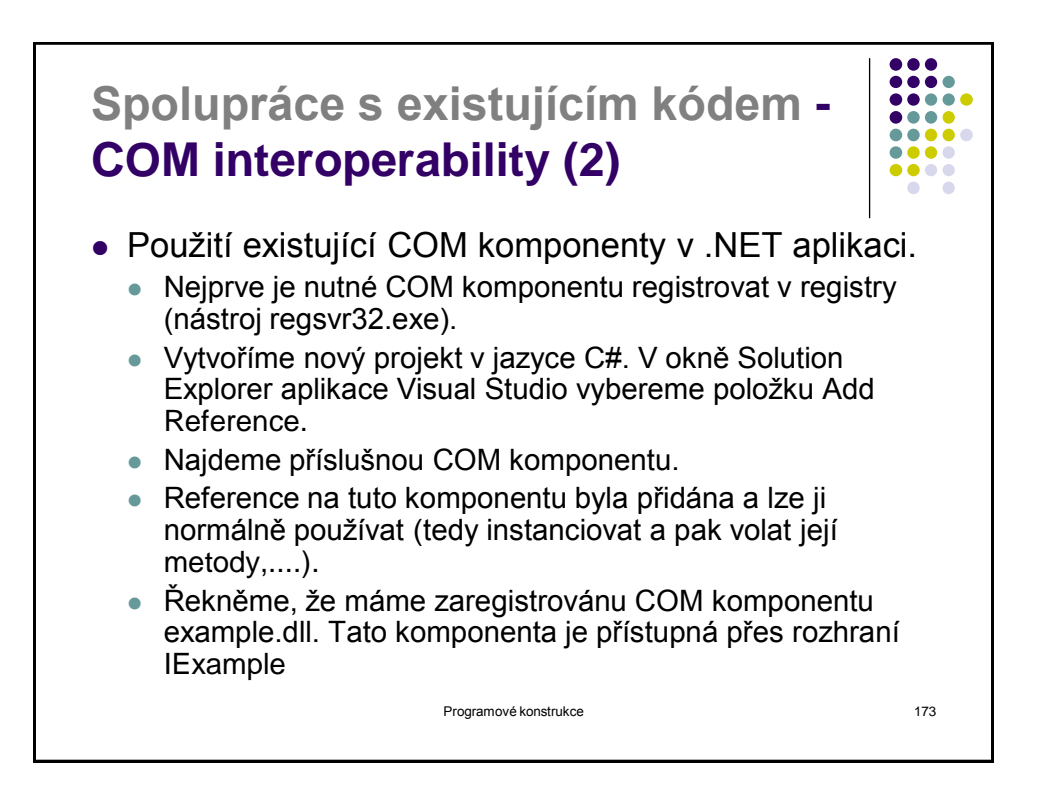

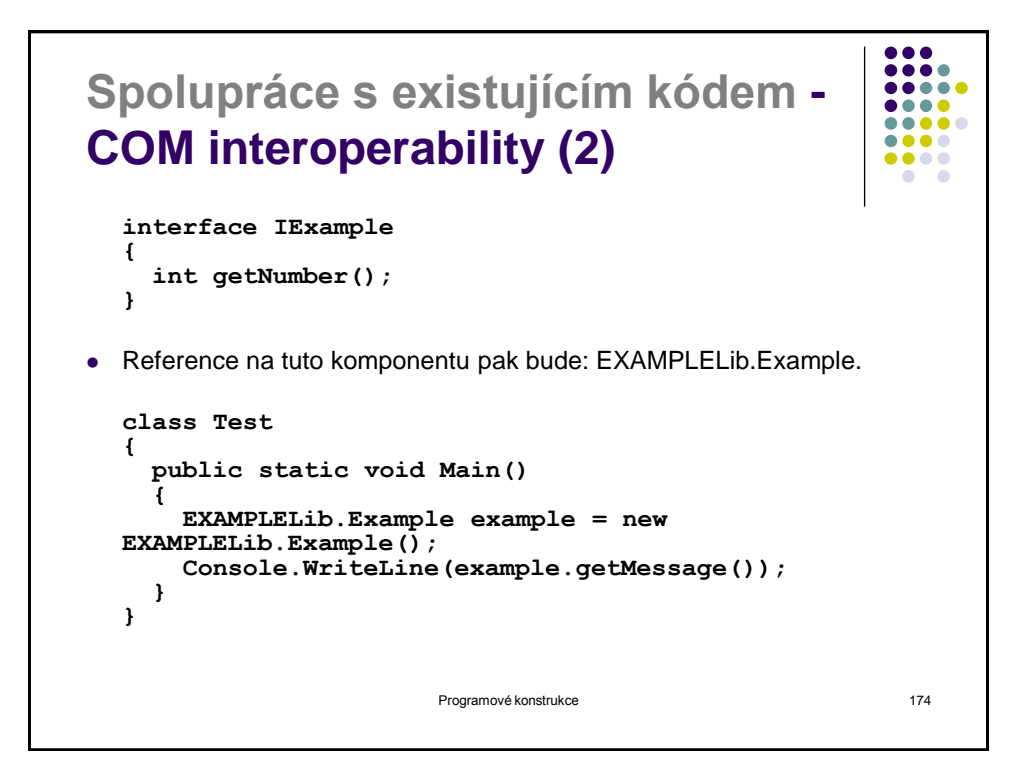

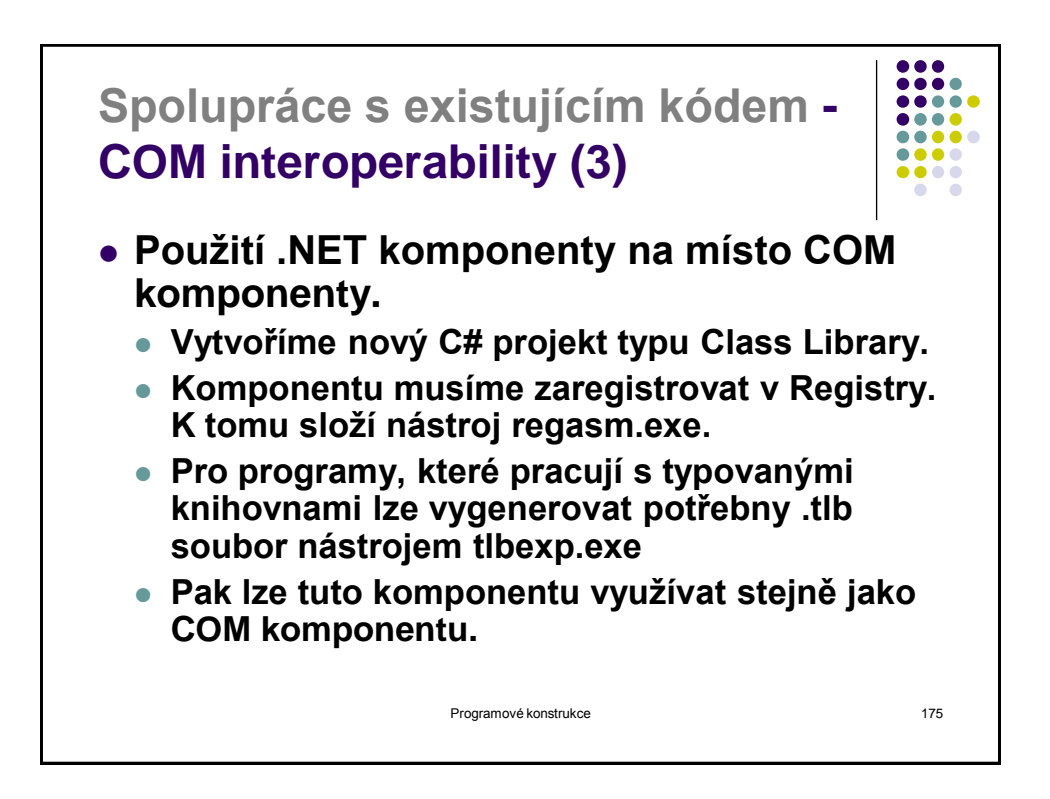

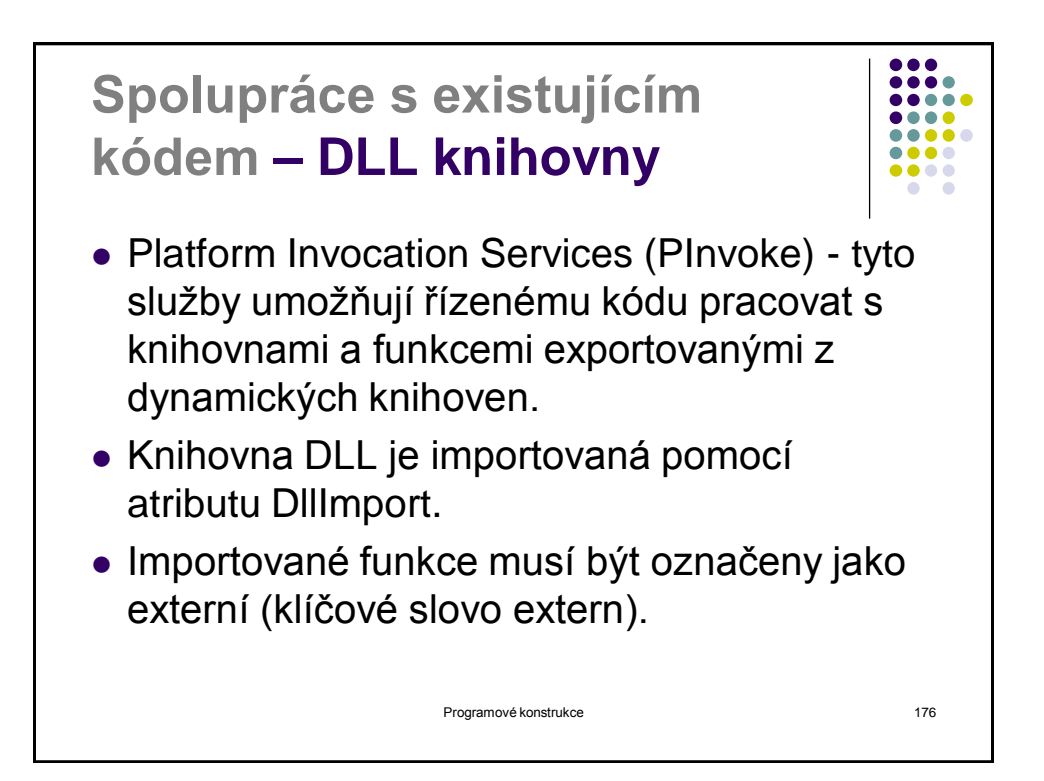

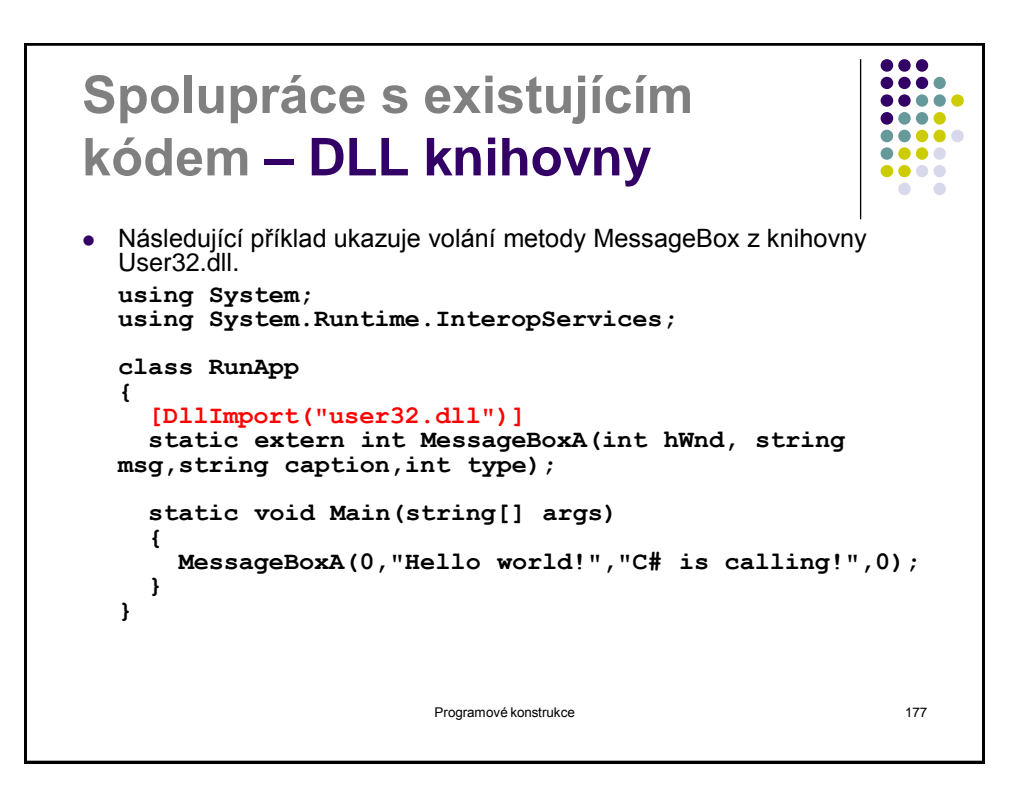

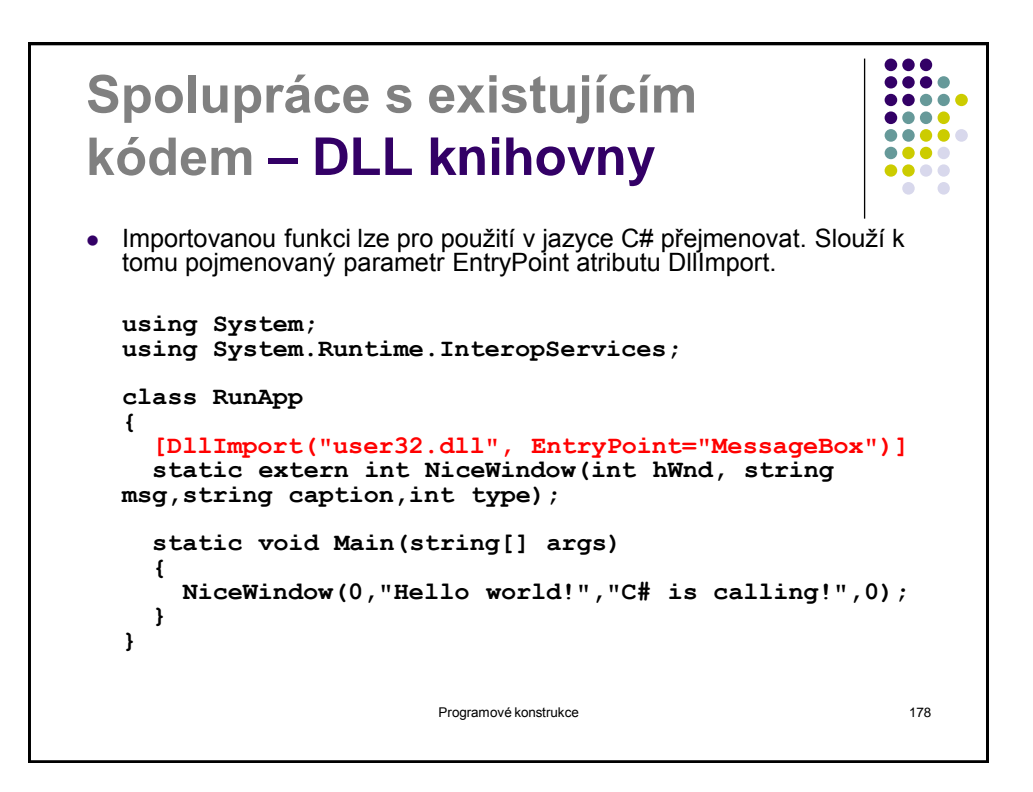

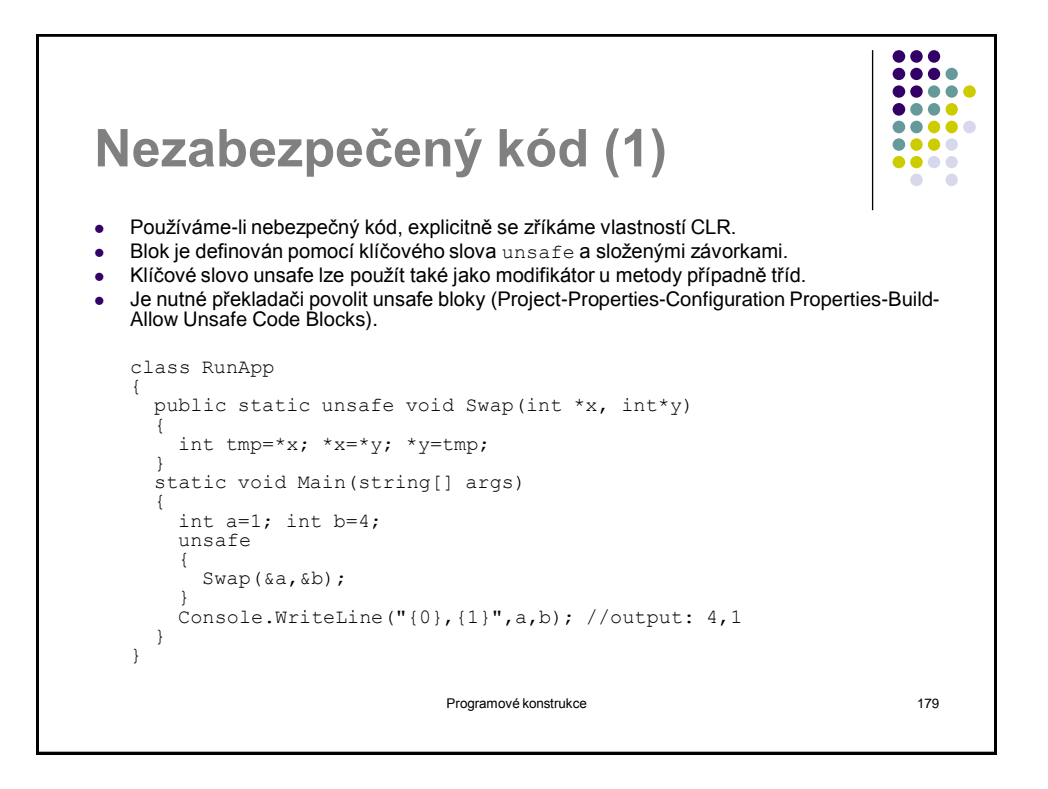

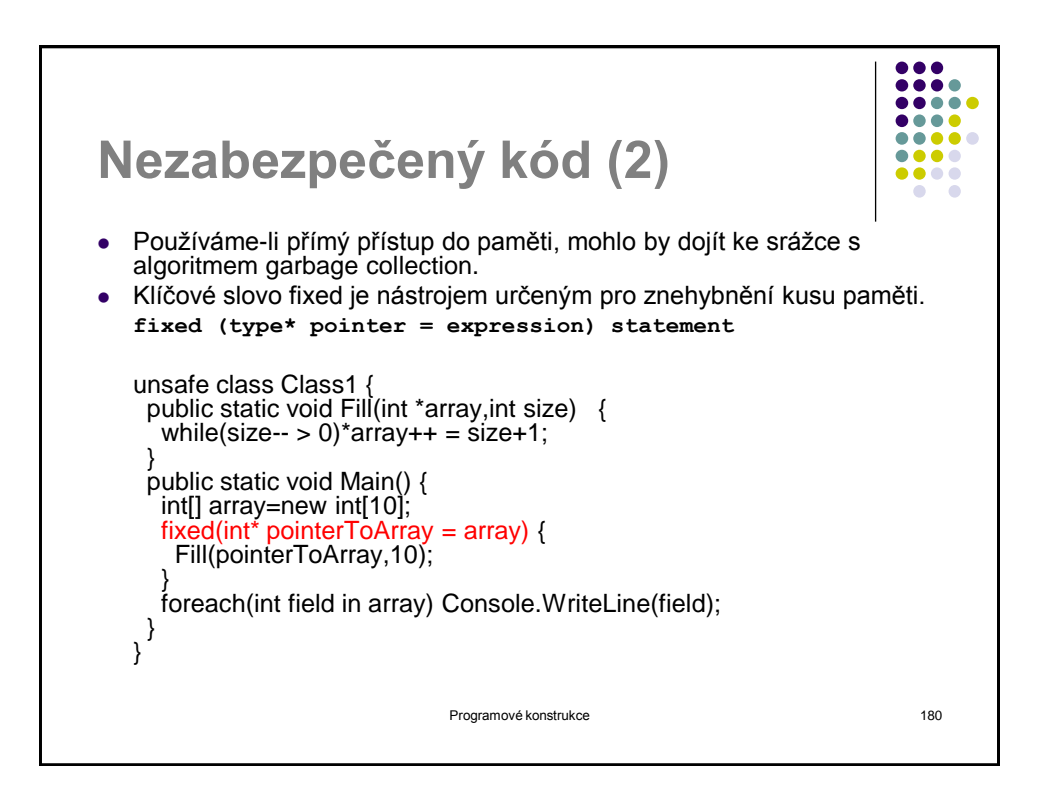